# PH Schwäbisch Gmünd

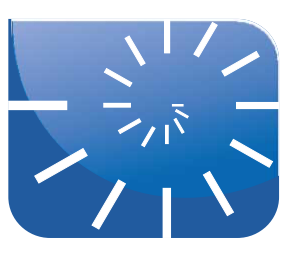

Prof. Dr. Helmut Albrecht:

# Analysis I

# Inhalt

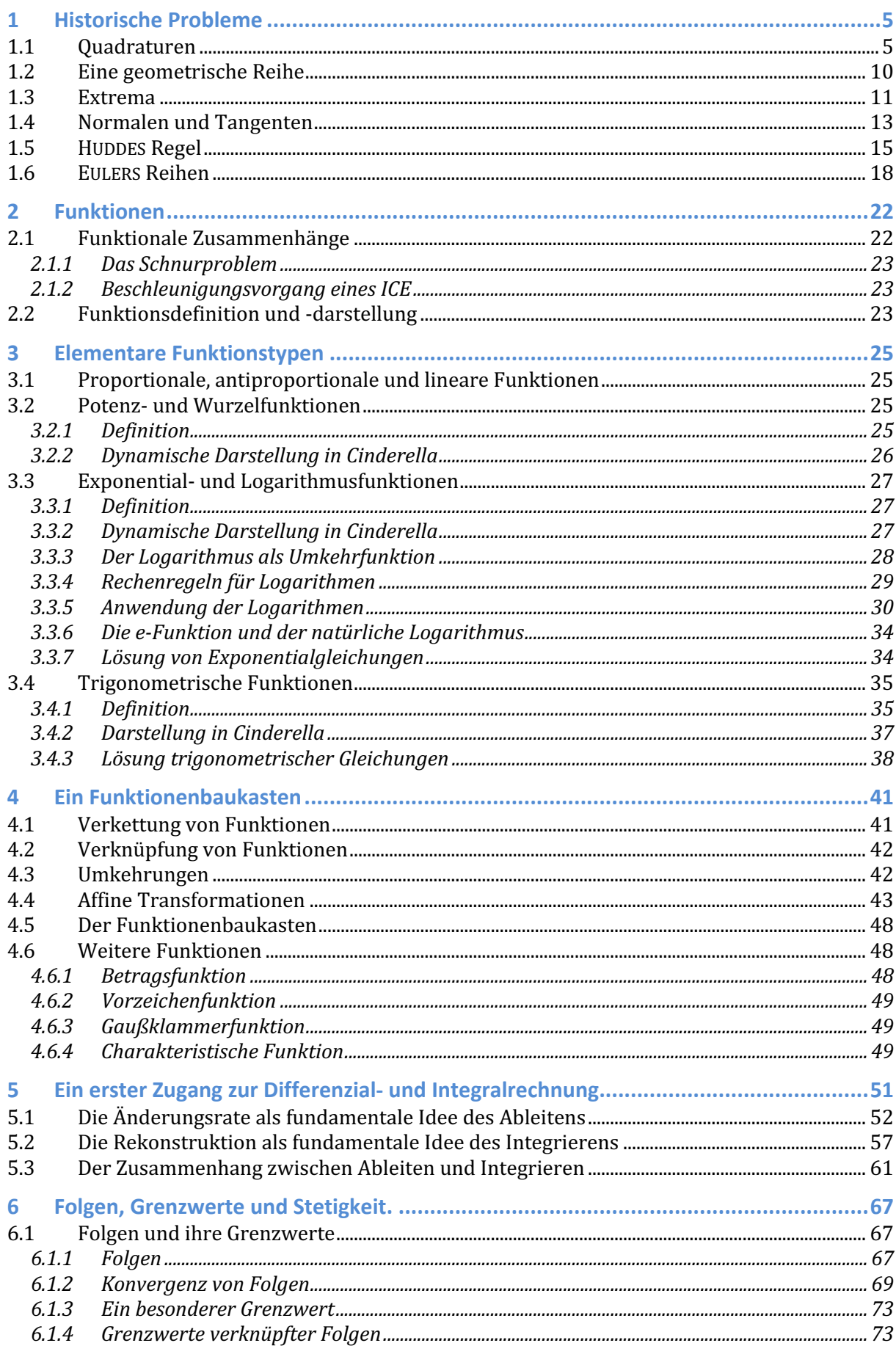

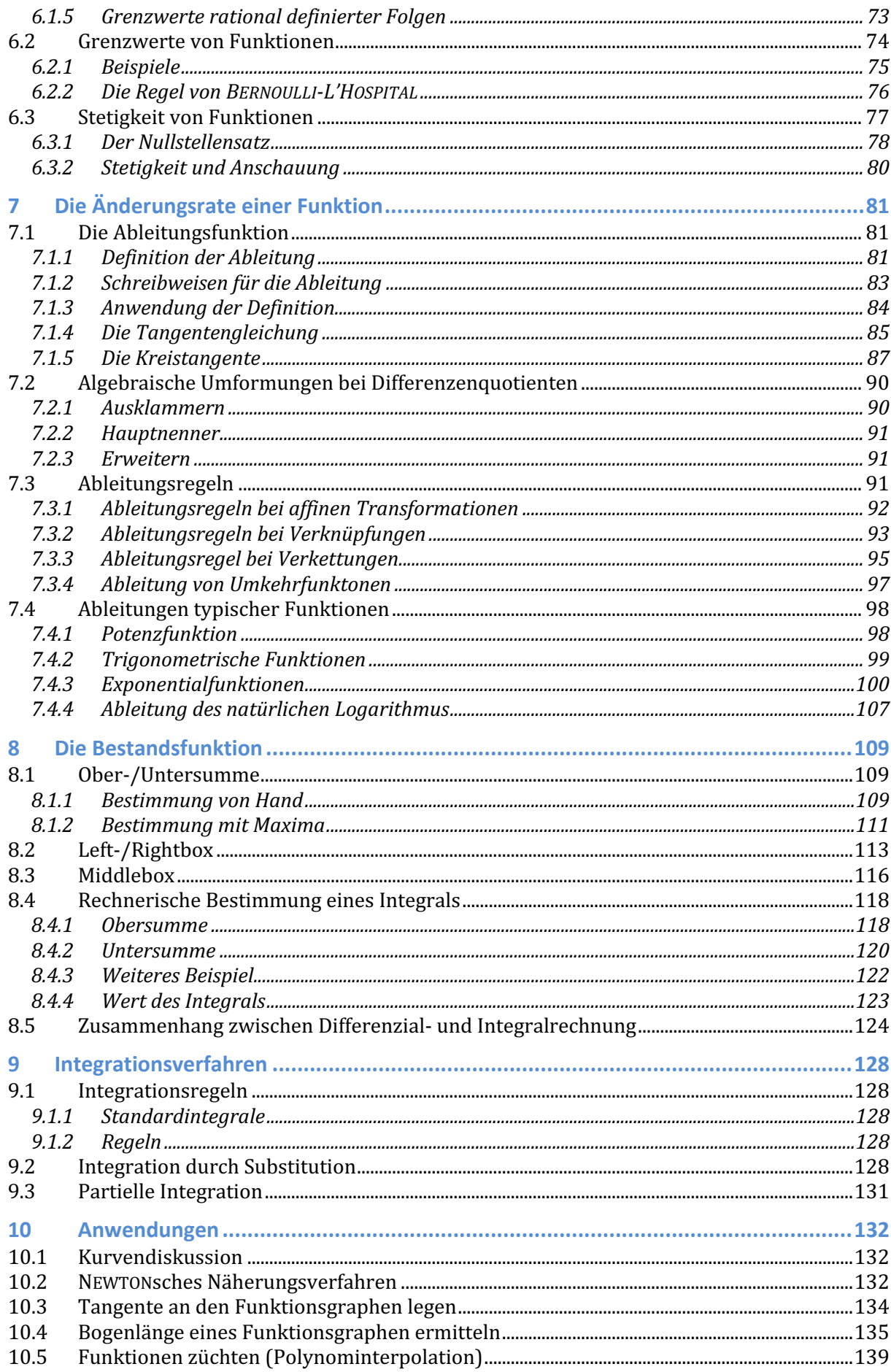

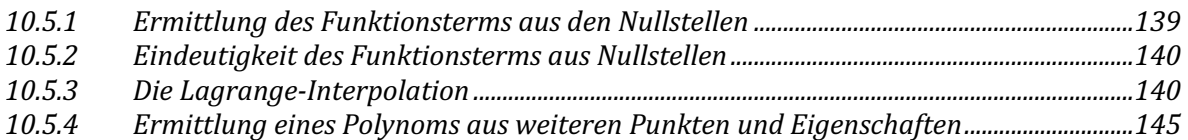

Literatur:

- Büchter/Henn: Elementare Analysis, Heidelberg: Spektrum, 2010
- Jahnke, Hans Niels: Geschichte der Analysis, Heidelberg: Spektrum 1999
- Harald Scheid: Folgen und Funktionen, Münster: WTM, 2007
- Sigg, Timm: Grundlagen der Differenzialgleichungen für Dummies, Weinheim: WILEY-VCH, 2012
- Smirnow, W. I.: Lehrgang der höheren Mathematik, Teil 1, Berlin: VEB, 1956
- Thomas/Weir/Hass: Analysis 1, Hallbergmoos: Pearson, 2013
- Thomas/Weir/Hass: Analysis 2, Hallbergmoos: Pearson, 2014
- Gerald Wittmann: Elementare Funktionen und ihre Anwendungen, Heidelberg: Spektrum, 2008
- und viele mehr ...

#### Studienorganisatorischer Hinweis:

Die Veranstaltung Analysis I ist im Modulhandbuch der **PO 2015** im Modul 3 (Funktionale Zusammenhänge) als Veranstaltung *3.1 Mathematik III (Analysis I)* verortet. Das Modul III wird mit einer Klausur abgeschlossen.

Als Hilfsmittel in der Klausur ist ein PC mit dem CAS Maxima zugelassen, allerdings kein Taschenrechner! Da die Klausur zur Veranstaltung Analysis I inzwischen jedes Semester, aber von unterschiedlichen Lehrenden angeboten wird, ist die Grundlage für die jeweilige Klausur immer zuletzt ausgebrachte Veranstaltung!

#### *Inverted Classroom*

Diese Veranstaltung wird in der (hochschul-)didaktischen Form des *inverted classrooms* durchgeführt. Dies bedeutet, dass Sie keine Vorlesung im üblichen Stil erwartet. Vielmehr steht Ihnen mit diesem Skript, den Angaben zur Begleitliteratur und ggf. weiteren Materialien alles zur Verfügung, was Sie für eine Erarbeitung der Thematik benötigen. Von tragender Bedeutung sind die Aufgabenzusammenstellungen zu den einzelnen Themen. Anhand dieser Aufgaben sollen Sie die jeweiligen mathematischen Inhalte üben und Ihre Erkenntnisse in der Präsenzveranstaltung diskutieren. Diese Veranstaltungsform ist aufwändiger – aber eben auch wesentlich effizienter für Sie! Deshalb noch ein Wort zu dem Arbeitsaufwand, den Sie mit dieser Veranstaltung haben werden, bzw. der von Ihnen erwartet wird:

Der Veranstaltung *Analysis I* ist ein *workload* von 6 cp zugewiesen, dies entspricht einem Zeitaufwand von 180 Stunden! Wenn Sie davon Ihre Präsenzzeit an den 14 Wochen der Vorlesungszeit mit jeweils 3 Stunden in Abzug bringen, dann verbleiben immerhin 138 Stunden für Ihre persönliche Vor- und Nachbereitung. Dies sind im wöchentlichen Durchschnitt (knapp) **10 Stunden**!

# 1 Historische Probleme

# 1.1 Quadraturen

Die griechischen Mathematiker waren vornehmlich an der Lösung geometrischer Probleme interessiert, bzw. sie interpretierten mathematische Fragestellungen immer geometrisch. Der Flächeninhalt eines Rechtecks wurde beispielsweise nicht – wie heute üblich – nach der Formel "Länge mal Breite" berechnet, für die Griechen war eine solche Aufgabe vielmehr dann gelöst, wenn man ein zum gegebenen Rechteck flächeninhaltsgleiches Quadrat angeben konnte. Solche Fragestellungen lassen sich relativ trivial mit Hilfe des Katheten- oder Höhensatzes lösen:

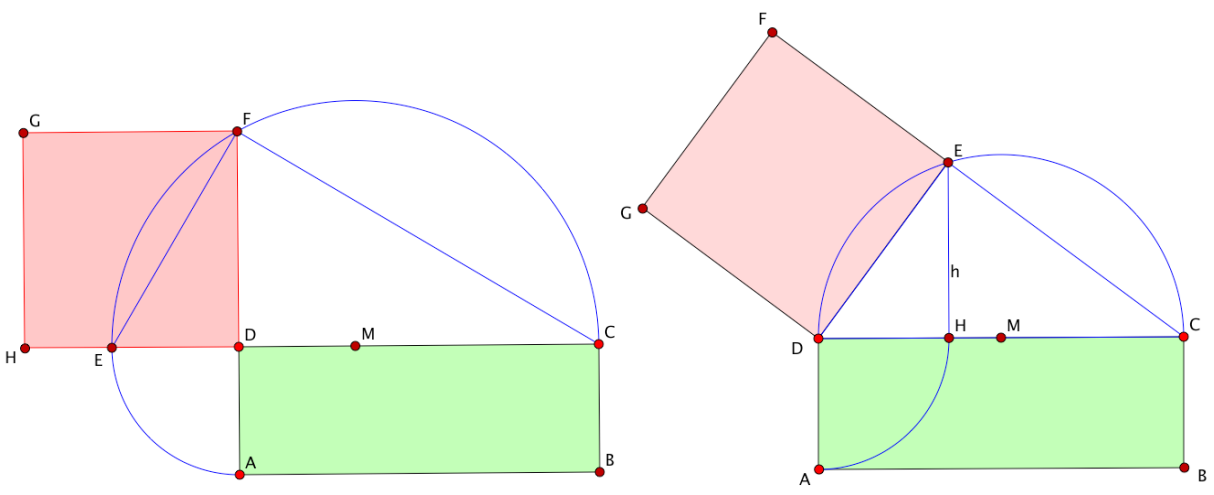

Es fällt auch nicht schwer, ein Dreieck oder andere beliebige Polygone in flächeninhaltsgleiche Quadrate zu verwandeln. Dabei leistet die Scherung gute Dienste.

Bekannt ist die Problematik, einen Kreis in ein flächeninhaltsgleiches Quadrat zu verwandeln. Diese "Quadratur des Kreises" konnten die Griechen nicht lösen und inzwischen weiß man, dass diese Aufgabe– so wie sie die Griechen verstanden, unter ausschließlicher Benutzung von Zirkel und Lineal – unlösbar ist. Dabei war und ist es keinesfalls unmöglich, mit Kreisbogen begrenzte Flächen zu "quadrieren", wie das Beispiel der Möndchen des HIPPOKRATES zeigt:

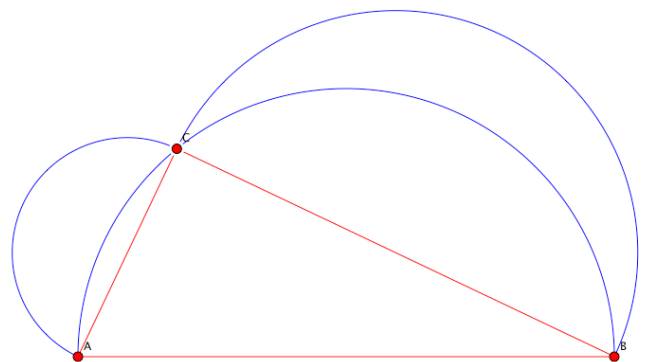

Die Fläche der Möndchen kann man mit der folgenden Wortgleichung beschreiben:

 $A_{Möndchen} = Halbkreis_{AC} + Halbkreis_{BC} + Dreieck_{ABC} - Halbkreis_{AB}$ 

Da nach dem erweiterten Satz von PYTHAGORAS gilt:

 $H$ albkreis<sub>AC</sub> + Halbkreis<sub>BC</sub> = Halbkreis<sub>AB</sub>

folgt daraus schließlich, dass der Flächeninhalt der Möndchen gleich dem Flächeninhalt des Dreiecks ist. Durch solche Ergebnisse ermutigt, war es natürlich schwer einsehbar, dass die Quadratur des Kreises nicht gelingen wollte. Sie versuchten daher immer weiter, auch andere, nicht geradlinig begrenzte Flächen zu "quadrieren". ARCHIMEDES hatte damit Erfolg, den Flächeninhalt eines Parabelsegments zu bestimmen. Wir werden nachfolgend seinen Weg nachvollziehen und damit einen ersten Zugang zur "Infinitesimalrechnung" schaffen.

ARCHIMEDES ging aus von einem beliebigen (Normal-)Parabelsegment und beschrieb diesem ein Dreieck auf die gezeigte Weise ein:

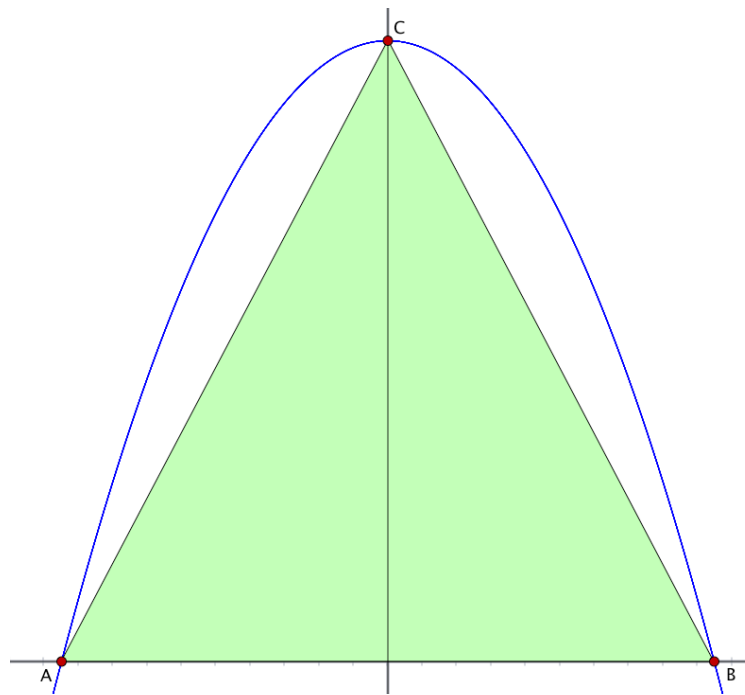

Das einbeschriebene Dreieck hat die Grundseite 2*x* und die Höhe  $y = x^2$ . Sein Flächeninhalt beträgt demnach im Allgemeinen genau *x*3 .

(Zum Nachvollziehen dreht man das Bild um 180° und legt die *x*-Achse als Parallele zu *AB* durch den Punkt *C*.)

Bei einer konkret gegebenen Parabel kann der Flächeninhalt dieses einbeschriebenen Dreiecks leicht ermittelt werden – aber auf diesen konkreten Flächeninhalt kommt es im Moment gar nicht an ...

ARCHIMEDES war klar, dass er damit nur eine "erste Näherung" geschaffen hatte und einen Wert erhielt, der kleiner als der tatsächliche Flächeninhalt des Parabelsegments sein musste. Es ging also darum, eine bessere Näherung zu erzeugen. Dies machte er, indem er die beiden Streifen rechts und links der Parabelachse bis zu den Punkten *A* und *B* jeweils halbierte.

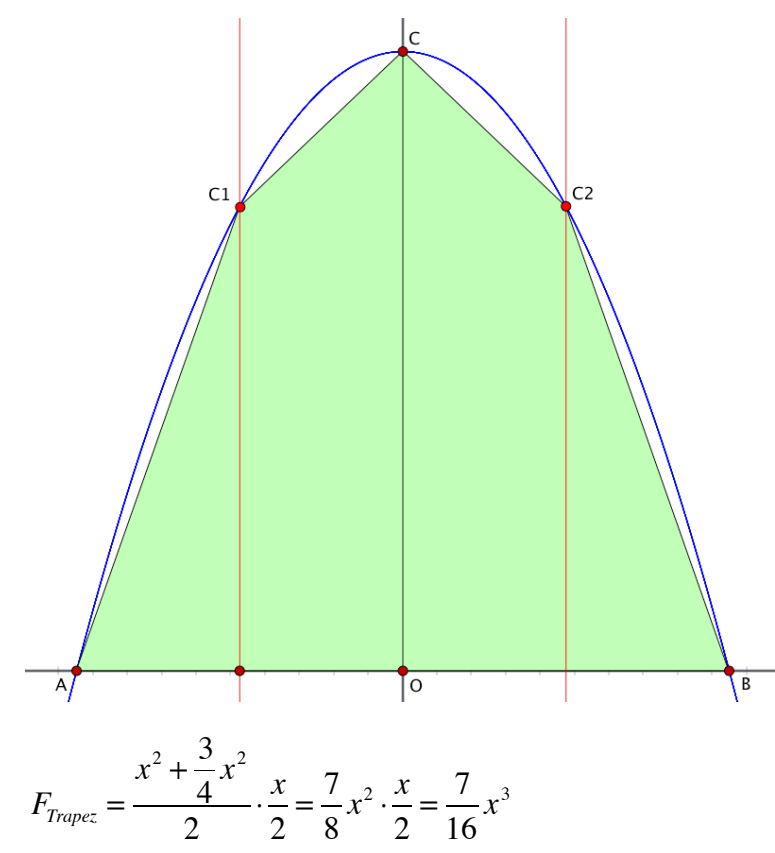

Beide Parabelhälften sind nun durch ein Dreieck (außen) und ein Trapez (innen) angenähert. Jeder

Streifen ist  $\frac{x}{2}$  breit. Mit diesem 2

Wissen kann man die benötigten Höhen der Streifen bestimmen. Die Höhe durch *C*<sup>1</sup> bzw. *C*<sup>2</sup> ist:

$$
x^{2} - \left(\frac{x}{2}\right)^{2} = x^{2} - \frac{x^{2}}{4} = \frac{3}{4}x^{2}
$$

Das Dreieck hat dann den Flächeninhalt:

$$
F_{\text{Dreieck}} = \frac{1}{2} \cdot \frac{x}{2} \cdot \frac{3}{4} x^2 = \frac{3}{16} x^3
$$

Für das Trapez errechnen wir:

Der Flächeninhalt von Dreieck und Trapez zusammen beträgt somit  $\frac{10}{16}x^3$ , der Flächeninhalt der gesamten Figur, mit welcher der Parabelinhalt angenähert wird, beträgt somit  $\frac{20}{16}x^3 = \frac{5}{4}x^3$ . Der absolute Wert selbst ist relativ uninteressant, wir halten aber fest, dass die Parabelfläche nun um  $\frac{5}{4}x^3 - x^3 = \frac{1}{4}x^3$ , also um **ein Viertel** größer ist, als die vormalig bestimmte Dreiecksfläche. 16  $x^3$ 16  $x^3 = \frac{5}{4}$ 4 *x* 3 4  $x^3 - x^3 = \frac{1}{4}$ 4  $x^3$ 

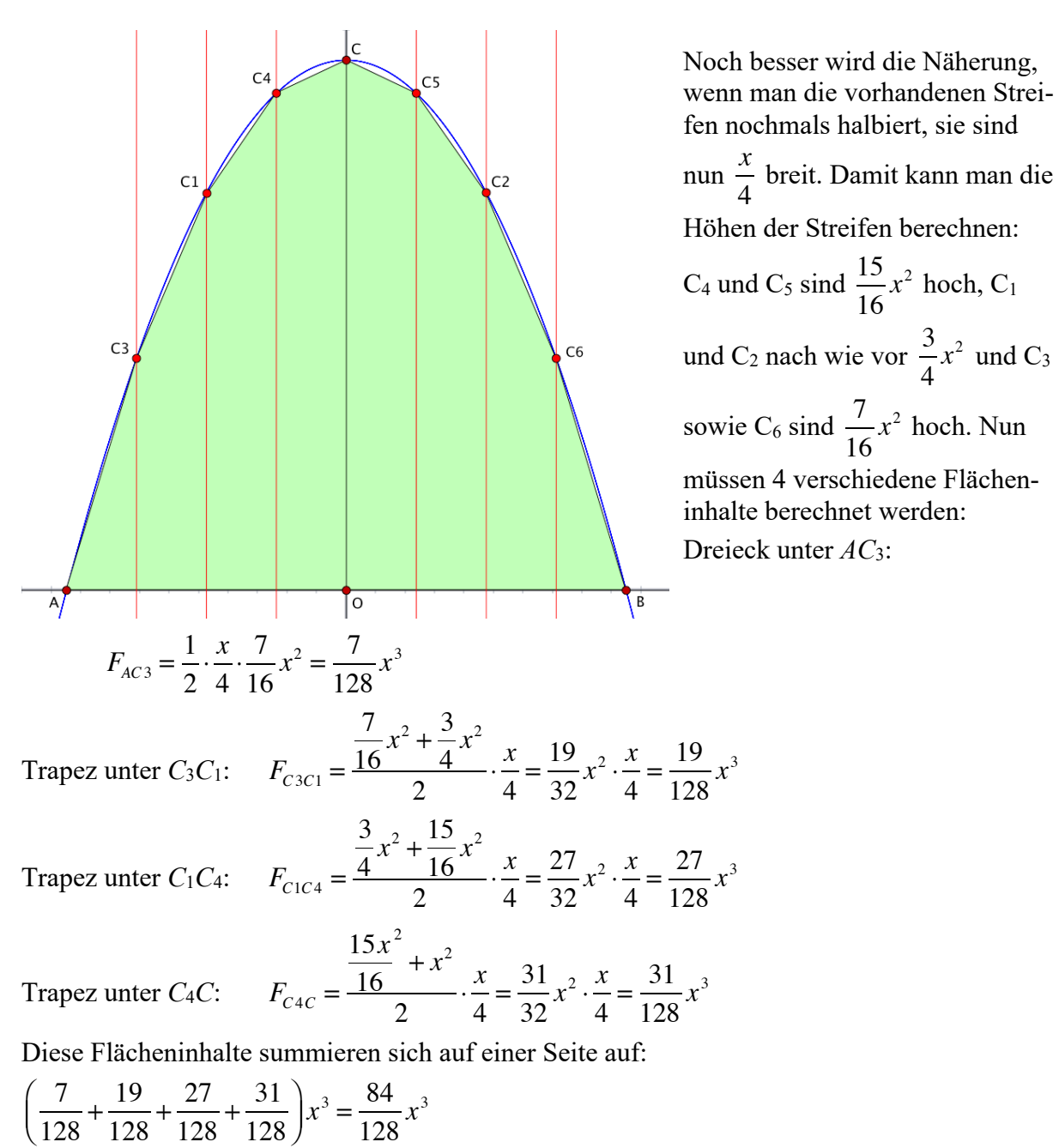

Auf beiden Seiten und für die gesamte Figur sind es demnach  $\frac{168}{100}$ 128  $x^3 = \frac{21}{16}$ 16 *x* 3

Um wie viel ist denn nun dieser Flächeninhalt besser an die Parabel angenähert als die vormalige Figur?

16  $x^2$ 

16  $x^2$  4  $x^2$  Jetzt wurde die Näherung um **ein Sechzehntel** der eben zuvor bestimmten Polygonfläche verbessert. Halbieren wir die Streifenbreite ein weiteres Mal und berechnen die Flächeninhalte der dann entstehenden 16 Streifen mit der Breite von jeweils einem Achtel *x*, so werden wir feststellen, dass die Näherung nun um **ein Vierundsechzigstel** besser wird. Es kann vermutet (und nachgewiesen werden), dass jede weitere Näherung durch Halbierung der Streifenbreite um jeweils ein Viertel der vorausgegangenen Näherungsfläche besser wird. Um den Rechenaufwand zu minimieren, kann man vorteilhaft eine Maxima-Funktion schreiben:

```
parabelex(streifenzahl):=block(
[x, y, breite, h, i, h1, h2, trapez, flaeche],
if streifenzahl<1 then return(0),
flaeche:0,
breite:x/streifenzahl,
h: x^2,
for i:1 thru streifenzahl do (
     h1:h-(breite*(i-1))^2,
      h2:h-(breite*i)^2,
      trapez:(h1+h2)/2*breite,
      flaeche:flaeche+trapez ),
```
flaeche\*2);

Bevor wir diese Überlegungen jedoch weiterführen, müssen wir uns zunächst klar darüber werden, ob denn unsere Überlegungen überhaupt zielführend sind:

ARCHIMEDES war es wichtig, darauf hinzuweisen, dass das erste Dreieck, mit dem er das Parabelsegment annäherte, dieses mehr als zur Hälfte überdeckte. Dies wird deutlich, wenn man das Dreieck entlang der Parabelachse halbiert und diese beiden Dreieckshälften entlang der Seiten *AC* und *BC* spiegelt: Die verbliebenen Reste zwischen Dreieck und Parabel sind deutlich kleiner als die Dreieckshälften.

Die im zweiten Schritt hinzukommenden Flächen sind ebenfalls größer als die Hälfte der noch auszuschöpfenden Flächen und so geht es immer weiter.

Diese Art von Beweis, eine Fläche durch eingeschriebene Flächen "auszuschöpfen", nennt man *Exhaustionsmethode*. Sie war bei den griechischen Mathematikern sehr beliebt und beruht auf einem Satz von EUDOXOS VON KNIDOS: *"Zieht man von irgendeiner Größe einen Teil ab, der größer als die Hälfte dieser Größe ist, vom Rest einen Teil, der größer als die Hälfte ist, und so weiter, so bleibt schließlich eine Größe übrig, die kleiner als jede vorgegebene Größe derselben Art ist."*

Bezogen auf das Vorgehen bei der Parabel bedeutet dies, dass durch die aufgezeigte Methode der verbleibende Rest zwischen Näherungspolygon und der Parabel schließlich beliebig klein wird, so dass man den Parabelinhalt gleich dem Flächeninhalt des Polygons setzen kann, die Methode führt somit tatsächlich zum Erfolg!

Wenden wir unser eben geschriebenes Programm an und berechnen die Flächeninhalte verschiedener Polygone, so erhalten wir die folgenden Ergebnisse. Interessant ist weiter der Vergleich von jeweils zwei aufeinanderfolgenden Ergebnissen. Wir erkennen, dass jede weitere Verdopplung der Streifenzahl das Gesamtergebnis um jeweils ein weiteres Viertel des vorausgegangenen Ergebnisses verbessert.

 $(%18) p1:parabelex(1);$  $(*018) x^3$ 

 $(%2,19) p2:parabelex(2);$ (%019)  $\frac{5 x^3}{4}$ 

$$
(*)i20) p3:parabelex(4);
$$
  

$$
(*o20) \frac{21 x^3}{16}
$$

 $(%21) p4:parabelex(8);$ (%021)  $\frac{85 x^3}{64}$ 

(%i23) p2-p1;

(%i24) p3-p2;

(%i26) p5-p4;

(%026)  $\frac{x^3}{256}$ 

(%023)  $\frac{x^3}{4}$ 

$$
\begin{array}{ll}\n\text{(%i22) p5:} \text{parabelex(16)}; \quad \text{Glieder:} \\
\text{(%o22)} \quad \frac{341 \, x^3}{256} \quad s_n\n\end{array}
$$

or erhaltenen ...

$$
s_n = F \cdot \left( 1 + \frac{1}{4} + \frac{1}{4^2} + \frac{1}{4^3} + \dots + \frac{1}{4^{n-1}} \right)
$$
  
- 
$$
s_n \cdot \frac{1}{4} = F \cdot \left( \frac{1}{4} + \frac{1}{4^2} + \frac{1}{4^3} + \dots + \frac{1}{4^{n-1}} + \frac{1}{4^n} \right)
$$

und klammert dann s<sub>n</sub> aus, so ergibt sich:

(%o24) 
$$
\frac{x^3}{16}
$$
 and klammert dann s<sub>n</sub> aus, so er.

\n(%i25)  $p^4 - p^3$ ;

\n(%o25)  $\frac{x^3}{64}$ ;

\n $s_n - \frac{1}{4}s_n = F \cdot \left(1 - \frac{1}{4^n}\right)$ 

\n $s_n \cdot \left(1 - \frac{1}{4}\right) = F \cdot \left(1 - \frac{1}{4^n}\right)$ 

Nun dividieren wir durch  $\left(1 - \frac{1}{4}\right) = \frac{3}{4}$  und erhalten die nach-4  $\sqrt{ }$  $\left(1-\frac{1}{4}\right)=\frac{3}{4}$ 

folgende Beziehung:

$$
s_n = F \cdot \frac{1 - \frac{1}{4^n}}{\frac{3}{4}} = \frac{4}{3} \cdot F \cdot \left(1 - \frac{1}{4^n}\right)
$$

Wir haben weiter oben konkret die Flächenannäherung bis *n* = 3 betrieben, dafür liefert nun die erhaltene Summenformel das Ergebnis:

$$
s_n = \frac{4}{3} \cdot F \cdot \left(1 - \frac{1}{4^3}\right) = \frac{4}{3} \cdot F \cdot \left(1 - \frac{1}{64}\right)
$$

Führen wir die Näherung bis n=10 fort, so erhalten wir:

$$
s_n = \frac{4}{3} \cdot F \cdot \left(1 - \frac{1}{4^{10}}\right) = \frac{4}{3} \cdot F \cdot \left(1 - \frac{1}{1048576}\right)
$$

Der Flächeninhalt des Parabelsegments kann also durch die folgende unendliche Summe bestimmt werden, wobei *P* den Flächeninhalt des Parabelsegments und *F* den Flächeninhalt des (ersten) einbeschriebenen Dreiecks darstellt:

$$
P = F + \frac{1}{4}F + \frac{1}{16}F + \frac{1}{64}F + \dots + \frac{1}{4^{n-1}}F
$$

Zur genauen Bestimmung muss der Wert der Summe auf der rechten Seite der Gleichung berechnet werden:

$$
P = s_n = F \cdot \left( 1 + \frac{1}{4} + \frac{1}{16} + \frac{1}{64} + \dots + \frac{1}{4^{n-1}} \right)
$$
  

$$
s_n = F \cdot \left( 1 + \frac{1}{4} + \frac{1}{4^2} + \frac{1}{4^3} + \dots + \frac{1}{4^{n-1}} \right)
$$

Wir multiplizieren mit  $\frac{1}{t}$ , dem Verhältnis zweier benachbarter 4

$$
s_n \cdot \frac{1}{4} = F \cdot \left( \frac{1}{4} + \frac{1}{4^2} + \frac{1}{4^3} + \dots + \frac{1}{4^{n-1}} + \frac{1}{4^n} \right)
$$
  
Subtrahiert man diese Gleichung von der zuvor

Um es kurz zu machen: Je größer *n* wird, umso kleiner wird der Bruch  $\frac{1}{a}$ , den wir von 1 4*n*

subtrahieren müssen. Für "genügend große" *n* kann man also den Wert dieses Bruches "beliebig klein" machen – so klein, dass wir ihn schließlich vernachlässigen können. Die Summe bekommt damit den Wert:

$$
s_n = \frac{4}{3} \cdot F
$$

Damit beträgt schließlich der Flächeninhalt des Parabelsegments  $\frac{4}{5}$  des einbeschriebenen 3

Dreiecks!

Bereits zu ARCHIMEDES' Zeiten (287–212 v.Chr.) waren damit wesentliche Elemente der Analysis zutage getreten: Die fundamentale Idee des Aufteilens von zu berechnenden Flächenstücken in immer schmaler werdende Streifen und damit das Konstrukt von beliebig kleinen Größen. Diese wiederum benötigte man in "unvorstellbar großer" Anzahl, womit nun auch der Begriff "unendlich" Einzug in die Mathematik hält.

Dass diese Begriffe uns heute – mindestens im Zusammenhang mit Formeln – so leicht über die Lippen kommen, darf nicht darüber hinwegtäuschen, dass die Vorstellung von einem "Unendlich" einerseits und winzig kleinen Größen andererseits den Menschen damals enorme Probleme bereitet hat – und auch heute noch bereitet, man denke nur an das *Paradoxon des ZENON* (490–430 v. Chr.).

ARCHIMEDES selbst hat damals die unendliche geometrische Reihe nicht in der eben gezeigten

Art und Weise berechnet, sondern den Grenzwert  $\frac{4}{5}$  durch einen doppelten Widerspruchsbe-3

weis nachgewiesen. In beiden Fällen wird der Bezug der Analysis zu Folgen und Reihen deutlich.

# 1.2 Eine geometrische Reihe

Mit dem Tod von ARCHIMEDES (212 v. Chr. im zweiten Punischen Krieg erschlagen) endet die griechische Mathematik. Die von den Griechen aufgeworfenen philosophischen Fragen zum "unendlich Kleinen" und ihre Kenntnisse zur Konstruktion von Tangenten an Kurven (Helix des ARCHIMEDES) geraten einige Jahrhunderte in Vergessenheit.

Erst mit dem Ausgang des Mittelalters und insbesondere zu Zeiten der "kopernikanischen Wende" ("De Revolutionibus Orbium Coelestium" – dt: "Von den Drehungen der Himmelskreise" 1543) erwachte das Interesse an naturwissenschaftlichen Fragestellungen wieder. Dies ist natürlich kein Zufall, vielmehr wird unsere Zeiteinteilung durch die Leistungen der Wissenschaft und Technik bestimmt.

NIKOLAUS VON ORESME war Bischof und lebte von etwa 1330 bis 1382 in Frankreich. Er war einer der bedeutendsten Naturwissenschaftler und Philosophen des 14. Jahrhunderts. Für uns ist hier seine Behandlung der unendlichen geometrischen Reihe

$$
1 + \frac{1}{2} + \frac{1}{4} + \frac{1}{8} + \frac{1}{16} + \frac{1}{32} + \dots
$$

interessant.

Er diskutiert geometrisch und stellt die Reihe durch Flächeninhalte dar, beginnend mit einem Quadrat mit dem Flächeninhalt 1:

Die folgenden Flächenstücke ebensolcher Höhe und jeweils halber Breite türmt er zunächst aufeinander auf. Er erkennt, wenn er das folgende gelbe Stück nach links bündig mit dem Sockel schiebt und alle weiteren Flächen (bis ins Unendliche) daran anschließt, dass er so ein weiteres Quadrat mit dem Flächeninhalt 1 erhält. ORESMUS blieb aber nicht auf eine geometrische Anschauung beschränkt, sondern fand eine beachtliche Anwendung: Kippt man den dargestellten Turm um 90° nach rechts, interpretiert die Rechteckslängen als konstante Zeitabschnitte und die Höhen der Rechtecke als Geschwindigkeitsmaßstab, so stellt er fest: verliert ein Körper in gleich langen Zeitintervallen jeweils die Hälfte der Geschwindigkeit, so durchläuft er nach der Anfangsstrecke insgesamt noch mal dieselbe Weglänge – allerdings erst "in Ewigkeit".

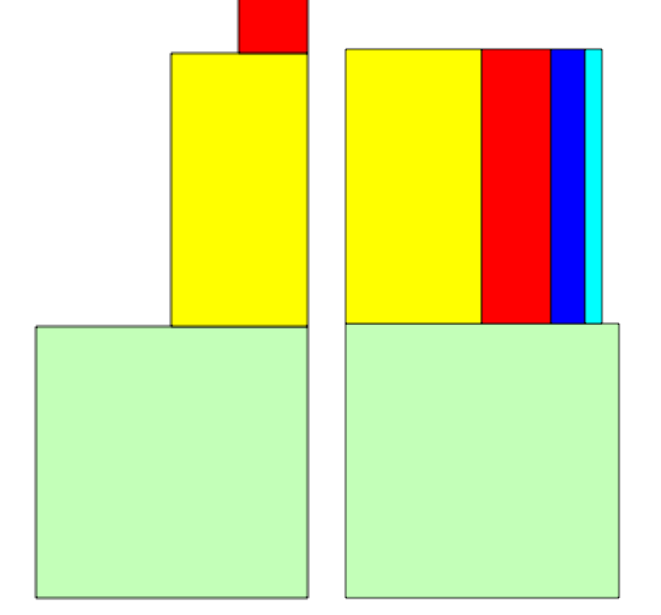

# 1.3 Extrema

Ein ebenfalls "altes" Problem war die Bestimmung von Extremstellen von *Funktionen* – wobei angemerkt werden muss, dass erst LEIBNITZ 1673 den Begriff der *Funktion* erstmals verwendet und EULER diesen knapp 100 Jahre später (wenn auch noch unscharf) definiert hat. Bis dahin war immer nur von "veränderlichen Größen" die Rede gewesen. Wir werden trotzdem diese "alten Probleme" weitestgehend in moderner Ausdrucksweise und Notation nachvollziehen.

Bereits KEPLER (1571–1630) hatte beobachtet, dass eine Änderung von Funktionswerten in der Umgebung von Extremstellen verschwindend klein ist. Modern ausgedrückt: Ist *f*(*x*) Extremstelle, so ist für kleine *e* der Wert von  $f(x+e)$  nahezu gleich  $f(x)$ .<sup>1</sup>

PIERRE DE FERMAT (1608–1665), den wir hauptsächlich mit zahlentheoretischen Problemen in Verbindung bringen, machte sich die obige Entdeckung KEPLERS 1629 zunutze und entwickelte eine Methode zur Berechnung von Extremstellen:

*"Angenommen, A stelle irgendeine zu untersuchende Größe ... dar, und das Maximum oder Minimum werde durch Glieder, die A in irgendwelchen Potenzen enthalten, dargestellt. Dann machen wir aus der Größe, die vorher A gewesen ist, A+e und suchen erneut die Maxima und Minima über die Glieder in den gleichen Potenzen. Diese zwei Ausdrücke setzen wir ... ange-*

<sup>&</sup>lt;sup>1</sup> Die Bezeichnung  $f(x)$  stammt ebenfalls von EULER.

*nähert einander gleich. Gleiche Summen auf beiden Seiten der Gleichung streichen wir weg, die verbleibenden teilen wir durch e oder durch eine Potenz davon, so dass wenigstens einer der Summanden e nicht mehr enthält. Danach werden die Glieder, die e enthalten, beseitigt, und die übriggebliebenen Summanden werden einander gleichgesetzt. Die Lösung der Gleichung ergibt A, das dem Maximum oder Minimum entspricht."*<sup>2</sup>

FERMAT gibt zu seinem Verfahren ein einfaches Beispiel, er möchte eine Strecke *b* so in deren Teilstrecken *a* und *b* – *a* teilen, dass das Produkt der beiden Teile ein Maximum wird. Der Ausdruck, dessen Maximum gesucht wird, lautet also:

$$
A: \qquad a \cdot (b-a) = ab - a^2
$$

Nun wird die Gleichung für *A* + *e* aufgestellt. Dabei muss man beachten, dass, wenn man die Teilstrecke *a* um *e* vergrößert, das komplementäre Stück um *e* verkleinert wird, es ist also

$$
A+e
$$
:  $(a+e) \cdot (b-a-e) = ab - a^2 - ae + be - ae - e^2$ 

Beide Ausrücke sind "annähernd gleich":

 $ab - a^2 \approx ab - a^2 - ae + be - ae - e^2$ 

Gleiche Summanden werden eliminiert:

$$
0 \approx -ae + be - ae - e^2
$$

Dividieren durch *e*:

$$
0\approx -a+b-a-e
$$

Nun setzt er  $e = 0$ :

$$
0 \approx -a + b - a
$$
  
2a \approx b bzw.  $a = \frac{b}{2}$ 

Die Strecke *b* muss also halbiert werden, um das Maximum des Produkts der Teilstrecken zu erhalten.

Wenden wir diesen Algorithmus auf eine quadratische Funktion an und verwenden dabei die heute gebräuchliche Schreibweise:

*f*(*x*):  $4x^2 + 7x - 3$ 

Nun bestimmen wir *A* + *e*:

*f*(*x*+*e*):  $4(x+e)^2 + 7(x+e) - 3$ *f*(*x*+*e*):  $4x^2 + 8xe + 4e^2 + 7x + 7e - 3$ 

Jetzt werden beide Ausdrücke "annähernd gleich" gesetzt:

$$
4x^2 + 7x - 3 \approx 4x^2 + 8xe + 4e^2 + 7x + 7e - 3
$$

"Gleiche Summen streichen wir weg":

$$
0 \approx 8xe + 4e^2 + 7e
$$

"Die verbleibenden teilen wir durch *e*":

 $0 \approx 8x + 4e + 7$ 

"Danach werden die Glieder, die *e* enthalten, beseitigt" (da *e* ohnehin nur eine winzige Größe darstellt...)

 $0 \approx 8x + 7$ 

Man erkennt unschwer, dass mit der Methode FERMATS die erste Ableitung der gegebenen Funktion ermittelt wurde und diese zur Bestimmung von Extremwerten gleich Null gesetzt ist.

<sup>&</sup>lt;sup>2</sup> Zitiert nach KAISER/NÖBAUER 2006<sup>3</sup>, S. 225

Die gegebene Vorschrift funktioniert so wunderbar, dass wir sie gleich an einem weiteren Beispiel erproben wollen:

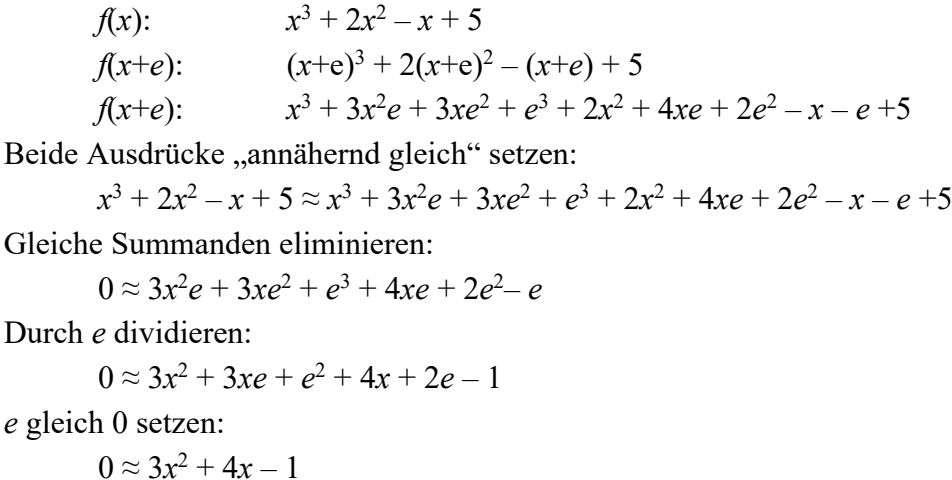

Auch diesmal erhalten wir die Ableitung der gegebenen Funktion. Es ist typisch für FERMAT, dass er nur die Ergebnisse seiner Überlegungen mitgeteilt hat und nicht die Art und Weise, wie er seine Ergebnisse gefunden hat. Es ist insgesamt typisch für die damalige Zeit und die Probleme der Analysis, dass immer nur "Rezepte" für die Lösung einzelner Problemstellungen gefunden, diese aber noch nicht in den großen Zusammenhang gestellt wurden. Deutlich wird dies auch daran, dass mit der von FERMAT implizit gefundenen "ersten Ableitung" das Tangentenproblem aus heutiger Sicht eigentlich erledigt war. Zur damaligen Zeit aber war das überhaupt nicht klar, so dass wenige Jahre später DESCARTES eine weitere algebraische Lösung für das Tangentenproblem ersann.

#### 1.4 Normalen und Tangenten

Während bereits die Griechen Tangenten an Kreise und Ellipsen geometrisch konstruieren konnten, beschäftigte sich als Erster DESCARTES (1596 – 1650) damit, rechnerische Lösungen für diese Probleme zu finden. DESCARTES war der erste Mathematiker, der geometrische Probleme mit Hilfe der Algebra löste. Auf ihn geht das "kartesische" Koordinatensystem zurück und er gilt als Begründer der "analytischen Geometrie". Im Jahr 1637 erschien sein Buch *La Géométrie*, in welchem er den Gedanken erörterte, die Algebra als Methode zur Lösung geometrischer Konstruktionsprobleme einzusetzen. Unter anderem zeigte er eine Berechnungsmethode für die Bestimmung einer Normalen an eine Ellipse. Wir führen die grundlegende Idee hier durch, indem wir die Normale an eine Parabel bestimmen.

DESCARTES ging immer so vor, dass er eine Skizze erstellte, in welcher das Problem als bereits gelöst darstellte, die auftretenden Strecken benannte und diese Variablen entsprechend geometrischer Gesetzmäßigkeiten in Gleichungen umformte.

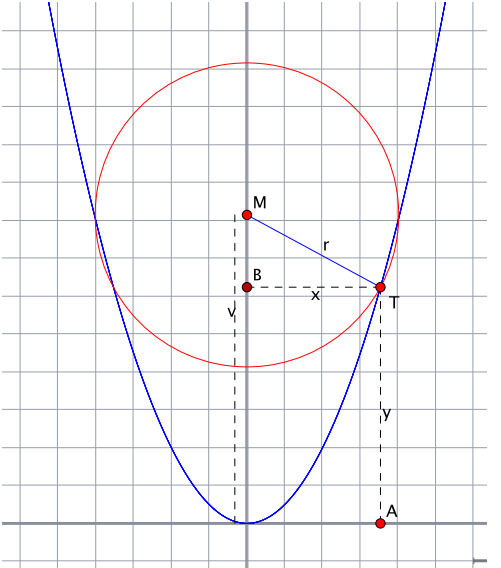

In der Skizze sei *T* der Punkt, durch den die Normale an die Parabel gelegt werden soll, *M* ist der eigentlich gesuchte Punkt auf der *y*-Achse, von dem aus die Normale durch *T* gezeichnet werden soll. Der Punkt *T* hat die Koordinaten *x* und *y*, die *y*-Koordinate von M sei *v* und die Strecke von *M* nach *T* sei *r*.

DESCARTES betrachtet nun alle Kreise, die durch den Punkt *T* gehen und ihren Mittelpunkt auf der *y*-Achse haben. In aller Regel schneiden solche Kreise die Parabel nicht nur im Punkt *T*, sondern auch noch in einem weiteren Punkt in der Nachbarschaft von *T*. Eine solche Situation ist in der nebenstehenden Skizze dargestellt und in all diesen Fällen steht nun *MT* eben **nicht** senkrecht auf der Kurve! Wenn allerdings *MT* senkrecht auf der Kurve steht, dann fallen die beiden Kreisschnittpunkte zusammen! Genau diese Erkenntnis ist der Ausgangspunkt für DESCARTES' algebraische Formulierung des Problems.

Aus dem Satz des PYTHAGORAS folgt leicht:

$$
x^2 + (v - y)^2 = r^2
$$

Andererseits gilt für die Parabelgleichung

$$
y = x^2
$$

Durch Einsetzen dieser Parabelgleichung in die erste Gleichung folgt:

$$
y + (v - y)^2 = r^2
$$

und daraus:

$$
y + v2 - 2vy + y2 = r2
$$
  

$$
y + y2 - 2vy + v2 - r2 = 0
$$
  

$$
y2 + (1 - 2v)y + v2 - r2 = 0
$$

Dies ist eine typische quadratische Gleichung der Form  $y^2 + py + q = 0$ , welche mit der "Mitternachtsformel"

$$
y_{1,2} = -\frac{p}{2} \pm \sqrt{\left(\frac{p}{2}\right)^2 - q}
$$

gelöst werden kann. Erinnern wir uns dabei an die Forderung, welche DESCARTES für die Konstruktion der Normalen aufstellte, dass nämlich der Kreis nur einen Schnittpunkt mit der Parabel habe, so ist dies gleichbedeutend mit der Forderung, dass die Diskriminante gleich Null sein muss! Diese Bedingung ist erfüllt, wenn gilt:

$$
\frac{(1-2v)^2}{4} - (v^2 - r^2) = 0
$$
  

$$
\frac{1-4v+4v^2}{4} - v^2 + r^2 = 0
$$
  

$$
\frac{1}{4} - v + v^2 - v^2 + r^2 = 0
$$
  

$$
r^2 = v - \frac{1}{4}
$$

Damit können wir den gesuchten "Spezialfall" der obigen quadratischen Gleichung folgendermaßen formulieren:

4

$$
y^{2} + (1 - 2v)y + v^{2} - \left(v - \frac{1}{4}\right) = 0
$$
  

$$
y^{2} + (1 - 2v)y + v^{2} - v + \frac{1}{4} = 0
$$
  

$$
y_{1,2} = -\frac{1 - 2v}{2} \pm \sqrt{\frac{1 - 4v + 4v^{2}}{4} - \left(v^{2} - v + \frac{1}{4}\right)}
$$
  

$$
y = -\frac{1 - 2v}{2}
$$
  

$$
y = v - \frac{1}{2}
$$
  

$$
v = y + \frac{1}{2}
$$

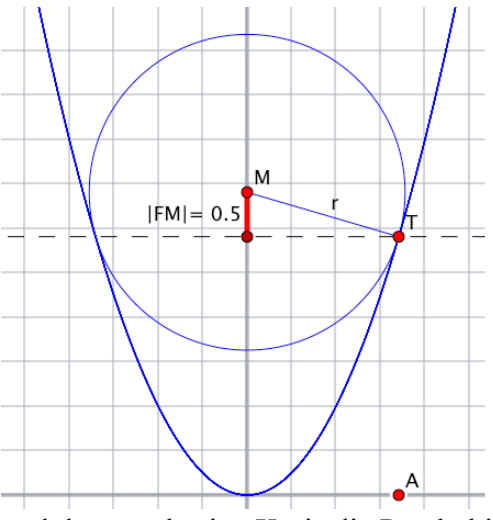

Wenn wir in Erinnerung rufen, dass wir mit *y* die *y*-Koordinate des Normalenpunktes *T* auf der Parabel und mit *v* diejenige des Kreismittelpunkts auf der *y*-Achse bezeichnet haben, dann bringt diese Gleichung zum Ausdruck, dass bei der Normalparabel die *y*-Koordinate des gesuchten Kreismittelpunkts *M* um genau 0,5 Einheiten über derjenigen des Normalenpunkts liegen muss. Verbindet man *M* und *T*, so steht diese Verbindungslinie immer senkrecht auf der Parabel.

Besonders eindrucksvoll wird die Demonstration in einem dynamischen Geometriesystem, wenn bei beliebiger Wahl von *T* der Mittelpunkt *M* immer genau 0,5 Einheiten höher auf der *y*-Achse angesiedelt wird

und der zugehörige Kreis die Parabel in *T* immer tangiert.

#### 1.5 HUDDES Regel

Um die Normale an eine Kurve zu finden, musste DESCARTES eine "doppelte Wurzel" bestimmen. Wir haben das eben für eine Parabel und die daraus resultierende relativ einfache quadratische Gleichung

 $y^2 + (1-2v)y + v^2 - r^2 = 0$ 

gemacht. Das Wissen um die Mitternachtsformel hat hierfür ausgereicht, es ist aber ohne Zweifel nachvollziehbar, dass eine solche Nullstellensuche für Gleichungen höherer Ordnung sehr aufwändig wird. Hierfür war nun die Regel von JAN HUDDE (ca. 1660) eine große Hilfe. Diese Regel ist ein Verfahren für das Finden von doppelten Wurzeln (=doppelte Nullstelle) und lautet im Original:

*"Wenn eine Gleichung zwei gleiche Wurzeln hat und mit einer beliebigen arithmetischen Progression multipliziert wird (d.h., der erste Term der Gleichung mit dem ersten Term der Progression, der zweite Term der Gleichung mit dem zweiten Term der Progression, usw.), dann sage ich, dass das Ergebnis eine Gleichung sein wird, in der eine der besagten Wurzeln wieder zu finden sein wird."*

Mit der *Progression* ist eine arithmetische Zahlenfolge gemeint, beispielsweise die Folge der natürlichen Zahlen 1, 2, 3, 4, 5, ...

Zum Verständnis der Regel betrachten wir ein konkretes Polynom, beispielsweise

$$
f(x) = \frac{1}{2}x^3 - \frac{1}{2}x^2 - 4x + 6
$$

Dieses Polynom hat an der Stelle  $x = 2$  eine "doppelte Wurzel":

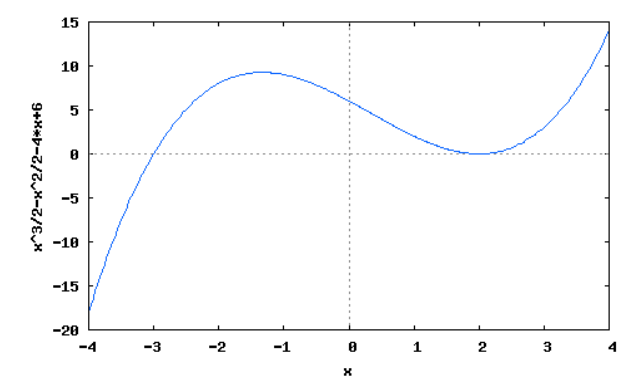

Die Summanden dieses Polynoms multiplizieren wir mit einer "arithmetischen Progression", im einfachsten Fall mit der Folge der natürlichen Zahlen 1, 2, 3, 4, ... und erhalten

$$
f^*(x) = 1 \cdot \frac{1}{2} x^3 - 2 \cdot \frac{1}{2} x^2 - 3 \cdot 4x + 4 \cdot 6 = \frac{1}{2} x^3 - x^2 - 12x + 24
$$

Zeichnet man die Graphen der ursprünglichen und der nach HUDDE veränderten Funktion, so wird dessen Aussage deutlich:

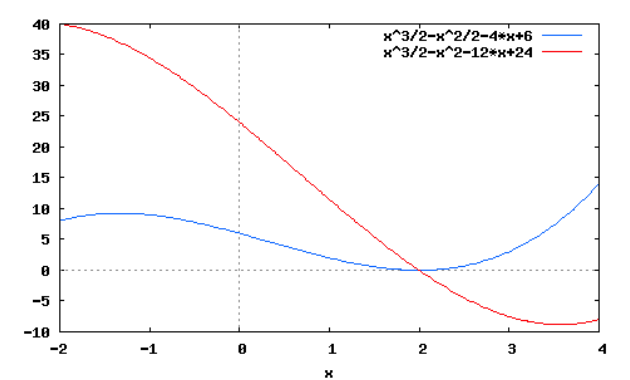

Experimentieren Sie weiter mit anderen "arithmetischen Progressionen" – beispielsweise mit 2, 4, 6, 8, 10, ... oder  $\frac{1}{6}$ , 1,  $\frac{3}{6}$ , 2,  $\frac{5}{6}$ , 3, ... und so fort und lassen Sie sich die resultierende Funktion zusammen mit der Originalfunktion ausplotten, beispielsweise: 2  $,1,\frac{3}{2}$ 2  $,2,\frac{5}{2}$ 2 ,3,...

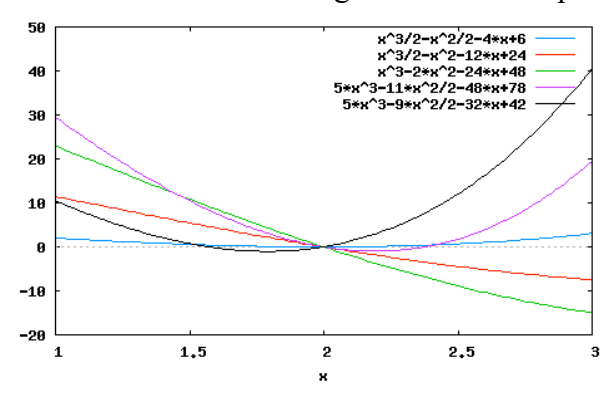

Durch geschickte Wahl der arithmetischen Folge lässt sich nun der Rechenaufwand beträchtlich vereinfachen. Wenn man eine "fallende arithmetische Progression" verwendet, in unserem Fall beispielsweise die Folge 3, 2, 1, 0, so erhält man

$$
f^*(x) = \frac{3}{2}x^3 - \frac{2}{2}x^2 - 4x
$$

Auch in diesem Fall wird die Richtigkeit von HUDDES Regel bestätigt:

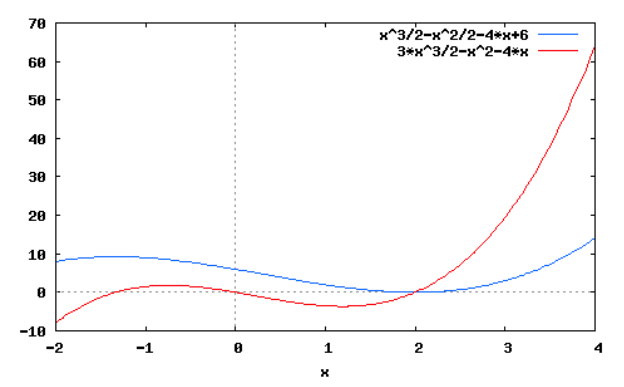

Diese Wahl der "arithmetischen Progression" ist deshalb besonders hilfreich, weil dadurch das konstante Glied verschwindet und man durch "die Wurzel" (also x) dividieren kann; man erhält

$$
f'(x) = \frac{3}{2}x^2 - \frac{2}{2}x - 4
$$

Aus heutiger Sicht betrachtet liefert HUDDES Regel (nach der Division durch "die Wurzel") die erste Ableitung des ursprünglichen Polynoms. Damals war für diese Erkenntnis die Zeit noch nicht reif. Können Sie – mit Ihrem Wissen aus dem Mathematikunterricht der Oberstufe – die Bedeutung dieses Zusammenhangs erkennen?

Wir wollen uns an dieser Stelle nicht mit dem Beweis der Richtigkeit dieser Regel aufhalten, sondern diese zunächst auf unser vorhergehendes Problem der Findung einer Normalen anwenden. Hier lautete unser Polynom *F*(*y*):

$$
y^2 + (1 - 2v)y + v^2 - r^2 = 0
$$

Daraus machen wir *F*\*(*y*):

$$
2y^{2} + 1 \cdot (1 - 2v)y + 0 \cdot (v^{2} - r^{2}) = 0
$$
  

$$
2y^{2} + (1 - 2v)y = 0
$$

Wir wissen, dass  $y_0$  eine der Wurzeln ist, daher gilt doch:

$$
y_0 \cdot (2y + (1 - 2v)) = 0
$$

Da *y*<sup>0</sup> eine Wurzel ungleich 0 ist, kann man durch *y*<sup>0</sup> dividieren und erhält:

$$
2y + (1 - 2v) = 0
$$
  

$$
2y = 2v - 1
$$
  

$$
y = v - \frac{1}{2}
$$

Damit haben wir wesentlich einfacher unser oben aufwändig errechnetes Ergebnis gefunden, HUDDES Regel war also in der damaligen Zeit eine enorme Erleichterung. Dies sei auch noch exemplarisch für den Fall einer Normalen an eine Ellipse dargestellt: DESCARTES musste in diesem Fall die "doppelte Wurzel" der Gleichung

$$
y^{2} + \frac{qr - 2qv}{q - r} \cdot y + \frac{qv^{2} - qs^{2}}{q - r} = 0
$$

bestimmen. Dies auf dem im vorhergehenden Abschnitt betrachteten Weg über die Diskriminante der zugehörigen Lösungsformel zu machen, ist schon sehr aufwändig. Wendet man HUDDES Regel an, so bleibt letztlich der Ausdruck

$$
2y + \frac{qr - 2qv}{q - r} = 0
$$

übrig. Aus diesem kann relativ einfach der interessierende Parameter v extrahiert werden:

$$
v = y - \frac{yr}{q} + \frac{r}{2}
$$

#### 1.6 EULERS Reihen

Versetzen wir uns kurz in unsere Grundschulzeit zurück. Dort haben wir die Aufgabe 15:4 folgendermaßen gelöst:

 $15:4 = 3$  Rest 3

Wir wollen hier zunächst nicht auf die Problematik der "Schreibweise mit Rest" eingehen (es ist auch 18:5=3 Rest 3), sondern nur festhalten, dass es für die Notation einer "nicht aufgehenden" Divisionsaufgabe mehrere Möglichkeiten gibt. Es wäre ebenso gut möglich gewesen

$$
15:4 = 2
$$
 Rest 7

zu schreiben oder auch

 $15:4 = 1$  Rest 11.

Um dem Wesen der Divisionsaufgabe gerecht zu werden, sollte man allerdings noch anmerken, dass der bleibende Rest ja ebenfalls noch durch den Divisor – in unserem Beispielfall 4 – geteilt werden muss. Man könnte dann schreiben:

$$
15:4 = 3 + \frac{3}{4}
$$

oder aber auch

$$
15:4 = 2 + \frac{7}{4} \text{ bzw. } 15:4 = 1 + \frac{11}{4}.
$$

Jetzt sind wir mathematisch völlig korrekt: Alle Terme rechts vom Gleichheitszeichen haben denselben Wert genau wie auch diejenigen links vom Gleichheitszeichen. Schon LEONHARD EULER (1707–1783) stellte fest, dass ein Bruch durch viele verschiedene Formen ausgedrückt werden kann. Er demonstriert dies konkret am Beispiel 1 geteilt durch (1 – *a*), also dem Bruch 1

1− *a*

.

Da der Divisor (1 – *a*) kleiner ist als der Dividend 1, so ist er wohl mindestens einmal enthalten und es bleibt dann noch ein zu bestimmender Rest:

$$
1 : (1-a) = 1
$$
  
-
$$
\frac{-(1-a)}{?}
$$

Für die Bestimmung des Restes muss die Differenz 1 – (1–*a*) bestimmt werden, was sich unschwer als *a* berechnet. Man kann also schreiben

 $1 : (1 - a) = 1$  Rest *a* 

oder aber

$$
\frac{1}{1-a} = 1 + \frac{a}{1-a}
$$

"Erkenntnistheoretischer" Einschub:

Sie sollten sich an dieser Stelle nicht damit aufhalten zu ergründen, ob denn "richtig" dividiert wurde und was denn ist, wenn man beispielsweise *a* = 2 oder *a* = –4 setzt. Relevant für die weiteren Überlegungen ist, dass die eben aufgeführte Gleichung eine wahre Aussage darstellt. Dies wir beispielsweise klar, indem man beide Seiten mit (1 – *a*) multipliziert.

Notorische Zweifler mögen irgendwelche beliebige (ganze) Zahlen für *a* einsetzen und überprüfen, ob die Gleichung in jedem Fall "stimmt".

Greifen wir nun wieder unsere gefundene Gleichung auf:

$$
\frac{1}{1-a} = 1 + \frac{a}{1-a}
$$

Wir haben mit dem "Rest"  $\frac{a}{a}$  einen neuen Bruch erhalten, denn es nun ebenfalls zu dividieren gilt, wobei wir annehmen, dass  $(1 - a)$  in *a* (mindestens) *a*-mal enthalten ist<sup>3</sup>. Wir rechnen also: 1− *a*

$$
a : (1-a) = a
$$
  
- $\frac{-(a-a^2)}{?}$ 

Zur Bestimmung des nun bleibenden Restes müssen wir wieder subtrahieren:

$$
a - (a - a^2) = a^2
$$

Unsere Teilaufgabe hat also das Ergebnis

$$
\frac{a}{1-a} = a + \frac{a^2}{1-a}
$$
 Fulhote4

Setzen wir dieses Teilergebnis in unsere ursprüngliche Aufgabe ein, so erhalten wir:

$$
\frac{1}{1-a} = 1 + a + \frac{a^2}{1-a}
$$

Sie ahnen sicher, wie es weitergeht – machen wir ruhig noch ein wenig weiter und bestimmen den Bruch  $\frac{a^2}{a}$ , wobei wir analog schließen: Wenn  $(1 - a)$  in *a a*-mal enthalten ist, dann ist  $(1 - a)$  in  $a^2$  auch  $a^2$ -mal enthalten. 1− *a*

$$
a^{2} : (1-a) = a^{2}
$$
  

$$
\frac{-(a^{2}-a^{3})}{a^{3}}
$$

Also lautet das Ergebnis dieser Teilaufgabe

$$
\frac{a^2}{1-a} = a^2 + \frac{a^3}{1-a}
$$

und das Ergebnis unserer ursprünglichen Aufgabe

$$
\frac{1}{1-a} = 1 + a + a^2 + \frac{a^3}{1-a}
$$

Das Prinzip ist nun erkannt, der nächste Schritt führt auf

<sup>3</sup> Wir machen dies in Analogie zur vorherigen Rechnung: Wenn (1–*a*) in 1 1-mal enthalten ist, dann ist (1–*a*) in *a* wohl *a*-mal enthalten.

<sup>&</sup>lt;sup>4</sup> Kritische Geister mögen sich auch hier wieder allgemein oder mit Hilfe konkreter Beispiele von der "Richtigkeit" dieser Gleichung überzeugen!

$$
\frac{1}{1-a} = 1 + a + a^2 + a^3 + \frac{a^4}{1-a}
$$

und der dann folgende auf

$$
\frac{1}{1-a} = 1 + a + a^2 + a^3 + a^4 + \frac{a^5}{1-a}
$$

EULER selbst bemerkt dazu: "Man kann sogar immer weiter fortgehen, ohne jemals aufzuhören und dadurch wird der vorgelegte Bruch  $\frac{1}{1}$  in eine unendliche Reihe verwandelt, wel-1− *a*

che ist:

 $1 + a + a<sup>2</sup> + a<sup>3</sup> + a<sup>4</sup> + a<sup>5</sup> + a<sup>6</sup> + a<sup>7</sup> + a<sup>8</sup> + a<sup>9</sup> + a<sup>10</sup> + a<sup>11</sup> + a<sup>12</sup> + ...$ 

Und von dieser unendlichen Reihe kann man mit recht behaupten, dass ihr Wert gleich dem Bruch  $\frac{1}{1}$  sei."<sup>5</sup> 1− *a*

EULER schreibt weiter:

"Dies erscheint anfänglich sehr wunderbar; jedoch wird es durch die Betrachtung einiger Fälle begreiflich werden. Es sei erstlich *a* = 1, so wird unsere Reihe

 $1 + 1 + 1 + 1 + 1 + 1 + ...$ 

bis ins Unendliche, welche dem Bruch  $\frac{1}{a}$  d.h.  $\frac{1}{a}$  gleich sein soll. Wir haben schon gehört, 1− *a* 1 0

dass  $\frac{1}{6}$  eine unendlich große Zahl ist, und dies wird hier von Neuem in anschaulicher Art 0

bestätigt.

Wenn man aber setzt  $a = 2$ , so wird unsere Reihe

 $1 + 2 + 4 + 8 + 16 + 32 + 64$  ...

bis ins Unendliche, deren Wert sein soll  $\frac{1}{\sqrt{2}}$ , das ist  $\frac{1}{\sqrt{2}} = -1$ ; welches dem ersten Anblick  $1 - 2$ 1 −1  $=-1$ 

nach ungereimt scheint.

Es ist aber zu erwägen, dass, wenn man irgendwo in obiger Reihe stehen bleiben will, dazu stets noch ein Bruch gesetzt werden muss.

Also wenn wir z.B. bei 64 still stehen, so müssen wir zu

 $1 + 2 + 4 + 8 + 16 + 32 + 64$ 

noch diesen Bruch  $\frac{128}{128}$ , das ist  $\frac{128}{12} = -128$ , hinzusetzen, woraus 127–128, das ist –1, entsteht. Geht man aber ohne Ende fort, so fällt der Bruch zuvor weg, man steht aber auch niemals still."  $1 - 2$  $\frac{128}{-1} = -128$ 

Da waren sie nun wieder, die Schwierigkeiten mit dem unendlich Kleinen und dem unendlich Großen. Die Aussage  $\frac{1}{6}$  sei eine unendlich große Zahl, lässt sich nur dynamisch nachvollziehen, indem man den Nenner eines Bruches immer kleiner macht und erkennt, dass dabei der Wert des Bruches immer größer wird. 0

Und die Aussage, dass die Potenzreihe von 2 den Wert –1 haben soll, ist gar nur mit einem "Kunstgriff" zu retten.

<sup>&</sup>lt;sup>5</sup> Dieses und die weiteren EULER-Zitate aus KAISER/NÖBAUER 2006<sup>3</sup>, S. 250f

Weniger Probleme hat EULER, wenn man für a Zahlen kleiner als 1 nimmt, denn dann "lässt sich alles leichter begreifen".

"Es sei z.B.  $a = \frac{1}{2}$ , so bekommt man  $\frac{1}{1-a} = \frac{1}{1-\frac{1}{2}} = \frac{1}{\frac{1}{2}} = 2$ , 2 2  $=\frac{1}{1}$ 2  $= 2$ 

welches folgender Reihe gleich sein wird:

 $1+\frac{1}{2}+\frac{1}{4}+\frac{1}{9}+\frac{1}{16}+\frac{1}{22}+\frac{1}{64}+\frac{1}{129}$  usw. ohne Ende. 2  $+\frac{1}{4}$ 4  $+\frac{1}{2}$ 8  $+\frac{1}{12}$ 16  $+\frac{1}{\alpha}$ 32  $+\frac{1}{6}$ 64  $+\frac{1}{12}$ 128

Denn nimmt man nur zwei Glieder, so hat man  $1+\frac{1}{2}$  und so fehlt noch  $\frac{1}{2}$ . Nimmt man drei Glieder, so hat man  $1\frac{3}{4}$ , fehlt noch  $\frac{1}{4}$ ; nimmt man vier Glieder, so hat man  $1\frac{7}{8}$ , fehlt noch 2 1 2 4 1 4  $1\frac{7}{9}$ 8

 $\frac{1}{s}$ ; woraus man sieht, dass immer weniger fehlt, folglich, wenn man unendlich weit fortgeht, 8

gar nichts mehr fehlen kann."

EULER hat hier ein Ergebnis algebraisch nachvollzogen, was NIKOLAUS VON ORESME mit Hilfe geometrischer Anschauung rund 400 Jahre zuvor gefunden hatte.

Am Ende des Kapitels schreibt er: "In solcher Art kann man alle Brüche in unendliche Reihen auflösen, ein Verfahren, das oft sehr nützlich ist. An und für sich ist es höchst merkwürdig, dass eine unendliche Reihe, obwohl diese niemals aufhört, denn doch einen bestimmten Wert hat."

Begriffe wie *Konvergenz*, *Divergenz* und *Grenzwert* waren noch nicht etabliert und so findet EULER keine wirklich befriedigenden Erklärungen für seine überraschenden Ergebnisse.

Durchaus "praktische" Ergebnisse solcher Überlegungen in der damaligen Zeit waren Reihenentwicklungen zur Bestimmung von irrationalen Konstanten ...

$$
\frac{\pi^2}{6} = \frac{1}{1^2} + \frac{1}{2^2} + \frac{1}{3^2} + \frac{1}{4^2} + \frac{1}{5^2} + \dots + \frac{1}{n^2}
$$
 bzw.  

$$
\frac{\pi}{4} = 1 - \frac{1}{3} + \frac{1}{5} - \frac{1}{7} + \frac{1}{9} - \frac{1}{11} \pm \dots
$$

... bzw. von Funktionswerten wie beispielsweise

$$
\sin(x) = \frac{x}{1!} - \frac{x^3}{3!} + \frac{x^5}{5!} - \frac{x^7}{7!} \pm \dots
$$
\n
$$
\cos(x) = \frac{x^0}{0!} - \frac{x^2}{2!} + \frac{x^4}{4!} - \frac{x^6}{6!} \pm \dots
$$
\noder

Wie berechnet Ihr Taschenrechner den Sinus- oder Cosinuswert eines bestimmten Winkels?

# 2 Funktionen

Wie sicher noch aus der eigenen Schulzeit bekannt ist, beschäftigt sich die Analysis hauptsächlich mit Funktionen<sup>6</sup>. Daneben sind Funktionen quasi ein "Grundpfeiler" der Mathematik; sie beschreiben nicht nur innermathematische Zusammenhänge, sondern können auch beinahe beliebige reale Zusammenhänge der Umwelt und des täglichen Lebens beschreiben. Es wurde ja schon angedeutet, dass schon früher "funktionale Zusammenhänge" zwischen zwei Größen betrachtet wurden. Dahinter stand (auch) die Fragestellung, wie sich die eine Größe ändert, wenn die andere verändert wird. Man nennt dies den Kovariationsaspekt von Funktionen.

# 2.1 Funktionale Zusammenhänge

In unserer Umwelt finden sich unzählige Beispiele dafür, wie zwei Größen zusammen- bzw. voneinander abhängen. Man denke nur an die Zuordnungen Menge – Preis beim Einkaufen oder Tageszeit und Temperatur. Für jeden Brief muss ein bestimmtes Porto bezahlt werden, jeder Schüler der Klasse hat an einem bestimmten Tag Geburtstag. Der Wert einer Aktie ändert sich im Laufe der Zeit und jeder Flug (jede Flugnummer) hat eine spezielle Abflugzeit. Zählt man einige dieser Zusammenhänge auf, dann kann man schnell herausarbeiten, dass "gewisse Regeln" erfüllt sein müssen, wenn solche Zusammenhänge "sinnvoll" sein sollen. So muss es beispielsweise für **jede** Menge (Kartoffeln) einen Preis geben. **Jeder** Brief hat ein bestimmtes Porto und **jeder** Flug seine Abflugzeit u.s.w. Man spricht dann von *links-totalen* Zuordnungen. Es ist aber nicht notwendig, dass auch zu jeder Zeit ein Flugzeug abfliegt und es ist auch gar nicht möglich, dass an jedem Tag im Jahr ein Schüler einer Klasse Geburtstag hat. Eine sinnvolle Zuordnung muss also nicht unbedingt auch *rechts-total* sein!

Des weiteren ist es in aller Regel notwendig, dass jede Kartoffelmenge einen **eindeutigen** Preis hat. Jeder Mensch hat **genau an einem** Tag Geburtstag und das Flugzeug fliegt zu **genau einem** Termin ab. Diese Zuordnungseigenschaft nennt man *rechts-eindeutig*. Diese deutschen Bezeichnungen rühren von der häufigen Darstellung in Mengenkringeln her, wo die *Ausgangsmenge* (die man gewöhnlich *Definitionsmenge* nennt) immer links und die *Zielmenge* immer rechts dargestellt wird. Auch hier ist es umgekehrt nicht erforderlich, dass die Zuordnung auch *links-eindeutig* ist, so können durchaus zwei oder mehr Schüler am selben Tag Geburtstag haben! Solche "sinnvolle", also *linkstotale* und *rechtseindeutige* Zuordnungen nennt man *Funktionen*!

Es wird schnell klar, dass die Richtung der Zuordnung eine Rolle spielt: So hat zwar jeder Mensch an genau einem Tag Geburtstag – diese Zuordnungsrichtung ist also eindeutig – umgekehrt haben aber an einem bestimmten Tag sicher viele Menschen Geburtstag, hier wäre also dann die Zuordnung nicht mehr eindeutig.

Zuordnungen, die "in beide Richtungen funktionieren" sind nun besondere Zuordnungen, für die auch besondere Eigenschaften gelten müssen. Machen Sie sich klar, dass eine *linkstotale* und *rechtseindeutige* Zuordnung (Funktion) nur dann umkehrbar ist, wenn sie auch *rechtstotal* (*surjektiv*) und *linkseindeutig* (*injektiv*) ist, man spricht dann von einer *bijektiven* Funktion – und nur für eine bijektive Funktion existiert eine *Umkehrfunktion*!

Versuchen Sie auch zu erörtern, wie die genannten Eigenschaften am Funktionsgraphen deutlich werden! Zur Verdeutlichung diskutieren wir in der Übung zwei Beispiele funktionaler Zusammenhänge.

<sup>&</sup>lt;sup>6</sup> ... wenigstens in dem uns hier interessierenden Zusammenhang.

#### **2.1.1 Das Schnurproblem**

Sie kennen wahrscheinlich die interessante Fragestellung, was passiert, wenn man ein Seil stramm um den Erdäquator spannt, dieses Seil dann genau um einen Meter verlängert und überall gleich weit vom Erdboden abhebt.

In der Übung beschäftigen Sie sich mit diesem und einem ähnlichen Problem.

#### **2.1.2 Beschleunigungsvorgang eines ICE**

Der Beschleunigungsvorgang eines ICE ist in dem folgenden Geschwindigkeits-Zeit-Diagramm dargestellt:

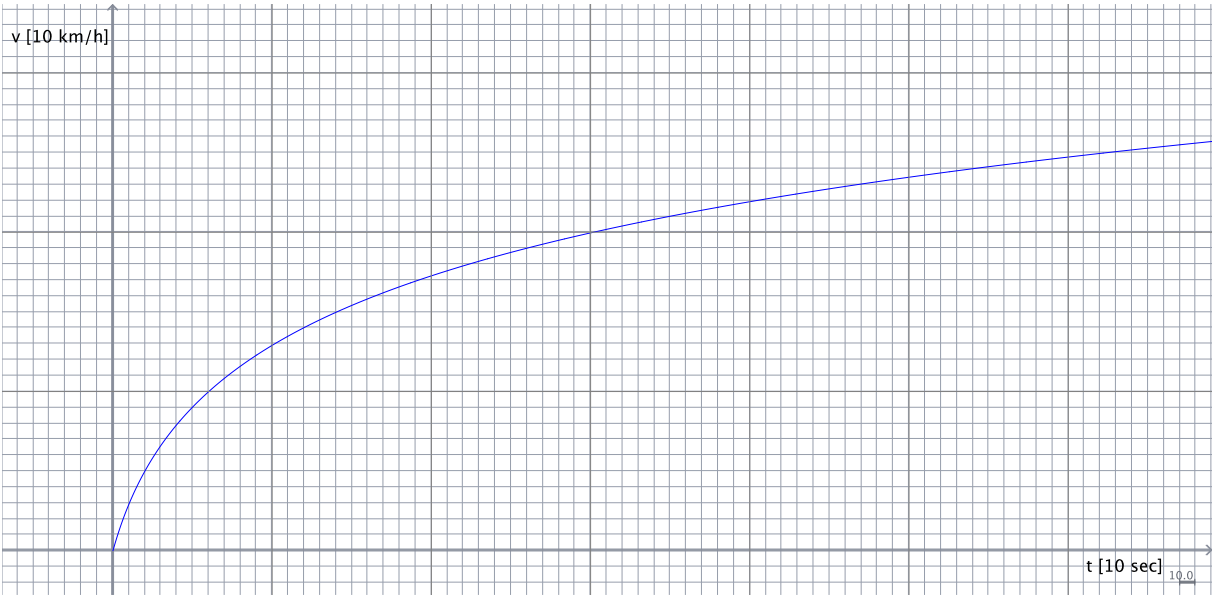

Bereits der qualitativen Analyse des Diagramms kann man entnehmen, dass die Geschwindigkeitszunahme des ICE nicht gleichmäßig erfolgt. Vielmehr ist diese Zunahme am Anfang der Bewegung groß um dann im weiteren Verlauf immer mehr abzunehmen. Man erkennt dies letztlich an der Steilheit des Graphen; die Änderung eines funktionalen Zusammenhangs (hier zwischen der Zeit und der Geschwindigkeit) wird somit aus dem Verlauf des Graphen deutlich. Anhand dieses Diagramms werden in der Übung einige quantitative Fragen zum Beschleunigungsvorgang diskutiert.

Dabei sollte der Unterschied zwischen Durchschnitts- und Momentanwerten deutlich werden. Genau dies waren auch die Fragestellungen, welche NEWTON letztlich zur Analysis geführt haben: Man möchte bei "ungleichförmigen" Vorgängen nicht nur relativ ungenaue und letztlich nichtssagende Durchschnittswerte bestimmen können, sondern vielmehr exakte Größenangaben für explizite (Zeit-)Punkte machen.

Ein zweites grundsätzliches Problem wurde ebenso anschaulich gelöst: Es war nach dem Weg bei einer ungleichförmig beschleunigten Bewegung gefragt. Hierfür wurde die dafür zur Verfügung stehende Zeit in kleine Intervalle aufgeteilt, die zugehörigen Wegstrecken berechnet und schließlich alles aufsummiert.

Bevor wir uns genau diesen Problemen im Allgemeinen zuwenden, wollen wir uns noch etwas mit funktionalen Zusammenhängen und insbesondere Funktionen als mathematische Objekte befassen.

# 2.2 Funktionsdefinition und -darstellung

Der Begriff der Funktion ist – ausgehend von JOHANN BERNOULLI – im Laufe der Geschichte mehrfach und im heutigen Sinne immer exakter definiert worden. Eine zeitgemäße **Definition** lautet heute etwa:

Eine Funktion ist eine eindeutige Zuordnung der Elemente einer nicht-leeren Menge *A* zu den Elementen einer Menge *B*. Dabei wird jedem Element  $x \in A$  eindeutig ein Element  $y \in B$  zugeordnet. *A* wird als *Definitionsmenge* bezeichnet, *B* als *Zielmenge* und  $f(A) = {f(x) | x \in A}$ als *Wertemenge*. Für  $A, B \in \mathbb{R}$  lässt sich der *Funktionsgraph* von *f* zumindest ausschnittsweise darstellen, genauer ist der *Graph* die Menge

 $G_f = \{(x \mid f(x)) \mid x \in A\}$ 

Mit dieser Definition sind zugleich wichtige Begriffe im Zusammenhang mit Funktionen erläutert.

Funktionen können unter verschiedenen Aspekten betrachtet werden. Die Definition macht deutlich, dass Elemente einander zugeordnet sein müssen. Nimmt man diese Zuordnung als "gegeben" an, so hat dieser *Zuordnungsaspekt* einen ausgeprägt statischen Charakter.

Untersucht man Funktionen unter der Fragestellung, wie sich denn *y* ändert, wenn man *x* verändert, so betrachtet man einen stark dynamischen *Kovariationsaspekt*.

Schließlich kann man eine Funktion (bzw. verschiedene Funktionen) "als Ganzes" betrachten und beispielsweise bemerken, dass die Sinusfunktion aus der Kosinusfunktion durch eine Verschiebung hervorgeht. Dann betrachtet man Funktionen unter dem *Objektaspekt*.

Es sei außerdem nur der Vollständigkeit halber erwähnt, dass es für Funktionen viele Darstellungsmöglichkeiten gibt:

Man kann Funktionen *verbal* oder *ikonisch* (Preisschild!) beschreiben, man kann sie *numerisch* (Wertetabelle) darstellen oder mittels eines Graphen eine *geometrische* Darstellung wählen; es muss also nicht immer die *algebraische* Notierung durch einen Funktionsterm sein.

Nachdem im vorausgegangenen Abschnitt funktionale Zusammenhänge dargestellt wurden, soll an dieser Stelle noch geklärt werden, worin der Zusammenhang oder auch Unterschied zu Funktionen besteht: Funktionen sind mathematische Objekte, mit denen sich funktionale Zusammenhänge beschreiben lassen. Funktionen sind damit die mathematischen Werkzeuge, mit deren Hilfe sich in realen Situationen herausgearbeitete funktionale Zusammenhänge modellieren lassen.

# 3 Elementare Funktionstypen

Nachdem die Mathematik als "Wissenschaft von den Mustern und Strukturen" bezeichnet wird und Funktionen eine solch tragende Rolle in der Mathematik spielen, ist es angebracht und außerordentlich hilfreich, die vielen Arten von Funktionen zu strukturieren und grundlegende Funktionstypen herauszuarbeiten. Wir beschränken uns dabei auf die in der Schule (bis zur Sek. II) relevanten Typen.

# 3.1 Proportionale, antiproportionale und lineare Funktionen

Die wesentlichen Aussagen und Hintergründe zu den genannten Funktionstypen werden hier als gegeben vorausgesetzt. Informieren Sie sich ggf. in der Literatur eingehend über diese Funktionstypen und ihre Didaktik, da eben diese Typen von besonderer Relevanz für diejenigen Schularten sind, in welchen sie später unterrichten werden. Dies gilt übrigens und in ganz besonderem Maße auch für die Primarstufe. Hier im Skript werden wir uns auf Definitionen der genannten Typen beschränken.

Eine Funktion  $f: \mathbb{R} \to \mathbb{R}$ , die sich mit Hilfe einer geeigneten reellen Konstanten *k* schreiben lässt als  $f(x) = k \cdot x$ , heißt **proportionale Funktion**.

Eine Funktion  $f: \mathbb{R} \setminus \{0\} \to \mathbb{R}$ , die sich mit Hilfe einer geeigneten reellen Konstanten *k* 

schreiben lässt als 
$$
f(x) = \frac{k}{x}
$$
, heißt **antiproportionale Funktion**.

Eine Funktion  $f: \mathbb{R} \to \mathbb{R}$ , die sich mit Hilfe von geeigneten reellen Konstanten *a* und *b* schreiben lässt als  $f(x) = a \cdot x + b$ , heißt **lineare Funktion**.

Diese letzte Definition der linearen Funktion macht deutlich, dass diese auch die beiden vorhergehenden umfasst. Im Übrigen ist es an dieser Stelle auch angebracht, über den Begriff "lineare" Funktionen zu diskutieren! Lösungsverfahren für lineare Gleichungen und Gleichungssysteme werden hier nicht thematisiert, deren Beherrschung wird vorausgesetzt!

# 3.2 Potenz- und Wurzelfunktionen

Auch Potenzfunktionen werden noch in der Sekundarstufe I behandelt, wenn auch nur die Funktion zweiten Grades in der Realschule eine eingehendere Betrachtung erfährt. Hinführende funktionale Zusammenhänge aus der Realität sind beispielsweise mit dem Flächeninhalt eines Quadrats bzw. dem Volumen eines Würfels gegeben.

In umgekehrten Fragestellungen muss man zugehörige Kantenlängen von Quadrat und Würfel bestimmen, wenn deren Flächeninhalt bzw. deren Volumen gegeben sind. Mit diesen Umkehroperationen kommen auch die jeweiligen Umkehrfunktionen ins Spiel. Weiter oben wurde bereits dargestellt, dass besondere Funktions-Eigenschaften gegeben sein müssen, um eine Funktion umkehren zu können. Im Zusammenhang mit der Umkehrung der Quadrat- in die (Quadrat-)Wurzelfunktion führt dies immer wieder zu didaktischen Problemen, die ihren Ursprung in einem Nicht-Verstehen der zugrundeliegenden fachlichen Zusammenhänge haben. Machen Sie sich ein für alle Mal klar, worin der Unterschied zwischen der Wurzel aus 4 ( $\sqrt{4}$ ) und der Lösung der Gleichung  $x^2 = 4$  besteht!

# **3.2.1 Definition**

Für eine pragmatische Hinführung zu Potenz- und Wurzelfunktionen gibt es eine spezielle Übung, so dass an dieser Stelle weitere Ausführungen unterbleiben können. Stattdessen definieren wir:

Eine Funktion f:  $\mathbb{R}_{\geq 0} \to \mathbb{R}$ ,  $f(x)=x^r$ , mit  $r \in \mathbb{R}$  heißt **Potenzfunktion**.

Bei unserer Herleitung auf dem Übungsblatt haben wir zwar nur rationale Exponenten diskutiert, da aber jede reelle Zahl durch eine rationale Zahl beliebig genau angenähert werden kann, macht auch diese Definition Sinn. Wir werden später noch sehen, wie dies begründet werden kann.

Während für ganz bestimmte Exponenten – z.B. natürliche Zahlen – die Definitionsmenge die gesamte Menge der reellen Zahlen umfassen kann, ist es für eine allgemein gültige Definition allerdings notwendig, den Definitionsbereich auf  $\mathbb{R}_{\geq 0}$  einzuschränken. Beispielsweise wäre wohl

$$
-8^{\frac{2}{3}} = \sqrt[3]{(-8)^2} = \sqrt[3]{64}
$$

möglich, aber nicht

$$
-8^{\frac{3}{2}} = \sqrt[2]{\left(-8\right)^3} = \sqrt[2]{-512} \ .
$$

#### **3.2.2 Dynamische Darstellung in Cinderella**

Das Verhalten von Potenzfunktionen kann mit einem "dynamischen Funktionenplotter" in Cinderella einfach untersucht werden: Dafür benötigen wir einen Punkt *A*, den wir an die *x*-Achse "binden". Diese Bindung erzeugen wir mit Hilfe der Anweisung  $A. y=0$ 

welche wir mittels der Schaltfläche *f*(*x*) in das Fenster eingeben und abschließend die Schaltfläche NEBENEFFEKTE betätigen. Nun kann der Punkt *A* nur noch entlang der *x*-Achse bewegt werden. Seine momentane *x*-Koordinate können wir ebenfalls über die Schaltfläche *f*(*x*) erfahren, wenn wir dort

A.x

eingeben und die Schaltfläche ERGEBNIS klicken. Wir können den jeweils aktuellen Wert der *x*-Koordinate von *A* aber auch als Basis für eine zugehörige Potenzfunktion verwenden. Dies geschieht wiederum über die Schaltfläche *f*(*x*), in das Fenster geben wir

#^A.x

ein und klicken abschließend auf FUNKTIONSGRAPH. Der erzeugte Funktionsgraph ist Abhängig von der Position des Punktes A, durch dessen dynamische Veränderung lassen sich die Eigenschaften von Potenzfunktionen leicht ergründen.

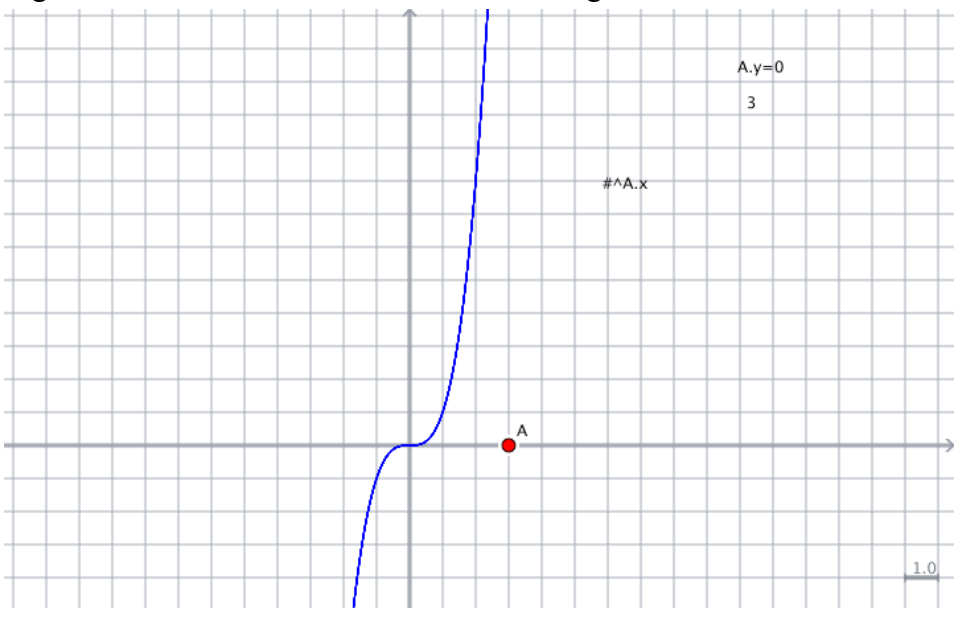

Für die Lösung quadratischer Gleichungen gibt es die sogenannte Mitternachtsformel, auch für Gleichungen dritten und vierten Grades existieren solche Lösungsformeln, während ABEL und GALOIS gezeigt haben, dass es für Gleichungen fünften und höheren Grades keine solchen geschlossenen Formeln mehr geben kann. Solche Gleichungen müssen über Näherungsverfahren gelöst werden. Zwei dieser Verfahren werden Sie im Rahmen dieser Veranstaltung kennen lernen.

# 3.3 Exponential- und Logarithmusfunktionen

Genau wie bei den eben behandelten Potenzfunktionen ist hier der Funktionsterm ebenfalls eine Potenz – allerdings ist nun die Basis konstant und das Funktionsargument bildet den Exponent.

#### **3.3.1 Definition**

Man definiert:

# Eine Funktion  $f: \mathbb{R} \to \mathbb{R}_{>0}$ ,  $f(x)=a^x$ , mit  $a \in \mathbb{R}_{>0}$  heißt **Exponentialfunktion**.

Die Beschränkung der Basis a auf positive Werte wurde bei den Potenzfunktionen bereits diskutiert. Da nun der Exponent tatsächlich alle Werte aus R annehmen kann, ist diese Beschränkung hier unumgänglich.

Oft wird auch *a* = 1 ausgeschlossen, da dieser Fall wegen 1*<sup>x</sup>* = 1 für alle *x* auf eine konstante Funktion mit grundlegend anderen Eigenschaften führt.

Durch die eben erwähnte Beschränkung der Basis *a* auf positive Werte ist  $a^x$  für alle  $x \in \mathbb{R}$ definiert, d.h. der Definitionsbereich einer solchen Exponentialfunktion ist immer gleich R.

Da wir nur positive Basen *a* zulassen, ist *ax* immer positiv. Dies bedeutet, dass eine reine Exponentialfunktion keine Nullstellen besitzt und der Wertebereich alle positiven reellen Zahlen umfasst.

Aufgrund der Potenzrechenregeln kann man sich schnell die folgenden Zusammenhänge klarmachen:

 $f(0) = a^0 = 1$  und  $f(1) = a^1 = a$ 

Die Graphen aller Exponentialfunktionen verlaufen somit durch die Punkte [0, 1] und [1, *a*]. Anwendungsbeispiele für Exponentialfunktionen sind beispielsweise Zinseszinsprozesse bei der Entwicklung von Guthaben oder allgemein viele Wachstumsprozesse, bei denen sich nach einem bestimmten konstanten Zeitintervall die Population um einen konstanten Faktor vermehrt oder vergrößert hat.

Aber auch Zerfallsprozesse können sehr gut durch Exponentialfunktionen modelliert werden, beispielsweise wird die durch die Halbwertszeit definierte Abnahme von radioaktiven Stoffen durch eine Exponentialfunktion beschrieben.

#### **3.3.2 Dynamische Darstellung in Cinderella**

Es ist in Cinderella ebenfalls einfach möglich, einen "dynamischen" Funktionsplotter für Exponentialfunktionen zu erzeugen: Dafür benötigen wir einen Punkt *A*, den wir an die *x*-Achse "binden". Diese Bindung erzeugen wir mit Hilfe der Anweisung  $A, y=0$ 

welche wir mittels der Schaltfläche *f*(*x*) in das Fenster eingeben und abschließend die Schaltfläche NEBENEFFEKTE betätigen. Nun kann der Punkt *A* nur noch entlang der *x*-Achse bewegt werden. Seine momentane *x*-Koordinate können wir ebenfalls über die Schaltfläche *f*(*x*) erfahren, wenn wir dort

A.x

eingeben und die Schaltfläche ERGEBNIS klicken. Wir können den jeweils aktuellen Wert der *x*-Koordinate von A aber auch als Basis für eine zugehörige Exponentialfunktion verwenden. Dies geschieht wiederum über die Schaltfläche *f*(*x*), in das Fenster geben wir

 $A$ .  $x^{\wedge}$ #

ein und klicken abschließend auf FUNKTIONSGRAPH. Der erzeugte Funktionsgraph ist Abhängig von der Position des Punktes *A*, durch dessen dynamische Veränderung lassen sich die Eigenschaften von Exponentialfunktionen leicht ergründen.

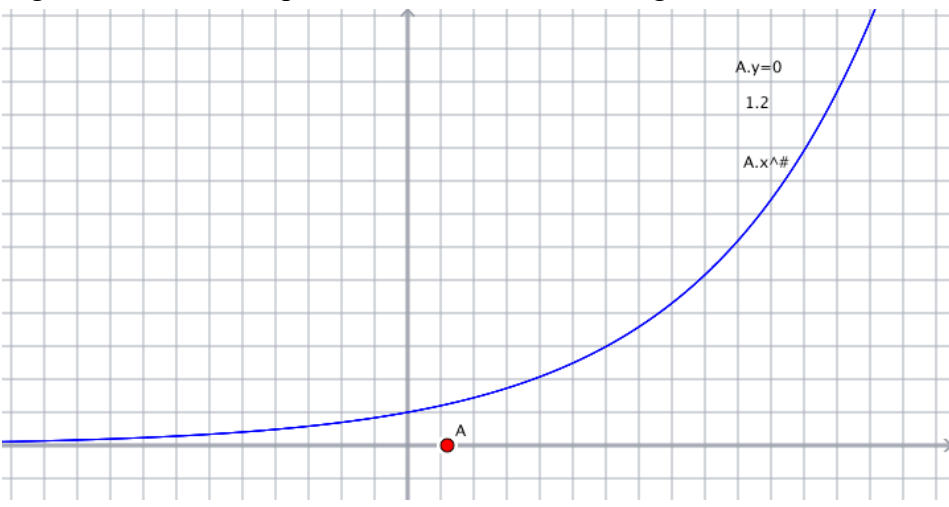

#### **3.3.3 Der Logarithmus als Umkehrfunktion**

Während bei Exponentialfunktionen bzw. Exponentialgleichungen eine bestimmte Basis *b* mit einem Exponenten potenziert wird und dann – in aller Regel – das Ergebnis dieser Potenz bestimmt werden soll, ist auch die umgekehrte Fragestellung denkbar:

Man weiß das Ergebnis *a* einer Potenzierung und kennt auch die Basis *b*, welche potenziert wurde und fragt nun nach dem Exponenten *x*, mit welchem potenziert wurde. Ausgedrückt in eine Gleichung lautet diese Aufgabenstellung

 $b^x = a$ 

Die Lösung *x* dieser Gleichung ist der **Logarithmus** von *a* zur Basis *b*. Es gilt die Äquivalenzumformung:

 $b^x = a \iff \log_b a = x$ 

Beispielsweise gilt:

 $2^4 = 16 \Leftrightarrow \log_2 16 = 4$ 

Das Ergebnis des Logarithmierens hängt natürlich von der zugrundeliegenden Basis ab. Diese muss daher (eigentlich) immer als Index notiert werden. Ausnahmen gibt es für die Basen 10, 2 und *e*, hier schreibt man üblicher Weise lg (*dekadischer Log.*) , ld (*log. dualis*) und ln (*log. naturalis*). Es besteht weitgehende Übereinkunft darüber, dass mit dem Symbol "log" ohne Angabe einer Basis ebenfalls der Zehnerlogarithmus gemeint ist. Entsprechend verbirgt sich auch auf vielen Taschenrechnern hinter dieser Taste der Zehnerlogarithmus.7

Im Rahmen der Übung wurde die Logarithmusfunktion ausgiebig diskutiert, so dass wir definieren können:

Eine Funktion  $f: \mathbb{R}_{>0} \to \mathbb{R}$  ,  $f(x)=\log_b x$ , mit  $b \in \mathbb{R}_{>0} \setminus \{1\}$  heißt **Logarithmusfunktion**.

Potenzieren und Logarithmieren sind zueinander invers, damit sind Exponential- und Logarithmusfunktion Umkehrfunktionen voneinander.

Versuchen Sie, in Cinderella einen dynamischen Funktionsplotter für Logarithmusfunktionen zu erstellen. Beachten müssen Sie hierbei, dass die Funktion log() in Cinderella ebenso wie in Maxima den "natürlichen Logarithmus" ( $log_e x = ln x$ ) bezeichnet. Mit der Beziehung

<sup>&</sup>lt;sup>7</sup> Maxima jedoch interpretiert log() als natürlichen Logarithmus zur Basis e, also eigentlich als ln()

$$
\log_b x = \frac{\log_a x}{\log_a b}
$$

kann man jedoch den Logarithmus zur Basis *b* aus den Logarithmen einer gegebenen Basis *a* berechnen.

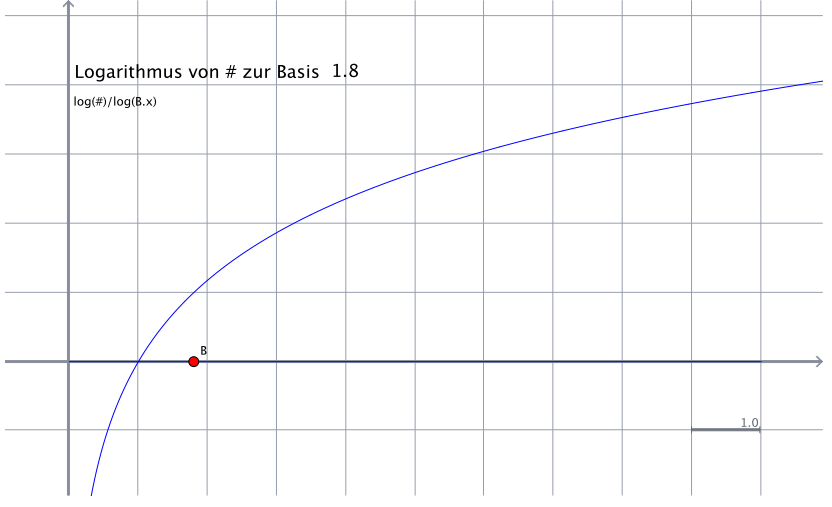

Nachweis der obigen Gleichung zum Basiswechsel bei Logarithmen:

Nach der Definition des Logarithmus gilt

 $log_b(a) = x \Leftrightarrow b^x = a$ 

Die zweite (rechts stehende) Gleichung kann auf beiden Seiten zu einer beliebigen Basis *y* logarithmiert werden:

 $\log_{\nu} b^x = \log_{\nu} a$ 

Nach den Rechenregeln des Logarithmierens (siehe unten) gilt:

 $x \cdot \log_v b = \log_v a$ 

Damit gilt für *x* (den eigentlich gesuchten Logarithmus):

$$
x = \frac{\log_y a}{\log_y b}
$$

Es gilt natürlich speziell:

$$
x = \frac{\log_e a}{\log_e b} = \frac{\ln a}{\ln b}
$$

Damit kann man einen Logarithmus zu einer beliebigen Basis *b* immer über den *logarithmus naturalis* bestimmen!

#### **3.3.4 Rechenregeln für Logarithmen**

Die Rechengesetze für Logarithmen lehnen sich stark an die Rechenregeln für Potenzen an. Dies wird sofort klar, wenn man sich vergegenwärtigt, dass Logarithmen ja gerade (unbekannte) Hochzahlen darstellen. Für positive Basen *a* und die ebenfalls positiven Zahlen *u* und *v* gilt:

 $\log_a(u \cdot v) = \log_a u + \log_a v$ 

$$
\log_a \frac{u}{v} = \log_a u - \log_a v
$$

Diese beiden Rechenregeln sind die Basis für das Rechnen mit Rechenschiebern: Anstatt zwei Zahlen zu multiplizieren (zu dividieren), kann man stattdessen die Logarithmen beider Zahlen addieren (subtrahieren).

Für den Logarithmus einer Potenz gilt:

 $\log_a(u^n) = n \cdot \log_a u$ 

Nützlich sind zudem die folgenden Sonderfälle: Wenn man berücksichtigt, dass  $i^0 = 1$  gilt, dann ist  $\log_a 1 = 0$  und außerdem

 $\log_a \frac{1}{n}$  $\frac{1}{v} = \log_a 1 - \log_a v = 0 - \log_a v = -\log_a v$ 

Zwar keine Rechenregeln im eigentlichen Sinn, aber trotzdem häufig hilfreich:

 $\log_a(u+v)$  lässt sich nicht weiter vereinfachen!

log<sub>*a*</sub> *u* ⋅log<sub>*a*</sub> *v* lässt sich ebenfalls nicht weiter vereinfachen!

#### **3.3.5 Anwendung der Logarithmen**

Aus den eben aufgeführten ersten beiden Rechenregeln für Logarithmen wurden im 16. Jahrhundert mächtige Rechenhilfsmittel abgeleitet, welche bis in die siebziger Jahre des vorhergehenden Jahrhunderts und damit rund 350 Jahre lang in täglichem Gebrauch waren. Mit dem Aufkommen der Taschenrechner verschwanden die beiden Rechenhilfsmittel umgehend aus dem Arbeitsleben und aus der Schule.

Die zugrundeliegende Idee und Arbeitserleichterung fußt auf der Tatsache, dass es deutlich einfacher ist, zwei mehrstellige Zahlen zu addieren als sie zu multiplizieren. Anstatt also zwei mehrstellige Zahlen zu multiplizieren (zu dividieren), kann man leichter ihre Logarithmen addieren (subtrahieren). Mit dem jeweiligen Ergebnis – der Summe bzw. der Differenz der Logarithmen – wird hernach die (grundsätzlich frei) gewählte Basis potenziert. Da wir im Dezimalsystem rechnen, ist es ganz praktisch, die Basis 10 zu verwenden, also mit Zehner-Logarithmen zu arbeiten. Dies hat den Vorteil, dass wir die Größenordnung des Zehnerlogarithmus einer Dezimalzahl schon grob schätzen können:

Was ist denn – ganz grob geschätzt – der Zehner-Logarithmus der Zahl 36.854? Dies ist eine Zahl, die im Zehntausender-Bereich liegt und um die Zahl 10.000 als Zehnerpotenz zu erreichen, muss man Zehn mit 4 potenzieren. Da die Zahl 36.854 größer als 10.000 ist, muss ihr Zehnerlogarithmus auch etwas größer als 4 sein. Er muss allerdings kleiner als 5 sein, da 10 hoch 5 schon 100.000 ergibt. Der Zehnerlogarithmus von 36.854 hat damit mit Sicherheit die Ziffer 4 vor dem Komma. Diese Ziffer vor dem Komma des Logarithmus nennt man die *Charakteristik*.

Bei der groben Einschätzung des Zehnerlogarithmus kann auch die wissenschaftliche Notation von Zahlen helfen, wenn beispielsweise die Zahl  $36.854$  als  $3.6854 \cdot 10^4$  notiert wird. Die Ziffernfolge 3,6854 mit immer einer Stelle (außer der Null) vor dem Komma nennt man die Mantisse, ihren eigentlichen Wert erhält sie durch den Exponenten der Basis Zehn. Bei dieser Notation wird die Vorkommastelle des Zehnerlogarithmus sofort als Zehnerpotenz sichtbar.

Die Nachkommastellen des Logarithmus wurden ursprünglich in einer Intervallschachtelung durch Potenzieren berechnet. Wir führen diese Idee anhand der Bestimmung des Zehnerlogarithmus von 16 durch:

Anhand unserer obigen Überlegungen wissen wir, dass der Zehnerlogarithmus von 16 zwischen 1 und 2 liegen muss, wir gehen in die Mitte und nehmen 1,5 als ersten verbesserten Schätzwert. Diesen Schätzwert überprüfen wir durch Potenzieren, indem wir die Potenz 10<sup>1,5</sup> berechnen:

$$
10^{1.5} = 10^{\frac{3}{2}} = \sqrt[2]{10^3} \approx 31,62
$$

Damit liegen wir mit unserer ersten Schätzung zu hoch. Wir gehen daher in die Mitte des Intervalls zwischen 1 und 1,5 und versuchen 1,25 als Hochzahl:

$$
10^{1,25} = 10^{\frac{5}{4}} = \sqrt[4]{10^5} \approx 17,78
$$

Wir sind immer noch zu groß, halbieren daher das Intervall zwischen 1 und 1,25 und versuchen 1,125 als Hochzahl:

$$
10^{1,125} = 10^{\frac{9}{8}} = \sqrt[9]{10^8} \approx 7,74
$$

Jetzt liegen wir zu klein, wir gehen in die Mitte zwischen 1,125 und 1,25, das ist 1,1875:

$$
10^{1,1875} = 10^{\frac{19}{16}} = \sqrt[16]{10^{19}} \approx 15,4
$$

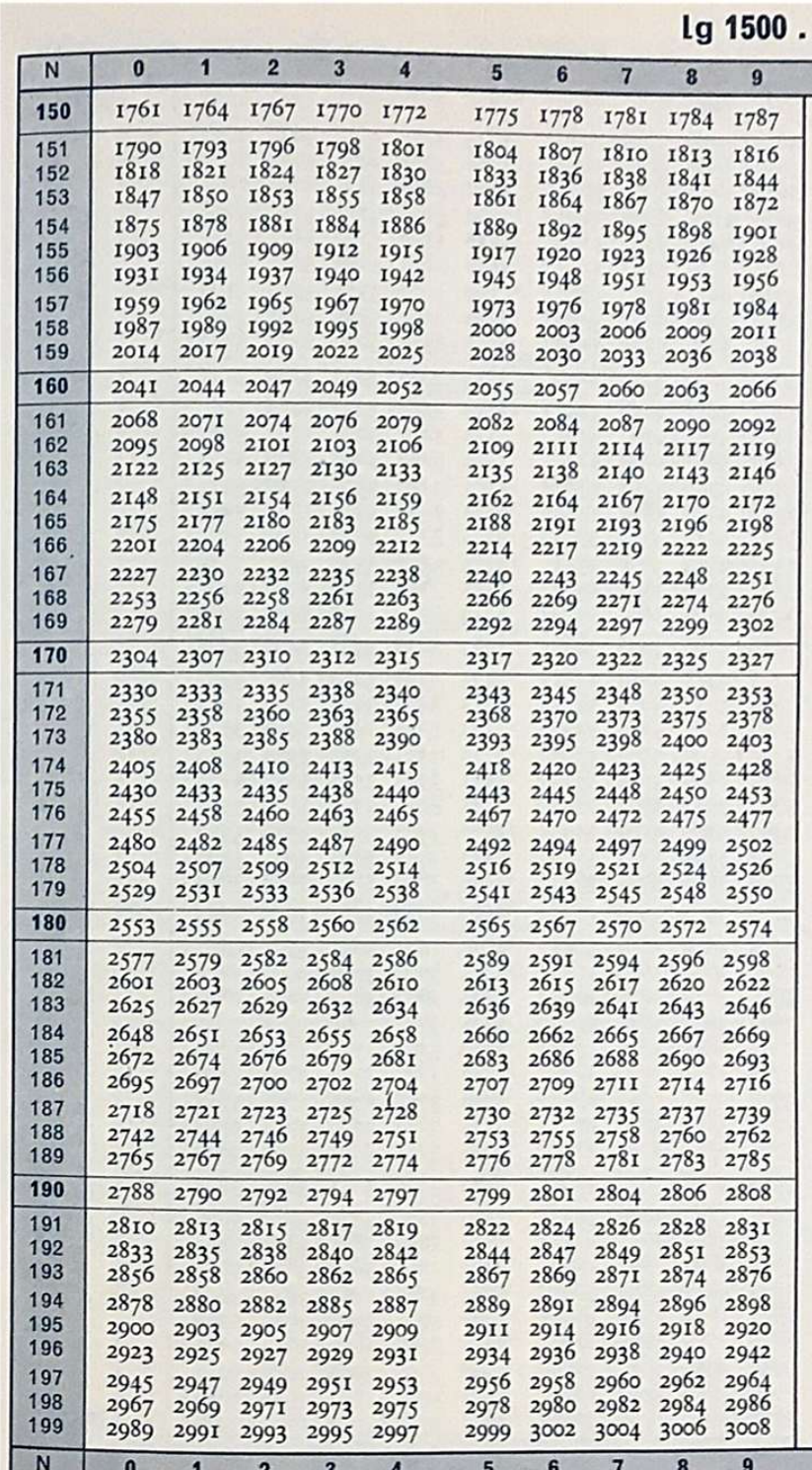

Jetzt kommen wir langsam in die gewünschte Nähe, da das Iterationsverfahren aber nur sehr langsam konvergiert, sind noch einige weitere Iterationsschritte nötig, bis der gesuchte Logarithmus erreicht wird. Dabei wird es sich immer um eine Näherung handeln und je genauer diese Näherung sein soll, umso mehr Schritte müssen durchgeführt werden. Diese mühsam errechneten Logarithmen schrieb man in Logarithmentafeln auf, die je nach Genauigkeitsanforderungen mehr oder weniger dicke Bücher waren. Im Schulbereich wurde mit 4 stelliger Genauigkeit gearbeitet, für die Wissenschaft (Astronomie usw.) entwickelte man bis zu 14 stellige Tafeln. Mit dem Aufkommen der Infinitesimalrechnung konnten Logarithmen über Reihenentwicklungen bestimmt werden, was den rechnerischen Aufwand deutlich verringerte.

Da sich die Zehnerlogarithmen von Zahlen, die sich um den Faktor 10 unterscheiden (16, 160, 1600, ...) nur in den Vorkommastellen unterscheiden, der

Nachkommaanteil aber konstant bleibt, konnte man sich bei den vierstelligen Tafeln auf die Logarithmen im Bereich von 1000 bis 9999 beschränken und brauchte nur den Nachkommaanteil (bei den Logarithmen auch Mantisse genannt) berechnen.

Den Logarithmus von 16 finden wir auf der obenstehenden Tabellenseite, indem wir im Kopf die Vorkommastelle (also die 1) bestimmen und die Nachkommastellen aus der Tafel entnehmen. Dazu geht man in der grauen Spalte nach unten bis zur 160 und dann eine Spalte nach rechts und liest dort die 2041 ab. Also ist der Zehnerlogarithmus von 16 gleich 1,2041.

Der Zehnerlogarithmus von 195,7 ist beispielsweise 2,2916, für den Zehnerlogarithmus von 168.327 rundet man ab auf 168.300 und findet dafür 5,2261.

Die Multiplikation 164×1974 (= 323736) wurde ausgeführt, indem man in den Tafeln die Zehnerlogarithmen nachschlug:

lg  $164 = 2,2148$  und lg  $1974 = 3,2953$ 

Beide Zahlen werden addiert, was 5,5101 ergibt. Die 5 vor dem Komma gibt die Zehnerpotenz des Ergebnisses an und mit dem Nachkommaanteil 5101 geht man nun wieder in die Tafel und sucht nun umgekehrt die zugehörige Zahl, wobei in diesem Fall 3237 geliefert wird. Zusammen mit dem Vorkommaanteil ergibt dies 3,237×105 und damit die Zahl 323700. Die Rundung muss man aufgrund der nur vierstelligen Tafel eben in Kauf nehmen.

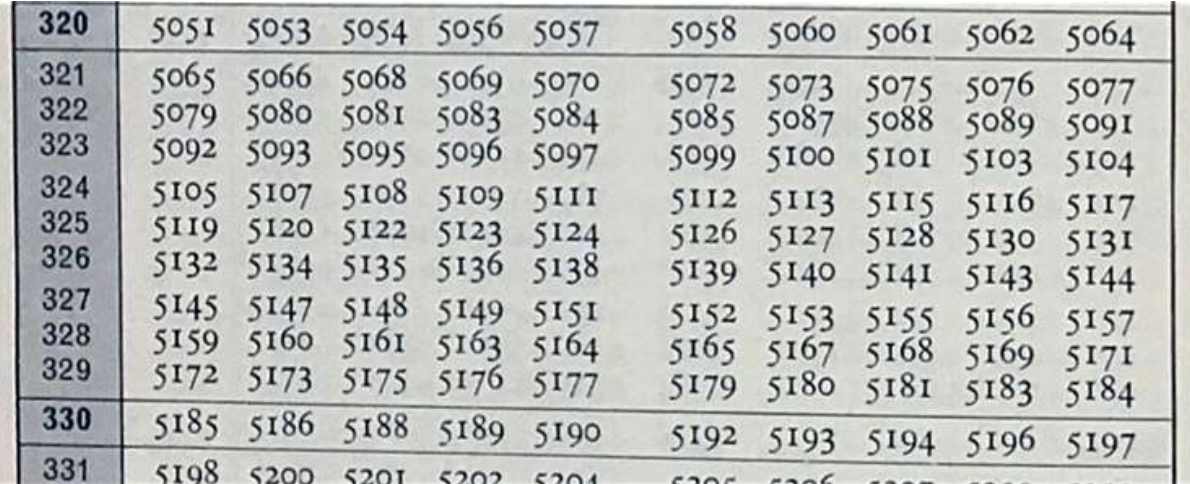

Eine Division wurde ebenso durchgeführt, allerdings musste man die Logarithmen entsprechend den Rechengesetzen voneinander subtrahieren.

Die obigen Ausführungen gelten so für die Logarithmen von Zahlen größer als Eins: Die Zehnerpotenz kommt als Charakteristik vor das Komma und die aus der Tafel abgelesene Mantisse ergibt den Nachkommaanteil. Der gesamte Logarithmus wird somit zusammengesetzt aus der Charakteristik **plus** der Mantisse!

Dies muss beachtet werden, wenn wir die Zehnerlogarithmen von Zahlen kleiner Eins bestimmen wollen. Wir suchen den Zehnerlogarithmus von 0,4872:

Diese Zahl können wir in wissenschaftlicher Schreibweise darstellen als  $4,872 \cdot 10^{-1}$ .

Die Charakteristik beträgt damit –1, die Mantisse (die Nachkommastellen) lesen wir aus der Tafel ab: 6877 und damit 0,6877

Beides (Charakteristik und Mantisse) werden addiert:

 $-1,0000 + 0,6877 = -0,3123$ 

Damit ist –0,3123 der Zehnerlogarithmus von 0,4827.

Umgekehrt muss ein negativer Zehnerlogarithmus erst wieder umformatiert werden, bevor in der Tabelle die zugehörige Zahl nachgeschlagen werden kann.

Wir dividieren 7243 durch 183600 (=0,0344989):

Der Zehnerlogarithmus von 7243 ist 3,8599 und derjenige von 183600 ist 5,2639.

Wir subtrahieren 3,8599 – 5,2639 und erhalten –1,404 als Differenz. Diese Zahl ist nun gebildet aus der Charakteristik –2 und der Mantisse 0,596 (Ergänzung von 1,404 auf 2,0). Die Mantisse liefert über die Tabelle die Zahl 3,945, zusammen mit der Charakteristik ergibt sich damit  $3,945 \cdot 10^{-2}$ , also 0,03945.

Das mühsame Nachschlagen der Logarithmen in den Tafeln wurde durch eine Erfindung des englischen Mathematikers WILLIAM OUGHTRED (1574–1660) im Jahre 1632 vereinfacht, der zwei kongruente logarithmische Skalen verwendete.

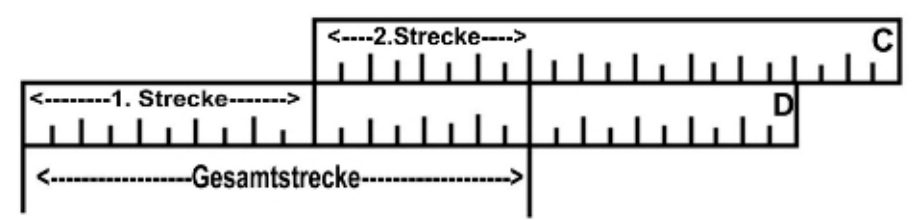

Zahlen auf linearen Skalen kann man addieren, indem man die beiden Skalen gegeneinander verschiebt. Ordnet man die Skalen nicht linear, sondern logarithmisch an, dann werden die beiden Zahlen miteinander multipliziert:

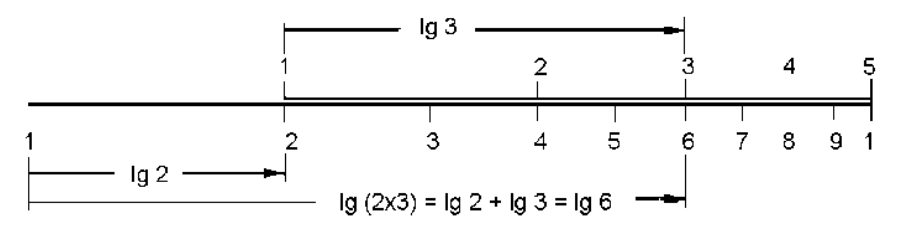

Auf der nachfolgenden Abbildung eines kleinen Schul-Rechenschiebers kann man die logarithmische Skalenteilung (insbesondere auf den Skalen C und D) deutlich erkennen: Die Abstände zwischen den ganzen Zahlen 1, 2, 3, ... werden immer kleiner.

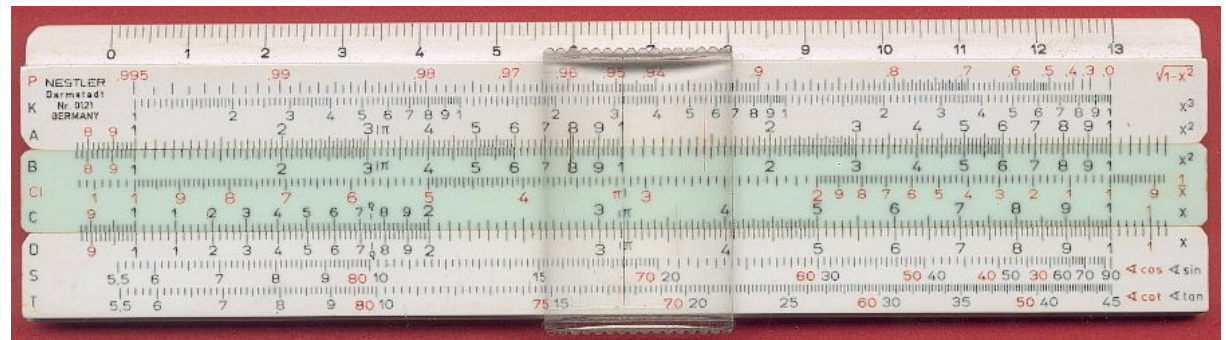

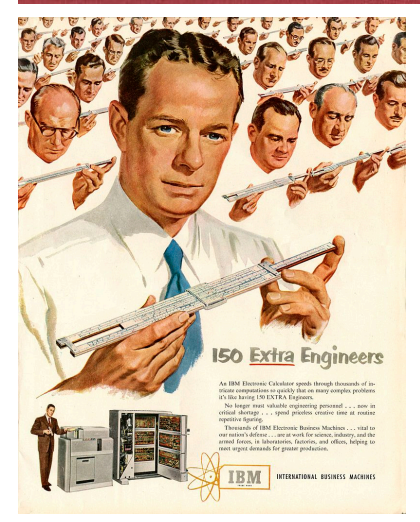

Daneben waren weitere Skalen angebracht, die zum Quadrieren und Berechnen der 3. Potenz dienten, mit denen man Kehrwerte bestimmen konnte und mit deren Hilfe man die Werte von Winkelfunktionen erhielt. Beim Arbeiten mit dem Rechenschieber musste man allerdings – genau wie beim Rechnen mit den Tafeln – immer die beteiligten Zahlen in deren wissenschaftliche Notation umwandeln und die Zehnerpotenzen im Kopf berechnen.

Bezüglich der Genauigkeit musste man im Vergleich mit modernen Taschenrechnern deutliche Abstriche hinnehmen. Je nach Größe des Rechenschiebers – Schulrechenschieber maßen gewöhnlich rund 30 cm – waren zwei bis drei geltende Ziffern darstellbar. Dies tat der Erfolgsgeschichte des Rechenschiebers aber keinen Abbruch. Er war auf den Mondmissionen mit dabei und in den fünfziger Jahren des vorigen Jahrhunderts gehörte der Rechenschieber zum Ingenieur genau wie das Stethoskop zu einem Arzt. IBM warb 1951 für eine elektronische Rechenmaschine, indem deren Leistungsfähigkeit mit 150 Ingenieuren mit Rechenstäben gleichgesetzt wurde.

Der HP-35 von Hewlett-Packard war 1972 der erste elektronische Taschenrechner, der alle Funktionen eines Rechenschiebers bot. Er wurde zum Verkaufserfolg, trotz eines Preises, der heute etwa 2.200 US-Dollar entspräche und innerhalb weniger Jahre verschwanden die Logarithmentafel und der Rechenschieber aus dem Alltag.

#### **3.3.6 Die e-Funktion und der natürliche Logarithmus**

Unter den Exponentialfunktionen spielt diejenige zur Basis e

 $f(x) = e^x$  bzw.  $f(x) = e^{-x}$ 

eine ganz besondere Rolle, die allermeisten Wachstumsprozesse werden mit ihrer Hilfe beschrieben. e ist die EULER'sche Zahl: 2,71828183... . Mit Ihrer Genese werden Sie sich im Rahmen der Übungen beschäftigen.

Die Gleichung  $y = e^x$  wird mit Hilfe des Logarithmus nach *x* aufgelöst:

 $x = \log_e y$ 

Bei der bereits genannten großen Bedeutung der Zahl e kommt dem Logarithmus zur Basis e eine ebenso große Bedeutung zu. Dieser Logarithmus bekommt daher einen eigenen Namen, man nennt ihn den *logarithmus naturalis*, den *natürlichen Logarithmus* und kürzt ihn mit *ln* ab. Es gilt also

 $y = e^x$   $\Leftrightarrow$   $x = \ln y$ 

Hilfreich sind die beiden Sonderfälle:

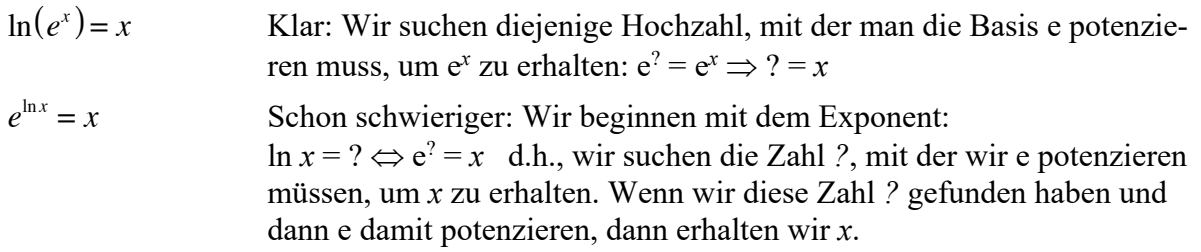

Die beiden eben dargestellten Sonderfälle bringen eigentlich nur zum Ausdruck, dass Exponential- und Logarithmusfunktionen zueinander invers sind, also sind auch die e-Funktion und die *ln*-Funktion zueinander invers:

Im ersten Fall wurde zuerst e mit *x* potenziert und dann daraus der *ln* berechnet. Im Zweiten Fall wurde zuerst der *ln* aus *x* berechnet und sodann e mit diesem Ergebnis potenziert.

# **3.3.7 Lösung von Exponentialgleichungen**

Für die Lösung von Exponentialgleichungen gibt es mehrere Verfahren. Ein **erstes Verfahren** für einfache Gleichungen erfolgt durch die Anwendung der Logarithmus-Definition: Gesucht ist die Lösung der Gleichung

 $3 \cdot e^{x-2} - 7 = 0$ 

Man isoliert die Potenz von e auf einer Seite:

$$
e^{x-2}=\frac{7}{3}
$$

Dann wird auf beiden Seiten der natürliche Logarithmus berechnet:

$$
\ln(e^{x-2}) = \ln\left(\frac{7}{3}\right)
$$

Auf der linken Seite bleibt aufgrund der Logarithmusdefinition der Term *x* – 2 übrig:

$$
x - 2 = \ln\left(\frac{7}{3}\right)
$$

$$
x = \ln\left(\frac{7}{3}\right) + 2 \approx 2,847
$$

Ein **zweites Lösungsverfahren** besteht im Ausklammern und der Anwendung des Satzes vom Nullprodukt. Gesucht ist die Lösung der Gleichung

$$
e^{-x}-3e^x=0
$$

Man klammert e*<sup>x</sup>* (oder auch e–*<sup>x</sup>* ) aus:

 $e^{x} \cdot (e^{-2x} - 3) = 0$ 

Nun haben wir ein Produkt erhalten, das genau dann gleich Null ist, wenn einer der beiden Faktoren gleich Null ist, also gilt:

 $e^{x} = 0 \vee e^{-2x} - 3 = 0$ 

Da es kein *x* gibt, für welches e*<sup>x</sup>* gleich Null wird, fällt diese Alternative weg. Wir lösen daher die rechte Gleichung nach dem oben gezeigten Verfahren:

$$
e^{-2x} - 3 = 0
$$
  
\n
$$
e^{-2x} = 3
$$
  
\n
$$
\ln(e^{-2x}) = \ln(3)
$$
  
\n
$$
-2x = \ln(3)
$$
  
\n
$$
x = -\frac{1}{2}\ln(3) \approx -0.549
$$

Ein **drittes Verfahren** ist nötig, wenn auch noch ein konstantes Glied in der Gleichung auftaucht:

 $e^{2x} - 5e^x + 6 = 0$ 

Jetzt wird substituiert:  $u = e^x$  und damit  $u^2 = e^{2x}$ , wir erhalten eine quadratische Gleichung  $u^2 - 5u + 6 = 0$ 

mit den Lösungen

 $u_1 = 3$  und  $u_2 = 2$ ,

diese werden nun rücksubstituiert und mittels der Logarithmusdefinition gelöst:

 $u_1 = e^x = 3$   $\implies x = \ln(3)$  $u_2 = e^x = 2$   $\implies x = \ln(2)$ 

# 3.4 Trigonometrische Funktionen

#### **3.4.1 Definition**

Die trigonometrischen Funktionen sind relativ vertraut, im Rahmen der Übung werden wesentliche Eigenschaften diskutiert, hier im Skript werden diese Funktionen mit Hilfe des Einheitskreises definiert:

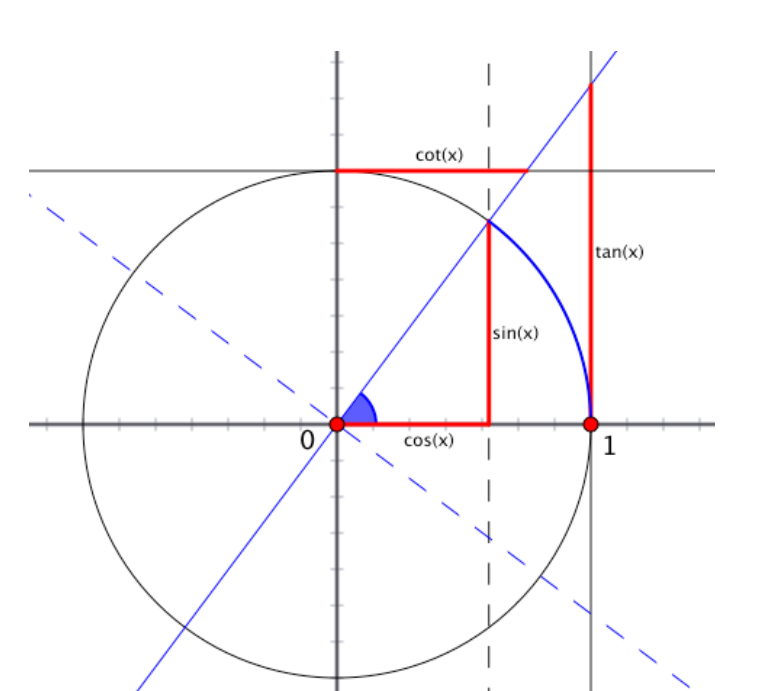

Durch die obige Figur sind die Funktionen ...

 $\sin: \mathbb{R} \to \mathbb{R}$ ,  $\cos: \mathbb{R} \to \mathbb{R}$ , tan:  $\mathbb{R}\setminus\{(k+0,5)\cdot\pi | k\in\mathbb{Z}\}\to\mathbb{R}$ cot:  $\mathbb{R} \setminus \{k \cdot \pi | k \in \mathbb{Z}\} \to \mathbb{R}$ 

definiert. Sie heißen **Sinus-, Kosinus, Tangens- und Kotangensfunktion**.

Hinweis: Die Tangensfunktion ist an den Vielfachen von  $\frac{\pi}{2}$  nicht definiert, die Kotangens-2

funktion hat keine Funktionswerte an den Vielfachen von  $\pi$ .

Die Besonderheit dieser Winkelfunktionen ist ihre Periodizität. Eine Funktion  $f: \mathbb{R} \to \mathbb{R}$  heißt  $\textbf{periodisch} \text{ mit der Periode } p \in \mathbb{R}_{\geq 0}, \text{ wenn für alle reellen Zahlen } x \text{ gilt:}$ 

$$
f(x+p) = f(x)
$$

Die trigonometrischen Funktionen sind periodisch mit kleinster Periode  $2 \cdot \pi$  im Fall der Sinus- bzw. Kosiunsfunktion und mit der kleinsten Periode  $\pi$  im Fall der Tangens- und Kotangensfunktion.

Der wichtige Zusammenhang zwischen sin und cos wird am Einheitskreis deutlich:  $\sin^2 x + \cos^2 x = 1$ 

Weitere Zusammenhänge finden Sie in jeder Formelsammlung unter dem Stichwort *Additionstheoreme*.

Zuletzt sei noch angemerkt, dass wir es gewohnt sind, Winkel im Gradmaß zu messen. In der Technik und auch häufig innerhalb von Computerprogrammen (EXCEL, Maxima, Cinderella, ...) werden Winkel im Bogenmaß angegeben. Dieses Bogenmaß ist die Länge des Kreisbogens, den ein bestimmter Winkel aus dem gesamten Kreisumfang ausschneidet. Es gilt:

$$
\frac{\alpha}{360^\circ} = \frac{b}{2\pi} \quad \Leftrightarrow \quad \frac{\alpha}{180^\circ} = \frac{b}{\pi}
$$

Daraus lassen sich beide Maße ineinander umrechnen. Taschenrechner können meist zwischen Grad- und Bogenmaß umgeschaltet werden.
### **3.4.2 Darstellung in Cinderella**

Die trigonometrischen Funktionen können wir in Cinderella darstellen, die Funktionen  $sin(\#), cos(\#)$  und  $tan(\#)$  sind dort bereits vorhanden, die Kotangensfunktion muss man mittels

$$
\cot(\#)=\frac{\cos(\#)}{\sin(\#)}
$$

nachbilden. Möchte man alle vier Funktionen zur besseren Übersicht gemeinsam plotten, so ist es hilfreich, diese in unterschiedlichen Farben darzustellen. Hierfür benötigen wir ein einfaches Script, welches wir in Cinderella über den Menüpunkt SCRIPTING / SCRIPTE ERSTELLEN erzeugen können.

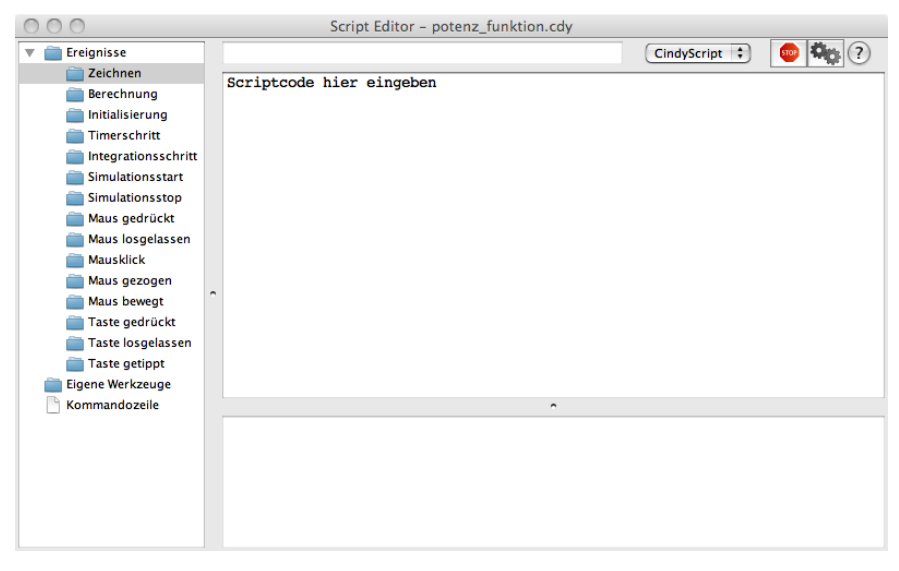

Im erscheinenden Fenster wählen wir links das Ereignis "Zeichnen" aus und geben rechts unseren Scriptcode ein.

Dieser Scriptcode besteht aus den Definitionen unserer vier trigonometrischen Funktionen und nachfolgend aus den Anweisungen, diese Funktionen in bestimmten Farben zu zeichnen.

Die Funktionen werden

über die folgenden Anweisungen definiert:

```
f(#):=sin(#);
g(#):=\cos(#);
h(#):=tan(#);
i(#):=\cos(#)/\sin(#);
```
Die Anweisungen, diese Funktionen zu zeichnen, lauten:

 $plot(f(\#),size->2,color->(0,0,0));$  $plot(q(f),size->2,color->(1,0,0));$  $plot(h(f, size->2, color->(0, 1, 0));$  $plot(i(\#),size->2,color->(0,0,1));$ 

Dabei können Sie die Werte der Parameter für "size" und "color" verändern und die jeweiligen Auswirkungen überprüfen.

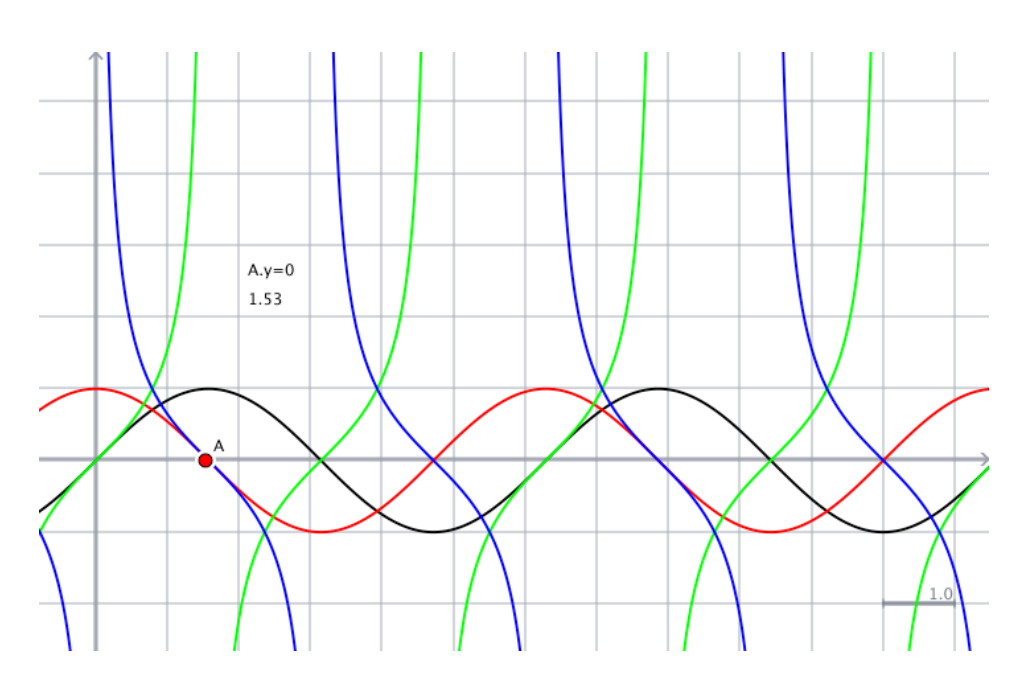

### **3.4.3 Lösung trigonometrischer Gleichungen**

Bei der Nullstellensuche trigonometrischer Funktionen bzw. der Lösung trigonometrischer Gleichungen muss man aufgrund der Periodizität das Intervall angeben, in welchem die Lösung(en) erwartet werden. Wir erörtern diese Problematik einführend an einer ersten, einfachen Aufgabe:

 $\sin(x)=0,5$ 

Maxima liefert als Lösung:

 $asin(1/2)$ ;  $\pi$  $\overline{6}$ 

Lösen wir die Aufgabe geometrisch, indem wir eine horizontale Linie bei *y* = 0,5 zur Sinuskurve einzeichnen, so erkennen wir die gelieferte Lösung als Schnittpunkt der Horizontalen

mit dem Sinusgraph knapp rechts vom Ursprung; genauer: an der Stelle  $0 \cdot \pi + \frac{\pi}{6}$ 6

Wir sehen gleichzeitig, dass sich dieser Schnittpunkt beliebig oft wiederholt:

$$
1 \cdot \pi - \frac{\pi}{6}, \ 2 \cdot \pi + \frac{\pi}{6}, \ 3 \cdot \pi - \frac{\pi}{6}, \dots
$$

Auf der linken Seite des Ursprungs findet sich die Lösung bei:

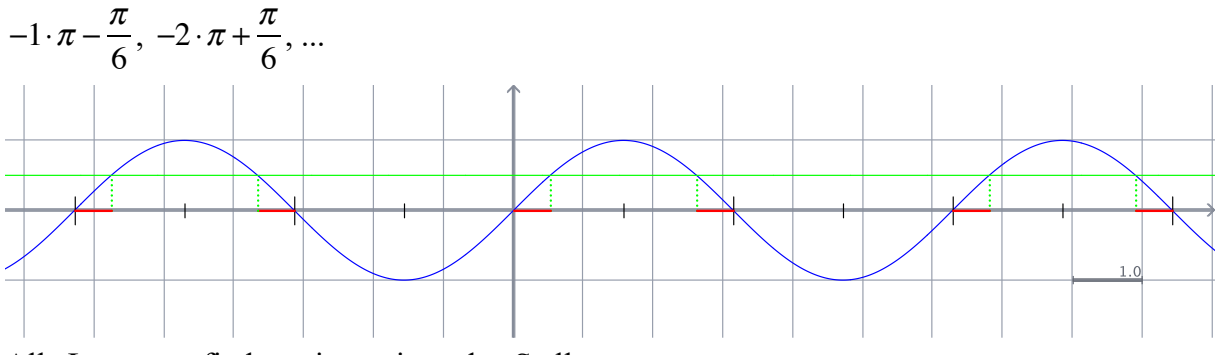

Alle Lösungen finden wir somit an den Stellen

$$
2n \cdot \pi + \frac{\pi}{6} \quad \text{und} \quad (2n+1) \cdot \pi - \frac{\pi}{6} \quad \text{für } n \in \mathbb{Z}.
$$

Betrachten wir weiter die Gleichung

 $\cos(x) = \frac{1}{2}$ 2 3

Maxima liefert auch hier die Lösung

 $acos(1/2\cdot sqrt(3))$  ;  $\pi$  $\overline{6}$ 

Alle Lösungen erhalten wir, wenn wir eine Gerade im Abstand von  $\frac{1}{2}\sqrt{3}$  parallel zur *x*-2 3

Achse einzeichnen und deren Schnittpunkte mit der Kosinuslinie ermitteln.

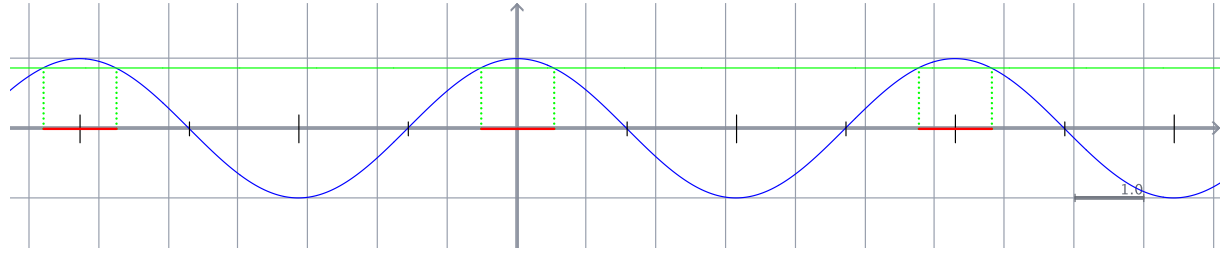

Es wird deutlich, dass alle Lösungen symmetrisch zu den ungeraden Vielfachen von  $\pi$  liegen:

 $(2n+1)\cdot \pi \pm \frac{\pi}{6}$ 6

Die **Lösung komplexerer trigonometrischer Gleichungen** erfolgt in der Regel über ein Substitutionsverfahren. Dies sei an einem Beispiel demonstriert:

Gegeben ist die Gleichung

 $2 - 2.5 \sin(1.5x) = 0$ 

Diese wird umgeformt in:

 $sin(1,5x) = 0,8$ 

Wir substituieren  $u = 1.5x$  und lösen die Gleichung

 $\sin(u) = 0.8$ .

Als Lösung erhalten wir

 $u_0 = 0.927$  (entsprechend:  $0 \cdot \pi + 0.927$ )

Weitere Lösungen sind:

 $u_1 = -4 \cdot \pi + 0.927 = -11.639$  $u_2 = -3 \cdot \pi - 0.927 = -10.352$  $u_3 = -2 \cdot \pi + 0.927 = -5.356$  $u_4 = -1 \cdot \pi - 0.927 = -4.069$  $u_5 = 1 \cdot \pi - 0.927 = 2.215$  $u_6 = 2 \cdot \pi + 0.927 = 7.210$  $u_7 = 3 \cdot \pi - 0.927 = 8,498$  $u_8 = 4 \cdot \pi + 0,927 = 13.493$  $u_9 = 5 \cdot \pi - 0,927 = 14,781$ 

 $u_{10} = 6 \cdot \pi + 0.927 = 19,777$ 

...

Aus der obigen Substitution  $u = 1.5x$  folgt für die Rücksubstitution

$$
x = \frac{2}{3}u
$$

Damit erhalten wir:

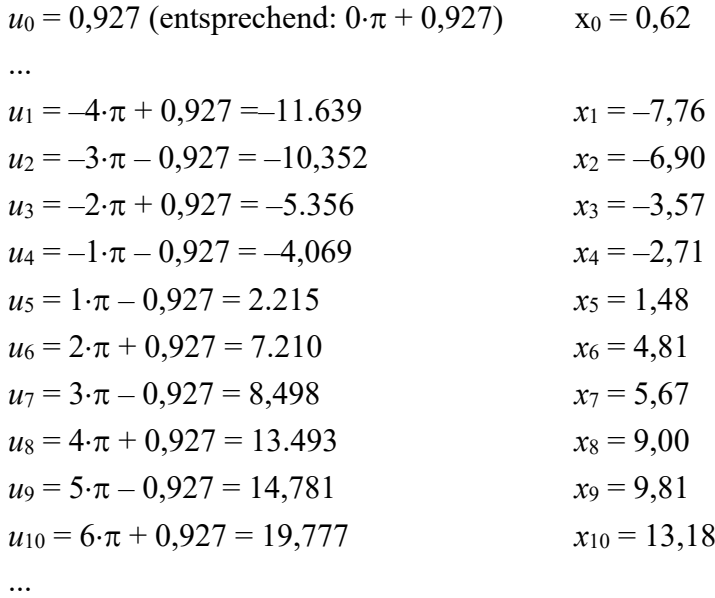

Hat man nun beispielsweise die Vorgabe, Lösungen im Bereich von  $-\pi$  bis  $2\pi$  zu finden, dann sind dies die vier Lösungen:

$$
x_4 = -2{,}71
$$

$$
x_5 = 1{,}48
$$

$$
x_6 = 4{,}81
$$

$$
x_7 = 5{,}67
$$

# 4 Ein Funktionenbaukasten

Mit den vorgestellten Funktionstypen haben wir die Wesentlichen aufgezählt, Sie werden trotzdem einige vermissen. So fehlt beispielsweise die allgemeine quadratische Funktion und es fehlen ganz allgemein Polynomfunktionen. Alle weiteren Funktionen lassen sich aber aus den vorgestellten Grundtypen zusammensetzen. Für dieses "Zusammensetzen" gibt es verschiedene Möglichkeiten. Wir werden im Folgenden einen "Funktionenbaukasten" schaffen, in welchem aus einigen wenigen grundlegenden Funktionen (fast) alle beliebigen Funktionen erstellt werden können. Diese "Grundbausteine" sind die oben diskutierten Funktionstypen. Nun muss noch geklärt werden, "wie" diese Bausteine zusammengefügt werden können. Hierfür gibt es vier mögliche Verfahren, die im Folgenden vorgestellt werden.

# 4.1 Verkettung von Funktionen

Funktionen können "verkettet" werden, indem man sie sukzessive ausführt. Wenn Sie sich an die "Maschinenmodelle" der Grundschule erinnern, dann bedeutet dies, dass man zwei Maschinen direkt nacheinander aufstellt und das Ergebnis der ersten Maschine als Eingabe der zweiten Maschine verwendet. Man definiert:

$$
h = g \circ f \iff h = g(f(x))
$$

Das Verknüpfungszeichen "<sup>o</sup>" heißt in diesem Fall<sup>8</sup> "nach"; man muss also erst  $f(x)$  bestimmen und dieses Ergebnis dann der Funktion *g* zuführen. Natürlich muss gewährleistet sein, dass der Definitionsbereich der zweiten Funktion den Wertebereich der ersten umfasst. Stellen wir eine Verknüpfung gleich an einem Beispiel dar. Gegeben seien die beiden Funktionen

...

$$
f(x) = 2x+3 \qquad \text{und} \qquad \qquad g(x)=x^2
$$

Für die praktische Arbeit mit Funktionsverknüpfungen kann man so vorgehen, dass man eine "doppelte" Wertetabelle aufschreibt:

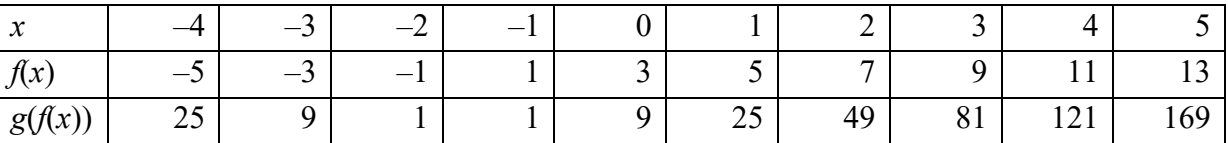

Eleganter ist es aber, den Funktionsterm der Verknüpfung algebraisch zu ermitteln. Dies macht man, indem man den einen Funktionsterm in den anderen "einsetzt" – dabei muss man allerdings auf die Verknüpfungsrichtung achten!

$$
g^{\circ} f = g(f(x)) = (2x+3)^2 = 4x^2 + 12x + 9
$$
  

$$
f^{\circ} g = f(g(x)) = 2 \cdot (x^2) + 3 = 2x^2 + 3
$$

Deutlich wird sofort, dass die Verkettung von Funktionen nicht kommutativ ist.

Setzen Sie ...

 $g(x) = x^3$ 

... und bilden Sie die beiden Verknüpfungen *g* ° *f* und *f* ° *g*!

$$
g^{\circ} f = g(f(x)) = (2x+3)^3 = 8x^3 + 36x^2 + 54x + 27
$$
  

$$
f^{\circ} g = f(g(x)) = 2 \cdot (x^3) + 3 = 2x^3 + 3
$$

Offensichtlich können Polynomfunktionen (u.a.) als Ergebnis einer Verkettung einer linearen mit einer Potenzfunktion angesehen werden.

<sup>&</sup>lt;sup>8</sup> ... und im Gegensatz zur Interpretation in der Veranstaltung "Abbildungsgeometrie"

# 4.2 Verknüpfung von Funktionen

Als Verknüpfung kommen die bekannten vier Grundrechenarten in Betracht, folglich definieren wir:

 $h = f \otimes g \iff h = f(x) \otimes g(x)$ , wobei  $\otimes$  für +, –, · oder : steht.

Vielleicht machen wir uns dieses Vorgehen auch zunächst an einer einfachen Wertetabelle klar und greifen dabei wieder auf  $f(x) = 2x+3$  und  $g(x)=x^2$  zurück:

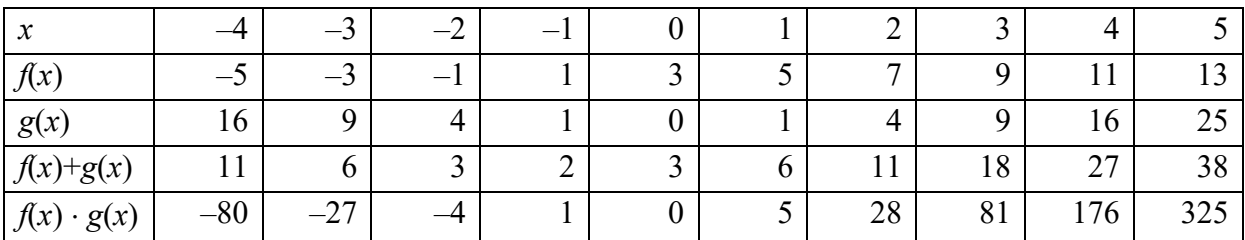

Es ist klar, dass die additive und multiplikative Verknüpfung von Funktionen kommutativ ist. Dies gilt jedoch nicht für die Subtraktion und Division von Funktionen.

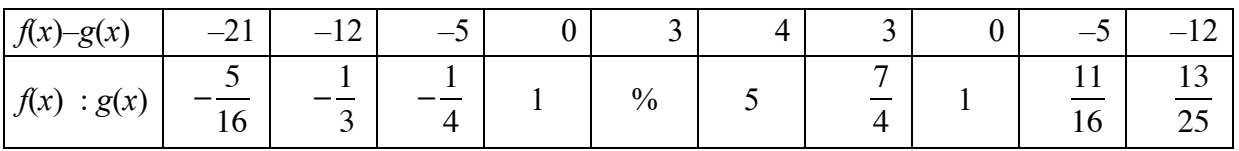

Den Term der verknüpften Funktion erhalten wir, indem wir die beteiligten Funktionsterme entsprechend miteinander verknüpfen, in Anlehnung an unsere Beispielfunktionen erhalten wir:

$$
f(x)+g(x) = (2x+3) + (x^2) = x^2 + 2x+3
$$
  
\n
$$
f(x) \cdot g(x) = (2x+3) \cdot (x^2) = 2x^3 + 3x^2
$$
  
\n
$$
f(x)-g(x) = (2x+3) - (x^2) = -x^2 + 2x+3
$$
  
\n
$$
f(x) : g(x) = (2x+3) : (x^2) = \frac{2x}{x^2} + \frac{3}{x^2} = \frac{3}{x^2} + \frac{2}{x}
$$

# 4.3 Umkehrungen

Über die Umkehrbarkeit von Funktionen und die dafür notwendigen Bedingungen haben wir im Rahmen der Übungen schon gesprochen. Tatsächlich ist die Umkehrung von Funktionen ein weiteres Werkzeug im "Funktionenbaukasten", da sich mit ihr neue Funktionen erzeugen lassen, so entstehen beispielsweise die Wurzelfunktionen aus den Potenzfunktionen und Logarithmusfunktionen aus Exponentialfunktionen. Um die zu einer Funktion *f*(*x*) zugehörige inverse Funktion *f* –1 (*x*) zu finden, wendet man die folgende, an drei Beispielen gezeigte Vorgehensweise an:

1.  $f(x) = x^2$ 

Man löst die Funktionsgleichung

 $y = x^2$ 

nach *x* auf und erhält

 $x = \sqrt{y}$ .

Nun vertauscht man *x* und *y* und erhält damit

$$
f^{-1}(x)=\sqrt{x}.
$$
  
\n2.  $f(x) = 3^x$   
\n $y = 3^x \Rightarrow x = \log_3 y \Rightarrow f^{-1}(x) = \log_3 x$   
\n3.  $f(x) = \sin(x)$   
\n $y = \sin(x) \Rightarrow x = \arcsin(y) \Rightarrow f^{-1}(x) = \arcsin(x)$ 

### 4.4 Affine Transformationen

Hier notieren wir zunächst die Definition für die affine Transformation und untersuchen hernach die Auswirkungen:

$$
h(x) = a \cdot f(b \cdot x + c) + d \qquad \text{mit } a, b, c, d \in \mathbb{R}
$$

Für die Klärung dieses Ausdrucks leistet uns das altehrwürdige "Maschinenmodell" der Grundschule gute Dienste. Eine Funktion ist da zunächst eine "black box", in welche man Zahlen eingeben kann und die dann zu jeder Eingabezahl eine Ausgabezahl liefert. An dieser "Maschine" können nun einige "Manipulationen" vorgenommen werden:

Man kann zu jedem Ergebnis, welches die Maschine liefert, einfach immer eine bestimmte Zahl *d* addieren. Dies entspricht der affinen Transformation

$$
h_1(x) = f(x) + d
$$

Man kann jedes Ergebnis, welches die Maschine liefert, immer mit einer bestimmten Zahl *a* multiplizieren. Dies entspricht der affinen Transformation

$$
h_2(x) = a \cdot f(x)
$$

In beiden Beispielen haben wir die Maschine auf der Ausgabeseite "manipuliert". Man kann aber ebenso auf der Eingabeseite Veränderungen vornehmen. So kann man, bevor eine Zahl in die Maschine eingegeben wird, zu dieser Zahl eine andere konstante Zahl *c* addieren. Dies entspricht der affinen Transformation

$$
h_3(x) = f(x+c)
$$

Schließlich kann die Eingabezahl, bevor sie in die Maschine eingegeben wird, mit einer Zahl *b* multipliziert werden. Dies entspricht der affinen Transformation

$$
h_4(x) = f(b \cdot x)
$$

Letztendlich können diese einzeln vorgestellten Möglichkeiten natürlich in beliebiger Weise miteinander kombiniert werden. Uns wird aber zunächst interessieren, welche Auswirkungen diese einzelnen "Manipulationen" auf die Ausgangsfunktion jeweils haben. Wir diskutieren hierfür die obigen Beispiele in derselben Reihenfolge. Und obwohl die ersten beiden Fälle bereits aus der Mittelstufe wohl vertraut sind<sup>9</sup>, verwenden wir dafür das CAS Maxima. Als Ausgangsfunktion verwenden wir die aus dem Kapitel über "Huddes Regel" bekannte Funktion

$$
f(x) = \frac{1}{2}x^3 - \frac{1}{2}x^2 - 4x + 6
$$

Wir definieren in Maxima diese Funktion und lassen den zugehörigen Graphen plotten:

<sup>&</sup>lt;sup>9</sup> ... oder zumindest sein sollten!

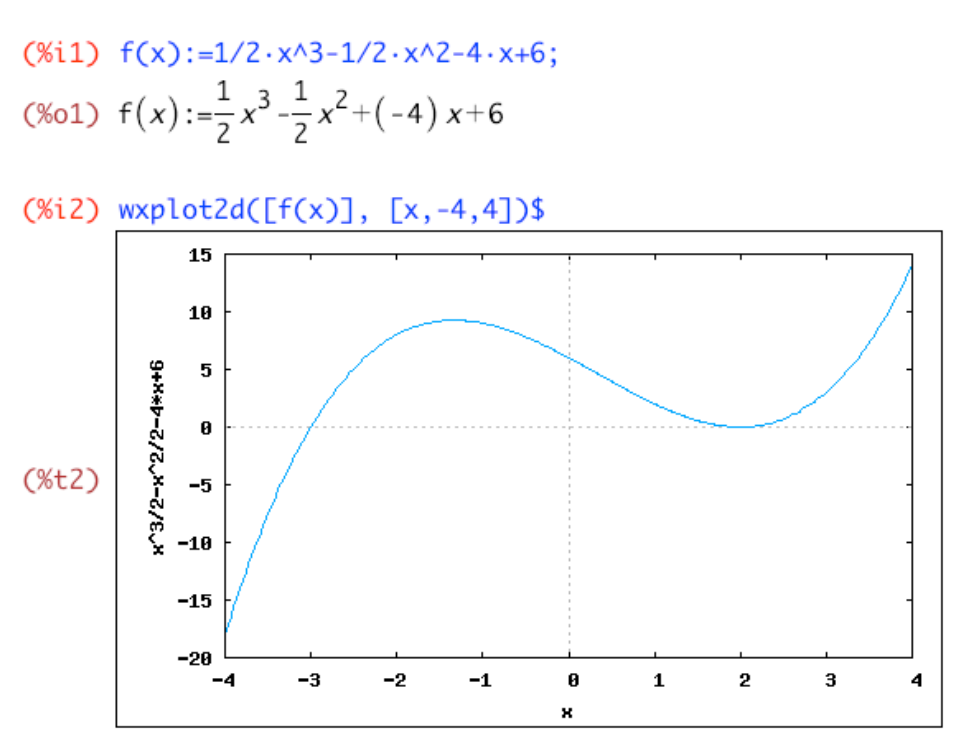

Zuerst untersuchen wir die affine Transformation

$$
h_1(x) = f(x) + d
$$

Wie in den obigen Beispielen setzen wir *d* auf 3, in Maxima erreichen wir dies durch die Anweisung

h1(x):= $f(x)+3$ 

Lassen wir die originale Funktion  $f(x)$  und die transformierte Funktion  $h1(x)$  gemeinsam plotten, so bestätigt dies unsere Vermutung: Die affine Transformation *h*1(*x*) bewirkt eine Verschiebung des Funktionsgraphen um den Parameter *d* in *y*-Richtung.

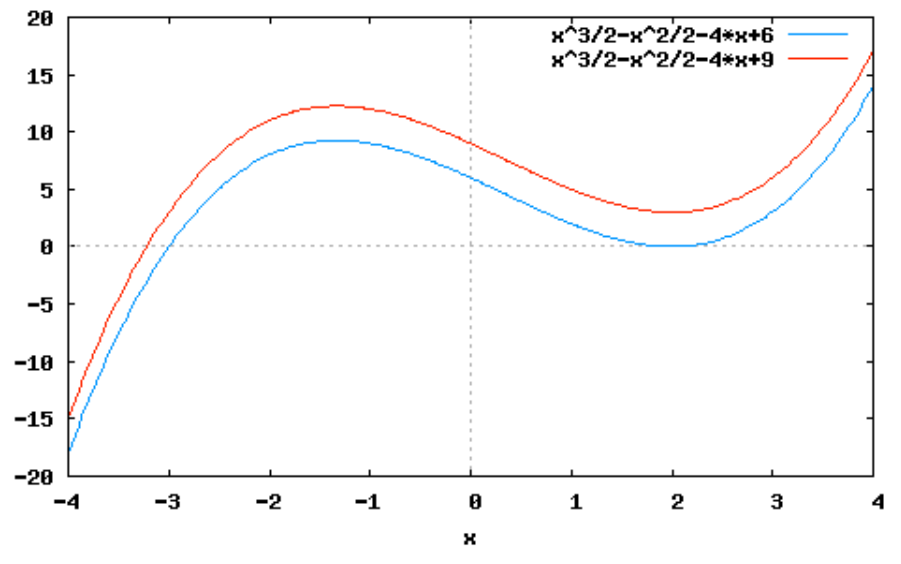

Experimentieren Sie außerdem mit anderen Werten für *d*! Als nächstes untersuchen wir die Transformation

$$
h_2(\mathbf{x})=a\cdot f(\mathbf{x})
$$

In Maxima generieren wir eine mögliche Transformation mittels

h2(x):= $3·f(x)$ 

Der Plot liefert:

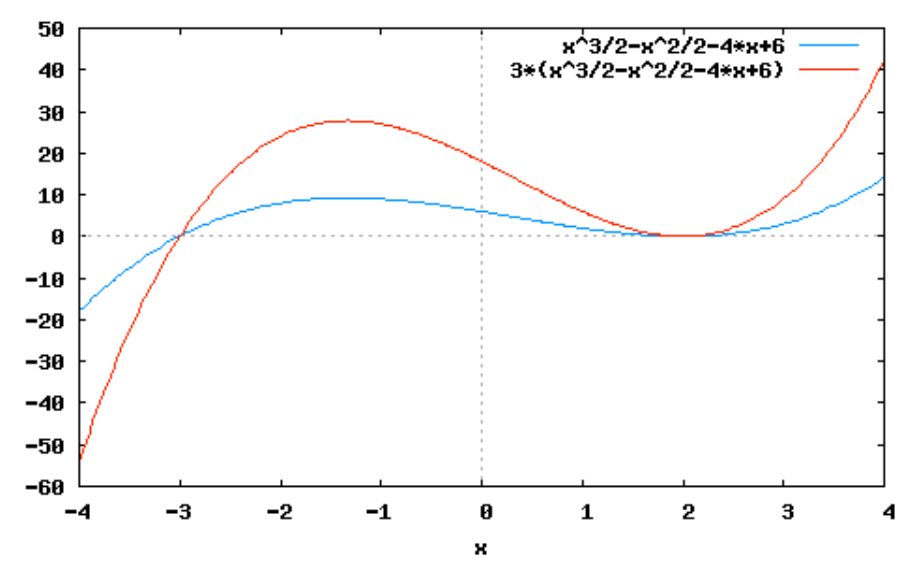

Experimentieren Sie ebenfalls mit anderen Werten für *a*, bis Sie zweifelsfrei erkannt haben, welche Auswirkungen dies auf die Ausgangsfunktion hat.

Nun untersuchen wir die Manipulationen auf der Eingabeseite, zunächst die Transformation

$$
h_3(x) = f(x+c)
$$

In Maxima definieren wir

h3 $(x):=f(x+3)$ 

Der Plot liefert nun den folgenden Vergleich:

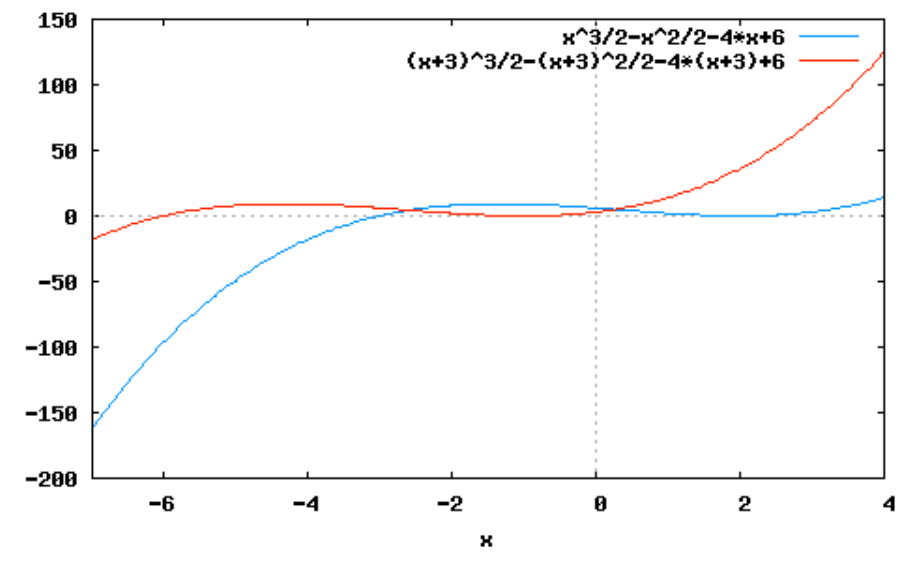

Experimentieren Sie wieder mit verschiedenen Werten für *c*. Gegebenenfalls müssen Sie den Plotbereich vergrößern, um die Auswirkungen klar erkennen zu können.

Schließlich untersuchen wir noch

 $h_4(x) = f(b \cdot x)$ In Maxima definieren wir h4(x):=f(3×x**)**

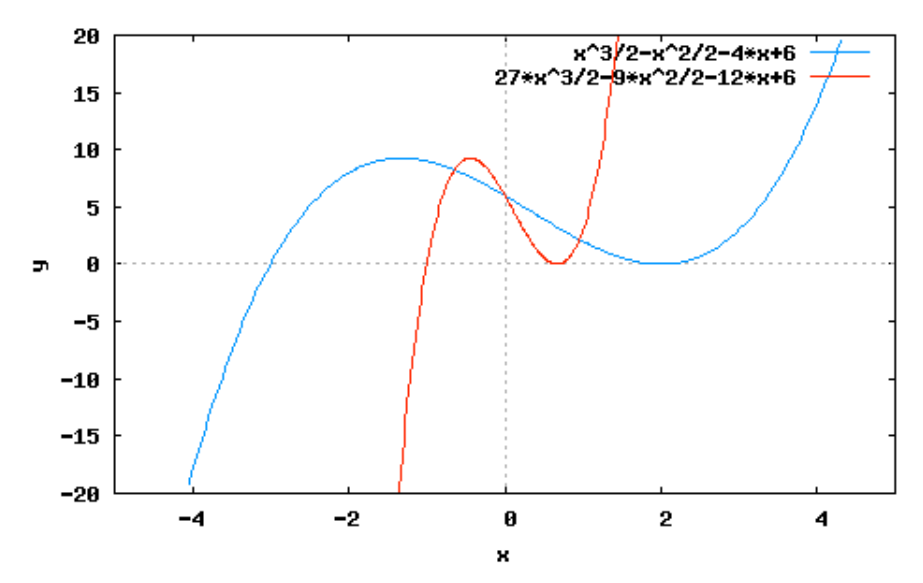

Auch hier ist unter Umständen eine Anpassung des Plotbereichs notwendig, um die Auswirkungen gut erkennen zu können.

Versuchen Sie anhand der aufgeführten Beispiele die Auswirkungen der verschiedenen Transformationen auf den Funktionsgraphen herauszuarbeiten. Ihre Vermutungen können Sie dann auf genau dieselbe Art und Weise am Beispiel

 $f(x) = \sin(x)$ 

überprüfen.

Setzt man hierbei die Parameter *a*, *b*, *c* und *d* jeweils auf den Wert 2:

$$
h_1(x) = \sin(x)+2
$$
  
\n
$$
h_2(x) = 2 \cdot \sin(x)
$$
  
\n
$$
h_3(x) = \sin(x+2)
$$
  
\n
$$
h_4(x) = \sin(2x)
$$

so erhält man insgesamt das folgende Bild:

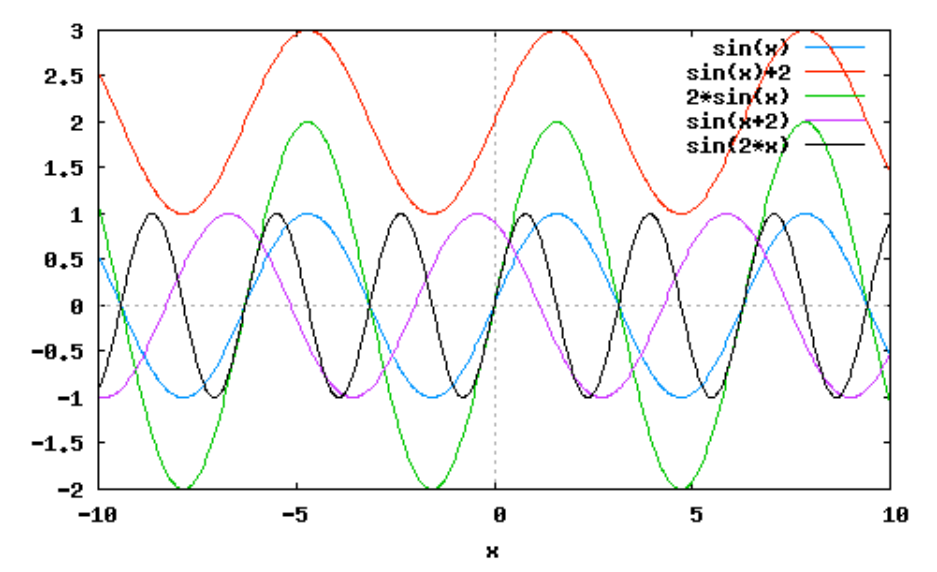

Nun wird deutlich, dass die Parameter *c* und *d*, welche additiv verknüpft werden, zu einer Verschiebung des Funktionsgraphen führen, wobei *d* nach oben bzw. unten und *c* nach rechts bzw. links verschieben. Der Parameter *a* führt zu einer Streckung bzw. Stauchung in *y*-Richtung und *b* zu einer Streckung bzw. Stauchung in *x*-Richtung.

Besonders eindrucksvoll werden die Effekte der affinen Transformation bei einer dynamischen Darstellung, in welcher die Parameter *a*, *b*, *c* und *d* flexibel veränderbar sind und die zugehörigen Auswirkungen sofort anhand des Graphen dargestellt werden. Hierzu müssen wir lediglich die seither bereits kennen gelernten Möglichkeiten von Cinderella nutzen. Ein Script, welches die aus der Diskussion der Regel von HUDDE bekannte Funktion affin transformiert, ist das folgende:

```
f(#):=1/2*#^3-1/2*#^2-4*#+6;
plot(f(f)), color->(1,0,0));
A. y=-1;B \cdot y = -2;C. v = -3;D \cdot y = -4;g(f) := A . x * f (B . x * # + C . x) + D . x;plot(q(f), color\rightarrow(0, 0, 1));drawtext((5,-1), A.x, size->18);drawtext((5, -2), B.x, size->18);
drawtext((5, -3), C.x, size->18);
drawtext((5,-4),D.x,size->18);
```
In der ersten Zeile wird die zu transformierende Funktion festgelegt und in der zweiten Zeile geplottet. Die Zeilen 3 bis 6 fixieren die **zuvor** auf dem Zeichenblatt erzeugten Punkte *A* bis *D* auf den jeweiligen *y*-Koordinaten. In Zeile 7 wird die Grundfunktion mit Hilfe der jeweiligen *x*-Koordinaten der Punkte *A* – *D* der affinen Transformation unterzogen und in Zeile 8 geplottet. Die restlichen Zeilen besorgen die Ausgabe der jeweiligen Parameter der Transformation.

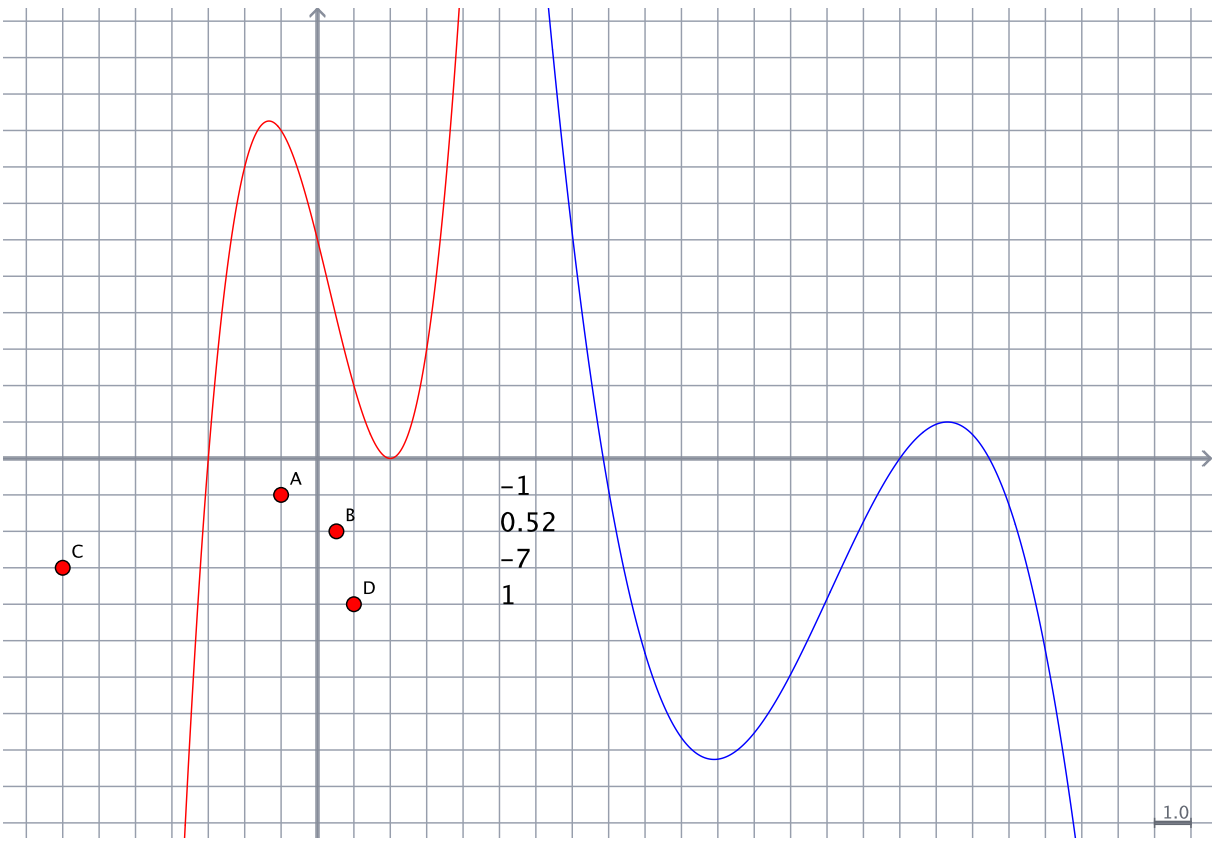

Durch Veränderung der "Grundfunktion" in Zeile 1 des Skripts kann man mit diesem Skript ganz beliebige Funktionen beliebigen affinen Transformationen unterziehen.

Im Übrigen sollte auch deutlich werden, dass wir es mit diesem "Zusammenfügen" von Funktionen ebenfalls mit Funktionen zu tun haben. Wir haben ja definiert, dass eine Funktion eine Zuordnung von Elementen der Definitionsmenge zu den Elementen der Zielmenge bewirkt. Mathematikimmanent haben wir uns mit Funktionen beschäftigt, welche reellen Zahlen wieder reelle Zahlen zuordnen. Ganz am Anfang haben wir aber auch außermathematische Funktionen betrachtet, in denen einem Gewicht ein Preis zugeordnet wird, bei denen einzelnen Personen deren Geburtsdatum zugeordnet wird u.s.w. Zuordnungen kann es also nicht nur zwischen Zahlen geben! Konkret wird doch durch eine affine Transformation einer Funktion  $f(x)$  eine entsprechende Funktion  $g(x)$  zugeordnet. Affine Transformationen sind also Funktionen "auf der Menge von Funktionen". Auch alle anderen seither behandelten wie auch noch die folgende Funktions-"Zusammenfügungen" sind Funktionen. Bei der Verkettung und der Verknüpfung werden jeweils einem (geordneten) Paar von Funktionen genau und eindeutig eine Funktion zugeordnet. Nichts Anderes machen wir in der Grundschule mit der Addition: Hier werden dem Zahlenpaar (3,5) die Zahl 8 zugeordnet.

Auch hieran erkennen wir, wie tragfähig der Funktionsbegriff in der Mathematik ist.

# 4.5 Der Funktionenbaukasten

Um alle gebräuchlichen Funktionen erzeugen zu können, wird nur ein relativ minimalistischer Funktionenbaukasten benötigt:

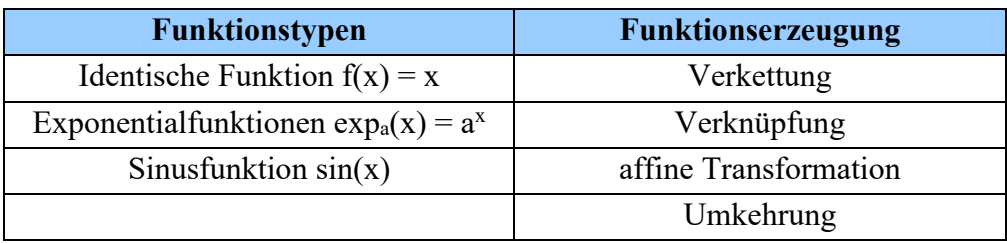

- o Mit der identischen Funktion, deren Graph die erste Winkelhalbierende ist, und der Multiplikation als Verknüpfung lassen sich alle Potenzfunktionen mit natürlichen Exponenten erzeugen.
- o Aus diesen Potenzfunktionen entstehen durch affine Transformationen und die Addition Polynomfunktionen, aus denen dann durch die Division gebrochen-rationale Funktionen entstehen.
- o Mit der Sinusfunktion lassen sich wie in der Übung gezeigt alle trigonometrischen Funktionen erzeugen.
- o Die Logarithmusfunktionen ergeben sich als Umkehrung der Exponentialfunktionen.
- o ...

## 4.6 Weitere Funktionen

Es gibt natürlich noch viele weitere Funktionen, die nicht durch diesen Funktionenbaukasten abgedeckt sind. Einige, auf die wir noch zugreifen werden, sollen im Folgenden vorgestellt werden. All diese nachfolgend aufgeführten Funktionen haben als Definitions- und Zielmenge die reellen Zahlen R.

### **4.6.1 Betragsfunktion**

Mit Hilfe der "Betragsstriche" ordnen wir jeder Zahl deren Betrag zu. Die Definition lautet

$$
|x| = \begin{cases} x \text{ für } x \ge 0 \\ -x \text{ für } x < 0 \end{cases}
$$

Alternativ kann man auch definieren:

$$
|x| = \sqrt{x^2}
$$

Maxima enthält die Betragsfunktion, dort heißt sie

abs(x)

#### **4.6.2 Vorzeichenfunktion**

Mit der Vorzeichenfunktion wird jeder Zahl deren Vorzeichen (*lat: signum*) zugeordnet.

$$
sgn(x) = \begin{cases} -1 \text{ für } x < 0 \\ 0 \text{ für } x = 0 \\ 1 \text{ für } x > 0 \end{cases}
$$

In Maxima wird die Vorzeichenfunktion unter ihrem lateinischen Namen geführt:

signum(x)

#### **4.6.3 Gaußklammerfunktion**

$$
[x] = \max\{k \le x | k \in \mathbb{Z}\}\n\begin{cases}\n\therefore \\
\text{if } \text{if } 1 \le x < 0 \\
\text{if } \text{if } 1 \le x < 2\n\end{cases}
$$

Jeder Zahl wird also die größte ganze Zahl zugeordnet, die kleiner oder gleich der Zahl ist. Die Gaußklammerfunktion kennen Sie als "Abrundungsfunktion" – Jede Zahl wird auf die nächst**kleinere** ganze Zahl abgerundet. Bei positiven Zahlen muss man praktisch nur deren Nachkommastellen wegstreichen:

 $[3,1415] = 3$ 

Wie ist das bei negativen Zahlen?

$$
[-3,1415] = ?
$$

Im Alltag wird in aller Regel "kaufmännisch" gerundet:  $[x+0,5]$ 

Das konsequente Abrunden der Gaußklammer kommt in Maxima durch den dortigen Funktionsnamen zum Ausdruck:

floor(x)

### **4.6.4 Charakteristische Funktion**

Die "charakteristische Funktion" ist quasi eine Indikatorfunktion dafür, ob eine Zahl zu einer bestimmten Menge gehört. Gehört eine Zahl zu einer vorgegebenen Menge, dann wird ihr die Zahl 1 zugeordnet, gehört sie nicht zur Menge, dann wird ihr die Zahl 0 zugeordnet.

$$
\chi_A(x) = \begin{cases}\n1 \text{ für } x \in A \\
0 \text{ für } x \in \mathbb{R} \setminus A\n\end{cases}
$$
\n $\chi$  ist der kleine gr. Buchstabe "Chi"

Es sei G die Menge der geraden ganzen Zahlen. Bestimmen Sie  $\,\chi_{G}(4),$  was ist  $\,\chi_{G}(-9)?$  D

ist die Menge der Vielfachen von 3. Was ist  $\chi_D^{\phantom{\dagger}}(4)$ , was ist  $\chi_D^{\phantom{\dagger}}(-9)$ ?

Maxima kennt die charakteristische Funktion unter dem Namen

elementp(x,a)

Sie überprüft, ob das Element x in der Menge a vorhanden ist. Beispielsweise:

 $(%1,2,3,4,5);$  elementp(3,{1,2,3,4,5}); (%o37) true

(%i38) elementp(7, {1, 2, 3, 4, 5});  $(% )$   $*($ so $38)$   $false$ 

Überlegen Sie, wie die Graphen der vier eben vorgestellten Funktionen aussehen und skizzieren Sie diese! Lassen Sie sich schließlich von Maxima die korrekten zugehörigen Graphen plotten und vergleichen Sie mit Ihren Ergebnissen!

# 5 Ein erster Zugang zur Differenzial- und Integralrechnung

Bei unserer eingehenden Betrachtung von Funktionen haben wir bereits drei Funktionsaspekte besprochen: Den Zuordnungs-, den Kovariations- und den Objektaspekt. Für unsere folgenden Überlegungen ist insbesondere der Kovariationsaspekt leitend, wenn wir nach der Änderung der Funktionswerte fragen. In Realsituationen werden solche Änderungen häufig im Verlauf der Zeit betrachtet: Wie ändert sich das Guthaben auf der Bank, der Wert von Aktien, die Anzahl radioaktiver Atome, die Geschwindigkeit eines beschleunigten Fahrzeugs im Lauf der Zeit? Hier geht es also immer um Änderungen bestimmter Größen im Lauf der Zeit. Dabei ist nicht nur von Interesse, wie stark sich eine Größe ändert, sondern auch in welcher Zeitspanne diese Änderung vonstattengeht. Wir wollen dies als *Änderungsrate* bezeichnen. Eine bestimmte Änderungsrate kann somit durch eine große (absolute) Änderung einer Größe in einer langen Zeitspanne oder genauso durch eine kleine Änderung in einer kurzen Zeitspanne beschrieben werden. Wir haben solche Fragestellungen bereits mit der Frage nach der Geschwindigkeitsänderung des ICE in bestimmten Zeitintervallen diskutiert. Dort haben wir auch gesehen, dass wir solche Änderungsraten einerseits relativ einfach durch Quotientenbildung, andererseits damit aber immer nur als durchschnittliche Änderungsraten berechnen konnten. Wollen wir *lokale Änderungsraten* bestimmen, so versagt diese Methode der Quotientenbildung und wir brauchen die Methoden der Differenzialrechnung. Geometrisch – auch dies haben wir bereits diskutiert – führt die Frage nach der lokalen Änderungsrate auf die Konstruktion einer Tangente an dem Funktionsgraphen. Diese geometrische Fragestellung kann bis in die Zeit der Griechen zurückverfolgt werden.

Umgekehrt kann es vorkommen, dass die lokale Änderungsrate gegeben ist und daraus der *Bestand* rekonstruiert werden soll: Angenommen, in einem Lager werde eine ganz bestimmte Ware gelagert. Am Monatsanfang wird der Bestand festgehalten, dies kann – wenn das Lager neu eröffnet wurde – auch der Bestand "Null" sein. Notiert der zuständige Lagerarbeiter nun für jeden Tag den Warensaldo – also ob insgesamt mehr verkauft oder zugeliefert wurde – etwa in der Form: +7; –4; +2; –3; u.s.w., so kann man aus diesen *täglichen Änderungsraten* den Lagerbestand am Monatsende bestimmen.

Dieselbe Überlegung kann auch im Zusammenhang mit einer Bewegung angestellt werden: Die Geschwindigkeit ist die Änderungsrate des Weges mit der Zeit. Kennt man den Ort eines Körpers zum Beginn der Beobachtung und zu jedem Zeitpunkt seine Geschwindigkeit und damit die Änderungsrate des zurückgelegten Weges, so kann man zu jedem beliebigen Zeitpunkt seinen aktuellen Ort ermitteln. Solche Fragestellungen führten zur Entwicklung der Integralrechnung. Die geometrische Deutung der Rekonstruktion einer Größe aus deren Änderungsraten führt auf die Berechnung des Flächeninhalts unter einer krummlinig begrenzten Kurve. Auch dieses ist somit ein Problem, welches bereits den alten Griechen bekannt war und das sie in manchen konkreten Fällen schon vor über 2000 Jahren lösen konnten.

Insgesamt leben also Differenzial- und Integralrechung von (Ver-)Änderungen, es ist das dynamische Moment von Funktionen, welches zur Analysis geführt hat. Für unsere altbekannten linearen Funktionen mit ihren konstanten Änderungsraten wäre ein solches Theoriegebäude – wie es die Analysis darstellt – nie und nimmer nötig gewesen.

Für NEWTON als einen ihrer Väter waren es eben gerade die auch hier im Skript immer wieder diskutierten Bewegungsvorgänge, die ihn zur Schaffung der Analysis antrieben und ihn so die klassische Mechanik schaffen ließen. LEIBNIZ als zweiter, unabhängiger Begründer der Analysis ging eher innermathematisch vor und beschäftigte sich mit der Lösung des Tangentenproblems.

Leider verkommt die Analysis in der Oberstufe relativ schnell zum inhaltsleeren Hantieren mit Formeln und Algorithmen, die zugrundeliegenden Grundvorstellungen gehen relativ schnell verloren. Hier soll hingegen soll zunächst eine inhaltlich-anschauliche Verankerung der Grundideen auf rein qualitativer Ebene ohne Abgleiten ins Kalkül versucht werden. Es

geht dabei um adäquate Grundvorstellungen zu den Begriffen *Ableiten* und *Integrieren* wie auch um die Verdeutlichung, dass beide Tätigkeiten in gewissem Sinne Umkehroperationen zueinander sind.

## 5.1 Die Änderungsrate als fundamentale Idee des Ableitens

Mit der Geschwindigkeits-Zeit-Funktion des ICE haben wir uns schon mehrfach beschäftigt. Sie soll die Grundlage für unsere weiteren Überlegungen sein. Wir haben beispielsweise festgestellt, dass sich die Geschwindigkeit des ICE in den ersten 100 Sekunden um 129 km/h ändert – nämlich von 0 km/h auf eben 129 km/h. Im Intervall von 100 bis 200 Sekunden beschleunigt der ICE von 129 km/h auf 173 km/h, die Geschwindigkeit nimmt also um 44 km/h zu. Schließlich beschleunigt er im Intervall von 200 auf 300 Sekunden um 27 km/h, seine Geschwindigkeit wächst in dieser Zeit auf 200 km/h.

Eine Geschwindigkeitszunahme um *x* km/h in *y* Sekunden bezeichnet man als Beschleunigung. Mit den oben genannten Werten erhalten wir folgende Durchschnittsbeschleunigungen:

1. 
$$
\frac{129 \text{ km/h}}{100 \text{ s}} = 1,29 \frac{\text{km/h}}{\text{s}}
$$
  
2. 
$$
\frac{44 \text{ km/h}}{100 \text{ s}} = 0,44 \frac{\text{km/h}}{\text{s}}
$$
  
3. 
$$
\frac{27 \text{ km/h}}{100 \text{ s}} = 0,27 \frac{\text{km/h}}{\text{s}}
$$

Dabei machen wir uns nochmals deutlich, dass diese Beschleunigungsangaben nur Durchschnittswerte sein können, da sich die Geschwindigkeit in den genannten Intervallen fortlaufend ändert.

Als anschauliche Einheit für die Beschleunigung haben wir  $\frac{km/h}{m}$  verwendet, diese gibt an, um wie viele km/h sich die Geschwindigkeit in jeder Sekunde ändert. In der Physik wird das mks-System verwendet, dort muss also die Geschwindigkeit in m/s ausgedrückt werden. Es *s*

ist klar, dass 1 km/h genau 1000 m/3600 s, also  $\frac{1}{26}$ .  $\frac{m}{n}$  entspricht. Beim Umrechnen von 3,6 ⋅ *m s*

km/h in m/s muss man die Maßzahl somit durch 3,6 dividieren, umgekehrt mit 3,6 multiplizieren. Einer Geschwindigkeitsänderung von 145 km/h in 100 Sekunden entspricht also eine solche von etwa 35,8 m/s in 100 Sekunden. Rechnet man korrekt mit den Einheiten, so erhalten wir

$$
\frac{35,8\frac{m}{s}}{100s} = 0,358\frac{m}{s^2}.
$$

Markiert man im Diagramm genauer, wie wir die Beschleunigung – beispielsweise zwischen 100 und 200 Sekunden erhalten haben, so wird eine andere Sichtweise deutlich:

Der Quotient aus Geschwindigkeitsänderung im Zeitintervall wird durch das Steigungsdreieck durch die beiden Datenpunkte dargestellt. Damit wird die Beschleunigung

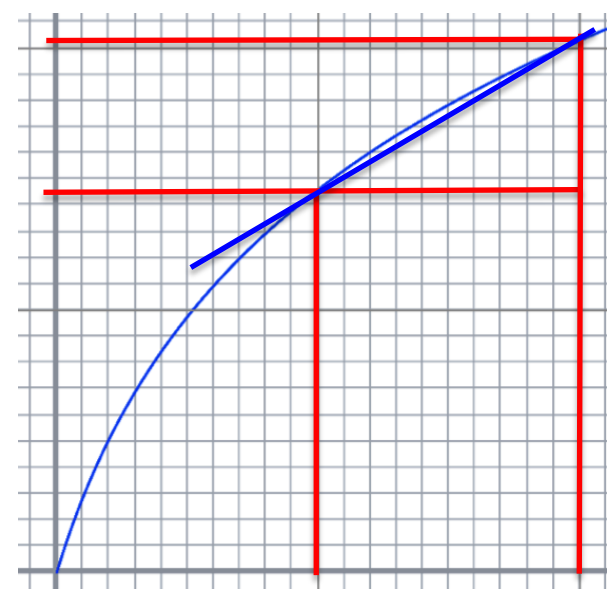

$$
a = \frac{\Delta v}{\Delta t}
$$

auch durch die Steigung der Geraden durch die beiden Punkte repräsentiert. In Anlehnung zur Begrifflichkeit beim Kreis nennen wir diese Steigungsgerade ebenfalls eine *Sekante*.

Im Bild wird auch deutlich, dass die gezeichnete Sekante den tatsächlichen Verlauf der Geschwindigkeitsänderung zwar "ganz gut", aber eben nicht exakt wiedergibt. Möchte man exakter werden, so muss man die beobachteten Zeitintervalle kleiner machen. Wir machen dies, indem wir die beobachteten Zeitintervalle auf die Hälfte, also 50 Sekunden verkürzen und die Durchschnittsbeschleunigungen für alle 100 Sekunden so bestimmen, dass wir immer das Intervall 0-50 Sekunden, 100-150 Sekunden, 200-250 Sekunden u.s.w. betrachten. In der zugehörigen Übung entnehmen Sie dem Graphen die zugehörigen Werte und berechnen daraus die jeweiligen Durchschschnittsbeschleunigungen.

Auf der Basis dieser Wertepaare (Durchschittsbeschleunigung zu bestimmten Zeitpunkten) kann man einen weiteren Funktionsgraphen zeichnen, nämlich ein Beschleunigungs-Zeit-Diagramm.

Eine weitere Möglichkeit, diesen Beschleunigungsverlauf exakter zeichnen zu können, ist die Idee, die betrachteten Zeitintervalle immer kürzer zu wählen. Wir erhalten damit einen Übergang von der durchschnittlichen hin zur lokalen Änderungsrate, hier konkret die Aussage, wie sich die Geschwindigkeit "im Moment" ändert. Bei dieser Annäherung an die lokale Änderungsrate stoßen wir auf ein mathematisches Problem, das wir im Vorgriff hier bereits notieren wollen:

$$
a(t) = \lim_{\Delta t \to 0} \frac{v(t + \Delta t) - v(t)}{\Delta t}, \quad \Delta t \neq 0
$$

Einerseits ist dieser Grenzwert geometrisch anschaulich mit dem Übergang von der Sekante zur Tangente unproblematisch. Andererseits führt die Verkleinerung des Geschwindigkeitsintervalls bis hin zum Wert 0 auf das mathematische Problem der Division durch Null. Es ist also noch zu untersuchen, ob und unter welchen Bedingungen ein solcher Grenzwert tatsächlich existiert.

Im Beispiel der Beschleunigung des ICE ist die Existenz dieses Grenzwertes zumindest anschaulich klar. Wenn man an den Geschwindigkeitsgraphen die Sekanten in immer kleineren Zeitintervallen zeichnet, so wird sich diese Sekante bald nicht mehr vom Graphen unterscheiden. Man sagt, dass der Graph *lokal linear* ist. Durch genügend weites Hineinzoomen auf dem Graph wird dieser bald nicht mehr von einer Geraden zu unterschieden sein. Damit ist klar, was mit der *lokalen Linearität* gemeint ist. Dies soll nachfolgend mit einem auf den ersten Blick wild gezackten Funktionsgraphen der Funktion

$$
f(x) := \sin(x) + 2 \cdot \sin(3 \cdot x - 4) + 1.5 \cdot \sin(5.2 \cdot x)
$$

verdeutlicht werden. Zoomt man immer weiter hinein – in der Bildfolge jeweils mit dem Faktor 10 – so wird letztlich der wild gezackte Graph lokal zu einer Geraden. Genau dies ist seine Tangente an der betrachteten Stelle:

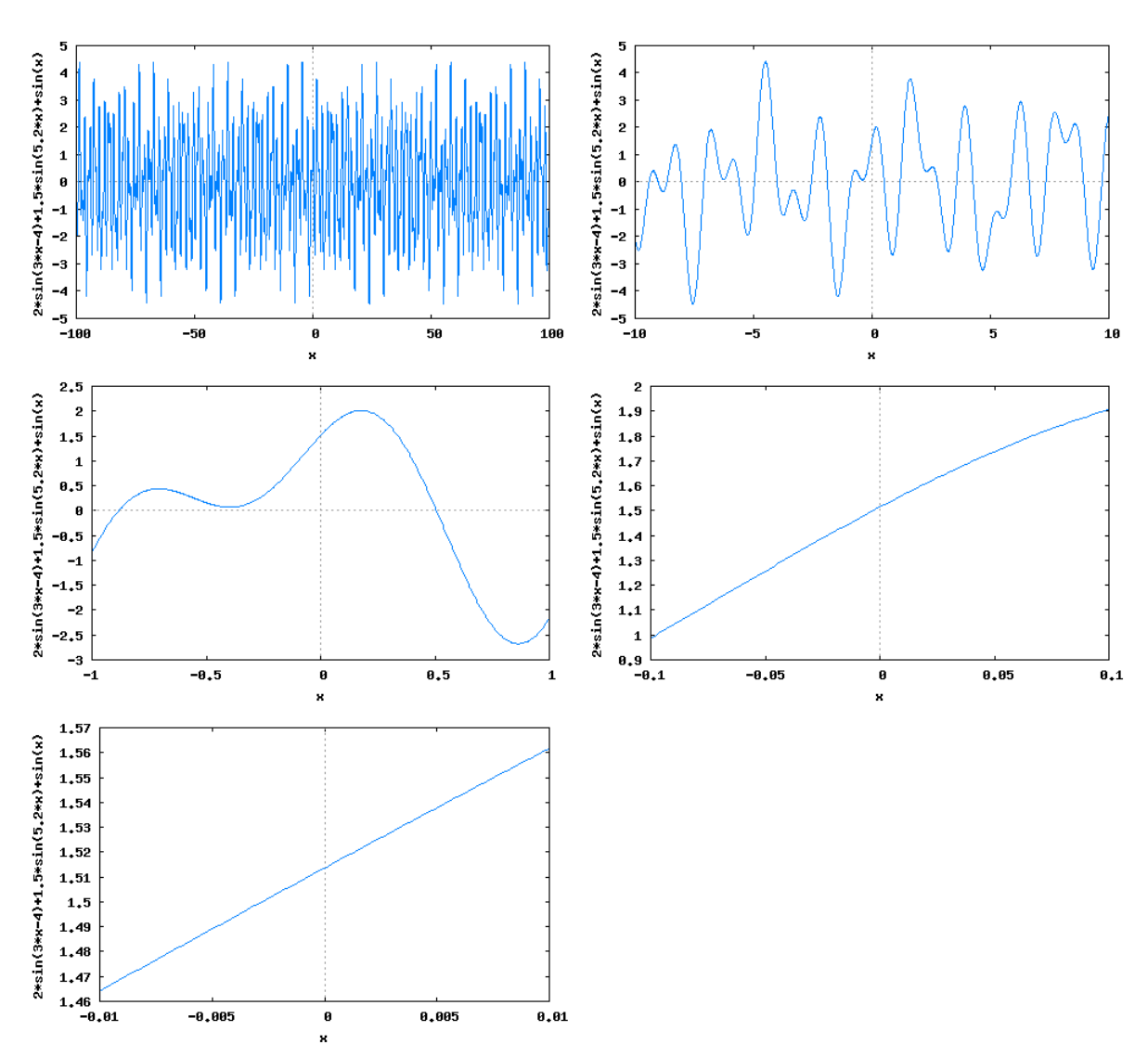

Nun ist es allerdings nicht automatisch so, dass jeder Funktionsgraph diese Eigenschaft der lokalen Linearität überall aufweist. Die Betragsfunktion beispielsweise ist im Nullpunkt nicht lokal linear, wohl aber an allen anderen Stellen. Es gibt viele weitere einfache Funktionsgraphen, die nicht überall lokal linear sind.

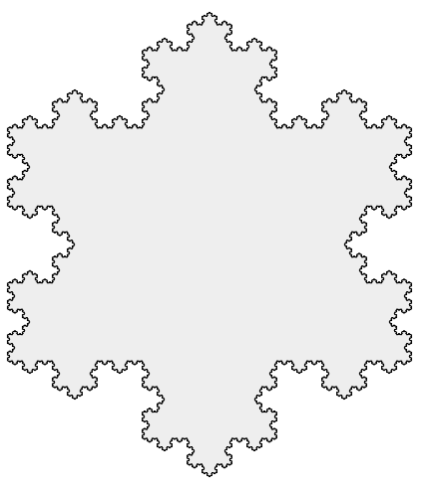

Ein Beispiel für eine Kurve, die nirgendwo lokal linear ist, ist die KOCH'sche Schneeflockenkurve. Sie entsteht aus einem gleichseitigen Dreieck, dessen Kanten jeweils gedrittelt werden. Das mittlere Drittel jeder Seite wird entfernt und darüber die beiden Seiten eines gleichseitigen Dreiecks quasi als "Dach" gezeichnet.

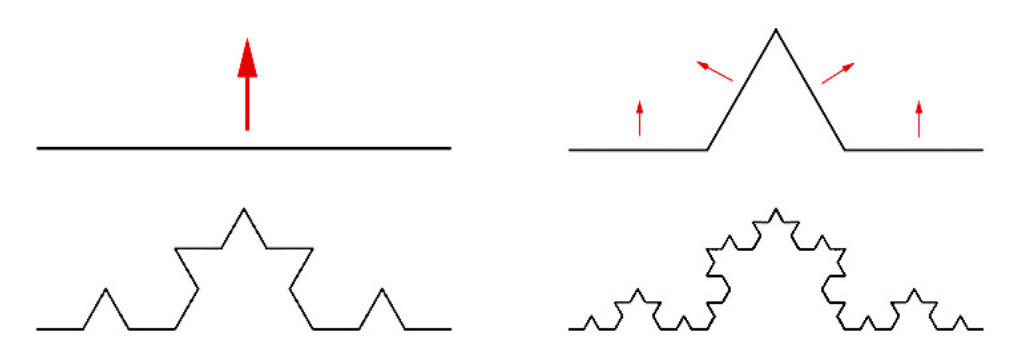

So macht man ad infinitum immer weiter: Jede gerade Strecke wird gedrittelt, das mittlere Drittel entnommen und darüber ein "gleichseitiges Dach" errichtet. In diese Kurve mag man hineinzoomen, soweit man will, es findet sich nie und nirgends eine "lokale Linearität". Solche Kurven nennt man "Fraktale" – ein interessantes Thema im Zusammenhang mit der Chaosforschung.

Hier besinnen wir uns aber wieder zurück auf die "lokalen Änderungsraten" und die "lokale Linearität". Mit Hilfe des ICE-Beispiels haben wir die Beschleunigung mit Hilfe der Änderungsrate der Geschwindigkeit definiert. Der Ausdruck

$$
\frac{v(t_2) - v(t_1)}{t_2 - t_1} = \frac{v(t + \Delta t) - v(t)}{\Delta t} = \overline{a}
$$

beschreibt die mittlere Änderungsrate im Zeitintervall von  $t_1$  bis  $t_2$  bzw. im Intervall  $t + \Delta t$  und damit die durchschnittliche Beschleunigung im angegebenen Intervall. Wir machen uns anschaulich klar, dass wir das beobachtete Zeitfenster beliebig klein machen können und damit dann die "lokale Änderungsrate" der Geschwindigkeit erhalten:

$$
\lim_{\Delta t \to 0} \frac{v(t + \Delta t) - v(t)}{\Delta t} = a(t) \quad \text{mit } \Delta t \neq 0
$$

Mit diesen "lokalen Änderungsraten" lässt sich nun ihrerseits eine Funktion definieren, die jedem Zeitpunkt (der betrachteten ICE-Beschleunigung) die im jeweiligen Moment vorherrschende Änderungsrate (und damit die im jeweiligen Moment erreichte Beschleunigung) zuordnet. Wir haben dies im Ansatz oben schon für die *mittlere Änderungsrate* in den 50- Sekunden-Intervallen gemacht. Konkret können wir damit im gegebenen Beispiel eine Funktion

$$
a: \mathbb{R} \to \mathbb{R}, t \to a(t)
$$

definiert. Lösen wir uns nun vom konkreten Beispiel, dann können wir diese Vorgehen auf jede beliebige Funktion übertragen, indem wir die Änderungsrate der Funktionswerte untersuchen. Allgemein gilt dann für jede beliebige Funktion *f*:

Der Quotient der *x*- und *y*-Differenzen

$$
\frac{f(x + \Delta x) - f(x)}{\Delta x}
$$

definiert die *mittlere Änderungsrate* im Intervall [*x*, *x*+D*x*], er heißt anschaulich *Differenzenquotient*. Wollen wir stattdessen die *lokale Änderungsrate* an einer Stelle *x* bestimmen, so müssen wir wieder den Grenzübergang vornehmen. Der Grenzwert der mittleren Änderungsrate für  $\Delta x \rightarrow 0$  ergibt dann die *lokale Änderungsrate*:

$$
\lim_{\Delta x \to 0} \frac{f(x + \Delta x) - f(x)}{\Delta x} \quad \text{mit } x \neq 0
$$

Diese *lokale Änderungsrate* heißt der *Differenzialquotient* oder auch *Ableitung* von *f* an der Stelle *x* und wird mit *f* ′(*x*) bezeichnet. Die Funktion, die jedem *x* die lokale Änderungsrate *f* ′(*x*) zuordnet, heißt *Ableitungsfunktion* von *f* oder kurz *Ableitung f* ′ von *f*.

Diese Ableitung kodiert das lokale Änderungsverhalten der Funktion *f*. Möchte man solche Werte am vorliegenden Funktionsgraphen lediglich abschätzen, so muss man an den gewünschten Stellen für einen "genügend kleinen Wert" $\Delta x$  jeweils ein Steigungsdreieck ein-

zeichnen. Der Quotient  $\frac{\Delta y}{\Delta y}$  gibt dann einen ausreichend genauen Näherungswert für die Ableitung an der jeweiligen Stelle an. Δ*x*

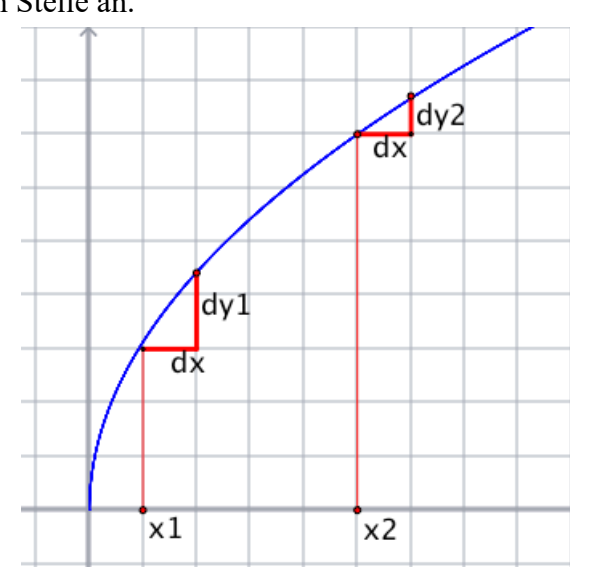

Wir bleiben zunächst bei einem qualitativ graphischen Ableiten aus der Anschauung des Funktionsgraphen. Es ist eine gute Übung, in Koordinatensysteme mit eingezeichnetem Funktionsgraphen die Ableitungsfunktion von Hand einzuzeichnen. Dazu betrachtet man zunächst alle Stellen, an denen die Tangente am Graphen waagerecht verläuft. Dort haben wir die Änderungsrate 0 und genau an diesen Stellen muss daher Graph der Ableitungsfunktion einen Nulldurchgang haben. An den Stellen zwischen diesen Nullstellen kann man den Ableitungsgraphen dann qualitativ ergänzen.

Eine andere Möglichkeit ergibt sich durch eine *numerische Ableitung*. Dazu zeichnet man den Graphen auf Karopapier mit der Kantenlänge 1. Dann kann man an den ganzzahligen Stellen *x* jeweils das zugehörige Steigungsdreieck für  $\Delta x = 1$  an den Graphen zeichnen und den zugehörigen Wert  $\Delta y$  – die Änderungsrate – ablesen. Diese Änderungsrate wird dann als Funktionswert der Ableitung an der jeweiligen Stelle *x*<sup>0</sup> als Punkt in das Schaubild eintragen. Die Verbindung aller dieser so gewonnenen Punkte "in libero manus ductu"<sup>10</sup> ergibt dann eine sehr gute Näherung für den Graphen der Ableitungsfunktion.

Diese numerische *Ableitung von Hand* stellt eine gute Übung für das Verständnis des Ableitens dar und man tut gut daran, einige Funktionen auf diese Art und Weise abzuleiten. Allerdings kann einem hier – wenn das Prinzip verstanden wurde – der Computer wieder unschätzbare Dienste leisten. Hat man nämlich das Prinzip des numerischen Ableitens verstanden, so wird es nicht schwerfallen, eine Funktion in Maxima zu generieren, welche dieses manuelle numerische Ableiten übernimmt und dabei problemlos auch kleinere Intervallschritte verkraften kann.

Damit diese Ableitungs-Funktion übersichtlich bleibt, wird die abzuleitende Funktion extern als *f*(*x*) definiert, beispielsweise:

<sup>&</sup>lt;sup>10</sup> Zitat EULER

#### $f(x):=1/4*x^{3}-10/4*x^{2}+21/4*x;$

Wichtige Parameter der Ableitungsfunktion sind dann der Start- und der Endpunkt, zwischen denen abgeleitet werden soll sowie die Schrittweite. Zwischen Start- und Endpunkt müssen dann jeweils in der angegebenen Schrittweite die Differenz der Funktionswerte bestimmt und sukzessive in eine Werteliste geschrieben werden.

```
ableiten(start, ende, schrittweite):=block(
[i,steigung],
werteliste ab: [],
for i:start thru ende step schrittweite do (
      steigung:(f(i+schrittweite)-f(i))/schrittweite,
     werteliste ab: endcons ([i, steigung], werteliste ab) ) );
```
Die erzeugte Ableitungskurve kann dann zusammen mit der abzuleitenden Funktion sowie der von Maxima ermittelten Ableitung geplottet werden:

wxplot2d([[discrete, werteliste ab],  $f(x)$ , diff(f(x),x,1)], [x,-1,9])\$

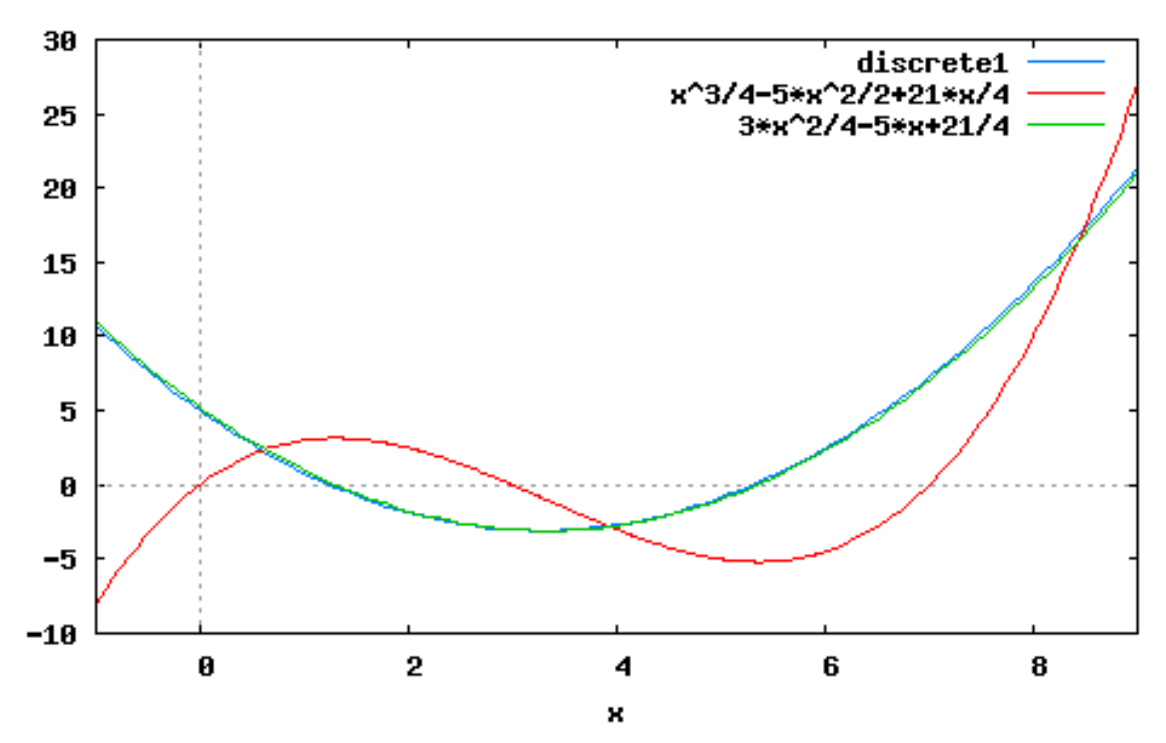

5.2 Die Rekonstruktion als fundamentale Idee des Integrierens Ein Lagerarbeiter notiert sich am Ende eines jeden Tages den Saldo einer bestimmten Ware, also wie viel Stück an diesem Tag hinzu- oder weggekommen sind:

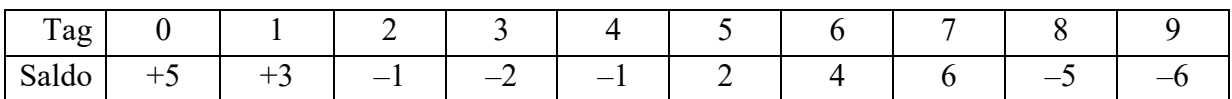

Aus dieser Liste der Änderungen pro Tag, also der Änderungsraten, lässt sich problemlos der Warenbestand bestimmen, der sich am Ende des neunten Tages im Lager befindet. Dazu muss man nur noch wissen, welcher Bestand sich am Beginn des 0. Tages im Lager befand. Rechnet man einige Beispiele mit unterschiedlichen Warenbeständen zu Beginn, so fällt auf, dass der Endbestand immer um 5 Einheiten größer ist. Die protokollierten Änderungsraten summieren sich also auf eine Zunahme von 5 Einheiten.

Trägt man die in der obigen Tabelle aufgeführten Wertepaare als rote Punkte in ein Koordinatensystem ein und außerdem den Lagerbestand am Ende eines jeden Tages mit blauen Punkten in dasselbe Koordinatensystem, wenn der Lagerbestand am Anfang des 0.Tages 1 Stück betrug, so ergibt sich das folgende Bild:

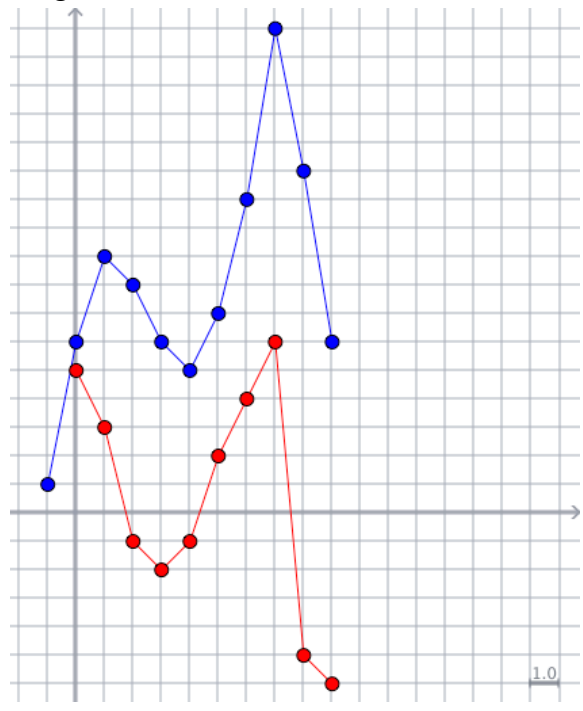

Macht man dasselbe für einen Anfangs-Lagerbestand von 5 Stück, so erscheint dieselbe Kurve um 4 Einheiten nach oben verschoben,

Wir gehen zu unserem ICE und dessen Geschwindigkeits-Zeit-Diagramm zurück. Nochmals geht es um die Frage, welchen Weg der ICE in den ersten 500 Sekunden zurücklegt; die folgende Überlegung liefert hierfür eine grobe Abschätzung: Die Geschwindigkeit des ICE beträgt ganz am Anfang 0 km/h (= 0 m/s) und am Ende (nach 500 Sekunden) etwa 235 km/h (= 65,28 m/s). Dann ist doch sicher richtig, dass die in dieser Zeit zurückgelegte Strecke zwischen

$$
0 \text{ m/s} \cdot 500 \text{ s} = 0 \text{ m} \qquad \text{und}
$$
  
65,28 m/s \cdot 500 s = 32.639 m

liegen muss. Diese sehr grobe Abschätzung können wir exakter machen, wenn wir das große 500-Sekunden-Intervall in kleinere Abschnitte aufteilen.

Dazu stellen wir fest, welche Geschwindigkeit der ICE nach 100, 200, 300 und 400 Sekunden erreicht hat und notieren diese Geschwindigkeiten in m/s. Damit wissen wir, welche Geschwindigkeiten der Zug jeweils am Anfang und am Ende der fünf 100-Sekunden-Intervalle hat und können berechnen, welche Strecke der ICE in jedem Intervall mindestens und höchstens zurücklegt. Wir stellen diese Werte in einer Tabelle zusammen:

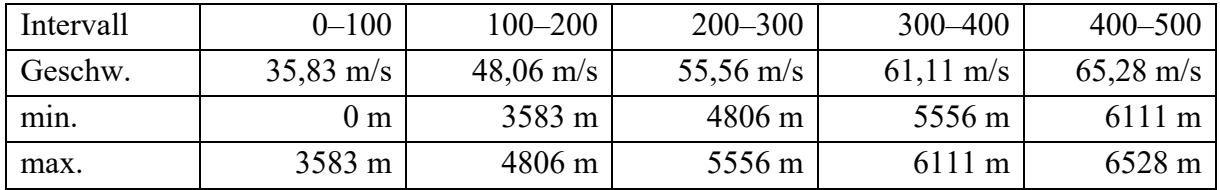

Summieren wir nun einerseits die "Mindest"-Wegstrecken und andererseits die maximalen Strecken, so errechnen wir, dass der ICE in den ersten 500 Sekunden mindestens 20.056 m und höchstens 26.584 m zurückgelegt hat,

Nun überlegen wir, wie wir die (minimalen und maximalen) Wegstrecken berechnet haben. Wie wird denn grundsätzlich der in einer bestimmten Zeit *t* mit einer Geschwindigkeit *v* zurückgelegte Weg berechnet? Zur Bestimmung der Wegstrecken haben wir doch immer die jeweils aus dem Diagramm abgelesene Geschwindigkeit mit der Länge des Zeitintervalls multipliziert. Dies folgt doch letztlich aus der Definition der Geschwindigkeit:

Geschwindigkeit = 
$$
\frac{Weg}{Zeit}
$$
,  $v = \frac{s}{t} \Rightarrow s = v \cdot t$ 

Der Weg errechnet sich somit als Produkt aus Zeit mal Geschwindigkeit.

Geometrisch ergibt das Produkt aus zwei senkrecht aufeinander stehenden Längen den Flächeninhalt des durch die Längen gebildeten Rechtecks. Betrachtet man die Zusammenhänge im Geschwindigkeits-Zeit-Diagramm, so wird deutlich, dass im kartesischen Koordinatensystem die beiden Größen senkrecht aufeinander stehen. Der Berechnung des zurückgelegten Weges als Produkt von Geschwindigkeit mal Zeit entspricht somit der Flächeninhalt des Rechtecks aus der Länge des Zeitintervalls D*t* und der zugehörigen Geschwindigkeitsordinate. Da diese Ordinaten zu Beginn und am Ende des Intervalls unterschiedlich sind, ergeben sich zwei verschiedene Rechtecksgrößen. Diese entsprechen genau den oben berechneten minimalen und maximalen Wegstrecken.

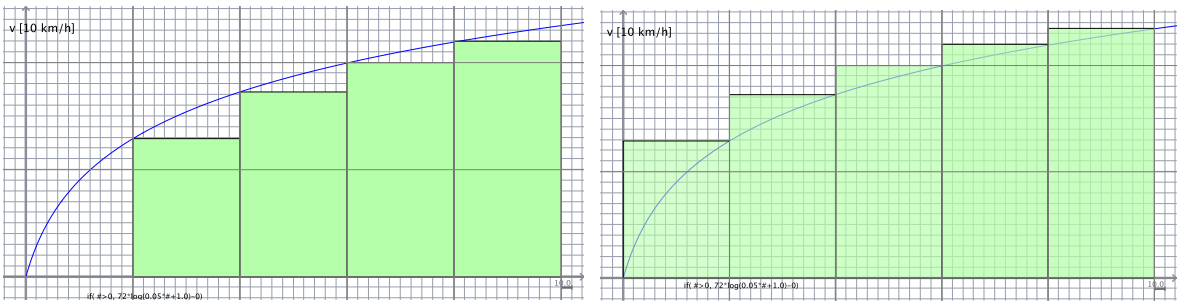

Um den in den ersten 500 Sekunden zurück gelegten Weg noch genauer bestimmen zu können, müssten wir nur die betrachteten Zeitintervalle kürzer wählen. Anstatt 100-Sekunden-Intervallen könnten wir zu 10-Sekunden-Intervallen übergehen. Im konkreten Diagramm nicht mehr machbar, aber theoretisch denkbar ist weiter der Übergang zu 1-Sekunden-Intervallen. Dabei wird deutlich, dass wir dabei immer mehr Rechteckstreifen erhalten. Schließlich machen wir wieder den Grenzübergang  $\Delta t \rightarrow 0$  und summieren die somit erhaltenen "unendlich" vielen Rechtecke auf. Genau dies ist die Grundvorstellung des Integrierens!

Die Graphen einer "Änderungsratenfunktion"  $f'(x)$  in einem 1×1-Gitter zeigen jeweils die Änderungsrate einer Größe. Daraus können die zugehörige "Bestandsfunktion" bzw. deren Graphen ermittelt werden. Wie beim "numerischen Ableiten" kann man diese Bestandsfunktion recht genau durch "numerisches Integrieren" ermitteln: Man wählt als Schrittweite  $\Delta x = 1$ und setzt willkürlich den "Startwert"  $f(0)$  der Bestandsfunktion  $f(x)$  auf 0, also  $f(0) = 0$ .

Der Funktionswert der Änderungsratenfunktion an der Stelle 0 sei der Bestand am Anfang des "ersten Tages", also der Funktionswert der Bestandsfunktion an der Stelle 1. Der Funktionswert der Änderungsratenfunktion an der Stelle 1 gibt an, was zum Bestand des ersten Tages hinzu- oder weggekommen ist. Dieser Wert wird zum Funktionswert der Bestandsfunktion an der Stelle 1 addiert und ergibt den Funktionswert an der Stelle 2. Auf diese Weise erhält man bereits auf recht einfache aber eindrucksvolle Weise die Integralfunktion einer beliebigen Funktion.

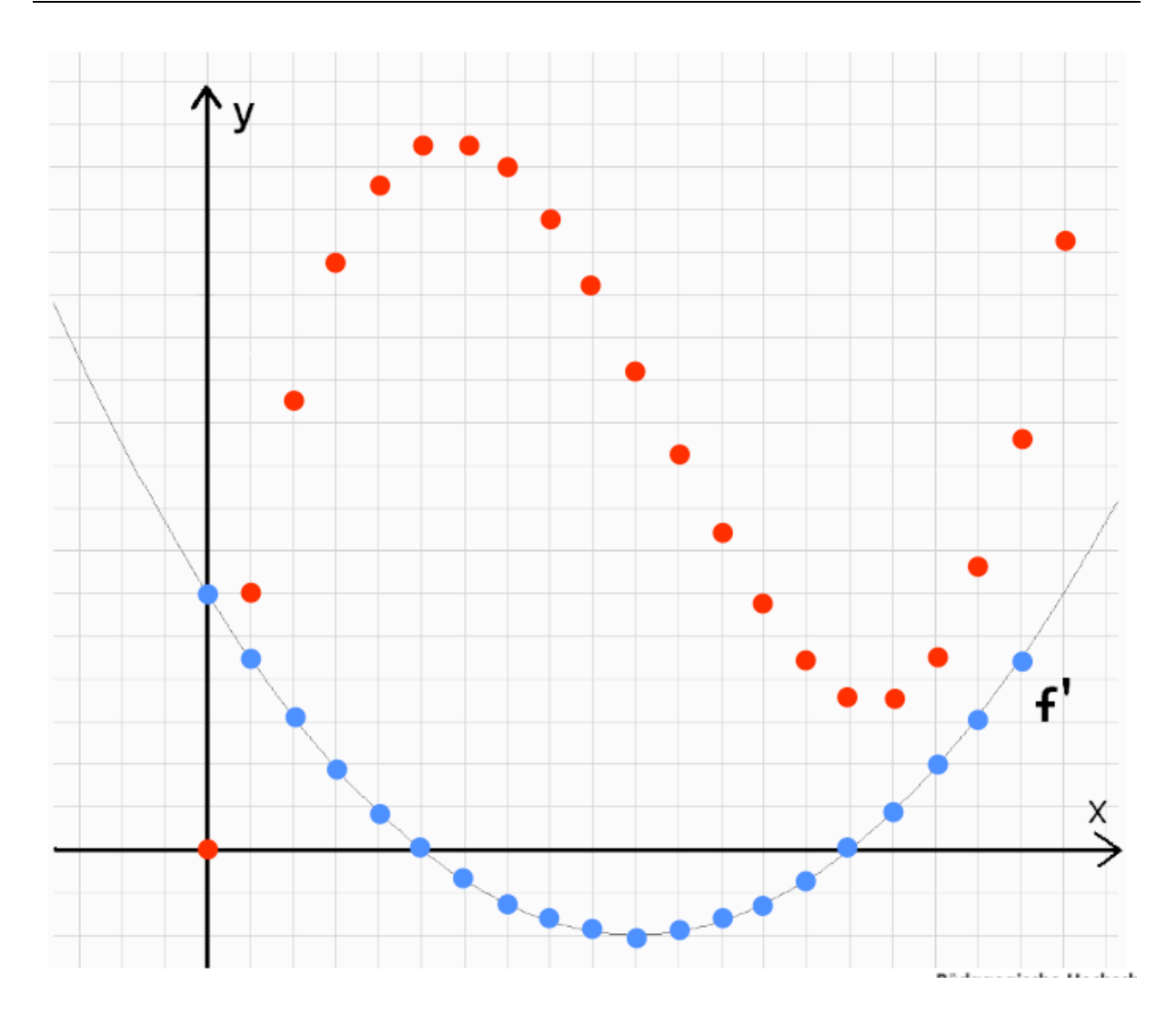

Man kann dieses Vorgehen etwas genauer machen, wenn man nicht diskrete Werte verwendet, sondern sich an die im obigen ICE-Beispiel gezeigte Vorgehensweise orientiert. Dort hatten wir die "minimalen" und die "maximalen" Wegstrecken errechnet und graphisch dargestellt. Die "Wahrheit" liegt auch hier irgendwo dazwischen, man bestimmt also den Mittelwert zwischen dem minimalen und dem maximalen Wert.

In jedem Schritt 0–1, 1–2, 2–3 u.s.w. nimmt der Bestand etwa um den mittleren Flächeninhalt  $\frac{f'(x) + f'(x + \Delta x)}{2}$  zu, wenn die Kurve oberhalb der *x*-Achse verläuft oder ab, wenn die Kurve unterhalb der *x*-Achse verläuft. Zu jedem ganzzahligen *x*-Wert kann so aus der Änderungsfunktion  $f'(x)$  der zugehörige Wert  $f(x)$  der Bestandsfunktion ermittelt werden. Auch dieses Vorgehen ist prinzipiell von Hand darstellbar, für möglichst genaue Näherungen ist aber auch hier die Hilfe des Computers mehr als sinnvoll. Wie eben für das numerische Ableiten gezeigt, erzeugen wir eine Maxima-Funktion für das numerische Integrieren: integrieren(start, ende, schrittweite):=block( [i,integ], integ:0, werteliste auf: [], for i:start thru ende step schrittweite do ( integ:integ+((f(i+schrittweite)+f(i))/2)\*schrittweite, 2

```
werteliste auf: endcons ([i,integ], werteliste auf) ) );
```
Die Wertepaare werden wieder in einer Liste abgespeichert, diese kann hernach zusammen mit der "Änderungsratenfunktion" und der "tatsächlichen" Integralfunktion von Maxima geplottet werden, der hierfür nötige Befehl lautet:

wxplot2d([[discrete, werteliste\_auf],  $f(x)$ , integrate(f(x), x)],  $[x,-3,10]$ ) \$

Das Ergebnis sieht für unsere bereits im vorigen Kapitel festgelegte Funktion *f*(*x*) folgendermaßen aus:

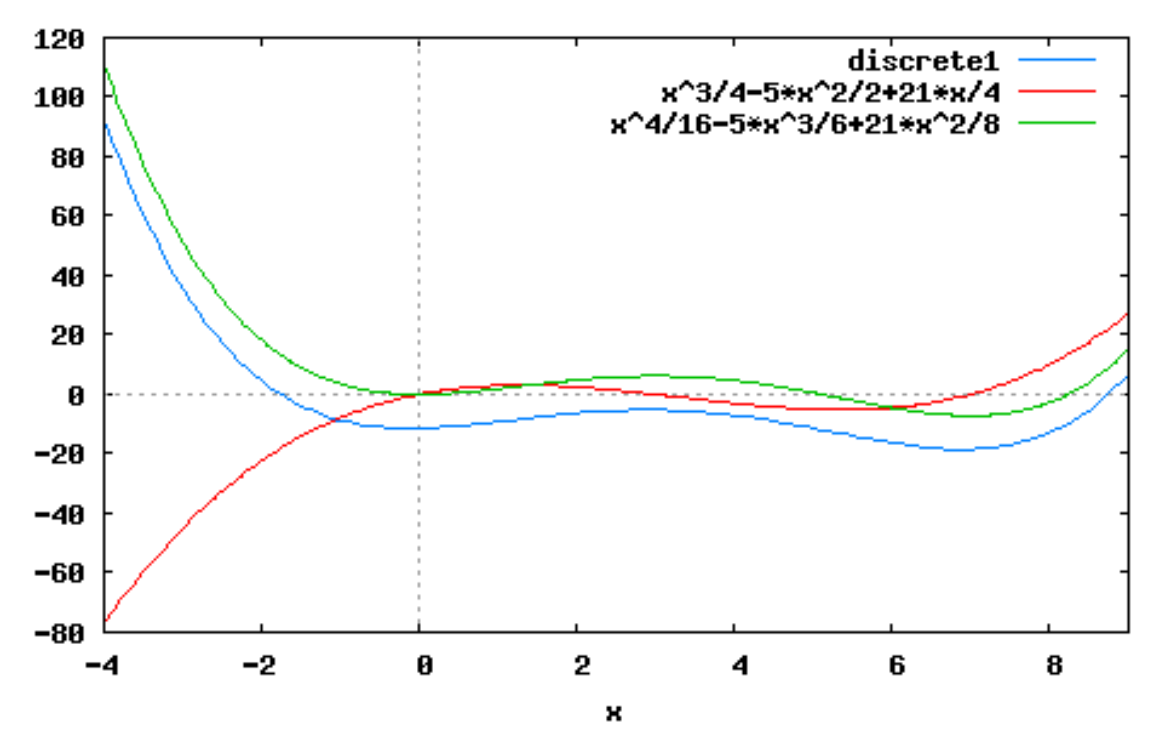

#### 5.3 Der Zusammenhang zwischen Ableiten und Integrieren

Bei der Arbeit mit dem ICE-Beispiel haben wir festgestellt, dass die Beschleunigung die *Änderungsrate* der Geschwindigkeit ist. Die Geschwindigkeit wiederum ist die Änderungsrate des Weges. Umgekehrt haben wir aus dem Geschwindigkeits-Zeit-Diagramm durch das Anwenden der *Bestandsfunktion* den zurückgelegten Weg ermittelt. Ableiten und Integrieren scheinen also nicht nur eng miteinander verknüpft zu sein, vielmehr scheint das eine die Umkehroperation des anderen zu sein. Dies kann man leicht anschaulich-spielerisch überprüfen: Suchen Sie sich dazu ein oder zwei "Spiel"-Partner/innen. Jede/r von Ihnen wählt einen der drei hier aufgeführten Graphen und zeichnet dazu in ein eigenes Koordinatensystem die zugehörige *Änderungsratenfunktion* wie in Übung 8 dargestellt. Diesen selbst erstellten Graph der *Änderungsratenfunktion* geben Sie nun (natürlich ohne Ihren ursprünglichen Graphen) zyklisch an eine/n Spielpartner/in weiter. Diese/r zeichnet nun zum erhaltenen Graphen in dasselbe Koordinatensystem den Graphen der zugehörigen Bestandsfunktion. Diesen vergleichen sie schließlich mit dem ursprünglichen ausgedruckten Graphen.

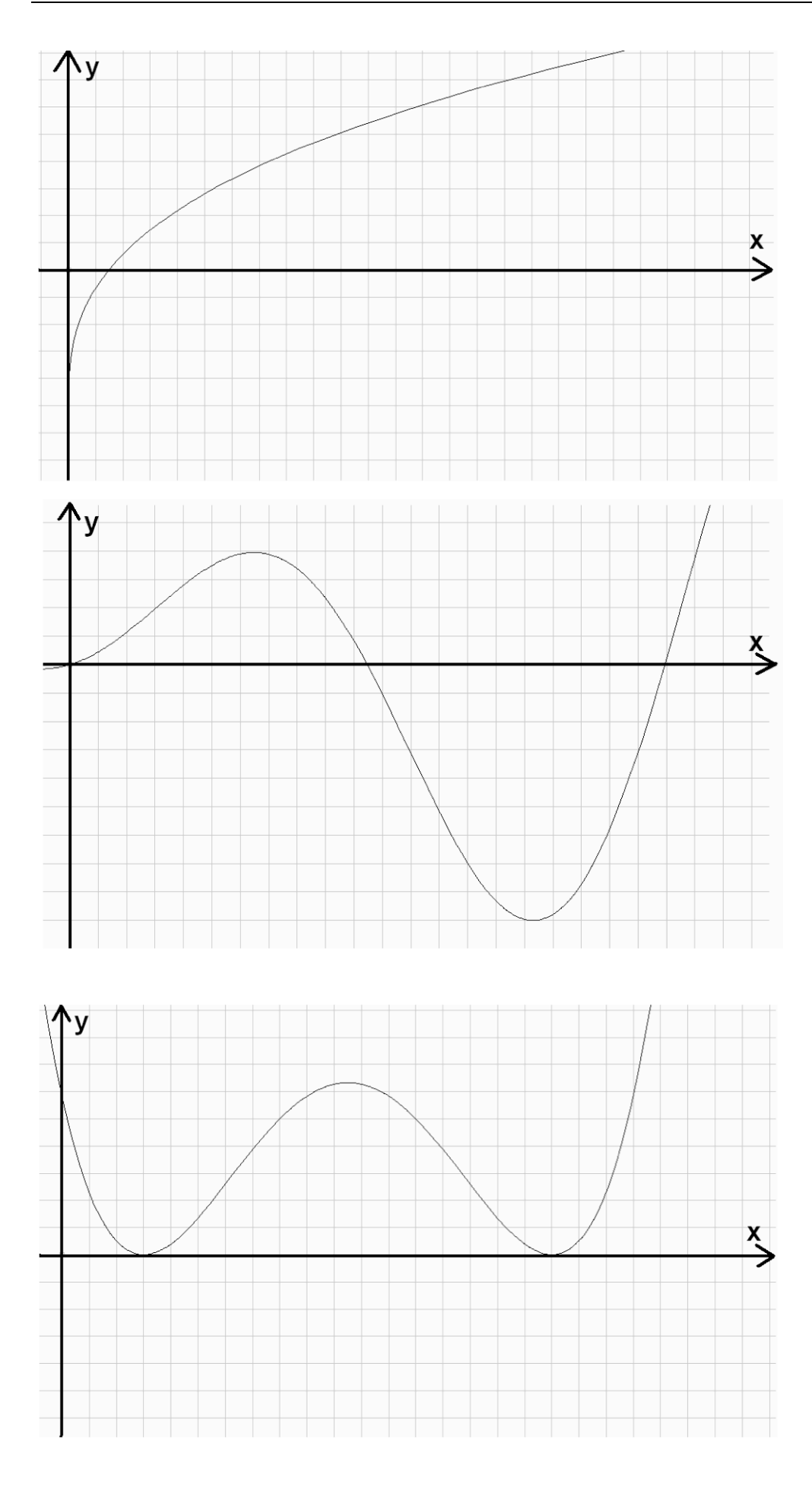

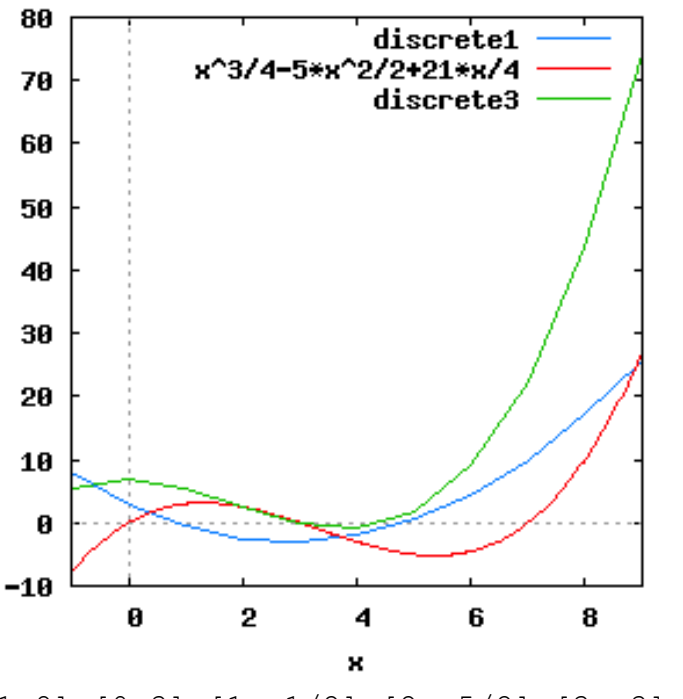

Bei allen zeichnerischen Ungenauigkeiten wird klar, dass Ableiten und Integrieren jeweils Umkehroperationen voneinander sind. Dies lässt sich auch mit Hilfe von Maxima deutlich machen:

Wir haben im vorausgegangenen Abschnitt über die "Änderungsrate als fundamentale Idee des Ableitens" die Maximafunktion ableiten() erstellt, welche eine Liste mit diskreten Werten der "Änderungsratenfunktion" einer vorher definierten Funktion f(x) erzeugt. Wenn wir im dort angegebenen Beispiel bleiben, so erzeugt der Aufruf von

ableitung $(-1, 10, 1)$ ;

die folgende Liste:

werteliste ab: [[-

1,8],[0,3],[1,-1/2],[2,-5/2],[3,-3],[4,- 2],[5,1/2],[6,9/2],[7,10],[8,17],[9,51/2],[10,71/2]]

Wir erstellen eine weitere Maximafunktion, welche aufgrund eben dieser Werteliste der "Änderungsratenfunktion" die zugehörigen Bestände aufsummiert und in einer weiteren Liste speichert. Diese Maximafunktion ist von der Struktur her genau gleich, wie die ebenfalls schon erstellte Funktion zum numerischen Integrieren, mit dem Unterschied, dass nun die "Bestände" nicht über den Funktionsterm, sondern aus der vorhandenen werteliste ab ermittelt werden.

```
integrieren2():=block(
[i,integ],
integ:0,
werteliste auf2:[],
for i:1 thru length(werteliste_ab)-1 do (
     integ:integ+((werteliste_ab[i][2]+
          werteliste ab[i+1][2]/2)*(werteliste ab[i+1][1]-werteliste ab[i][1]),
                wertelis-
te auf2:endcons([werteliste ab[i][1],integ],
          werteliste \text{auf2}) );
```
Diese Funktion erzeugt eine Liste mit diskreten Werten der Bestandsfunktion, welche aus der werteliste ab erstellt wurde. Die Ergebnisse können wir mit dem Befehl wxplot2d([[discrete, werteliste ab], [discrete, werteliste auf2],  $f(x)$ ], [x, -3, 10])\$

graphisch veranschaulichen lassen:

Damit hat der Computer genau dies nachvollzogen, was auch Sie in der obigen Aufgabe erledigt haben: Zu einer gegebenen Funktion wurde numerisch die Änderungsratenfunktion erzeugt und zu dieser Änderungsratenfunktion ebenfalls numerisch die Bestandsfunktion. Rot ist die ursprüngliche Funktion gezeichnet, die numerische Ableitung ist blau und die daraus numerisch ermittelte Bestandsfunktion ist grün.

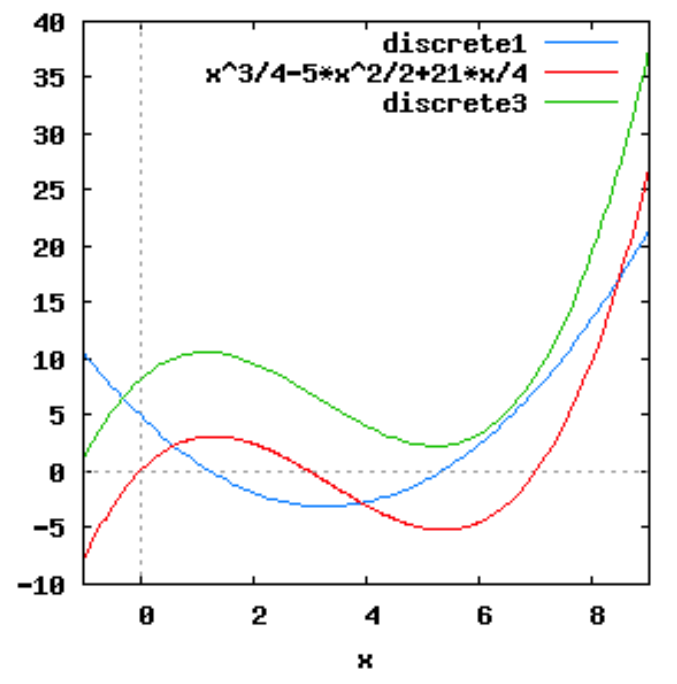

Trotz der Verschiebung – deren Gründe wir schon diskutiert haben – wird deutlich, dass es sich bei dieser Bestandsfunktion wieder um die ursprüngliche Funktion handelt.

> Dies kann man verdeutlichen, indem man die Schrittweite beim Ableiten kleiner macht.

Nebenan ist genau dasselbe Szenario gezeichnet, wobei jetzt die Schrittweite auf ein Zehntel verfeinert wurde.

Nun stimmen die ursprüngliche Funktion und die numerisch ermittelte Bestandsfunktion der Ableitung bis auf den y-Versatz (die "Integrationskonstante") überein.

Diese Betrachtungsweise kann man auch umkehren: Wir haben im vorausgehenden Abschnitt numerisch integriert und hierfür die Maxima-Funktion integrieren() erstellt. Diese Funktion erstellt eine Werteliste mit den errechneten "Bestandswerten", so erzeugt beispielsweise der Aufruf von

integrieren $(-3, 10, 1)$ ;

die folgende Liste:

```
werteliste auf: [[-3,-135/4],[-2,-49],[-1,-53],[0,-103/2],[1,-1]195/4],[2,-95/2],[3,-49],[4,-53],[5,-231/4],[6,-60],[7,-55],[ 
8,-73/2],[9,13/4],[10,147/2]]
```
Aus den Werten dieser Liste wird nun in einer weiteren Maximafunktion eine Liste mit den Änderungsraten erstellt:

```
ableiten2():=block(
[i,steigung],
werteliste ab2:[],
for i:1 thru length(werteliste_auf)-1 do(
     steigung: (werteliste auf[i+1][2]-werteliste auf[i][2])/
          (werteliste auf[i+1][1]-werteliste auf[i][1]),
           wertelis-
te ab2:endcons([werteliste auf[i][1], steigung],
          werteliste ab2) ) );
```
Lässt man nun die ursprüngliche Funktion, die daraus erzeugte Bestandsfunktion und die aus letzterer erzeugte Änderungsfunktion plotten, so erhält man das linke Bild:

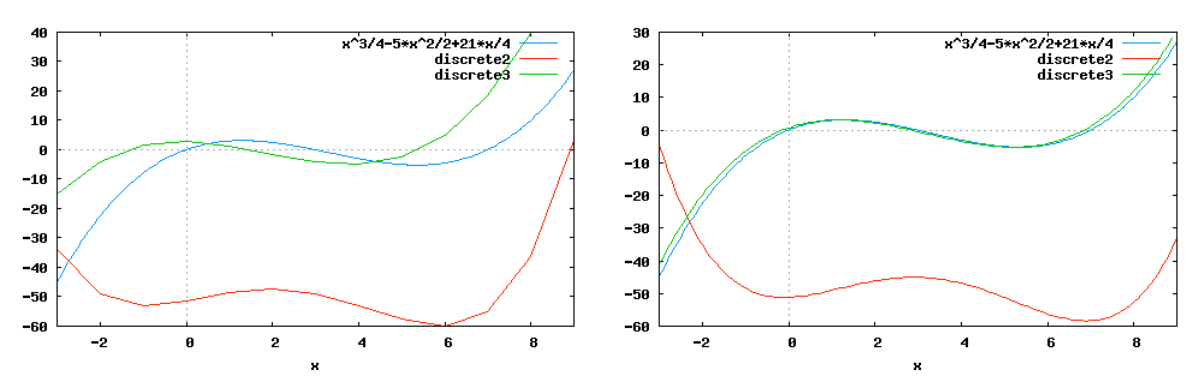

Blau ist die zugrundeliegende Funktion dargestellt, rot die daraus errechnete "Bestandskurve" und grün die aus der Bestandskurve errechnete "Änderungsratenfunktion".

Verkleinert man die Schrittweite auf ein Zehntel, so sind die Graphen der ursprünglichen Funktion und der schlussendlich resultierenden Bestandsfunktion fast deckungsgleich.

Auch diese Beispiele belegen nachdrücklich, dass Ableiten und Integrieren zueinander inverse Operationen sind. Dies soll nachfolgend etwas formaler dargestellt werden:

Allgemein ausgedrückt gibt es zu jeder "Bestandsfunktion" *F* eine "Änderungsratenfunktion" *f*, welche wir durch Ableiten aus *F* erhalten, es gilt also:

$$
f = F'
$$

Umgekehrt gibt es zu jeder "Änderungsratenfunktion" *f* eine "Bestandsfunktion" *F*, wobei  $F = \int f$ 

gilt. Dies ist der "Hauptsatz der Differential- und Integralrechnung", den wir hier bereits in einer ersten Fassung notieren:

1. 
$$
F'(x) = \left(\int_a^x f(x)dx\right)' = f(x) \qquad \text{und}
$$

2. 
$$
F(x) = F(a) + \int_{a}^{x} f(x) dx
$$

Diesen Hauptsatz werden wir später noch präzisieren und beweisen. An dieser Stelle seien nur noch zwei verblüffende "Anwendungen" erwähnt:

Gegeben ist die "Bestandsfunktion"

$$
f(r) = \frac{4}{3}\pi r^3
$$

Wie heißt die zugehörige "Änderungsratenfunktion"?

Gegeben ist die "Änderungsratenfunktion"

$$
f(r) = 2\pi r
$$

Wie heißt hier die zugehörige "Bestandsfunktion"?

Insbesondere mit unserem ICE-Beispiel haben wir die Grundlagen des Differenzierens und Integrierens und ihrer Zusammenhänge sehr anschaulich herleiten können. Die tragenden Konzepte sind die Ideen mit den Änderungs- und Bestandsfunktionen. Dieser anschauliche Zugang versagt jedoch bei manchen innermathematischen Fragestellungen. Ein einfaches Beispiel ist die folgende Funktion

$$
f(x) = \begin{cases} \sin\left(\frac{1}{x}\right) \text{ für } x \neq 0\\ 0 \text{ für } x = 0 \end{cases}
$$

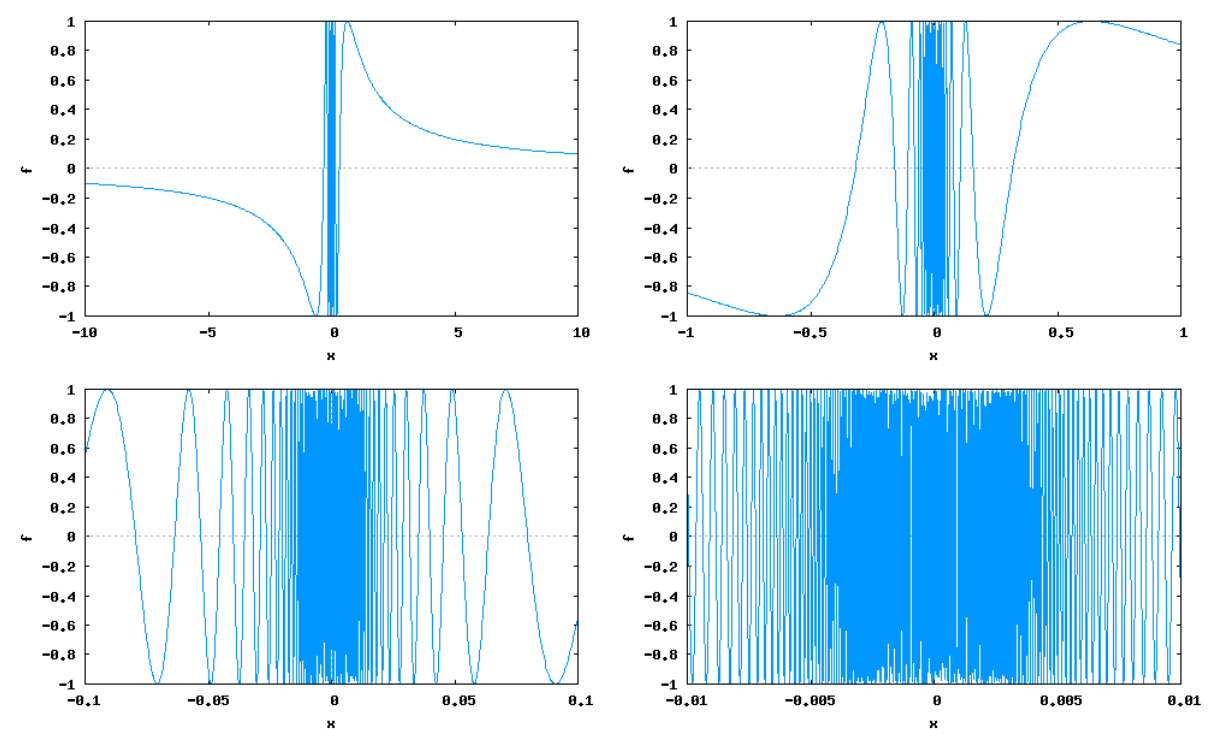

Eine Aussage über das Änderungsverhalten im Punkt x=0 lässt sich nun nicht mehr so einfach gewinnen, die bereits vorgestellte Idee des "Hineinzoomens" versagt hier offensichtlich:

Um unsere seitherigen Überlegungen für das Differenzieren und Integrieren auch auf solch unanschaulichen Funktionen anwenden zu können, müssen wir im Folgenden eine "Theorie" der Differenzial- und Integralrechnung aufbauen. Eine an dieser Stelle häufig vorzufindende Einführung in die (Theorie der) reellen Zahlen klammern wir jedoch aus und verweisen an dieser Stelle auf die Modulveranstaltung "Algebraische Strukturen und Zahlbereiche" bzw. auf die Seiten 105 – 135 des Buchs von BÜCHTER und HENN.

# 6 Folgen, Grenzwerte und Stetigkeit.

Bei unseren seitherigen Betrachtungen – insbesondere zum Geschwindigkeits-Zeit-Diagramm des ICE – haben wir immer wieder Grenzprozesse dergestalt betrachtet, dass wir die beobachteten Zeitintervalle "beliebig klein" gemacht haben. Wir haben dabei meist geschrieben

 $\Delta t \rightarrow 0$  mit  $\Delta t \neq 0$ 

und gesagt:

 $\Delta t$  geht gegen 0".

Für eine allgemeine Theorie müssen solche *Grenzübergänge* präzisiert werden. Diese Präzisierung werden wir zunächst mit Hilfe von Grenzwerten von Folgen vornehmen und dann auf Grenzwerte von Funktionen ausdehnen.

Damit für jede konvergente Folge tatsächlich ein Grenzwert existiert, muss die zugrundeliegende Zahlenmenge *lückenlos* sein, was ganz offensichtlich für die rationalen Zahlen nicht gilt. Wir benötigen dazu notwendig die Zahlenmenge der reellen Zahlen. Die Theorie der reellen Zahlen werden wir allerdings – wie bereits erwähnt – an dieser Stelle nicht abhandeln.

# 6.1 Folgen und ihre Grenzwerte

## **6.1.1 Folgen**

Zahlenfolgen sind einer breiteren Bevölkerungsschicht aus Rätseln vertraut, in welchen es darum geht, eine Folge von (meist) natürlichen Zahlen regelgerecht fortzusetzen. Dabei ist es nicht immer leicht, das "Bildungsgesetz" einer solchen Folge zu erkennen:

2, 5, 10, 17, 26, 37, 50, ...

2, 8, 7, 28, 27, 108, 107, 428, ...

- 1, 2, 3, 10, 11, 12, 13, 20, 21, ...
- 1, 2, 6, 24, 120, 720
- 1, 3, 11, 67, 535, ...
- 1, 7, 23, 55, 109, 191, ...
- 2, 7, 14, 23, 34, ...
- 1, 1, 2, 3, 5, 8, 13, ...

Die einzelnen Folgeglieder müssen aber nicht notwendiger Weise aus natürlichen Zahlen bestehen, es können vielmehr und in aller Regel reelle Zahlen als Folgeglieder auftreten. Man definiert:

Eine *Folge* ist eine Funktion von  $\mathbb{N} \to \mathbb{R}$ ,  $n \to a_n$ . Folgen werden mit  $(a_n)_{n \in \mathbb{N}}$  oder auch nur kurz mit  $(a_n)$  bezeichnet.

Der *Graph* einer Folge besteht aus diskreten Punkten (*n*, *an*).

Ist jedes Folgeglied größer als das vorhergehende, also  $a_{n+1} \ge a_n$ , so nennt man die Folge **monoton wachsend**. Gilt sogar  $a_{n+1} > a_n$ , so nennt man sie *streng monoton wachsend*. Analog ist (streng) monoton fallend definiert.

Wenn es eine positive reelle Zahl *c* gibt, mit  $|a_n| < c$  für alle  $n \in \mathbb{N}$ , so heißt die Folge *beschränkt*.

Besondere Zahlenfolgen sind *arithmetische* und *geometrische* Folgen. Arithmetische Folgen sind *differenzengleich*, d.h. die Differenz aufeinanderfolgender Glieder ist immer gleich groß:

$$
a_1, a_2=a_1+\Delta, a_3=a_2+\Delta=a_1+2\cdot\Delta, ...
$$
  
 $a_n=a_1+(n-1)\cdot\Delta$ 

Geometrische Folgen sind *quotientengleich*, bei ihnen ist somit der Quotient zweier aufeinanderfolgender Glieder immer gleich:

$$
a_1, a_2=a_1 \cdot q, a_3=a_2 \cdot q=a_1 \cdot q^2, ...
$$
  
 $a_n = a_1 \cdot q^{n-1}$ 

Eine arithmetische Folge entsteht aus einer linearen Funktion, wenn man deren Definitionsbereich auf die natürlichen Zahlen einschränkt. Ebenso entsteht eine geometrische Funktion aus einer Exponentialfunktion, wenn deren Definitionsbereich ebenfalls auf die natürlichen Zahlen eingeschränkt wird.

Beim anschaulichen Zugang zum Integrieren haben wir eine Folge von Flächenstücken (bzw. genauer deren Flächeninhalte) aufsummiert. Addiert man die ersten Glieder einer Folge (*an*), so erhält man eine Summe

$$
a_1 + a_2 + a_3 + \dots + a_n = \sum_{i=1}^n a_i
$$

Schreibt man die Summen des ersten Glieds, der ersten beiden Glieder, der ersten drei Glieder u.s.w. einer Folge (*an*) nacheinander auf, so erhält man eine neue Folge (*bn*). Die Folge (*bn*) heißt dann die zur Folge (*an*) gehörige Reihe.

Die aus einer arithmetischen Folge (*a<sub>n</sub>*) gebildete Folge (*b<sub>n</sub>*) nennt man eine arithmetische Reihe. Es gilt allgemein:

$$
b_n = n \cdot a_1 + \frac{(n-1) \cdot n}{2} \cdot \Delta
$$

Dies kann man durch Anwenden der Definition leicht beweisen:

$$
b_n = a_1 + a_2 + a_3 + \dots + a_n
$$
  
\n
$$
a_1 + (a_1 + \Delta) + (a_1 + 2\Delta) + \dots + (a_1 + (n-1) \cdot \Delta)
$$
  
\n
$$
n \cdot a_1 + (1 + 2 + \dots + (n-1)) \cdot \Delta
$$

Für die Summe der natürlichen Zahlen von 1 bis (*n*-1) gilt die Summenformel  $\frac{n \cdot (n-1)}{2}$ , so 2

dass sich damit die obige Behauptung ergibt.

Die aus einer geometrischen Folge (*an*) gebildete Folge (*bn*) nennt man eine geometrische Reihe. Es gilt allgemein für  $q\neq 1$ :

$$
b_n = a_1 \cdot \frac{1 - q^n}{1 - q}
$$

Auch dies lässt sich durch Anwenden der Definition leicht nachweisen:

$$
b_n = a_1 + a_2 + a_3 + \dots + a_n
$$
  
\n
$$
a_1 + a_1 \cdot q + a_1 \cdot q^2 + \dots + a_1 \cdot q^{n-1}
$$
  
\n
$$
a_1 \cdot (1 + q + q^2 + \dots q^{n-1})
$$

Die Summe der Potenzen (1 + *q* + *q*<sup>2</sup> + ... *q*<sup>*n*-1</sup>) ist gleich  $\frac{1-q^n}{q}$ , dies kann man einfach durch Nachrechnen überprüfen: 1− *q*

$$
(1+q+q^2+q^3+...+q^{n-1}) = \frac{1-q^n}{1-q}
$$

$$
(1+q+q^2+q^3+...+q^{n-1}) \cdot (1-q) = 1-q^n
$$

$$
(1+q+q^2+q^3+...+q^{n-1}) - (q+q^2+q^3+...+q^{n-1}+q^n) = 1-q^n
$$

Folgen kann man – genau wie Funktionen – verknüpfen. Die verknüpften Folgen ergeben sich über die Verknüpfung der Folgenglieder:

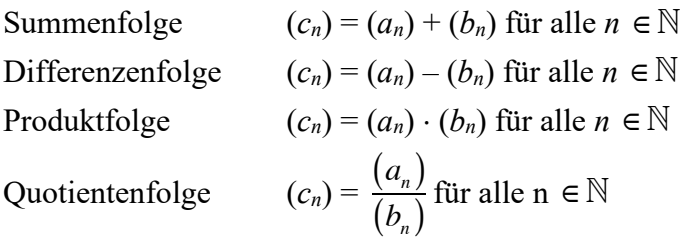

#### **6.1.2 Konvergenz von Folgen**

Den Begriff der Konvergenz kann man durchaus in einem ersten Zugang sehr anschaulich interpretieren. Beispielsweise wird schnell klar, dass die Punkte des Graphen

$$
a_n = \frac{(-1)^n}{n}
$$

alternierend immer näher zur *x*-Achse hin konvergieren. Man sagt dann, "die Folge konvergiert gegen Null" oder "die Folge hat den Grenzwert Null".

Um das Verhalten von Folgen darstellen zu können, verwenden wir Maxima. Es wurde schon erwähnt, dass eine Folge eigentlich eine Funktion ist, die jeder natürlichen Zahl einen Funktionswert zuordnet. Kennt man die zugrundeliegende Zuordnung – wir greifen für ein erstes Beispiel auf die eben genannte Vorschrift zu – so definiert man in Maxima damit zunächst die Folge *a*(*n*) als Funktion:

 $a(n):=(-1)^{n}(n);$ 

Um beispielsweise die ersten 40 Folgenglieder bestimmen zu können, verwenden wir die Maxima-Funktion create\_list():

liste: create  $list([n,a(n)],n,1,40);$ 

Ein Aufruf erzeugt die folgende Liste von Wertepaaren:

 $[1,-1], [2,1/2], [3,-1/3], [4,1/4], [5,-1/5], [6,1/6], [7,-1/7],$  $[8,1/8]$ ,  $[9,-1/9]$ ,  $[10,1/10]$ ,  $[11,-1/11]$ ,  $[12,1/12]$ ,  $[13,-1/13]$ ,  $[14,1/14]$ ,  $[15,-1/15]$ ,  $[16, 1/16]$ ,  $[17,-1/17]$ ,  $[18,1/18]$ ,  $[19,-1/19]$ , $[20,1/20]$ , $[21,-1/21]$ , $[22,1/22]$ , $[23,-1/23]$ ,  $[24,1/24]$ ,  $[25,-1/25]$ ,  $[26,1/26]$ ,  $[27,-1/27]$ ,  $[28,1/28]$ ,  $[29,-1/29]$ , $[30,1/30]$ , $[31,-1/31]$ , $[32,1/32]$ , $[33,-1/33]$ ,  $[34,1/34]$ ,  $[35,-1/35]$ ,  $[36,1/36]$ ,  $[37,-1/37]$ ,  $[38,1/38]$ , [39,-1/39],[40,1/40]]

#### Diese Wertepaare können schließlich geplottet werden:

wxplot2d([[discrete,liste]],[x,0,length(liste)],[style,[points  $, 2, 2, 2$ ]);

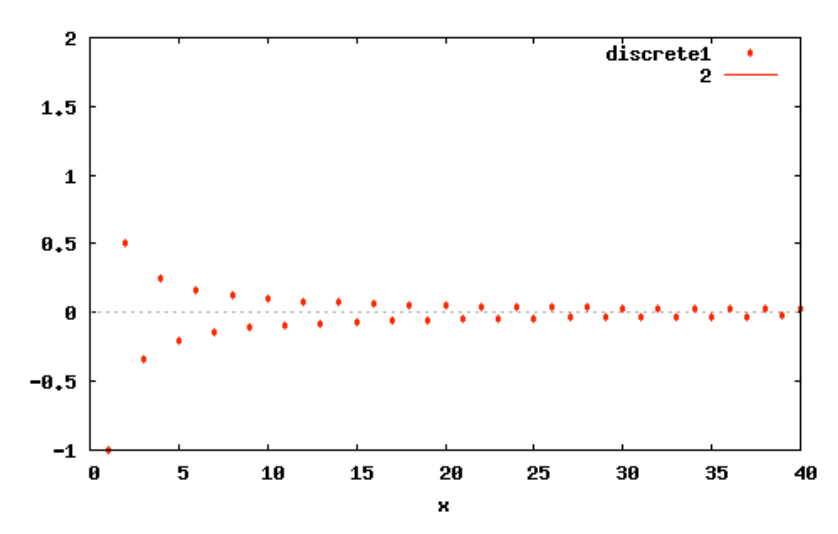

Unsere intuitive Vorstellung vom Begriff der Konvergenz bzw. von einem Grenzwert ist beim tatsächlichen Auffinden einer Konvergenz leider nicht immer hilfreich – häufig genug spielt uns diese Intuition einen Streich.

Während schon seit GALILEI mit einem rein intuitiven Grenzwertbegriff gearbeitet wurde, hat CAUCHY (1789 – 1857) versucht, diesen (noch recht weitschweifig) zu fassen. Erst KARL WEIERSTRAß (1815 – 1897) gelang eine prägnante Definition.

Zum Verständnis der Definition der Konvergenz von Folgen bzw. des Grenzwertbegriffs ist die Vorstellung eines "Schlauchs" hilfreich. Zunächst schauen wir uns die Glieder der Folge

$$
a_n = \frac{(-1)^n}{n} + 2
$$

näher an. Es wird schnell einsichtig, dass sich die Folgenglieder alternierend dem Wert Zwei nähern, dieser "offensichtliche" Grenzwert ist als horizontale Linie eingezeichnet:

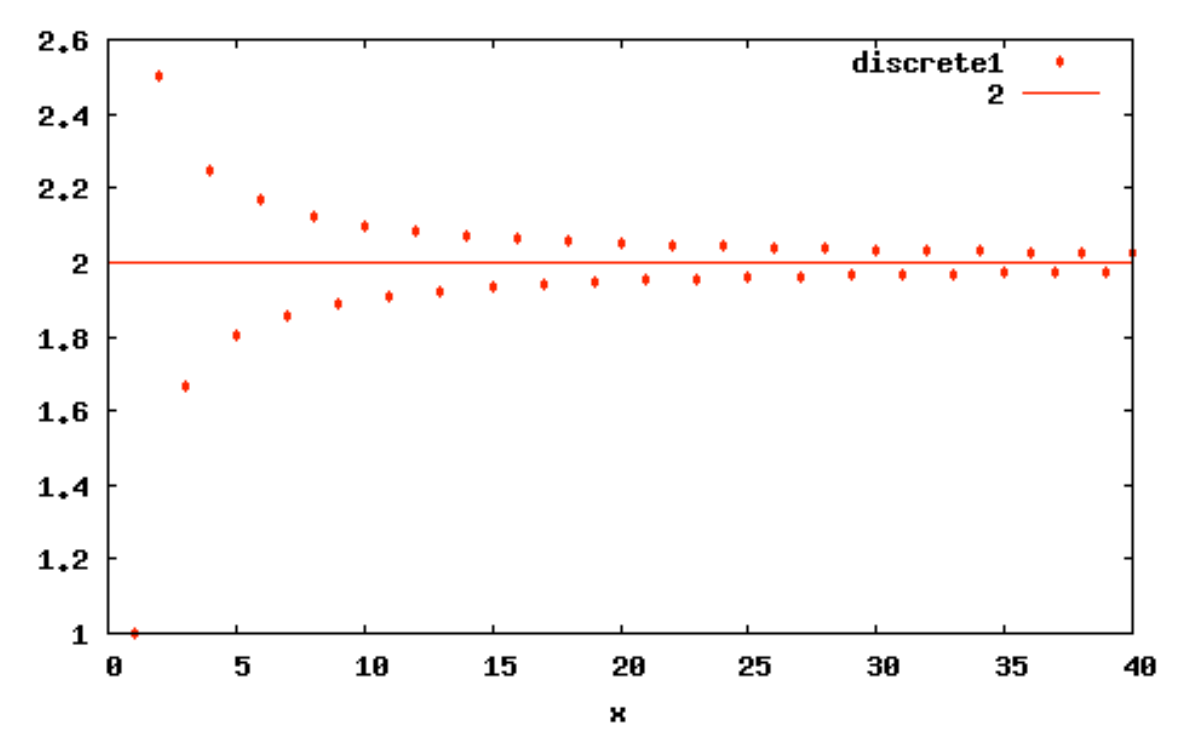

Zeichnen wir nun einen "Schlauch" oder eine "Straße" symmetrisch um diese Linie, so wird deutlich, dass ab einem bestimmten Folgeglied alle weiteren innerhalb dieser "Schlauch- oder Straßengrenzen" liegen. Im folgenden Bild ist dieser Schlauch mit der Breite 0,4 symmetrisch

um die "Grenzwertlinie" gezeichnet und man sieht, dass ab dem 5. Glied alle weiteren Glieder innerhalb dieses Schlauchs liegen.

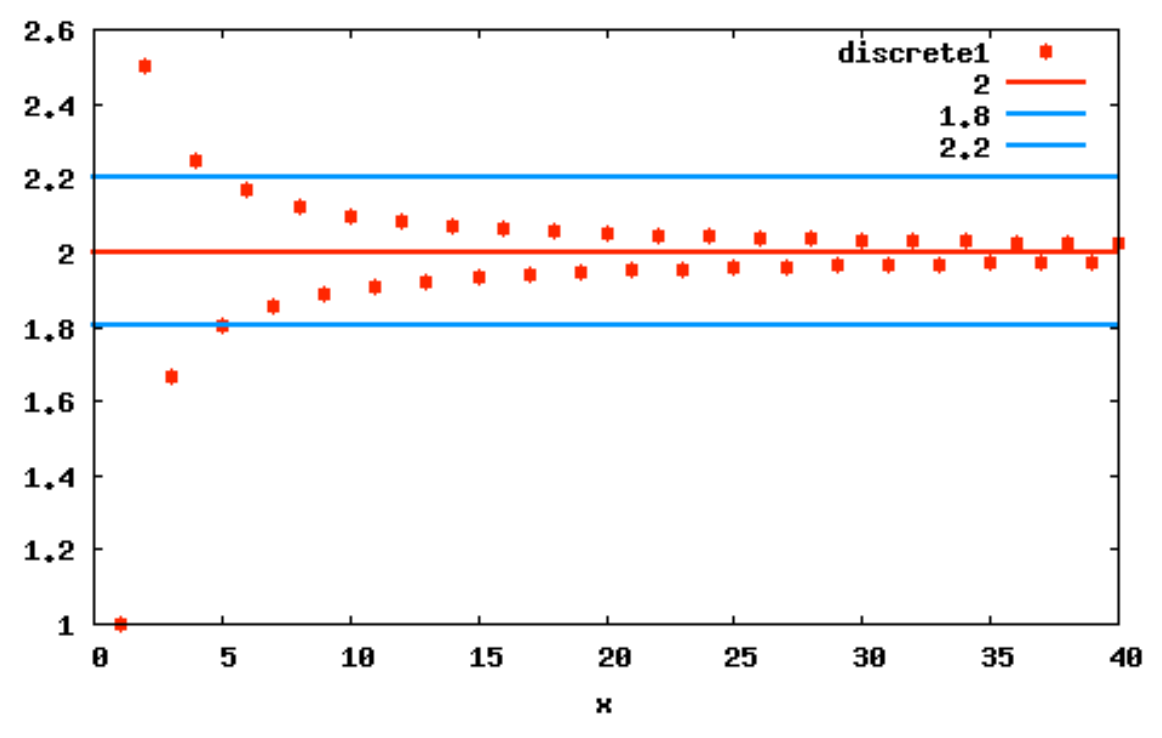

Dabei ist es nun unabhängig davon, wie eng man diesen Schlauch macht. Wenn die Folgenglieder der Zahl 2 tatsächlich immer näherkommen, dann dauert es vielleicht etwas länger, aber ab einem bestimmten Glied liegen immer alle weiteren im Schlauch!

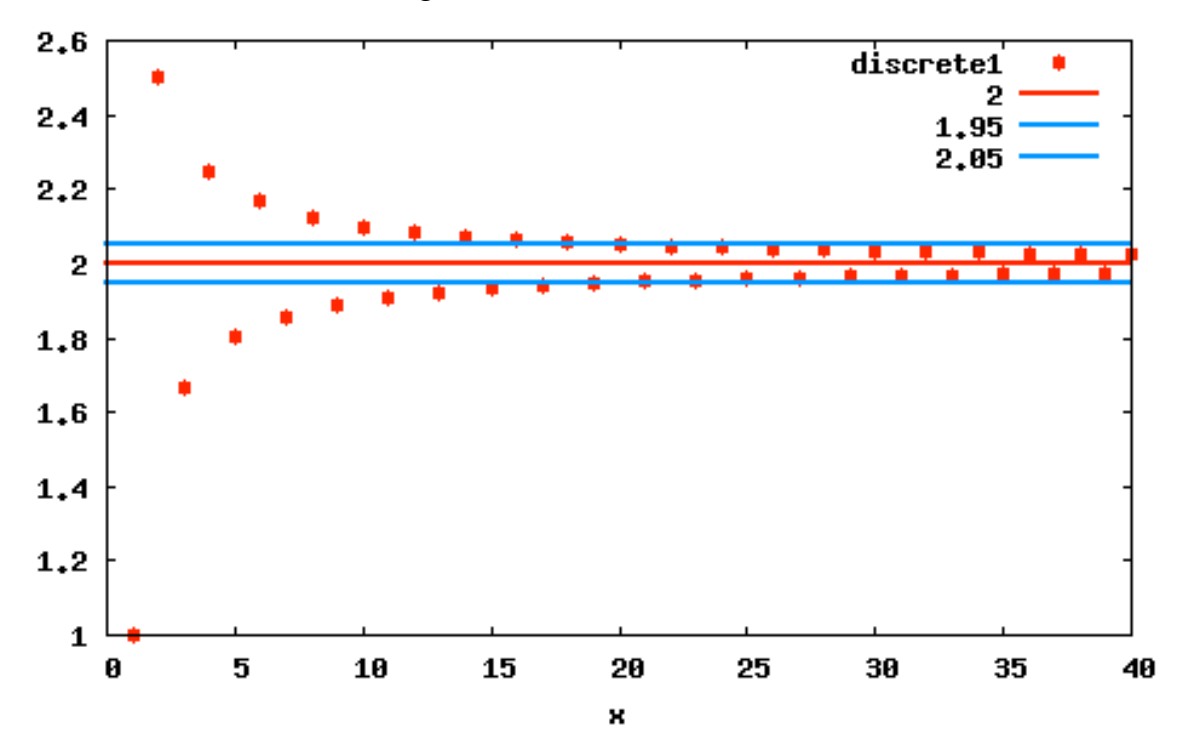

Der dynamische Aspekt: "Die Folge  $a_n$  konvergiert gegen eine bestimmte Zahl" lässt sich nun statisch fassen: Im Graph der Folge liegen in jedem noch so engen Schlauch ab einem – von der "Schlauchbreite" abhängigen Glied – alle weiteren innerhalb des Schlauchs. Aus historischen Gründen hat dieser Schlauch die Breite 2×e, der griechische Buchstabe *epsilon* steht traditionell für eine "beliebig kleine" positive Zahl. Damit können wir definieren:

Die Folge (*an*) *konvergiert* gegen die reelle Zahl *a* für *n* gegen Unendlich ...

 $(a_n) \rightarrow a$  für  $n \rightarrow \infty$ ,

wenn für jede noch so kleine reelle Zahl  $\varepsilon > 0$  eine Nummer  $n_{\varepsilon}$  existiert, so dass

 $|a_n - a| < \varepsilon$  für alle  $n \geq n_{\varepsilon}$ 

gilt. Die Zahl *a* wird dann *Grenzwert* der Folge genannt.

Man schreibt oft auch kurz:  $\lim_{n \to \infty} a_n = a$ 

Eine Folge, die nicht konvergiert, heißt *divergent*. Das Adjektiv *divergent* ist dabei das logische Gegenteil von konvergent und bedeutet keinesfalls, dass die Folgeglieder gegen plus oder minus Unendlich gehen. Die alternierende Folge 1, –1, 1, –1, 1, –1, ... ist hierzu ein passendes Beispiel.

Die Definition der Konvergenz enthält ein arithmetisches Kriterium zum Nachweis der Konvergenz einer Folge. Wir demonstrieren die Vorgehensweise beispielhaft an der Folge

$$
a_n = \frac{n}{2n+1}.
$$

Durch Einsetzen von immer größeren Werten für *n* können wir eine Vermutung erhalten, welches denn der Grenzwert dieser Folge sein kann und wir kommen so schnell auf den möglichen Grenzwert 0,5. Damit rechnen wir folgendermaßen:

$$
|a_n - a| < \varepsilon
$$
\n
$$
\left| \frac{n}{2n + 1} - \frac{1}{2} \right| < \varepsilon
$$
\n
$$
\frac{2n - (2n + 1)}{2 \cdot (2n + 1)} < \varepsilon
$$
\n
$$
\left| \frac{-1}{4n + 2} \right| < \varepsilon
$$

Da wir für *n* die natürlichen Zahlen einsetzen, ist der Nenner des Bruchs immer positiv. Der Betrag des Zählers –1 ist gleich 1, wir können somit die Betragsstriche weglassen, wenn wir schreiben:

$$
\frac{1}{4n+2} < \varepsilon
$$
\n
$$
\frac{1}{\varepsilon} < 4n+2
$$
\n
$$
\frac{1}{\varepsilon} - 2 < 4n
$$
\n
$$
\frac{1}{4\varepsilon} - \frac{1}{2} < n
$$

Egal wie klein wir  $\varepsilon$  vorgeben – es findet sich immer eine natürliche Zahl *n*, so dass diese Ungleichung richtig ist. Unsere Grenzwertvermutung ist damit bestätigt.

Für jedes beliebige  $\varepsilon$  können wir zusätzlich das  $n_{\varepsilon}$  bestimmen, ab welchem alle weiteren Folgeglieder innerhalb des 2e-Schlauchs liegen. Möchten wir beispielsweise

 $\varepsilon$  = 0.001

haben, dann muss gelten
$$
\cfrac{1}{4 \cdot \cfrac{1}{1000}} - \cfrac{1}{2} < n
$$
\n
$$
\cfrac{1000}{4} - \cfrac{1}{2} < n
$$
\n
$$
250 - \cfrac{1}{2} < n
$$

Da wir für *n* nur natürliche Zahlen verwenden, ist  $n_{\varepsilon} = 250$ . Wir könnten aber genauso gut  $n_{\varepsilon} =$ 500 oder  $n_{\varepsilon}$  = 1000 wählen.

#### **6.1.3 Ein besonderer Grenzwert**

Die Formel für die unterjährige Zinseszinsrechnung lautet  $K_n = K_0 \cdot \left(1 + \frac{p}{n}\right)^n$ . Dabei sind  $K_0$  $\sqrt{ }$  $\left(1+\frac{p}{n}\right)$ *n*

das eingesetzte Kapital, *p* der Zinsfaktor (in unserem Fall bei 100% Zins ist der Zinsfaktor gleich 1) und *n* ist die Anzahl der unterjährigen Verzinsungen. Setzt man *p* = 1, so ergibt sich

die Formel  $K_n = \left(1 + \frac{1}{n}\right)$ *n*  $\sqrt{2}$  $\left(1+\frac{1}{n}\right)$ *n*

Der Grenzwert dieser Folge (für  $n \in N$ ) bzw. Funktion (für  $n \in R$ ) für  $n \to \infty$  ist die Euler'sche Zahl e = 2,718281828459…

## **6.1.4 Grenzwerte verknüpfter Folgen**

Gegeben seien zwei konvergente Folgen (*an*) und (*bn*) mit ihren Grenzwerten *a* bzw. *b*. Dann konvergieren auch die Summen-, Differenzen- und Produktfolge sowie im Fall *b≠*0 auch die Quotientenfolge und es gilt:

Summenfolge:  $\lim_{n \to \infty} (a_n + b_n) = a + b$  Differenzenfolge:  $\lim_{n \to \infty}$ Produktfolge:  $\lim_{n \to \infty} (a_n \cdot b_n) = a \cdot b$  Quotientenfolge:  $\lim_{n \to \infty} a_n$  $\lim_{n\to\infty}(a_n-b_n)=a-b$ *an*  $b_n$  $\big($  $\overline{\mathcal{N}}$ ⎞  $\left(-\frac{a}{b}\right)$ 

Diese Rechenregeln für Grenzwerte kann man sich bei der Suche nach Grenzwerten etwas komplexerer Folgenterme zunutze machen. Gesucht ist beispielsweise der Grenzwert der Fol-

ge  $\frac{1}{\sqrt{1}}$ . Wir wissen, dass  $\frac{1}{\sqrt{1}}$  eine Nullfolge und 1 der Grenzwert der konstanten Folge 1 ist,  $1 + \frac{1}{1}$ *n* 1 *n*

also gilt:

$$
\lim_{n \to \infty} \frac{1}{1 + \frac{1}{n}} = \frac{1}{1 + 0} = 1
$$

Bei etwas komplizierteren Folgentermen wird man durch *n* kürzen:

$$
\frac{3n^2 + 13n}{n^2 - 1} = \frac{3n + 13}{n - \frac{1}{n}} = \frac{3 + \frac{13}{n}}{1 - \frac{1}{n^2}} \implies \lim_{n \to \infty} \frac{3n^2 + 13n}{n^2 - 1} = \frac{3 + 0}{1 - 0} = 3
$$

#### **6.1.5 Grenzwerte rational definierter Folgen**

Hierfür diskutieren wir zunächst einige Beispiele und überlegen uns die Grenzwerte der nachfolgenden Folgen:

$$
a_n = \frac{3 \cdot n^7}{4 \cdot n^3}; \qquad a_n = \frac{-3 \cdot n^7}{4 \cdot n^3}; \qquad a_n = \frac{3 \cdot n^5}{4 \cdot n^5}; \qquad a_n = \frac{-3 \cdot n^5}{4 \cdot n^5}; \qquad a_n = \frac{3 \cdot n^3}{4 \cdot n^7}; \qquad a_n = \frac{-3 \cdot n^3}{4 \cdot n^7}
$$

Danach können wir uns an eine allgemeine Aussage wagen: Die Folge (*an*) sei definiert durch

$$
a_n = \frac{b_s \cdot n^s + \dots + b_0}{c_t \cdot n^t + \dots + c_0}
$$

Die Koeffizienten  $b_i$  und  $c_i$  sind reelle Zahlen mit  $b_s$ ,  $c_t \neq 0$ . Dann gilt für den Grenzwert

$$
a_n \rightarrow \begin{cases} \frac{b_s}{c_t} & \text{für } s = t \\ \frac{1}{c} & \text{für } s > t \\ 0 & \text{für } s < t \end{cases}
$$

# 6.2 Grenzwerte von Funktionen

Mit der zuvor festgelegten Auffassung von Grenzwerten von Folgen lässt sich nun der Begriff des Grenzwertes auch für Funktionen definieren. Hierzu wählen wir aus einer Funktion *f*(*x*):  $x \rightarrow y$  *x*-Werte aus dem Definitionsbereich der Funktion so aus, dass sie eine konvergente Folge bilden.

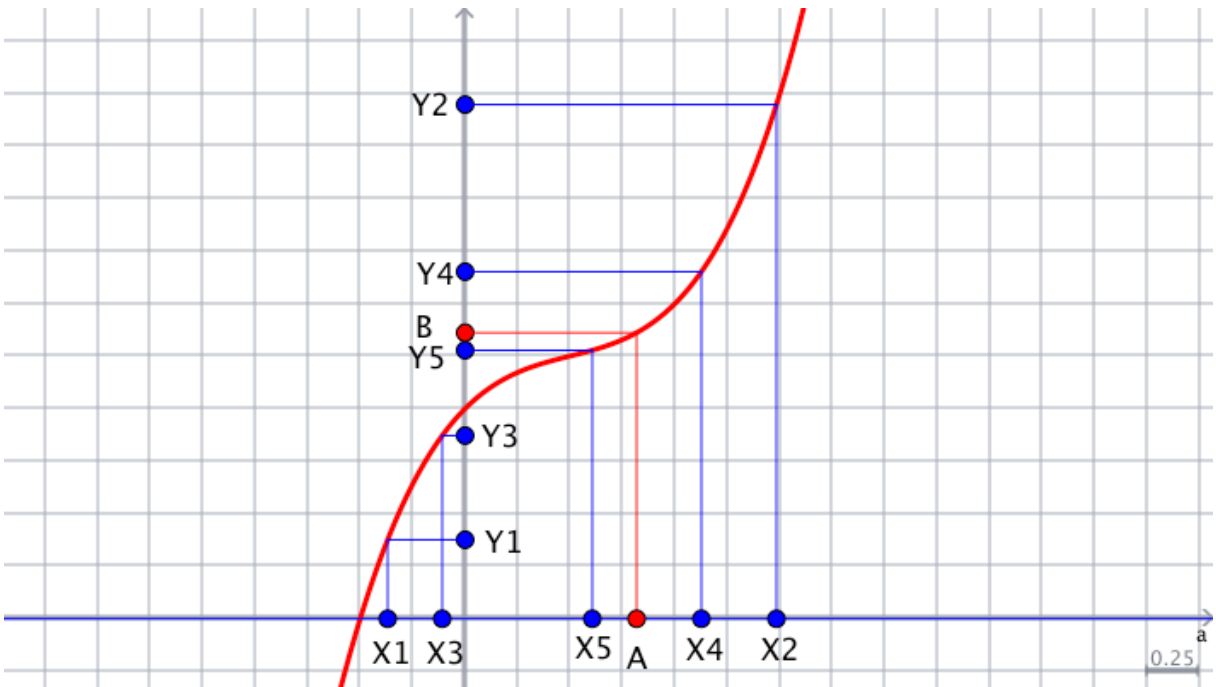

Im obigen Beispiel konvergiere die Folge der *x*-Werte *x*1, *x*2, *x*3, ... gegen *A*. Die zugehörigen *y*-Werte *y*<sub>1</sub>, *y*<sub>2</sub>, *y*<sub>3</sub>, ... konvergieren gegen *B*. Man sagt, die "Funktionswerte gehen gegen *b*, wenn die *x*-Werte gegen *a* gehen" und definiert:

Die Funktion *f* hat für  $x \to a$  den Grenzwert *b*, wenn für jede *x*-Folge  $(x_n)_{n \in \mathbb{N}}$  mit  $x_n \neq a$  und mit Grenzwert *a* die zugehörige *y*-Folge (*y<sub>n</sub>*)<sub>n∈N</sub> mit *y<sub>n</sub>=f*(*x<sub>n</sub>*) ebenfalls konvergiert und ebendiesen Grenzwert *b* hat. Dabei müssen alle Elemente im Definitionsbereich der Funktion *f* liegen. Existiert ein derartiger Grenzwert, so schreibt man auch  $\lim f(x) = b$ 

Von besonderem Interesse ist hierbei die Frage, was denn passiert, wenn *x* gegen Unendlich läuft. Auch hierfür lässt sich die eben dargestellte Definition im Zusammenhang mit der Definition der Konvergenz von Folgen verwenden.

In diesem Fall wächst die Folge (*xn*) streng monoton. Hat die zugehörige Folge (*yn*) einen Grenzwert *g*, so bedeutet dies genau

für  $x \rightarrow \infty$  $|f(x)-g| < \varepsilon$ 

Anschaulich interpretiert heißt dies, dass der Funktionsgraph ab einer bestimmten Zahl innerhalb des e-Schlauchs verläuft.

# **6.2.1 Beispiele**

Übungshalber wollen wir einige Funktionen auf deren Grenzwerte für  $x \to a$ ,  $x \to \infty$  und  $x \rightarrow -\infty$  untersuchen.

1.  $f(x) = \sin(x)$ 

Wählt man verschiedene Zahlen *a* und konstruiert eine beliebige Folge (*xn*) mit *a* als Grenzwert, so werden die zugehörigen Funktionswerte sin(*a*) als Grenzwert haben. Also gilt:

$$
\sin(x) \to \sin(a) \text{ für } x \to a
$$

Macht man *x* immer größer, bzw. immer kleiner, so konvergieren die zugehörigen Funktionswerte nicht. Für  $x \to \infty$  und  $x \to -\infty$  hat diese Funktion damit keinen Grenzwert.

$$
2. \quad f(x) = \frac{\sin(x)}{x}
$$

Untersuchen wir zunächst die Spezialfälle:

An der Stelle *x* = 0 ist die Funktion nicht definiert, deshalb interessiert der Grenzwert an eben dieser Stelle. Hierfür ist hilfreich, sich vor Augen zu führen, dass der Graph der Sinusfunktion in der Nähe des Koordinatenursprungs quasi eine Gerade mit der Steigung 1 ist. Man sagt in diesem Zusammenhang oft auch, dass das Bogenmaß, der Sinus und der Tangens für kleine Werte gleich sind. Damit ist der Quotient aus dem sin(*x*) und *x* in der Nähe des Nullpunktes

gleich 1, also 
$$
\lim_{x \to 0} \frac{\sin(x)}{x} = 1.
$$

Für größer bzw. kleiner werdende *x* wird die Amplitude immer kleiner, der Graph nähert sich

der *x*-Achse an, also  $\lim_{x \to \pm \infty} \frac{\sin(x)}{x} = 0$ .  $\frac{\sin(x)}{x} = 0$ 

Im allgemeinen Fall gilt: lim*x*→*a*  $\frac{\sin(x)}{x} = \frac{\sin(a)}{a}$ 

$$
3. \quad f(x) = \frac{x+1}{x-1}
$$

Diese Funktion ist an der Stelle *x* = 1 nicht definiert. Nähert man sich dieser Definitionslücke ", von rechts", (z.B. mit der Folge 1,1; 1,01; 1,001; 1,0001; u.s.w.), so sind die zugehörigen Funktionswerte positiv und werden immer größer, diese streben somit nach + $\infty$ . Nähert man sich "von links" (z.B. mit der Folge 0,9; 0,99; 0,999 u.s.w.), dann sind die zugehörigen Funktionswerte negativ und werden immer kleiner, sie streben also nach  $-\infty$ . Laut Definition muss "**jede** Folge (*xn*)" denselben Grenzwert erreichen – dies ist hier nicht der Fall, die Funktion hat an dieser Stelle also keinen Grenzwert.

Wird die Folge der *x*-Werte immer größer oder immer kleiner, so konvergieren die zugehörigen *y*-Glieder in beiden Fällen zum Wert 1:  $\lim_{x\to\pm\infty}\frac{x+1}{x-1}=1.$ *x* +1 *x* −1  $= 1$ 

Im allgemeinen Fall gilt: lim*x*→*a x* +1 *x* −1  $=\frac{a+1}{1}$ *a* −1

4. 
$$
f(x) = \frac{g(x)}{h(x)}
$$
 wobei  $g(x)$  und  $h(x)$  Polynome sind.

Von Interesse sind in diesem Zusammenhang nur die größten Potenzen beider Polynome, also

$$
g(x) = b \cdot x^n + \dots \quad \text{und}
$$

$$
h(x) = c \cdot x^m + \dots
$$

Der Grenzwert für *x* gegen  $\pm \infty$  folgt daraus, ob die höchste Potenz im Zähler oder im Nennerpolynom steht. Für diesen Fall können wir den weiter oben aufgeführten Satz über Grenzwerte gebrochen rational definierter Folgen anwenden: Sind die Potenzen *n* und *m* gleich, so er-

halten wir den Grenzwert  $\frac{b}{n}$ , ist *n* > *m*, so ist der Grenzwert  $\pm \infty$  und ist *m* > *n*, so erhalten wir *c*

den Grenzwert 0.

Geht *x* gegen *a*, so gilt im Allgemeinen:  $\lim_{x\to a} = \frac{g(x)}{h(x)}$  $h(x)$  $=\frac{g(a)}{g(a)}$ *h*(*a*)

Geht *a* gegen eine Nullstelle des Nenners, so ist  $\lim_{x\to a} = \frac{g(x)}{h(x)} = \pm \infty$ , wenn *a* eine doppelte  $h(x)$  $=\pm\infty$ 

(vierfache, ...) Nullstelle ist. Ist *a* eine einfache (dreifache, ...) Nullstelle, so haben wir an dieser Stelle eine Polstelle mit Vorzeichenwechsel.

# **6.2.2 Die Regel von BERNOULLI-L'HOSPITAL**

Die Regel von BERNOULLI-L'HOSPITAL setzt man ein, wenn man den Grenzwert einer Funktion vom Typ

$$
f(x) = \frac{g(x)}{h(x)}
$$

berechnen soll und als Ergebnis einen unbestimmten Ausdruck wie  $\frac{0}{0}$  oder  $\frac{\infty}{\infty}$  erhält. Nach  $\boldsymbol{0}$ ∞ ∞

der Regel kann der Grenzwert der Funktion *f*(*x*) berechnet werden, indem man die Zählerfunktion *g*(*x*) und die Nennerfunktion *h*(*x*) getrennt voneinander ableitet (also nicht die Quoti-

entenregel verwendet) und den Grenzwert von  $\frac{g'(x)}{g(x)}$  für  $x \to x_0$  berechnet. Dabei kann es *h*'(*x*)

sich auch um einen Grenzübergang  $x \to +\infty$  oder  $x \to -\infty$  handeln. Ist dieser Grenzwert vorhanden, so ist er gleich dem gesuchten Grenzwert. Es kann vorkommen, dass diese Regel mehrfach angewendet werden muss.

Wir berechnen in einem ersten Beispiel den Grenzwert  $\lim_{x\to 0} \frac{y}{x} = \frac{0}{0}$ . Aufgrund des unbe- $\frac{e^x - 1}{x} = \frac{0}{0}$ 

stimmten Ausdrucks  $\frac{0}{0}$  wenden wir die Regel von BERNOULII-L'HOSPITAL an: 0

$$
\lim_{x \to 0} \frac{e^x - 1}{x} = \lim_{x \to 0} \frac{(e^x - 1)^x}{(x)^x} = \lim_{x \to 0} \frac{e^x}{1} = \lim_{x \to 0} e^x = 1
$$

Als zweites Beispiel verwenden wir die Funktion  $\lim_{x \to \infty} \frac{\ln x}{x} = \frac{\infty}{\infty}$ :

$$
\lim_{x \to \infty} \frac{\ln x}{x} = \lim_{x \to \infty} \frac{(\ln x)^x}{(x)^x} = \lim_{x \to \infty} \frac{\frac{1}{x}}{1} = \lim_{x \to \infty} \frac{1}{x} = 0
$$

Die Regel von BERNOULLI-L'HOSPITAL gilt nur für unbestimmte Ausdrücke der Form  $\frac{0}{5}$  und  $\boldsymbol{0}$ 

, andere unbestimmte Ausdrücke der Form ∞ ∞

- $0 \cdot \infty$  oder  $\infty \cdot 0$
- $\bullet$   $\infty-\infty$
- $\bullet$  0<sup>0</sup>,  $\infty$ <sup>0</sup>, 1 $\infty$

können jedoch so umgeformt werden, dass man die Regel von BERNOULLI-L'HOSPITAL anwenden kann. In der folgenden Tabelle sind die Funktionen, deren Grenzwerte und die notwendigen Umformungen aufgeführt:

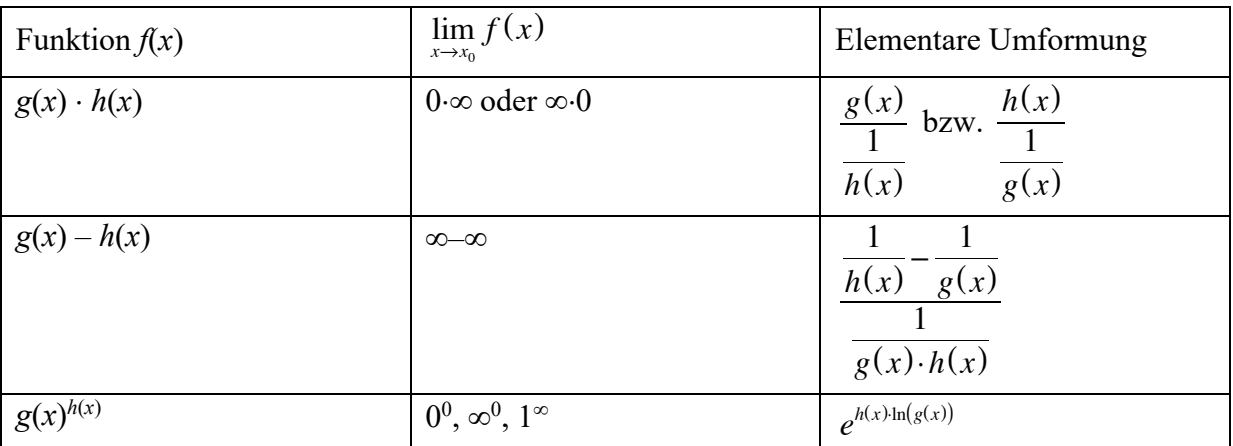

# 6.3 Stetigkeit von Funktionen

Nun gilt es noch, den Begriff der Stetigkeit mathematisch präzise zu fassen. Für die meisten "", üblichen" Funktionen ist die anschauliche Beschreibung hilfreich und ausreichend: "Eine Funktion ist dann stetig, wenn sich der Funktionsgraph von Hand ohne abzusetzen zeichnen lässt." Als erste Bedingung ergibt sich daraus bereits, dass die Funktion (im fraglichen Bereich) keine Definitionslücke haben darf! Allerdings gibt es darüber hinaus Funktionen, deren Graph mindestens auf den ersten Blick keine Unstetigkeit vermuten lässt:

$$
k(x) = |sgn(x)|
$$

Betrachtet man diesen Graphen, so scheint dieser eine durchgehende Linie bei *y* = 1 zu bilden. Wir wissen aber, dass  $k(0) = 0$  ist!

Anders ausgedrückt: Der Grenzwert der Funktion für  $x \to 0$  (mit  $x \ne 0$ ) ist 1, der Funktionswert an der fraglichen Stelle ist aber davon völlig verschieden, nämlich 0. Dies eröffnet uns eine Möglichkeit der Definition der Stetigkeit:

Eine Funktion *f* heißt stetig in *x*0, wenn *x*<sup>0</sup> in der Definitionsmenge von *f* liegt und wenn der Grenzwert der Funktion *f* an der Stelle  $x_0$  gleich dem Funktionswert  $f(x_0)$  ist:

$$
f\big(x_0\big) = \lim_{\substack{x \to x_0 \\ x \neq x_0}} f\big(x\big)
$$

Eine weitere Definition der Stetigkeit beruht auf der anschaulichen Vorstellung, dass, wenn man ein wenig am *x*-Wert "wackelt", der zugehörige *y*-Wert auch nur ein wenig "wackeln" darf:

Die Funktion *f:D<sub>f</sub>*→ ℝ heißt genau dann stetig in  $x_0 \in D_f$ , wenn es zu jedem ε>0 ein δ>0 gibt, sodass gilt: Aus

$$
|x-x_0| < \delta
$$
,  $x \in D_f$ , folgt  $|f(x)-f(x_0)| < \varepsilon$ 

Danach ist eine Funktion *f* in einem Punkt *x*<sup>0</sup> stetig, wenn es zu jeder e-Umgebung seines Bildpunktes  $f(x_0)$  eine  $\delta$ -Umgebung von x<sub>0</sub> gibt, die durch *f* ganz in die  $\epsilon$ -Umgebung des Bildpunktes abgebildet wird. Für stetige Funktionen ist diese Definition auch anschaulich klar: Man findet immer eine  $\delta$ -Umgebung von  $x_0$ , die in eine vorgegebene  $\epsilon$ -Umgebung des Bildpunktes abgebildet werden kann.

Ist eine Funktion jedoch nicht stetig, so gelingt dies nicht. Hierbei ist es aber bedeutsam, dass es nicht darum geht, eine Umgebung von  $x_0$  in eine Umgebung von  $f(x_0)$  abzubilden – dies würde wohl immer "gehen". Es kommt vielmehr darauf an, ob es gelingt, eine Umgebung von *x*<sup>0</sup> vollständig in eine vorgegebene Umgebung des Bildpunktes abzubilden. Dies ist bei unstetigen Funktionen nicht der Fall.

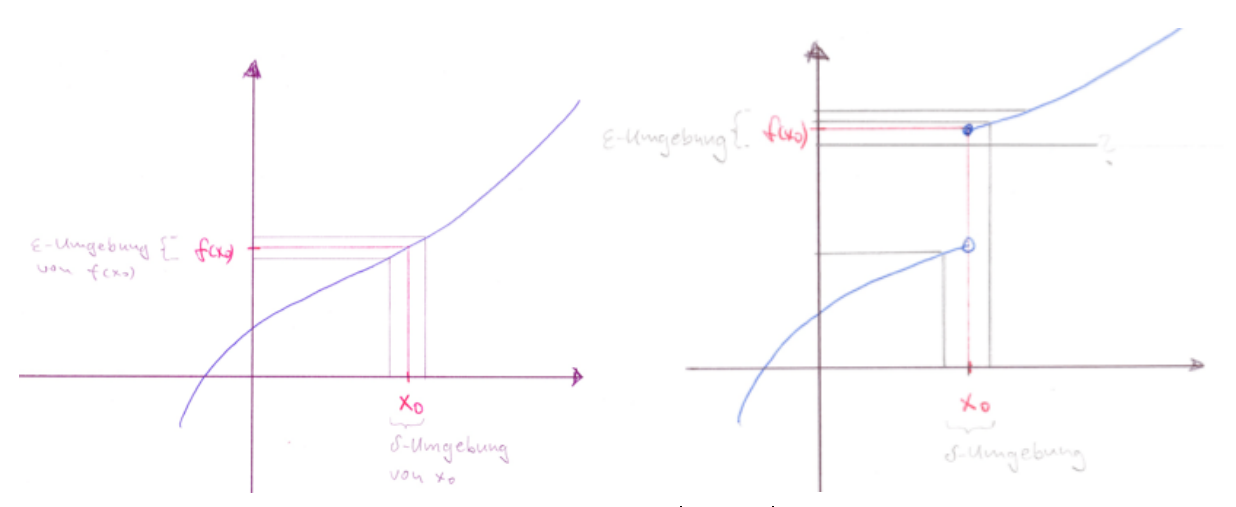

Auch diese Definition entlarvt die Funktion  $k(x) = |\text{sgn}(x)|$  sofort als unstetig an der Stelle  $x_0 = 0$ , da die Funktionswerte des  $\delta$ -Bereichs um 0 den Wertebereich von 0 bis 1 umfassen und daher nicht in jede vorgegebene e-Umgebung des Bildpunktes passen.

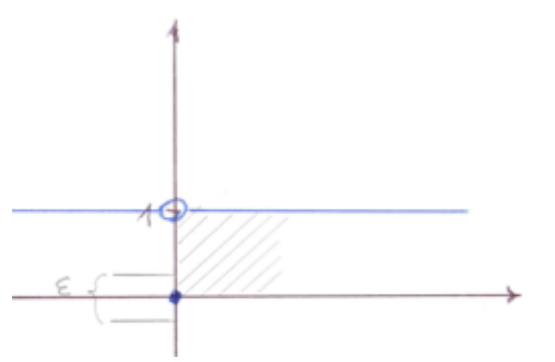

# **6.3.1 Der Nullstellensatz**

Schon vor diesen innermathematisch motivierten Definitionen hat die alte Vorstellung der Stetigkeit als "Zeichnen ohne abzusetzen" wichtige Erkenntnisse und Sätze geliefert. Hier ist in erster Linie der Nullstellensatz von BERNHARD BOLZANO (1781 – 1848) zu nennen:

Eine Funktion *f* sei im Intervall [*a*, b] stetig und *f*(*a*) und *f*(*b*) haben verschiedene Vorzeichen, dann gibt es eine Zahl *c* mit  $a < c < b$  und  $f(c) = 0$ .

Die Beweisidee ist klar: Wenn eine stetige Funktion – die ja keine "Sprünge" machen darf, das Vorzeichen wechselt, dann muss ihr Graph die *x*-Achse passiert haben, zwischen dem Vorzeichenwechsel muss also (mindestens) eine Nullstelle liegen.

Der Beweis selbst ist konstruktiv, mit seiner Ausführung kann die Nullstelle der Funktion gefunden werden. Wir führen den Beweis daher beispielgebunden aus:

Gegeben ist die Funktion  $f(x) = \frac{3}{2} \cdot x^3 - 2 \cdot x^2 - 4 \cdot x + 3$ . Der Funktionswert an der Stelle 0 ist 2  $\cdot x^3 - 2 \cdot x^2 - 4 \cdot x + 3$ 

*f*(0) = *3*, an der Stelle 1 beträgt er *f*(1) = –1,5. Die Funktion wechselt also in diesem Intervall [0, 1] ihr Vorzeichen, dazwischen muss eine Nullstelle liegen. Diese kann gefunden werden, indem das Intervall fortlaufend halbiert wird. Der Funktionswert dieser Intervall-Mitte ist nun entweder gleich der Nullstelle oder er bestimmt aufgrund seines Vorzeichens eine Grenze eines neuen und kleineren Intervalls.

Wir bestimmen im ersten Schritt die Intervallmitte 0,5 und berechnen *f*(0,5) = 0.6875. An dieser Stelle ist die Funktion also (noch) positiv, damit können wir die linke Intervallgrenze verschieben und damit das Intervall auf [0,5; 1] verkleinern und dieselben Schritte nochmals durchführen:

Wir stellen die Hälfte bei 0,75 fest und berechnen *f*(0,75) = –0,4922...

Jetzt müssen wir die rechte Intervallgrenze verschieben und erhalten das neue Intervall [0,5; 0,75]. Dessen Hälfte ist 0,625, wir berechnen *f*(0,625) = 0,08496...

Durch diesen positiven Wert verschieben wir die linke Intervallgrenze und erhalten das Intervall [0,625; 0,75] sowie dessen Mitte 0,6875. Jetzt gilt *f*(0,6875) = –0,2079.

Damit erhalten wir ein neues Intervall [0,625; 0,6875] mit dessen Mitte 0,65625. Der Funktionswert an dieser Stelle ist –0,06239..., daraus folgt das neue Intervall [0,625; 0,65625]

So können wir immer weitermachen, bis wir entweder direkt eine rationale Nullstelle finden oder aber durch diese immer enger werdenden Intervalle eine reelle Nullstelle genau genug beschreiben. In beiden Fällen haben wir die obige Behauptung bewiesen.

Führen wir die beschriebene Iteration 20 Mal durch, so erhalten wir das folgende Intervall, in welchem die Nullstelle liegt:

[0.6429729461669922, 0.6429738998413086]

Damit ist die Nullstelle 0.642973163662... bis auf 5 Nachkommastellen genau fixiert.

Die Funktion hat weitere Nullstellen in den Intervallen

 $[-2, -1]$  und [2, 3]

Finden Sie auch diese Nullstellen mit der Methode von BOLZANO!

Gegeben ist die Gleichung

 $x^5 - 0.1 \cdot x^4 - 20 \cdot x^3 + 15.84 \cdot x^2 + 35.847 \cdot x - 11.65 = 0.$ 

Lassen Sie sich diese Gleichung plotten und schätzen Sie anhand des Plots die Intervalle ab, in welchen die Nullstellen liegen. Bestimmen Sie dann diese Nullstellen mit Hilfe des Nullstellensatzes von BOLZANO.

Bei der Durchführung des Verfahrens wird sehr schnell deutlich, dass es sich immer wieder um dieselbe Tätigkeit handelt: Ermitteln des Funktionswertes in der Mitte des Intervalls und dann wird je nach dem Vorzeichen dieses Funktionswertes die rechte oder linke Intervallgrenze auf eben diese Mitte gesetzt. Dies macht man, bis entweder der Nulldurchgang genau getroffen wird oder eben, bis man mit der erreichten Genauigkeit zufrieden ist.

Die notwendigen Schritte sind im Kern immer die folgenden:

- Vorzeichen des Funktionswertes an der linken Intervallgrenze ermitteln
- Vorzeichen des Funktionswertes an der rechten Intervallgrenze ermitteln

Eigentliches Näherungsverfahren (Schleife):

- Mitte des Intervalls ermitteln
- wenn der zugehörige Funktionswert der Intervallmitte gleich 0 ist, dann hat man die Nullstelle gefunden und das Verfahren ist beendet
- wenn das Vorzeichen des zugehörigen Funktionswertes gleich dem entsprechenden Vorzeichen an der linken Intervallgrenze ist, dann setze die linke Intervallgrenze auf die Mitte, sonst setze die rechte Intervallgrenze auf die Mitte

# **6.3.2 Stetigkeit und Anschauung**

Die anschauliche Vorstellung, wonach eine stetige Funktion keine "Sprungstellen" aufweist und von Hand in einem Zug zeichenbar ist, ist wohl für eine erste Begriffsbildung hilfreich, letztlich aber nicht wirklich ausreichend. Hierzu seien noch zwei Beispiele aufgeführt: Die "Kammfunktion" von DIRICHLET (1829) ist eine Funktion, welche nicht mit der anschaulichen Vorstellung auf Stetigkeit untersucht werden kann:

$$
f(x) = \begin{cases} 1 \text{ für } x \in \mathbb{Q} \\ 0 \text{ für } x \in \mathbb{R} \setminus \mathbb{Q} \end{cases}
$$

Für jede Stelle  $a \in R$  kann man wegen der Dichtheit der rationalen Zahlen Folgen aus rationalen Zahlen angeben, die gegen *a* konvertieren und damit stets den Funktionswert 1 haben. Andererseits lassen sich auch Folgen irrationaler Zahlen angeben, die gegen *a* konvergieren und damit den Funktionswert 0 haben. Damit gibt es keinen Grenzwert und die Funktion ist an keiner Stelle stetig.

Einen weiteren interessanten Zugang zur Diskussion von Stetigkeit liefert die in der Übung behandelte Funktion f<sub>m</sub>. Sie ist für  $m \in \mathbb{N}_0$  definiert durch

$$
f_m(x) = \begin{cases} x^m \cdot \sin\left(\frac{1}{x}\right) \text{ für } x \neq 0\\ 0 \text{ für } x = 0 \end{cases}
$$

# 7 Die Änderungsrate einer Funktion

Nach der Klärung und expliziten mathematischen Definition notwendiger Begriffe wie *Grenzwert* und *Stetigkeit* können wir uns nun wieder der Fragestellung nach den *lokalen Änderungsraten* zuwenden. Seither haben wir nur mit *mittleren Änderungsraten* gearbeitet und diese geometrisch-anschaulich als Steigung einer Geraden durch zwei Punkte [*a*, *f*(*a*)] und [*b*, *f*(*b*)] gedeutet. Im Prinzip war auch klar, dass wir durch die gegenseitige Annäherung der beiden Punkte den Übergang hin zur lokalen Änderungsrate vollziehen können und die Sekantensteigung dann zur Tangentensteigung wird. Diese Vorgehensweise mussten wir aber zunächst durch eine klare mathematische Definition der genannten Begriffe auf ein stabiles Fundament stellen.

# 7.1 Die Ableitungsfunktion

Um eine Aussage über das Änderungsverhalten einer Funktion f machen zu können, haben wir seither zwei äquivalente Wege beschritten:

Die Änderungsrate in einem Intervall [a, x] kann berechnet werden:

$$
\frac{\Delta y}{\Delta x} = \frac{f(x) - f(a)}{x - a} = \frac{f(a + \Delta x) - f(a)}{\Delta x}
$$
 mit  $\Delta x = x - a$ 

Die mittlere Änderungsrate wird als Quotient zweier Differenzen gebildet, der Name *Differenzenquotient* liegt daher nahe.

Die Änderungsrate kann graphisch als Steigung der Sekante durch zwei Punkte dargestellt werden:

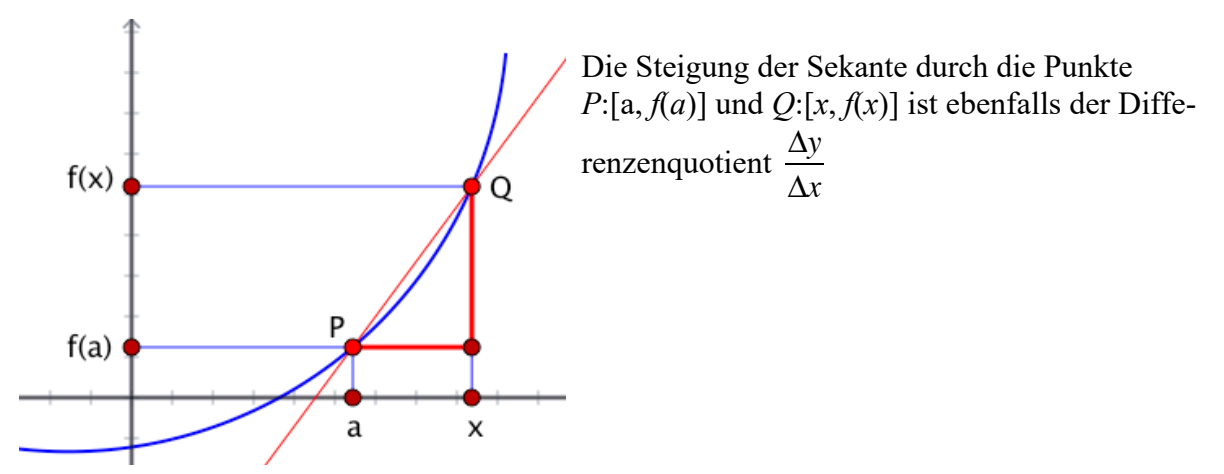

Der seitherige anschauliche Zugang mündete in die Frage, was denn "passiert", wenn wir *x* immer näher an *a* heranschieben, oder genauer: Gibt es einen Grenzwert dieses Differenzenquotienten, wenn sich die Zahl *x* beliebig der Zahl *a* nähert, wobei natürlich immer  $a \neq x$  gelten soll? Anders formuliert: Aus der Anschauung wird klar, dass dieser Differenzenquotient oder aber die Tangente an den Graphen die gewünschte *lokale Änderungsrate* darstellen. Unsere Anschauung versagt aber bei der Frage, welchen Wert denn dieser Differenzenquotient im speziellen Fall annimmt und ob es denn diesen Differenzenquotienten überhaupt gibt. Schließlich müssen wir durch eine winzig kleine Größe  $\Delta x$  dividieren, die beliebig nahe bei null liegen soll.

# **7.1.1 Definition der Ableitung**

Wenn es diesen Grenzwert für  $x \to a$ , also  $\Delta x \to 0$  gibt, dann kann man algebraisch orientiert von der *lokalen Änderungsrate* der Funktion *f* an der Stelle *a* sprechen. Geometrisch gedeutet erhalten wir in diesem Fall die Tangente an den Graphen im Punkt *P* mit der entsprechenden Steigung. Diese "Erkenntnis" halten wir zunächst in einer zweiteiligen Definition fest:

1. Eine Funktion *f* sei in einem Intervall *I* definiert und es sei  $a \in I$ . Dann heißt *f differenzierbar* an der Stelle *a*, wenn die auf *I* definierte Funktion

$$
h:x \to \frac{f(x) - f(a)}{x - a}
$$

einen Grenzwert für  $x \rightarrow a$  (aber  $x \neq a$ ) hat. Der Grenzwert heißt dann die *Ableitung* (oder der *Differenzialquotient*) von *f* an der Stelle *a* und wird mit

$$
f'(a) = \lim_{x \to a} h(x)
$$

bezeichnet.

2. Ist die Funktion *f* in *A* definiert und an jeder Stelle  $x \in A$  differenzierbar, so heißt die Funktion

$$
f': A \to \mathbb{R}, x \to f'(x)
$$

die *Ableitungsfunktion* oder kurz *Ableitung* von *f* auf *A*. Ist *A* die ganze Definitionsmenge von *f*, so heißen *f* **differenzierbar** und *f* ′ die *Ableitung* von *f*.

Die Frage der Differenzierbarkeit bzw. der Ableitung einer Funktion geht somit auf die Ermittlung von Grenzwerten zurück. Blenden wir daher an dieser Stelle nochmals zur Definition des Grenzwertes zurück:

Die Funktion *f* hat für  $x \to a$  den Grenzwert *b*, wenn für jede *x*-Folge  $(x_n)_{n \in \mathbb{N}}$  mit  $x_n \neq a$  und mit Grenzwert *a* die zugehörige *y*-Folge  $(y_n)_{n \in \mathbb{N}}$  mit  $y_n = f(x_n)$  ebenfalls konvergiert und ebendiesen Grenzwert *b* hat. Dabei müssen alle Elemente im Definitionsbereich der Funktion *f* liegen. Existiert ein derartiger Grenzwert, so schreibt man auch  $\lim_{x \to a} f(x) = b$ 

Versuchen wir nun, beide Definitionen zu verknüpfen! Für die Differenzierbarkeit ist wesentlich, dass die Funktion

$$
h:x \to \frac{f(x) - f(a)}{x - a}
$$

einen Grenzwert hat. Wenden wir darauf die Definition des Grenzwertes an, so muss es für diese Funktion *h* beliebige *x*-Folgen (*xn*) geben, die zu *a* hin konvergieren. Bestimmt man für jedes Folgenglied *xn* die zugehörigen Funktionswerte

$$
h(x_n) = \frac{f(x_n) - f(a)}{x_n - a},
$$

so müssen diese Funktionswerte ebenfalls immer denselben Wert als Grenzwert haben, egal welche Folge (*xn*) man diesen Betrachtungen zugrunde legt.

Nun wäre es natürlich mühsam, sich für jede spezielle Funktion *f* und dann noch an speziellen Stellen *a* solche  $x_n$ -Folgen auszudenken, deren Funktionswerte  $h(x_n)$  zu bestimmen und dann noch diese Werte auf Konvergenz zu überprüfen. Man wird also für verschiedene Funktionstypen sogenannte "Ableitungsregeln" erstellen.

Im zweiten Teil der Definition der Differenzierbarkeit wurde herausgestellt, dass mit

$$
f': A \to \mathbb{R}, x \to f'(x)
$$

die Ableitungsfunktion definiert ist. Es handelt sich also wieder um eine Funktion – unsere "Änderungsratenfunktion". Unter Umständen ist auch diese Funktion differenzierbar, dann erhalten wir die "Ableitung der Ableitung", kurz: "die zweite Ableitung" oder noch kürzer *f* ".

Ebenso kann es eine dritte Ableitung *f* ‴ oder allgemein eine *n*-te Ableitung *f* (*n*) geben. Was sich hier nun wieder sehr mathematisch abstrakt anhört, hat durchaus Realitätsbezüge. so hatten wir doch beim ICE-Beispiel diskutiert, dass man eine Zuordnung des zurückgelegten Weges zur dafür benötigten Zeit erstellen kann. Diese Weg-Zeit-Funktion haben wir auf ihr Änderungsverhalten untersucht und damit die Änderung des Weges in bestimmten Zeitintervallen berechnet. Dies entspricht aber genau der Geschwindigkeit. Die Zuordnung Geschwindigkeit–Zeit ist somit die Ableitung der Zuordnung Weg-Zeit. Von ICE hatten wir eben dieses Geschwindigkeits-Zeit-Diagramm und haben uns gefragt, wie sich die Geschwindigkeit in bestimmten Zeitintervallen ändert. Die Änderung der Geschwindigkeit in bestimmten Zeitintervallen ist aber als "Beschleunigung" bekannt. Die Beschleunigung ist also "die Ableitung" der Geschwindigkeit oder die zweite Ableitung des Weges nach der Zeit.

# **7.1.2 Schreibweisen für die Ableitung**

Für die Notation von Ableitungen haben sich drei verschiedene Schreibweisen eingebürgert, die je nach Anwendung vorteilhaft sind:

Da gibt es zunächst die aus der Schule gewohnte Schreibweise nach **LAGRANGE**, wo einer Funktion  $f(x)$  deren erste Ableitung  $f'(x)$  zugeordnet wird und jede weitere Ableitung einen weiteren Strich mehr erhält. Geht es an hohe Ableitungen, wo die Striche unübersichtlich werden, kann man beispielsweise für die 300. Ableitung auch *f*<sup>(300)</sup>(*x*) schreiben.

**NEWTON** hat sich bekanntlich aufgrund des Studiums von Bewegungsvorgängen mit der Differentialrechnung befasst, bei diesen spielt immer die Zeit eine erhebliche Rolle. Allgemein kann man sagen, dass in der Physik sehr viele Vorgänge von der Zeit abhängig sind, beispielsweise die Ladung bzw. Entladung eines Kondensators, der Zerfall von radioaktiven Atomen, die Abkühlung von Gegenständen usw. Während in der Mathematik die unabhängige Funktionsvariable in aller Regel mit *x* bezeichnet wird, hat diese Rolle bei physikalischen Funktionen die Variable *t* inne. In der Physik stößt man daher häufig auf Funktionen der Art *f*(*t*). Für die Ableitung von Funktonen nach der Zeit (und ausschließlich nach der Zeit) hat sich die Punkt-Schreibweise für Ableitungen eingebürgert:

Das Weg-Zeit-Gesetz der gleichförmig beschleunigten Bewegung notiert der Physiker als  $s = \frac{1}{2} a t^2$ , der Mathematiker würde eher schreiben:  $f(t) = \frac{1}{2} a t^2$ . Die erste Ableitung nach der Zeit – die Geschwindigkeit – notiert der Physiker einfach mit deinem Punkt über dem *s*:  $\dot{s} = a \cdot t$ 

Die zweite Ableitung – die Beschleunigung – dem entsprechend mit zwei Punkten:  $\ddot{s} = a$ 

In der Schreibweise nach **LEIBNIZ** wird die Idee des Differenzen- und Differenzialquotienten aufgegriffen. Als Differenzentquotienten hatten wir die Steigung der Sekanten bezeichnet:

$$
\frac{y - y_0}{x - x_0} = \frac{\Delta y}{\Delta x}
$$
 oder auch 
$$
\frac{f(x) - f(x_0)}{x - x_0} = \frac{\Delta f(x)}{\Delta x}
$$

Die Ableitung und damit die Tangentensteigung haben wir erhalten, indem wir in einem Grenzprozess  $\Delta x$  sehr klein gemacht haben:

$$
\lim_{\Delta x \to 0} \frac{\Delta y}{\Delta x}
$$
 oder eben 
$$
\lim_{\Delta x \to 0} \frac{\Delta f(x)}{\Delta x}
$$

Der griechische Buchstabe Delta  $(\Delta)$  steht für die Differenz. Um im Gegensatz dazu die aufgrund des Grenzprozesses das gegen Null strebende (aber Null nicht erreichende) Differenzial zu bezeichnen, weicht man auf den kleinen deutschen Buchstaben *d* aus und schreibt:

$$
\frac{dy}{dx} \, \text{oder } \frac{d}{dx} y \qquad \qquad \text{entsprechend} \qquad \qquad \frac{df(x)}{dx} \, \text{oder } \frac{d}{dx} f(x)
$$

Man liest: "*dy* nach *dx*" oder "*d f* von *x* nach *dx*".

Eine zweite Ableitung *f* ″(*x*) wird nach Leibniz folgendermaßen geschrieben:

$$
f''(x) = \frac{d}{dx} f'(x) = \frac{d}{dx} \frac{d}{dx} f(x) = \frac{d^2}{dx^2} f(x)
$$

Man spricht: "*d*-Zwei nach *d*-*x*-Quadrat *f* von *x*".

Grundsätzlich sind alle vorgestellten Schreibweisen gleichwertig. Für eine Funktion *f*(*t*) kann man als Ableitung beliebig notieren:

$$
f'(t)
$$
 oder  $\frac{df(t)}{dt}$  bzw.  $\frac{d}{dt}f(t)$  oder auch  $\dot{f}$ 

Die letztgenannte Schreibweise *f*-Punkt natürlich nur, wenn es sich bei der Funktionsvariablen um die Zeit handelt.

#### **7.1.3 Anwendung der Definition**

Bevor wir uns an mehrfache Ableitungen machen, wollen wir aber zunächst unsere neue Definition an einfachen Funktionen ausprobieren. Bei den folgenden Beispielen gilt in allen Fällen, dass wir den Grenzwert für  $\Delta x \rightarrow 0$  bestimmen, aber immer  $\Delta x \neq 0$  ist, wir dürfen also immer durch  $\Delta x$  dividieren!

Die lineare Funktion  $f(x) = a \cdot x + b$  hat als Funktionsgraph eine Gerade, ihre "Änderungsrate" ist an jeder Stelle gleich groß und zwar gleich *a*. Wenn unsere Überlegungen sinnvoll sind, müssen wir damit für jede Stelle *x* den Ableitungswert *a* ermitteln. Wir verwenden unsere eingangs aufgestellte algebraische Notation des Änderungsverhaltens:

$$
\frac{\Delta y}{\Delta x} = \frac{f(x + \Delta x) - f(x)}{(x + \Delta x) - x} = \frac{a \cdot (x + \Delta x) + b - (a \cdot x + b)}{\Delta x} = \frac{a \cdot \Delta x}{\Delta x}
$$

$$
\frac{\Delta y}{\Delta x} = a \cdot \frac{\Delta x}{\Delta x} \to a \text{ für } \Delta x \to 0
$$

Der Grenzwert für  $\Delta x \rightarrow 0$  ist also *a*. Damit ist die Ableitung an jeder Stelle *x* der linearen Funktion gleich *a*, es gilt also – wie erwartet –  $f'(x) = a$  für alle  $x \in \mathbb{R}$ .

2. Nun suchen wir die Ableitung der quadratischen Funktion  $f(x) = x^2$ . Hier gilt:

$$
\frac{\Delta y}{\Delta x} = \frac{f(x + \Delta x) - f(x)}{(x + \Delta x) - x} = \frac{(x + \Delta x)^2 - x^2}{\Delta x} = \frac{x^2 + 2x\Delta x + \Delta x^2 - x^2}{\Delta x}
$$

$$
\frac{\Delta y}{\Delta x} = \frac{2x\Delta x + \Delta x^2}{\Delta x} = 2x + \Delta x \rightarrow 2x \text{ für } \Delta x \rightarrow 0
$$

Die Funktion der Normalparabel ist also für alle  $x \in \mathbb{R}$  differenzierbar und hat die Ableitung  $f'(x) = 2x$ .

3. Schließlich betrachten wir die kubische Funktion  $f(x) = x^3$ . Hier gilt:

$$
\frac{\Delta y}{\Delta x} = \frac{f(x + \Delta x) - f(x)}{(x + \Delta x) - x} = \frac{(x + \Delta x)^3 - x^3}{\Delta x} = \frac{x^3 + 3x^2\Delta x + 3x\Delta x^2 + \Delta x^3 - x^3}{\Delta x}
$$

$$
\frac{\Delta y}{\Delta x} = \frac{3x^2\Delta x + 3x\Delta x^2 + \Delta x^3}{\Delta x} = 3x^2 + 3x\Delta x + \Delta x^2 \rightarrow 3x^2 \text{ für } \Delta x \rightarrow 0
$$

Auch diese Funktion ist über den ganzen Definitionsbereich differenzierbar und die Ableitung lautet  $f'(x) = 3x^2$ .

Alle drei Beispiele zeigen einen "Trick" zur Bestimmung von Ableitungen: Man formt den Differenzenquotienten so um, dass  $\Delta x$  im Nenner verschwindet (wir dürfen ja dividieren!) und man dann den Grenzwert für  $\Delta x \rightarrow 0$  bestimmen kann.

Unsere anschauliche Vorstellung, dass die Ableitung einer Funktion an der Stelle *x* gleich der Steigung der Tangenten im Punkt P:[*x*, *f*(*x*)] ist, trägt nur, wenn die Funktion an dieser Stelle stetig ist. Wäre die Funktion an dieser Stelle nicht stetig, dann hätte sie eine "Sprungstelle" und dann könnte man keine Tangente durch einen Punkt zeichnen, sondern immer nur eine Gerade durch zwei Punkte. Für die Bestimmung der Ableitung ist es also notwendig, dass die Funktion an der untersuchten Stelle stetig ist.

Somit ist die Stetigkeit eine *notwendige* Bedingung, um die Ableitung einer Funktion (ihre "Änderungsrate") bestimmen zu können. Dies ist aber keine *hinreichende* Bedingung, wie das Beispiel der Betragsfunktion zeigt. Diese ist zwar überall – auch an der Stelle *x* = 0 – stetig, aber eben dort nicht differenzierbar. Man formuliert daher:

Ist *f* differenzierbar an einer Stelle *a*, dann ist *f* bei *a* auch stetig.

Diese Behauptung lässt sich leicht beweisen:

Ist *f* differenzierbar, dann existiert irgendein Grenzwert *c*

$$
\lim_{x \to a} \frac{f(a) - f(x)}{a - x} = c
$$

Nach den Grenzwertregeln können wir umformen:

$$
\frac{\lim_{x \to a} (f(a) - f(x))}{\lim_{x \to a} (a - x)} = c
$$
\n
$$
\lim_{x \to a} (f(a) - f(x)) = c \cdot \lim_{x \to a} (a - x)
$$

Da der Limes auf der rechten Seite der zweiten Gleichung gegen Null geht, wird insgesamt die rechte Seite gleich Null. Nun wenden wir für die linke Seite der Gleichung auch noch die Grenzwertsätze an:

$$
\lim_{x \to a} f(a) - \lim_{x \to a} f(x) = 0
$$
  

$$
\lim_{x \to a} f(a) = \lim_{x \to a} f(x)
$$
  

$$
f(a) = \lim_{x \to a} f(x)
$$

Die letzte Gleichungszeile gibt genau die Definition der Stetigkeit wieder, wonach der obige Satz bewiesen wäre.

## **7.1.4 Die Tangentengleichung**

Beschäftigen wir uns noch etwas mit der Tangente an den Funktionsgraphen. Wir haben bereits herausgearbeitet, dass die Ableitung *f* ′(*x*) die Steigung der Tangente angibt. Die Ableitung selbst haben wir als Grenzwert der Funktion

$$
h:x \to \frac{f(x) - f(a)}{x - a}
$$

für  $x \rightarrow a$  (aber  $x \neq a$ ) bestimmt. Wenn nun  $f(x)$  an der Stelle *a* differenzierbar ist, dann existiert an der Stelle *a* die Ableitung *f* ′(*a*). Damit und mit der Definition der Ableitung kann man festhalten, dass die Funktion

$$
h(x) = \begin{cases} \frac{f(x) - f(a)}{x - a} & \text{für } x \neq a \\ f'(a) & \text{für } x = a \end{cases}
$$

stetig ist an der Stelle *a*, denn Grenzwert und Funktionswert an der interessierenden Stelle stimmen offensichtlich überein.

Betrachten wir nun nur den Fall  $x \neq a$ , hier lautet dann die Funktionengleichung:

$$
h(x) = \frac{f(x) - f(a)}{x - a}
$$

Diese kann man umformen nach

$$
h(x) \cdot (x-a) = f(x) - f(a) \qquad \text{bzw.}
$$
  

$$
f(x) = f(a) + h(x) \cdot (x-a)
$$

Nun addieren wir den Term  $f'(a)(x-a)$  und subtrahieren ihn gleich wieder:

$$
f(x) = f(a) + f'(a) \cdot (x-a) + h(x) \cdot (x-a) - f'(a) \cdot (x-a)
$$
  

$$
f(x) = f(a) + f'(a) \cdot (x-a) + (h(x) - f'(a)) \cdot (x-a)
$$

Noch etwas umsortieren:

$$
f(x) = f'(a) (x-a) + f(a) + (h(x) - f'(a)) \cdot (x-a)
$$
  

$$
f(x) = f'(a) \cdot x - f'(a) \cdot a + f(a) + (h(x) - f'(a)) \cdot (x-a)
$$

Lassen wir *x* gegen *a* laufen, dann "verschwindet" der letzte Summand  $(h(x) - f'(a)) \cdot (x-a)$ , da zum einen *h*(*x*) für *x* gegen *a* nach Definition zu *f* ′(*a*) wird und *x*–*a* für *x* gegen *a* ebenfalls zu Null wird. Es bleibt also übrig für *x* gegen *a*:

$$
f(x) = f'(a) \cdot x + f(a) - f'(a) \cdot a
$$

Diese Gleichung hat die Form einer linearen Funktion und genau diese lineare Funktion beschreibt die Tangente *t* im Punkt [*a*, *f*(*a*)]:

$$
t := t(x)=f'(a) \cdot x + f(a) - f'(a) \cdot a
$$

Diese Gleichung ist übrigens nichts Anderes als die "Punkt-Steigungs-Form" einer Geradengleichung: Es sei der Punkt *P*<sup>1</sup> mit den Koordinaten [*x*1, *y*1] sowie die Steigung *m* gegeben. Dann gilt für jeden weiteren Punkt *P* mit den Koordinaten [x, y] auf der Geraden

$$
m = \frac{y - y_1}{x - x_1}
$$

(Definition der Steigung)

Daraus folgt für die Geradengleichung in "Punkt-Steigungs-Form":

 $y - y_1 = m \cdot (x - x_1)$ Umformen liefert:

$$
y = m \cdot (x - x_1) + y_1
$$

und schließlich

$$
y = m \cdot x - m \cdot x_1 + y_1
$$

 $y = m \cdot x + y_1 - m \cdot x_1$ 

Setzen wir  $x_1 = a$ , dann ist  $y_1 = f(a)$  und unsere gefundene Gleichung stimmt exakt mit der "Punkt-Steigungs-Form" einer Geradengleichung überein.

Mit der obigen Gleichungsumformung drücken wir genau das algebraisch aus, was wir als *lokale Linearität* bezeichnet haben und was im "Hineinzoomen" in Funktionsgraphen deutlich geworden ist: Wenn man den Graphen einer differenzierbaren Funktion an einer Stelle nur genügend vergrößert, so wird er sich dort (nahezu) als Gerade präsentieren. Die obige lineare

Gleichung ist damit genau die Gleichung der Tangenten im Punkt *a*. Probieren wir dies gleich an der kubischen Funktion aus:

Die Funktion  $f(x) = x^3$  hat die Ableitung  $f'(x) = 3x^2$ . Wir betrachten die Stelle  $a = \frac{1}{2}$ . An dieser 2

Stelle ist der Funktionswert  $f\left(\frac{1}{2}\right) = \frac{1}{2}$  und die Ableitung  $f\left(\frac{1}{2}\right) = \frac{3}{4}$ . Für die Funktionsglei-2  $\sqrt{}$  $\left(\frac{1}{2}\right) = \frac{1}{8}$  und die Ableitung  $f'\left(\frac{1}{2}\right)$  $\sqrt{ }$  $\left(\frac{1}{2}\right) = \frac{3}{4}$ 

chung der "lokalen Linearität" bzw. der Tangenten an der Stelle  $\frac{1}{6}$  gilt dann: 8

$$
f(x) = \frac{3}{4} \cdot x + \frac{1}{8} - \frac{3}{4} \cdot \frac{1}{2} = \frac{3}{4} \cdot x - \frac{1}{4}
$$

Plottet man den Funktionsgraphen und die Tangentengleichung aus, so wird deutlich, wie gut die Vorstellung der "lokalen Linearität" zur Ableitung passt:

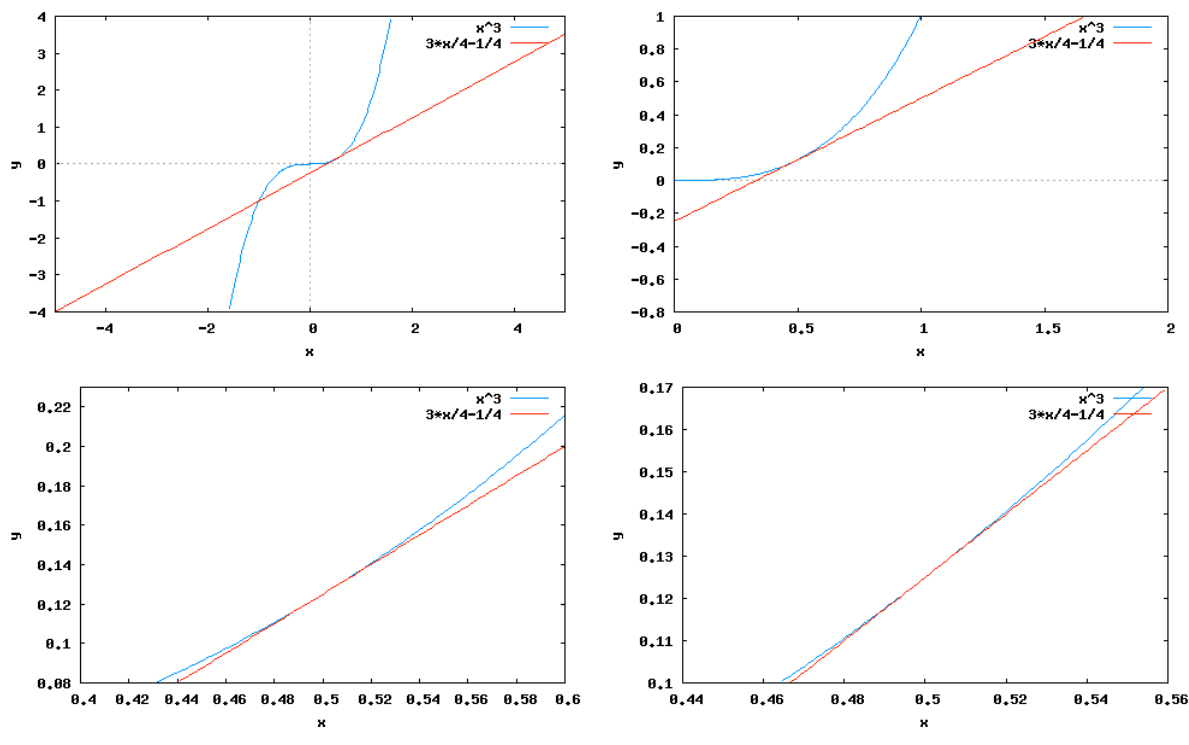

Mit der Tangentengleichung

$$
t := t(x)=f'(a) \cdot x + f(a) - f'(a) \cdot a
$$

können wir die Gleichung einer Tangenten *t* im Punkt [*a*, *f*(*a*)] an jeden beliebigen Graphen angeben.

## **7.1.5 Die Kreistangente**

Wir überprüfen dies konkret für den Fall der Kreisgleichung. Die Gleichung

$$
x^2 + y^2 = r^2
$$

beschreibt einen Kreis um den Koordinatenursprung mit dem Radius *r*. Lösen wir nach *y* auf, so erhalten wir zwar

$$
y = \pm \sqrt{r^2 - x^2} ,
$$

aber damit keine Funktionsgleichung, da die Zuordnung nicht eindeutig ist. Man kann sich behelfen, indem man den oberen und den unteren Halbkreis getrennt definiert:

oberer Halbkreis:  $y = \sqrt{r^2 - x^2}$  unterer Halbkreis:  $y = -\sqrt{r^2 - x^2}$ 

Diese Funktionen sind dann jeweils im Intervall [–*r*, *r*] definiert.

Um die Tangente an einen beliebigen Punkt des oberen Halbkreises angeben zu können, benötigen wir die Ableitung der zugehörigen Halbkreisfunktion. Für die Ableitung der Funktion

$$
f(x) = \sqrt{r^2 - x^2} = (r^2 - x^2)^{\frac{1}{2}}
$$

muss man die *Kettenregel*<sup>11</sup> anwenden: Wir substituieren dazu  $(r^2-x^2) = u$  und erhalten als

> *u* 1 2

*äußere Funktion*

Die Ableitung dieser *äußeren Funktion* lautet

$$
\frac{1}{2} \cdot u^{-\frac{1}{2}} = \frac{1}{2} \cdot \frac{1}{\sqrt{u}}
$$

Die *innere Funktion* lautet

$$
r^2-x^2
$$

und deren Ableitung

$$
-2 \cdot x
$$

Nach der Kettenregel müssen wir nun beide Ableitungen multiplizieren

$$
\frac{1}{2} \cdot \frac{1}{\sqrt{u}} \cdot -2x = \frac{-x}{\sqrt{u}}
$$

und dann *u* wieder rück-substituieren. Damit erhalten wir als Ableitung unserer Halbkreisfunktion:

$$
f'(x) = \frac{-x}{\sqrt{r^2 - x^2}}
$$

Um mit Hilfe unserer Tangentengleichung nun tatsächlich die Gleichung der Tangenten an einen Kreis mit Radius 5 im Punkt *a* = 4 bestimmen zu können, benötigen wir den Funktionswert und die Ableitung jeweils an der Stelle *a* = 4.

$$
f(4) = \sqrt{5^2 - 4^2} = 3
$$

$$
f'(4) = \frac{-4}{\sqrt{5^2 - 4^2}} = -\frac{4}{3}
$$

Damit haben wir alle benötigten Werte und können einsetzen:

t(x)= f'(a) \cdot x + f(a) - f'(a) \cdot a  
\nt(4) = 
$$
-\frac{4}{3} \cdot x + 3 - (-\frac{4}{3}) \cdot 4
$$
  
\nt(4) =  $-\frac{4}{3} \cdot x + \frac{25}{3}$ 

Ein erster Plot scheint das erhaltene Ergebnis für die Geradengleichung der Tangenten zu

3

3

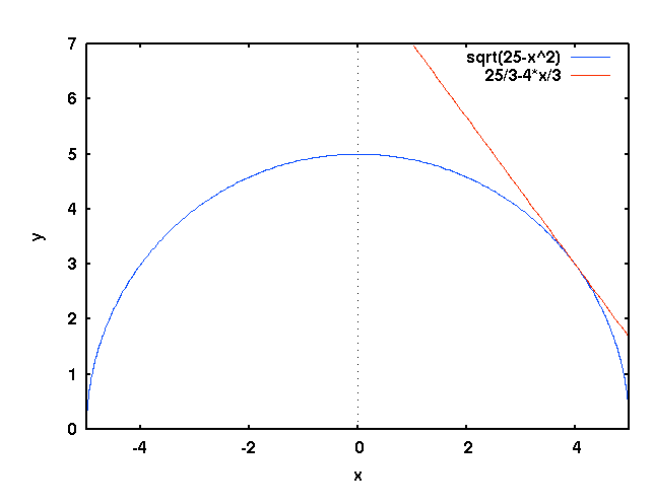

bestätigen. Doch kann man das Ergebnis auch geometrisch überprüfen?

Wie wir wissen, steht die Kreistangente senkrecht auf dem Berührradius. Der Berührradius für den Kreispunkt (4, 3) hat die Steigung  $\frac{3}{4}$ , eine dazu orthogonale Gerade hat demnach die 4

Steigung  $-\frac{4}{3}$ . Damit stimmen die Steigung der Tangentengleichung und die geometrisch 3

ermittelte Steigung schon mal überein.

Die Gleichung der geometrisch ermittelten Tangenten kann man aus der Punkt-Steigungsform ermitteln. Wie bereits dargestellt, gilt für die Steigungsform

$$
y-y_1=m\cdot(x-x_1).
$$

In unserem Fall also

$$
y - 3 = -\frac{4}{3} \cdot (x - 4)
$$

Umformen liefert

$$
y = -\frac{4}{3} \cdot (x - 4) + 3 = -\frac{4}{3} \cdot x + \frac{16}{3} + 3
$$

und somit das erwartete Ergebnis

$$
y = -\frac{4}{3} \cdot x + \frac{25}{3}
$$

Bisher haben wir die Übereinstimmung in einem speziellen Punkt nachgewiesen. Nun werden wir diesen Nachweis auch noch allgemein für jeden Punkt *P*:[*a*, *b*] führen. Wir beginnen mit der Herleitung der Tangentengleichung auf elementargeometrische Weise:

Die Steigung des Berührradius zum Punkt *P*:[a, b] ist <sup>b</sup>. Eine hierzu orthogonale Gerade – *a*

die gesuchte Tangente – hat demnach die Steigung  $-\frac{a}{b}$ . Daraus können wir nun mit Hilfe der Definition der Steigung die Tangentengleichung bestimmen. Die Steigung ist definiert als: *b*

$$
m = \frac{y - y_1}{x - x_1}
$$

In unserem Zusammenhang ist  $m = -\frac{a}{l}$ ,  $x_1 =$  a und  $y_1 = b$ . Somit gilt: *b*

$$
-\frac{a}{b} = \frac{y - b}{x - a}
$$

Daraus folgt schließlich

$$
y-b = -\frac{a}{b} \cdot (x-a)
$$

$$
y = -\frac{a}{b} \cdot (x-a) + b
$$

$$
y = -\frac{a}{b} \cdot x + \frac{a^2}{b} + b
$$

Nun bestimmen wir die Tangentengleichung mit Hilfe unserer Formel

$$
t(x)=f'(a)\cdot x+f(a)-f'(a)\cdot a
$$

Dort können wir *f*(*a*) gleich durch *b* ersetzen. Die Ableitung *f* ′(*x*) haben wir ebenfalls schon ermittelt

$$
f'(x) = \frac{-x}{\sqrt{r^2 - x^2}}
$$

An der Stelle *a* beträgt die Ableitung somit

$$
f'(a) = \frac{-a}{\sqrt{r^2 - a^2}}
$$

Am Kreis  $a^2+b^2 = r^2$  wird sofort klar, dass

$$
\sqrt{r^2 - a^2} = \sqrt{b^2} = b
$$

gilt, damit wird die Ableitung an der Stelle *a* zu

$$
f'(a) = -\frac{a}{b}
$$

Für die Tangentengleichung ergibt sich also:

$$
t(x) = -\frac{a}{b} \cdot x + b - \left(-\frac{a}{b}\right) \cdot a
$$

$$
t(x) = -\frac{a}{b} \cdot x + b + \frac{a^2}{b}
$$

Damit entsprechen sich beide Tangentengleichungen!

## 7.2 Algebraische Umformungen bei Differenzenquotienten

Weiter oben wurde anhand dreier Beispiele gezeigt, wie aus einer differenzierbaren Funktion durch Übergang vom Differenzen- zum Differentialquotienten die Ableitungsfunktion gefunden werden kann. Dort hatten wir immer den "Trick" angewandt, dass zunächst der Differenzenquotient durch  $\Delta x$  dividiert und dann der Grenzübergang  $\Delta x \rightarrow 0$  vollzogen wird. Daneben gibt es noch drei weitere "Tricks" bei der Umformung von Differenzenquotienten. Die nachfolgenden Möglichkeiten werden anhand der folgenden Definition des Differenzialquotienten dargestellt:

$$
\frac{f(x)-f(a)}{x-a}, x \to a, x \neq a
$$

#### **7.2.1 Ausklammern**

Eine erste Möglichkeit besteht im *Ausklammern eines geeigneten Faktors*. Hierzu ist die Kenntnis der folgenden Beziehung hilfreich:

 $x^{n} - a^{n} = (x-a) \cdot (x^{n-1} + x^{n-2} \cdot a + x^{n-3} \cdot a^{2} + x^{n-4} \cdot a^{3} + \dots + x \cdot a^{n-2} + a^{n-1})$ 

Für den Nachweis der Gültigkeit braucht man nur die rechte Seite auszumultiplizieren. Eine geschickte Anwendung findet sich bei der Suche nach der Ableitung der Potenzfunktion  $f(x) = x^n$  mit  $n \in \mathbb{N}$ . Für den Differenzenquotienten an der Stelle *a* gilt:

$$
\frac{\Delta y}{\Delta x} = \frac{x^n - a^n}{x - a} = \frac{(x - a) \cdot (x^{n-1} + x^{n-2} \cdot a + x^{n-3} \cdot a^2 + \dots + x \cdot a^{n-2} + a^{n-1})}{x - a}
$$

$$
\frac{\Delta y}{\Delta x} = (x^{n-1} + x^{n-2} \cdot a + x^{n-3} \cdot a^2 + \dots + x \cdot a^{n-2} + a^{n-1})
$$

Jetzt machen wir den Übergang für  $x \rightarrow a$ :

$$
\underline{x \to a}: \left( a^{n-1} + a^{n-2} \cdot a + a^{n-3} \cdot a^2 + \dots + a \cdot a^{n-2} + a^{n-1} \right) = n \cdot a^{n-1}
$$

Also gilt  $f'(x) = n \cdot x^{n-1}$ .

#### **7.2.2 Hauptnenner**

Eine zweite Möglichkeit erhält man durch das *Bilden eines Hauptnenners*, beispielsweise

$$
\frac{1}{\sqrt{x}} - \frac{1}{\sqrt{a}} = \frac{\sqrt{a} - \sqrt{x}}{\sqrt{x} \cdot \sqrt{a}}
$$

Geht es beispielsweise darum, die Funktion  $f(x) = \frac{1}{\sqrt{\pi}}$  (x>0) abzuleiten, so gilt für den Dif*x*

ferenzenquotienten an der Stelle a:

$$
\frac{\Delta y}{\Delta x} = \frac{\frac{1}{\sqrt{x}} - \frac{1}{\sqrt{a}}}{x - a} = \frac{\frac{\sqrt{a} - \sqrt{x}}{\sqrt{x} \cdot \sqrt{a}}}{x - a} = \frac{\frac{\sqrt{a} - \sqrt{x}}{\sqrt{x} \cdot \sqrt{a}}}{(\sqrt{x} - \sqrt{a}) \cdot (\sqrt{x} + \sqrt{a})} = \frac{-(\sqrt{x} - \sqrt{a})}{\sqrt{x} \cdot \sqrt{a} \cdot (\sqrt{x} + \sqrt{a})}
$$
\n
$$
\frac{\Delta y}{\Delta x} = \frac{-1}{\sqrt{x} \cdot \sqrt{a} \cdot (\sqrt{x} + \sqrt{a})}
$$

Nun erfolgt wieder der Übergang für  $x \rightarrow a$ :

$$
\underline{x \to a}: \quad \frac{-1}{\sqrt{a} \cdot \sqrt{a} \cdot (\sqrt{a} + \sqrt{a})} = \frac{-1}{a \cdot 2\sqrt{a}} = \frac{-1}{2a\sqrt{a}}
$$

Damit ist  $f'(x) = \frac{-1}{2 \cdot x \cdot \sqrt{x}} = -\frac{1}{2}$ *x*  $-\frac{3}{2}$ 

#### **7.2.3 Erweitern**

Eine dritte Möglichkeit besteht schließlich darin, denn Differenzenquotienten *geschickt zu erweitern*:

$$
\sqrt{x} - \sqrt{a} = (\sqrt{x} - \sqrt{a}) \cdot \frac{\sqrt{x} + \sqrt{a}}{\sqrt{x} + \sqrt{a}} = \frac{x - a}{\sqrt{x} + \sqrt{a}}
$$

Wir wenden diese Methode bei der Ableitung der Funktion  $f(x) = \sqrt{x}$ , mit  $x > 0$  an:

$$
\frac{\Delta y}{\Delta x} = \frac{\sqrt{x} - \sqrt{a}}{x - a} = \frac{\sqrt{x} - \sqrt{a} \cdot \frac{\sqrt{x} + \sqrt{a}}{\sqrt{x} + \sqrt{a}}}{x - a} = \frac{\frac{x - a}{\sqrt{x} + \sqrt{a}}}{x - a} = \frac{1}{\sqrt{x} + \sqrt{a}}
$$
  

$$
\frac{x \to a}{\sqrt{a} + \sqrt{a}} = \frac{1}{2\sqrt{a}}
$$
  
Domit ist  $f'(x) = \frac{1}{2\sqrt{x}} = \frac{1}{2} \cdot x^{-\frac{1}{2}}$ 

Trotz dieser "Tricks" ist das Ableiten von Hand entsprechend der Definition ein mühsames Geschäft und man wird dankbar jede Möglichkeit registrieren, sich hier das Leben zu vereinfachen. Hier leisten Ableitungsregeln wertvolle Dienste.

#### 7.3 Ableitungsregeln

Mit unserem Funktionenbaukasten haben wir gezeigt, dass die meisten vielschichtigen Funktionen aus einfachen Grundfunktionen zusammengesetzt sind. Wesentliche Möglichkeiten zum Zusammensetzen von Funktonen sind:

 $\circ$  die affine Transformation  $g(x) = a \cdot f(b \cdot x + c) + d$ 

- o die Verknüpfung und
- o die Verkettung von Funktionen sowie
- o die Umkehrung einer Funktion

# **7.3.1 Ableitungsregeln bei affinen Transformationen**

Rufen wir uns hierfür zuerst wieder ins Gedächtnis, was denn die Parameter *a*, *b*, *c* und *d* einer affinen Transformation mit einer Funktion (bzw. dem Funktionsgraphen) bewirken:

Wir hatten herausgearbeitet, dass die Parameter *c* und *d*, welche additiv verknüpft werden, zu einer Verschiebung des Funktionsgraphen führen, wobei *d* nach oben bzw. unten und *c* nach rechts bzw. links verschieben. Der Parameter *a* führt zu einer Streckung bzw. Stauchung in *y*-Richtung und *b* zu einer Streckung bzw. Stauchung in *x*-Richtung.

7.3.1.1 
$$
g(x) = f(x) + d
$$

Der *Parameter d* verschiebt den Graphen parallel nach oben oder unten. Die Ableitung ist die Tangentensteigung an einer bestimmten Stelle. Diese Steigung ändert sich aber nicht, wenn der Graph nach oben oder unten verschoben wird. Es gilt also:

für 
$$
g(x) = f(x) + d
$$
 ist  $g'(x) = f'(x)$ 

7.3.1.2  $g(x) = f(x+c)$ 

Der *Parameter c* verschiebt den Graphen parallel zur *x*-Achse um –*c*. Machen wir uns die Auswirkung auf die Ableitung an einem einfachen Beispiel klar:

Es sei  $f(x) = x^2$  und  $g(x) = (x+3)^2$ . Der Graph von  $g(x)$  ist die um 3 nach links verschobene Parabel. Die Ableitung *f* ′(*x*) ist 2×*x*, die Ableitung von *g*(*x*) können wir herkömmlich bestimmen:

$$
g(x) = x^2 + 6x + 9
$$
, also ist  $g'(x) = 2 \cdot x + 6 = 2 \cdot (x + 3)$ 

Dies ist aber gleich *f'* an der Stelle *x*+3. Es gilt also:

**für**  $g(x) = f(x+c)$  ist  $g'(x) = f'(x+c)$ 

Man kann sich diesen Zusammenhang auch geometrisch klar machen, wenn man die Normalparabel *f*(*x*)=*x*<sup>2</sup> und die um *c* verschobene Parabel *g*(*x*)=(*x*+*c*) <sup>2</sup> einzeichnet. Die Steigung der Tangente an *g*(*x*) an der Stelle *x* ist dieselbe wie an *f*(*x*) an der Stelle *x*+*c*.

7.3.1.3 
$$
g(x) = a \cdot f(x)
$$

Der *Parameter a* streckt den Graph in *y*-Richtung. Dabei werden auch die Steigungsdreiecke

in *y*-Richtung um *a* gestreckt. In jedem Steigungsdreieck  $\frac{\Delta y}{\Delta x}$  wird also der Zähler ebenfalls Δ*x*

mit dem Faktor *a* multipliziert, was zu einer *a*-fachen Steigung führt. Es gilt somit:

für 
$$
g(x) = a \cdot f(x)
$$
 ist  $g'(x) = a \cdot f'(x)$ 

7.3.1.4  $g(x) = f(b \cdot x)$ 

Der *Parameter b* schließlich streckt bzw. staucht den Graph in *x*-Richtung. Jeder Punkt

*P*:[*x*, *y*] auf dem Graph wird dadurch auf die Stelle  $P$ ':  $\left(\frac{1}{x} \cdot x, y\right)$  gestreckt. Außerdem wird *b*  $\left(\frac{1}{b} \cdot x, y\right)$ 

das Steigungsdreieck  $\frac{\Delta y}{\Delta}$  am Punkt *P* ebenfalls in *x*-Richtung gestreckt, die Steigung wird Δ*x*

dadurch zu 
$$
\frac{\Delta y}{\Delta x \cdot \frac{1}{b}}
$$
. Am besten zeichnet man sich die beiden Graphen  $f(x) = \sin(x)$  und

*g*(*x*) = sin(2*x*) in ein Koordinatensystem, dabei hat *g*(*x*) die doppelte Frequenz.

Die Funktion *f* habe an der Stelle *x* den Funktionswert *y* und das Steigungsdreieck  $\frac{\Delta y}{\Delta}$ . Die Δ*x*

Funktion *g* hat an der Stelle  $\frac{1}{l} \cdot x$  denselben Funktionswert *y*, dort aber das Steigungsdreieck *b*

, also die *b*-fache Steigung! Möchte man also die Steigung von *g* an der Stelle Δ*y*  $\Delta x \cdot \frac{1}{1}$ *b*  $=\frac{\Delta y}{4}$ Δ*x* ⋅*b*

 $\frac{1}{x} \cdot x$  ermitteln, so muss man nur die Steigung von *f* an der Stelle *x* mit *b* multiplizieren: *b* ⋅ *x*

$$
g'\left(\frac{1}{b}\cdot x\right) = \frac{\Delta y}{\Delta x \cdot \frac{1}{b}} = b \cdot \frac{\Delta y}{\Delta x} = b \cdot f'(x)
$$

Möchte man schließlich die Steigung von *g* an der Stelle *x* ermitteln, so muss man – um die entsprechende Stelle der Funktion *f* zu erreichen, *x* mit *b* multiplizieren. Nach Voraussetzung ist doch

$$
g(x) = f(b \cdot x)
$$

Es gilt also als Ableitungsregel

**für**  $g(x) = f(b \cdot x)$  ist  $g'(x) = b \cdot f'(b \cdot x)$ 

# **7.3.2 Ableitungsregeln bei Verknüpfungen**

Funktionen werden verknüpft, indem die erhaltenen Funktionswerte addiert, subtrahiert, multipliziert oder dividiert werden.

Wir suchen nun die Ableitungen verknüpfter Funktionen und beginnen mit der Summe  $f(x) + g(x)$ . Es liegt nahe, die folgende Ableitungsregel festzulegen:

**Summenregel:**  $(f(x) + g(x))' = f'(x) + g'(x)$ Der Beweis dieser Regel durch Rückführung auf den Differenzenquotienten ist einfach:

$$
\frac{\Delta y}{\Delta x} = \frac{(f+g)(x+\Delta x) - (f+g)(x)}{\Delta x} = \frac{f(x+\Delta x) + g(x+\Delta x) - f(x) - g(x)}{\Delta x}
$$

$$
\frac{\Delta y}{\Delta x} = \frac{f(x+\Delta x) - f(x) + g(x+\Delta x) - g(x)}{\Delta x} = \frac{f(x+\Delta x) - f(x)}{\Delta x} + \frac{g(x+\Delta x) - g(x)}{\Delta x}
$$

Für  $\Delta x \rightarrow 0$  entspricht dies aber genau  $f'(x) + g'(x)$ .

Ebenso lässt sich die Differenz beweisen:

Differentizing: 
$$
(f(x) - g(x))' = f'(x) - g'(x)
$$

Es liegt deshalb nahe, die Ableitung einer multiplikativen Verknüpfung zweier Funktionen ebenso zu definieren:

 $(f(x) \cdot g(x))' = f'(x) \cdot g'(x)$ 

Man kann aber leicht zeigen, dass diese Festlegung nicht richtig ist! Wir wählen dazu  $f(x) = x^3$ und  $g(x) = x^2$ . Die Verknüpfung von  $f(x)$  mit  $g(x)$  ist dann

$$
f(x) \cdot g(x) = x^5
$$

und die daraus folgende Ableitung

 $(f(x) \cdot g(x))' = 5x^4$ 

Die rechte Seite der vermuteten Regel ergibt aber

$$
f'(x) \cdot g'(x) = 3x^2 \cdot 2x = 6x^3
$$

was offensichtlich nicht überein stimmt.

Die richtige Regel ergibt sich wieder aus dem Differenzenquotienten – allerdings nach Anwendung eines "Tricks":

$$
\frac{\Delta y}{\Delta x} = \frac{f(x + \Delta x) \cdot g(x + \Delta x) - f(x) \cdot g(x)}{\Delta x}
$$
  
\n
$$
= \frac{f(x + \Delta x) \cdot g(x + \Delta x) - f(x) \cdot g(x + \Delta x) + f(x) \cdot g(x + \Delta x) - f(x) \cdot g(x)}{\Delta x}
$$
  
\n
$$
= \frac{f(x + \Delta x) \cdot g(x + \Delta x) - f(x) \cdot g(x + \Delta x) + f(x) \cdot g(x + \Delta x) - f(x) \cdot g(x)}{\Delta x}
$$
  
\n
$$
= \frac{f(x + \Delta x) - f(x)}{\Delta x} \cdot g(x + \Delta x) + \frac{g(x + \Delta x) - g(x)}{\Delta x} \cdot f(x)
$$

Der "Trick" besteht darin, dass in der zweiten Zeile der Term  $f(x) \cdot g(x + \Delta x)$  eingefügt und sofort wieder herausgenommen wird. In der dritten Zeile können die Faktoren  $g(x+\Delta x)$  und  $f(x)$ faktorisiert werden. Für den Grenzübergang  $\Delta x \rightarrow 0$  ergibt sich dann die

Produktregel:  $(f(x) \cdot g(x))' = f'(x) \cdot g(x) + g'(x) \cdot f(x)$ Bevor wir zur Quotientenregel kommen, überlegen wir, welche Ableitung die Kehrwertfunktion hat, gesucht ist somit die Ableitung von  $\frac{1}{f(x)}$ . *f* ( *x*)

Hier ergibt der Ansatz des Differenzenquotienten:

$$
\frac{\Delta y}{\Delta x} = \frac{\frac{1}{f(x + \Delta x)} - \frac{1}{f(x)}}{\Delta x} = \frac{\frac{f(x) - f(x + \Delta x)}{f(x + \Delta x) \cdot f(x)}}{\Delta x} = \frac{f(x) - f(x + \Delta x)}{f(x + \Delta x) \cdot f(x) \cdot \Delta x} = \frac{1 \cdot (f(x) - f(x + \Delta x))}{f(x + \Delta x) \cdot f(x) \cdot \Delta x}
$$
\n
$$
\frac{\Delta y}{\Delta x} = \frac{1}{f(x + \Delta x) \cdot f(x)} \cdot \frac{(f(x) - f(x + \Delta x))}{\Delta x} = \frac{1}{f(x + \Delta x) \cdot f(x)} \cdot \frac{-f(x + \Delta x) + f(x)}{\Delta x}
$$

Jetzt machen wir den Grenzübergang  $\Delta x \rightarrow 0$ :

$$
\frac{1}{f(x+\Delta x) \cdot f(x)} \cdot \frac{-f(x+\Delta x) + f(x)}{\Delta x}
$$
  
*für*  $\Delta x \rightarrow 0$ :  

$$
\frac{1}{f(x) \cdot f(x)} \cdot -f'(x)
$$
  
*also*  $\cdot \frac{-f'(x)}{(f(x))^2}$ 

Damit lautet die

**Kehrwertregel:** 
$$
\left(\frac{1}{f(x)}\right)' = -\frac{f'(x)}{f(x)^2}
$$

Die Ermittlung der Quotientenregel, also die Ableitung von  $\left(\frac{f(x)}{f(x)}\right)$  führen wir auf die Produkt- und Kehrwertregel zurück: *g*( *x*)  $\sqrt{2}$  $\overline{\mathcal{N}}$ ⎞  $\overline{\phantom{a}}$ 

$$
\left(\frac{f}{g}\right)^{1} = \left(f \cdot \frac{1}{g}\right)^{1} = f' \cdot \frac{1}{g} + f \cdot \left(\frac{1}{g}\right)^{1} = f' \cdot \frac{1}{g} + f \cdot \frac{-g'}{g^{2}} = \frac{f' \cdot g - f \cdot g'}{g^{2}}
$$

Damit lautet die

Quotientenregel: 
$$
\left(\frac{f}{g}\right) = \frac{f' \cdot g - f \cdot g}{g^2}
$$

#### **7.3.3 Ableitungsregel bei Verkettungen**

Auf die "Kettenregel" haben wir weiter oben in Erinnerung an die Schule schon zurückgegriffen. Ihre Herleitung lässt sich leider nicht aus der Anschauung ableiten, wir müssen dazu formal vorgehen. Zuvor sollten wir uns jedoch nochmals klarmachen, was denn eine Verkettung zweier Funktionen bedeutet.

Wenn man eine Funktion durch eine Maschine darstellt, welche auf jeden Eingabewert mit einer speziellen Ausgabe reagiert, so wird ein Verketten von Funktionen durch ein Aufstellen zweier Maschinen hintereinander dargestellt, so dass der Ausgabewert der ersten Maschine der Eingabewert der zweiten Maschine ist. Etwas formaler und auf unsere Problemstellung zugeschnitten sei  $f(x)$  die Verkettung der Funktionen  $u(x)$  und  $v(x)$  in der Form

$$
f(x) = u(x) \circ v(x) = u(v(x))
$$

Das Verketten von Funktionen kann man im Koordinatensystem verdeutlichen, wenn man zwei Systeme aneinander hängt:

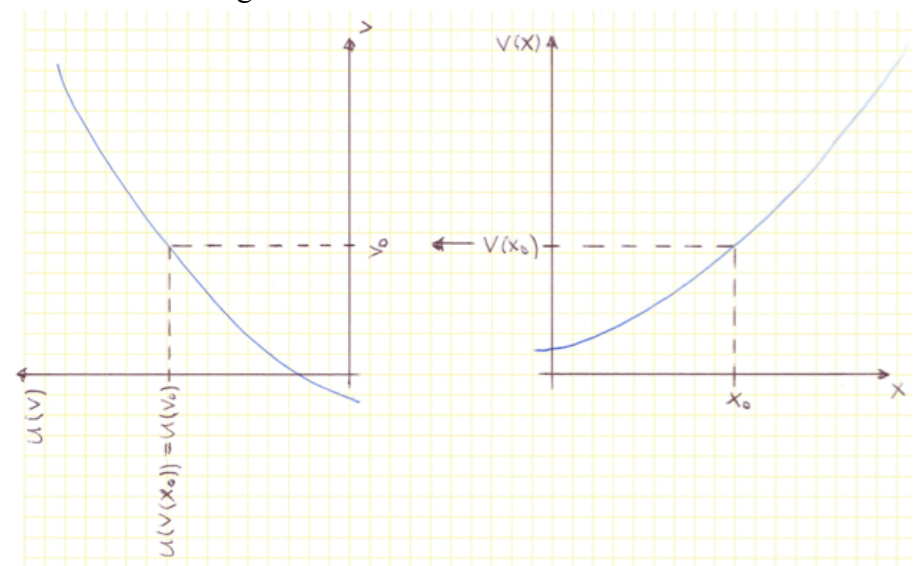

Das rechte System ist das  $v(x)$ -System. Dort ist ein "Eingabewert"  $x_0$  markiert, welcher den Funktionswert *v*(*x*0) hat. Dieser Ausgabewert der *v*-Funktion ist nun gleich der Eingabewert der *u*-Funktion. Deren Koordinatensystem ist daher um 90° nach links gedreht, so dass *v*(*x*0) dort einfach als Eingabewert  $v_0$  übertragen werden kann. Das Funktionsergebnis  $u(v_0)$  erscheint dann auf der nun nach links weisenden "Hochachse". Dies ist gleichzeitig das Ergebnis der verketteten Funktion  $f(x) = u(v(x))$ .

Nun geht es darum die Ableitung der verketteten Funktion *f*(*x*) zu bestimmen. Voraussetzung hierfür ist, dass sowohl *u* als auch *v* stetig und differenzierbar sind – was wir hier voraussetzen wollen. Schauen wir uns dazu beide Ableitungen wenigstens vom Prinzip her im Detail an:

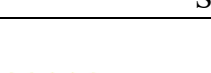

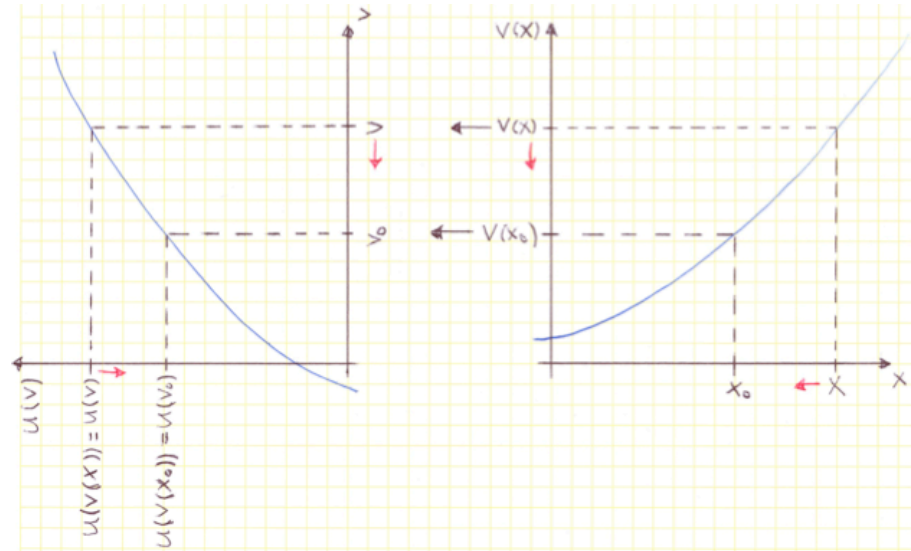

Die Ableitung von v erhalten wir über den Differenzenquotienten

$$
v' = \frac{v(x) - v(x_0)}{x - x_0}
$$
, wenn  $x \to x_0$  geht.

Wenn aber  $x \to x_0$  geht, so geht auch  $v(x)$  gegen  $v(x_0)$  und damit *v* gegen  $v_0$ . Wir erhalten damit also gleich die Ableitung der Funktion *u* an der Stelle *v*<sub>0</sub>. Dies ist schon eine wichtige Erkenntnis: Der Übergang  $x \to x_0$  bei verketteten Funktionen erzeugt nicht nur die Ableitung von *v* an der Stelle *x*0, sondern auch gleichzeitig die Ableitung von *u* an der Stelle *v*0. Jetzt gehen wir wieder streng formal vor: Wir suchen die Ableitung der Funktion *f*(*x*), dies ist der Grenzwert

$$
\lim_{x \to x_0} \frac{f(x) - f(x_0)}{x - x_0}
$$

Da *f* eine verkettete Funktion  $u(v(x))$  ist, können wir dafür auch schreiben:

$$
\lim_{x\to x_0}\frac{u(v(x))-u(v(x_0))}{x-x_0}
$$

Dieser Ausdruck hilft uns nun nicht besonders weiter. Wieder mal wird ein "Trick" angewendet, um diesen Ausdruck für unsere Zwecke aussagekräftiger zu machen, der Differenzenquotient wird erweitert:

$$
\lim_{x \to x_0} \frac{u(v(x)) - u(v(x_0))}{x - x_0} \cdot \frac{v(x) - v(x_0)}{v(x) - v(x_0)}
$$

Nun haben wir zwei Brüche, die miteinander multipliziert werden müssen, die Regel hierfür lautet: "Zähler mal Zähler und Nenner mal Nenner". Dabei gilt sowohl bei der Multiplikation der Zähler wie auch der Nenner das Kommutativgesetz. Wir dürfen also im obigen Ausdruck die beiden Nenner vertauschen:

$$
\lim_{x \to x_0} \frac{u(v(x)) - u(v(x_0))}{v(x) - v(x_0)} \cdot \frac{v(x) - v(x_0)}{x - x_0}
$$

Wir beginnen mit dem rechten Bruch und halten fest, das wir dessen Grenzwert für  $x \to x_0$ suchen. Damit wird aber sofort deutlich, dass der Grenzwert dieses rechten Bruchs genau die Ableitung der Funktion  $v$  an der Stelle  $x_0$  ist, also

*v* ′(*x*0).

Der linke Bruch mag noch etwas verwirrend aussehen, wir können ihn daher vorübergehend etwas vereinfachen. In der obigen Darstellung der beiden hintereinandergeschalteten Koordinatensysteme hatten wir  $v(x)$  einfach *v* und  $v(x_0)$  einfach  $v_0$  genannt. Schreiben wir den linken Bruch auf diese Weise, so wird deutlich, was er eigentlich ausdrückt:

$$
\lim_{x\to x_0}\frac{u(v)-u(v_0)}{v-v_0}
$$

Da der Grenzübergang  $x \rightarrow x_0$  durch die Verkettung der Funktionen gleichzeitig den Grenzübergang  $v \rightarrow v_0$  bewirkt, drückt der Grenzwert dieses Bruches die Ableitung von *u* an der Stelle *v*<sup>0</sup> aus, also

 $u'(v_0)$ .

Machen wir nun unsere eben vorgenommenen vereinfachenden Ersetzungen wieder rückgängig, so können wir exakter schreiben

 $u'(\nu(x_0))$ 

Wir haben beide Brüche getrennt interpretiert, nun müssen wir sie wieder zusammenführen. Zwischen beiden Brüchen steht das Multiplikationszeichen, also ist schließlich und endlich die Ableitung der verketteten Funktion  $f(x) = u(v(x))$  gleich

 $f'(x) = u'(v(x)) \cdot v'(x)$ 

Dies ist die sogenannte *Kettenregel* für die Ableitung verketteter Funktionen. Dabei nennt man *v* die *innere* und *u* die *äußere* Funktion. Diese Benennung wird aus der Schreibweise  $u(v(x))$  deutlich.

Abschließend noch eine sehr pragmatische Hilfe für die Anwendung der Kettenregel nach  $Sigg<sup>12</sup>$ :

Sie sollen die Ableitung von  $f(x) = sin(2x)$  berechnen. Dabei ist der Sinus die äußere Funktion und 2*x* die innere Funktion:

- 1. Im ersten Schritt müssen Sie die äußere Funktion nach der inneren Funktion ableiten. Die äußere Funktion festzustellen, ist meist nicht schwer. Diese aber nach der inneren Funktion abzuleiten, klingt etwas kryptisch. Hier setzt nun der Vorschlag des Kollegen Sigg an, indem er empfiehlt:
	- Nennen Sie die innere Funktion, nach der Sie die äußere Funktion ableiten sollen, *BLA*!
	- Leiten Sie die äußere Funktion nach *BLA* ab, wie Sie es gewohnt sind.
	- Vergessen Sie nicht, die Funktion wieder zurück zu benennen!

Auf unser Beispiel bezogen:

- sin(*BLA*) nach *BLA* abgeleitet ergibt cos(*BLA*).
- Also ist  $sin(2x)$  nach  $2x$  abgeleitet gleich  $cos(2x)$

2. Leiten Sie die innere Funktion nach *x* ab, in unserem Beispiel:

2*x* nach *x* abgeleitet ergibt 2.

3. Multiplizieren Sie die Ergebnisse aus dem ersten und dem zweiten Schritt:  $f'(x) = 2 \cos(2x)$ 

# **7.3.4 Ableitung von Umkehrfunktonen**

Zu einer Funktion  $f$  sei  $f^{-1}$  die zugehörige Umkehrfunktion, es gilt dann:

 $f(f^{-1}(x)) = x$ (lies:  $f$  von  $f$  hoch –1 von  $x$  ist gleich  $x$ )

<sup>&</sup>lt;sup>12</sup> Sigg, Timm: Grundlagen der Differenzialgleichungen für Dummies, S. 92

Leiten wir diese charakteristische Gleichung auf beiden Seiten ab, so erhalten wir:

$$
(f(f^{-1}(x)))'=(x)'
$$

Die linke Seite müssen wir mit Hilfe der Kettenregel ableiten, dabei ist *f* –1 (*x*) die innere und *f*(*x*) die äußere Funktion. Die äußere nach der inneren Funktion abgeleitet ergibt:

 $f(BLA) = f'(BLA)$  bzw. rücksubstituiert:  $f'(f^{-1}(x))$ 

Die innere Funktion nach *x* abgeleitet ergibt:  $(f^{-1})'(x)$ 

Beide multipliziert:  $f'(f^{-1}(x)) \cdot (f^{-1})'(x)$ 

Die Ableitung der rechten Seite ist 1, also gilt:

$$
f'(f^{-1}(x))\cdot (f^{-1})'(x)=1
$$

Daraus folgt sofort:

$$
(f^{-1})'(x) = \frac{1}{f'(f^{-1}(x))}
$$

Wir wenden diese Regel am Beispiel des ln(*x*) als Umkehrfunktion von e*<sup>x</sup>* an. Gesucht ist die Ableitung von  $ln(x)$ . Nach unserer Regel gilt:

$$
\ln'(x) = \frac{1}{e^{\ln(x)}} = \frac{1}{x}
$$

Umgekehrt kann man die Ableitung von e*<sup>x</sup>* als Umkehrfunktion von ln(*x*) ermitteln:

$$
e'(x) = \frac{1}{\frac{1}{e^x}} = e^x
$$

# 7.4 Ableitungen typischer Funktionen

Nachdem wir nun quasi im Vorgriff geklärt haben, wie man zwei Funktionen ableitet, die auf irgendeine Art und Weise miteinander "verbunden" sind, sollten wir nun noch die Ableitungen einiger wichtiger Grundfunktionen herleiten. Dies wird hier nicht vollständig geschehen. Es geht auch keineswegs darum, die Ableitungen "aller" Funktionen aufzuzählen, sondern vielmehr einen exemplarischen Einblick in die hierbei verwendeten Vorgehensweisen zu gewinnen. Wir beginnen daher mit einem Beispiel, dessen Ableitung wir bereits auf anderem Wege nachgewiesen haben.

# **7.4.1 Potenzfunktion**

Die Ableitung von Potenzfunktionen  $f(x) = x^n$  für  $x \in \mathbb{N}$  haben wir weiter oben schon einmal dargestellt und wollen hier einen weiteren Beweis mit Hilfe der vollständigen Induktion vorstellen.

## **Induktions-Anfang:**

Nachweis für  $n = 1$ :  $f(x) = x^1 \Rightarrow f'(x) = 1 \cdot x^0 = 1$ 

Dieses Ergebnis ist richtig, da die Funktion  $f(x) = x$  die erste Winkelhalbierende als Graph hat und deren Steigung und damit Ableitung ist 1.

# **Induktionsschritt:**

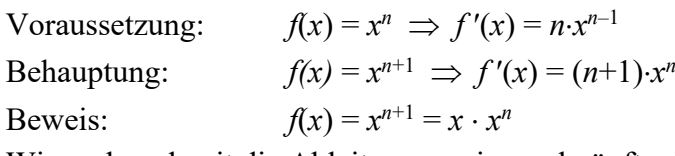

Wir suchen damit die Ableitung zweier verknüpfter Funktionen und wenden daher die Produktregel an und erhalten:

$$
f'(x) = 1 \cdot x^n + x \cdot n \cdot x^{n-1}
$$

$$
f'(x) = xn + n \cdot xn
$$
  

$$
f'(x) = xn \cdot (1+n)
$$
  

$$
f'(x) = (n+1) \cdot xn
$$

Dies ist aber genau die rechte Seite unserer Behauptung.

# **7.4.2 Trigonometrische Funktionen**

Zeichnet man sich den Graphen der Sinusfunktion auf, so kann man deren Ableitung leicht qualitativ ermitteln:

Da die Sinusfunktion periodisch ist, muss auch die Ableitung periodisch sein.

An den Hoch- und Tiefpunkten verläuft die Tangente waagerecht, die Ableitung ist dort gleich Null und die Ableitungsfunktion muss somit an diesen Stellen jeweils einen Nulldurchgang haben.

Im Nullpunkt und an allen Vielfachen von  $\pi$  schneidet die Sinuskurve die *x*-Achse unter einem Winkel von 45°, ihre Steigung ist dort somit 1 bzw. –1. Diesen Zusammenhang haben wir für den Nulldurchgang hergeleitet, da für kleine Winkel *x* und sin(*x*) gleich sind.

Trägt man diese speziellen Werte (0, 1, –1) ins Koordinatensystem ein, so drängt sich quasi die Vermutung auf, dass die Ableitung der Sinusfunktion die Kosinusfunktion ist. Dies lässt sich auch relativ schnell beweisen. Da wir den Beweis mit Hilfe des Differenzenquotienten führen, brauchen wir dafür ein Additionstheorem der trigonometrischen Funktionen und zwar:

$$
\sin(\alpha) - \sin(\beta) = 2 \cdot \cos\left(\frac{\alpha + \beta}{2}\right) \cdot \sin\left(\frac{\alpha - \beta}{2}\right)
$$

Der Differenzenquotient lautet:

$$
\frac{\Delta y}{\Delta x} = \frac{\sin(x + \Delta x) - \sin(x)}{\Delta x}
$$

Im Zähler wenden wir das Additionstheorem an, wobei

$$
\alpha = (x + \Delta x) \quad \text{und} \quad \beta = (x) \quad \text{ist:}
$$
\n
$$
\frac{\Delta y}{\Delta x} = \frac{2 \cdot \cos\left(\frac{x + \Delta x + x}{2}\right) \cdot \sin\left(\frac{x + \Delta x - x}{2}\right)}{\Delta x}
$$
\n
$$
\frac{\Delta y}{\Delta x} = \frac{2 \cdot \cos\left(x + \frac{\Delta x}{2}\right) \cdot \sin\left(\frac{\Delta x}{2}\right)}{\Delta x} = \frac{\cos\left(x + \frac{\Delta x}{2}\right) \cdot \sin\left(\frac{\Delta x}{2}\right)}{\frac{\Delta x}{2}}
$$
\n
$$
= \cos\left(x + \frac{\Delta x}{2}\right) \cdot \frac{\sin\left(\frac{\Delta x}{2}\right)}{\frac{\Delta x}{2}}
$$

Jetzt machen wir den Übergang zum Differenzialquotienten und überlegen was passiert, wenn  $\Delta x \rightarrow 0$  geht:

Der Ausdruck

$$
\cos\left(x + \frac{\Delta x}{2}\right)
$$

geht gegen **cos(***x***)** und der Ausdruck

$$
\frac{\sin\left(\frac{\Delta x}{2}\right)}{\frac{\Delta x}{2}}
$$

geht gegen **1.** Die Begründung hierfür ist wieder, dass *x* = sin(*x*) für kleine *x*. Damit haben wir unsere Vermutung bestätigt und erhalten

$$
\sin'(x) = \cos(x).
$$

Für die Ableitung der Kosinusfunktion machen wir uns zunutze, dass der Kosinus ein um  $\frac{\pi}{2}$ 2

nach links verschobener Sinus ist. Es gilt:

$$
\cos(x) = \sin\left(x + \frac{\pi}{2}\right)
$$

Damit sind wir im Bereich der affinen Transformationen angekommen, dort hatten wir die folgende Regel gefunden:

für 
$$
g(x) = f(x+c)
$$
 ist  $g'(x) = f'(x+c)$ 

Angewandt auf unser Beispiel können wir schreiben:

für 
$$
\cos(x) = \sin(x + \frac{\pi}{2})
$$
 ist  $\cos'(x) = \sin'(x + \frac{\pi}{2})$ 

Die Ableitung des Sinus ist aber – wie eben nachgewiesen – der Kosinus. Also gilt weiter:

$$
\sin'(x+\frac{\pi}{2})=\cos(x+\frac{\pi}{2})
$$

Zusammengefasst ergibt sich damit

$$
\cos'(x) = \cos(x + \frac{\pi}{2})
$$

Das Funktionsargument auf der rechten Seite macht deutlich, dass wir die Kurve um  $\frac{\pi}{\tau}$  nach 2

links verschieben können. Verschiebt man aber den Kosinus um  $\frac{\pi}{2}$  nach links, so erhalten wir 2

die an der *x*-Achse gespiegelte Sinuskurve und damit die Funktion –sin(*x*). Es gilt also letztlich:

## **für** cos(*x*) ist cos'(*x*) =  $-\sin(x)$

Die Ableitung der Tangens- und Kotangensfunktionen kann nun aus der Quotientenregel hergeleitet werden.

## **7.4.3 Exponentialfunktionen**

Weitere wesentliche Bestandteile unseres Funktionenbaukastens sind Exponentialfunktionen, wir sollten uns daher auch deren Ableitungen näher betrachten. Wir machen dies zunächst an einem einfachen Beispiel, der Exponentialfunktion  $f(x) = 2^x$ . Für den Differenzenquotienten gilt im Allgemeinen nach wie vor

$$
\frac{\Delta y}{\Delta x} = \frac{f(x + \Delta x) - f(x)}{\Delta x}
$$

Bezogen auf unser Beispiel wird daraus:

$$
\frac{\Delta y}{\Delta x} = \frac{2^{(x+\Delta x)} - 2^x}{\Delta x}
$$

Mit Hilfe der Potenzregeln können wir umformen:

$$
\frac{\Delta y}{\Delta x} = \frac{2^x \cdot 2^{\Delta x} - 2^x}{\Delta x} = 2^x \cdot \frac{2^{\Delta x} - 1}{\Delta x}
$$

Nun gehen wir über zum Differenzialquotienten und damit zur Ableitung, indem wir  $\Delta x \rightarrow 0$ gehen lassen:

$$
\lim_{\Delta x \to 0} 2^x \cdot \frac{2^{\Delta x} - 1}{\Delta x} = 2^x \cdot \lim_{\Delta x \to 0} \frac{2^{\Delta x} - 1}{\Delta x}
$$

Interessanterweise erscheint in der Ableitung die ursprüngliche Funktion 2*<sup>x</sup>* wieder, sie ist nun noch mit dem Grenzwert von  $\frac{2^{2x}-1}{2}$  für  $\Delta x \to 0$  zu multiplizieren. Setzen wir für  $\Delta x$  einige "immer kleiner werdende Werte" ein ... Δ*x*

dx 0,1 0,01 0,001 0,0001 Grenzwert 0,717734625 0,695555006 0,693387463 0,693171204 ... so erkennen wir unschwer, dass dieser Grenzwert offensichtlich  $t:(2^{\wedge}dx-1)/dx$ ; existiert und irgendwo bei 0,693... liegt.  $\frac{2^{dx}-1}{dx}$ Maxima bietet ebenfalls eine einfache Möglichkeit zur Bestimmung von Grenzwerten. Man kann hierfür entweder die Eingabebox über den Menüpunkt RECHNEN / GRENZWERT SUCHEN ... aufrufen und dort die benötigten Parameter eingeben bzw. auswählen oder aber man  $log(2)$ gibt die benötigten Dinge direkt ein. Im vorliegenden Fall führt beispielsweise das Nebenstehende zum Erfolg:

 $limit(t, dx, 0);$ 

float(%), numer; .6931471805599453

Damit können wir beispielsweise die Ableitung von 2*<sup>x</sup>* an der Stelle 3 berechnen, es ist dies

$$
f'(x) = 2^3 \cdot 0,693 = 8 \cdot 0,693 = 5,544
$$

Suchen wir gleich noch die Ableitung der Funktion  $f(x) = 3^x$ . Dazu gehen wir genau wie eben vor:

$$
\frac{\Delta y}{\Delta x} = \frac{3^{(x+\Delta x)} - 3^x}{\Delta x}
$$

$$
\frac{\Delta y}{\Delta x} = \frac{3^x \cdot 3^{\Delta x} - 3^x}{\Delta x} = 3^x \cdot \frac{3^{\Delta x} - 1}{\Delta x}
$$

$$
\lim_{\Delta x \to 0} 3^x \cdot \frac{3^{\Delta x} - 1}{\Delta x} = 3^x \cdot \lim_{\Delta x \to 0} \frac{3^{\Delta x} - 1}{\Delta x}
$$

Wieder erscheint in der Ableitung die ursprüngliche Funktion 3*<sup>x</sup>* , sie muss nun mit dem Grenzwert von  $\frac{3^{\Delta x}-1}{\Delta x}$  für  $\Delta x \to 0$  multipliziert werden. Ermitteln wir diesen Grenzwert Δ*x*

durch Einsetzen immer kleinerer  $\Delta x$ -Werte ...

dx 0,1 0,01 0,001 0,0001 Grenzwert 1,16123174 1,104669194 1,099215984 1,098672638 ... so sehen wir, dass dieser nun bei etwa 1,099 liegt.

Maxima bestätigt, dass der Grenzwert bei log(3) und damit bei 1,098612288... liegt. Also können wir wieder die Ableitung an beliebigen Stellen ermitteln beispielsweise an der Stelle  $x = 5$ :

$$
f'(5) = 3^5 \cdot 1,099 = 243 \cdot 1,099 = 267,057
$$

Nach zwei konkreten Versuchen können wir sicher die Ableitung allgemein für die Exponentialfunktion  $f(x) = a^x$  vornehmen. Es gilt dann

$$
\frac{\Delta y}{\Delta x} = \frac{a^{(x+\Delta x)} - a^x}{\Delta x}
$$

$$
\frac{\Delta y}{\Delta x} = \frac{a^x \cdot a^{\Delta x} - a^x}{\Delta x} = a^x \cdot \frac{a^{\Delta x} - 1}{\Delta x}
$$

Nun gehen wir über zum Differenzialquotienten und damit zur Ableitung, indem wir  $\Delta x \rightarrow 0$ gehen lassen:

$$
\lim_{\Delta x \to 0} a^x \cdot \frac{a^{\Delta x} - 1}{\Delta x} = a^x \cdot \lim_{\Delta x \to 0} \frac{a^{\Delta x} - 1}{\Delta x}
$$

Die Ableitung der allgemeinen Exponentialfunktion  $a^x$  besteht also immer aus der Funktion  $a^x$ selbst, welche dann noch mit dem Grenzwert von  $\frac{a^{\Delta x} - 1}{\Delta x}$  für  $\Delta x \to 0$  multipliziert werden muss. Eben dieser Grenzwert ist noch ein wenig "sperrig", den können wir noch etwas besser "in den Griff" bekommen: Δ*x*

Wir hatten einführend die beiden Funktionen 2*<sup>x</sup>* und 3*<sup>x</sup>* untersucht. Ermitteln wir doch einmal deren Ableitung an der Stelle  $x = 0$ . Diese Idee ist naheliegend, weil  $a^0 = 1$  und damit dieser gesuchte Grenzwert gleich der Ableitung ist!

Im ersten Fall hatten wir für die Ableitung den Term

$$
2^x \cdot \lim_{\Delta x \to 0} \frac{2^{\Delta x} - 1}{\Delta x}
$$

erhalten, an der Stelle *x* = 0 wird daraus

$$
2^{0} \cdot \lim_{\Delta x \to 0} \frac{2^{\Delta x} - 1}{\Delta x} = 1 \cdot \lim_{\Delta x \to 0} \frac{2^{\Delta x} - 1}{\Delta x}
$$

Die Ableitung von 2<sup>*x*</sup> an der Stelle 0 ist also gleich dem Grenzwert von  $\frac{2^{\Delta x}-1}{\Delta x}\tan \Delta x \to 0$ . Δ*x*

Führen wir dasselbe für die Funktion 3*<sup>x</sup>* durch, so erhalten wir dort

$$
3^x \cdot \lim_{\Delta x \to 0} \frac{3^{\Delta x} - 1}{\Delta x}
$$

bzw. an der Stelle  $x = 0$ 

$$
3^0 \cdot \lim_{\Delta x \to 0} \frac{3^{\Delta x} - 1}{\Delta x} = 1 \cdot \lim_{\Delta x \to 0} \frac{3^{\Delta x} - 1}{\Delta x}
$$

Wieder ist die Ableitung an der Stelle 0 gleich dem Grenzwert von  $\frac{3^{2x}-1}{x}$  für  $\Delta x \to 0$ . Fasst man beide Fälle zusammen, so wird deutlich, dass dieser "sperrige" Grenzwert  $\frac{a^{\Delta x}-1}{a}$  für  $\Delta x \rightarrow 0$  genau die Ableitung der Funktion  $a^x$  an der Stelle  $x=0$  ist. Man kann also schreiben: Δ*x* Δ*x*

$$
f(x) = a^x \implies f'(0) = \frac{a^{\Delta x} - 1}{\Delta x} \text{ für } \Delta x \to 0
$$

Damit kann man nun die oben gefundene Ableitungsregel für Exponentialfunktionen noch etwas aussagekräftiger formulieren:

 $f(x) = a^x \Rightarrow f'(x) = a^x \cdot f'(0)$ 

In Worten: Die Ableitung einer Exponentialfunktion *ax* ist die Funktion selbst, multipliziert mit ihrer Ableitung an der Stelle 0.

Denken wir an dieser Stelle noch etwas weiter über diese Formulierung nach: Anders ausgedrückt besagt dieser Zusammenhang doch, dass die "lokale Änderungsrate" an einer Stelle *x* immer proportional zum Funktionswert an dieser Stelle *x* ist. Diesen Sachverhalt, dass die Änderung proportional zum "Bestand" ist, haben wir sehr häufig in der Umwelt:

Der Zinsertrag Ihres Kapitals ist umso höher, je höher das eingesetzte Kapital ist, oder: Zinsertrag und Kapital sind proportional zueinander.

Die Anzahl der in einem Zeitintervall zerfallenden radioaktiven Atome ist proportional zur Anzahl der zum Beginn des Zeitintervalls vorhandenen Atome.

Das Wachstum einer Bakterienkultur ist umso größer, je größer die Ausgangspopulation ist. Zusammengefasst bedeutet dies, dass sich alle Wachstums- und Zerfallsprozesse genau durch Exponentialfunktionen modellieren lassen.

Jetzt wäre es natürlich von großem Vorteil, genau diejenige Exponentialfunktion *ax* – bzw. genau den speziellen Wert für *a* – zu finden, für welchen die Ableitung an der Stelle 0 genau Eins ist! Sie wissen vielleicht (noch), dass man diesen Wert in Gedenken an Leonhard Euler e nennt. Es soll also gelten:

$$
f(x) = e^x \Rightarrow f'(x) = e^x \cdot f'(0) = e^x \cdot 1 = e^x
$$

Damit haben wir den Fall, dass eine Funktion gleich deren Ableitung ist. Vergegenwärtigen wir uns zunächst, was wir über Exponentialfunktionen bzw. deren Graphen wissen. Aus der Beziehung  $a^0 = 1$  folgt, dass der Graph jeder Exponentialfunktion durch den Punkt [0, 1] verläuft – also wird auch der Graph der noch zu findenden Funktion e*<sup>x</sup>* ebenfalls durch diesen Punkt verlaufen.

Außerdem fordern wir, dass die Ableitung von e*<sup>x</sup>* an der Stelle *x* = 0 genau gleich 1 sein soll. Damit können wir elementargeometrisch die Gleichung der Tangente durch [0, 1] mit der Steigung 1 leicht angeben, sie lautet

$$
t(x)=x+1
$$

Zeichnet man den prinzipiell bekannten Verlauf des Graphen einer Exponentialfunktion samt der Tangente durch [0, 1] auf, so sieht man, dass die Tangente immer unterhalb des Graphen verläuft:

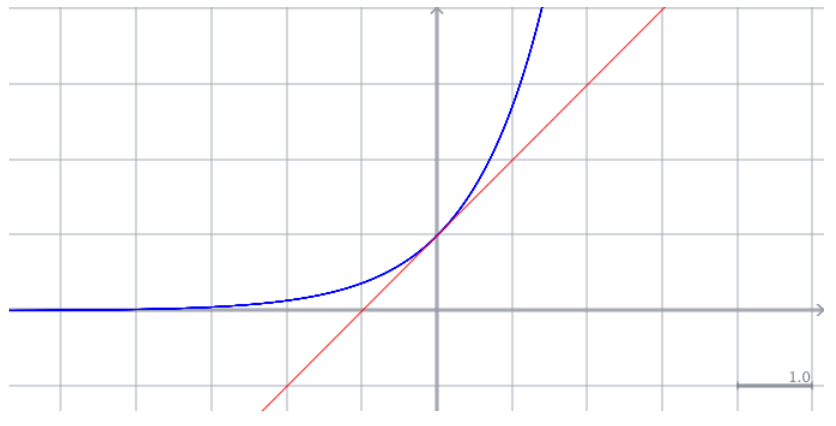

Dies wird durch die Ungleichung

 $e^{x} > x + 1$ 

ausgedrückt. Setzt man nun für *x* verschiedene Werte ein, so bekommt man immer nur eine recht grobe Abschätzung für den Wert von e, genauer gesagt, man bekommt immer nur eine untere Schranke. Interessant wird es aber genau an der Stelle 0, denn wir wissen ja, dass dort der Graph und die Tangente beide durch denselben Punkt [0, 1] verlaufen. Setzen wir allerdings 0 für *x* in die gefundene Ungleichung ein, so wird daraus die Trivialität 1 = 1, die uns auch nicht weiterführt. Besser ist da vielleicht die bekannte Idee, sich der Stelle 0 nur beliebig zu nähern – was wieder auf eine Grenzwertbestimmung hinausläuft. Dazu setzen wir nacheinander *x*-Werte ein, die immer näher auf den Wert 0 zulaufen, wir benötigen also eine Nullfolge. Die bekannteste und einfachste ist wohl

$$
x_n=\frac{1}{n}.
$$

Wir ersetzen also in der Ungleichung x durch  $\frac{1}{x}$  und lassen *n* dann immer größer werden: *n*

$$
e^{\frac{1}{n}} \ge \frac{1}{n} + 1
$$

Diese Ungleichung lässt sich durch Potenzieren mit *n* auf beiden Seiten vereinfachen:

$$
e \ge \left(\frac{1}{n} + 1\right)^n
$$

Lassen wir nun *n* immer größer werden, können wir die zugehörigen Werte auf der rechten Ungleichungsseite berechnen:

n 1 10 100 1000 10000 100000 Wert 2 2,59374246 2,704813829 2,716923932 2,718145927 2,718268237

Der zugehörige Wert wird immer größer, wobei allerdings die Zunahme immer weiter abnimmt. Wir können so aber nicht feststellen, ob die Folge konvergiert, da wäre es ungemein hilfreich, noch eine weitere Abschätzung "von der anderen Seite" zu haben. Dies gelingt aber problemlos mit der Folge

$$
x_n = -\frac{1}{n}
$$

Wir haben hier wieder eine Nullfolge, die sich aber aus dem negativen Bereich an die Null annähert. Ersetzen wir das *x* in der Ungleichung nun mit  $-$ , so erhalten wir:

*n*

$$
e^{-\frac{1}{n}} \ge -\frac{1}{n} + 1
$$

$$
\frac{1}{e^{\frac{1}{n}}} \ge \frac{-1 + n}{n}
$$

Auf der rechten Seite haben wir den Hauptnenner gebildet und links den negativen Exponenten durch Kehrwertbildung beseitigt. Wenn wir nun auf beiden Seiten den Kehrwert bilden, so müssen wir darauf achten, das Relationszeichen umzudrehen:

$$
e^{\frac{1}{n}} \le \frac{n}{-1+n}
$$

Jetzt potenzieren wir auf beiden Seiten mit *n*:

$$
e \le \left(\frac{n}{n-1}\right)^n
$$

Damit haben wir eine obere Schranke für e formuliert und wir haben nun insgesamt eine untere und eine obere Schranke für e, so dass wir diesen Wert durch eine Intervallschachtelung eingrenzen können:

$$
\left(\frac{1+n}{n}\right)^n \le e \le \left(\frac{n}{n-1}\right)^n
$$

Jetzt lassen wir wieder n immer größer werden und beobachten, wie sich die beiden Schranken immer enger ziehen:

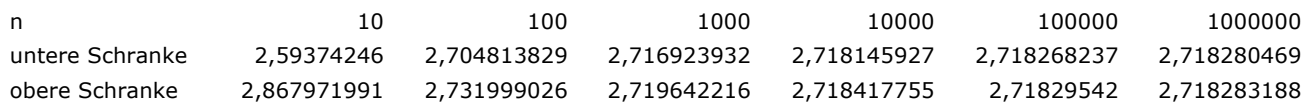

Die gesuchte Zahl e ist eine reelle Zahl, man kann sich die ersten neun Nachkommastellen recht gut merken:

 $e = 2.7 1828 1828$ 

Für die Ableitung von  $f(x) = e^x$  gilt nun  $f'(x) = e^x$ .

Dadurch, dass man jede Basis *a* in die Basis e umrechnen kann, ist dies auch die einzige Ableitungsregel, welche man sich im Zusammenhang mit Exponentialfunktionen merken muss. Dieses "Umrechnen in eine andere Basis" kann man folgendermaßen herleiten:

Gesucht ist die Hochzahl "?", für welche gilt:

 $a = e^?$ 

Gesucht ist also ein Exponent und wir wissen, dass hier die Logarithmus-Funktion weiterhilft. Die Gleichung

 $a = e^?$ 

ist gleichbedeutend mit der Fragestellung

 $log_e a = ?$ 

Den Logarithmus zur Basis e nennt man "logarithmus naturalis" und schreibt kurz ln.

 $ln a = ?$ 

Das Fragezeichen – der gesuchte Exponent – in unserer Eingangsgleichung ist also gleich dem ln *a*, wir können also schreiben:

 $a = e^{\ln a}$ 

Potenzieren wir auf beiden Seiten mit *x*, so erhalten wir schließlich

 $a^x = e^{x \cdot \ln a}$ 

Damit können wir jede Potenzfunktion mit der Basis *a* in eine solche zur Basis e umschreiben.

Damit bleibt noch die Frage zu klären, was denn die Ableitung der Funktion e<sup>x·ln *a* oder ganz</sup> allgemein einer Funktion

 $f(x) = e^{xb}$ 

ist. Nach den Potenzgesetzen können wir diese Funktion auch schreiben als

 $f(x) = e^{x^b}$ 

Damit sind zwei Funktionen miteinander verkettet, nämlich die innere Funktion

 $v(x) = e^x$ 

und die äußere Funktion

 $u(v) = v^b$ 

Die Ableitung erfolgt nach der Kettenregel

$$
\frac{\Delta y}{\Delta x} = u'(v) \cdot v'(x)
$$

also

$$
\frac{\Delta y}{\Delta x} = b \cdot (e^x)^{b-1} \cdot e^x
$$

$$
= b \cdot \frac{(e^x)^b}{e^x} \cdot e^x
$$

$$
= b \cdot (e^x)^b
$$

$$
= b \cdot e^{x^b}
$$

Konkret ist dann die Ableitung von  $f(x) = e^{x \cdot \ln a}$  die Funktion  $f'(x) = \ln a \cdot e^{x \cdot \ln a}$ .

Führen wir hierzu abschließend ein **Beispiel** durch: Gesucht ist die Ableitung von

 $f(x) = 17^x$ 

an der Stelle  $x = 2$ .

Nach der oben gefundenen Beziehung  $a^x = e^{x \cdot \ln a}$  kann die Funktionsgleichung auch geschrieben werden als:

 $17^x = e^{x \cdot \ln 17}$ 

Die Ableitung der Exponentialfunktion

 $f(x) = 17^x = e^{x \cdot \ln 17}$ 

ist dann

 $f'(x) = \ln 17 \cdot e^{x \cdot \ln 17}$ 

und mit ln  $17 \approx 2,83$ 

$$
f'(x) = 2{,}83 \cdot e^{x \cdot 2{,}83}
$$

Die Ableitung an der Stelle *x* = 2 beträgt dann

 $f'(2) = 2.83 \cdot e^{2 \cdot 2.83} \approx 818.8$ 

## **Ableitung einer beliebigen Funktion** *ax* **:**

Wir gehen aus von der Ableitung einer Funktion

$$
a^{xb}.
$$

Verwendet wird, dass

$$
a^x = e^{x \cdot \ln a}
$$

Es gilt also:

$$
a^{x \cdot b} = e^{x \cdot \ln a \cdot b}
$$

Diese Funktion soll abgeleitet werden! Dies ist eine dreifach verkettete Funktion, wofür wir die Kettenregel brauchen– und zwar in der Form:

$$
f(x) = u(v(w(x)))
$$
  

$$
f'(x) = u'(v(w(x))) \cdot v'(w(x)) \cdot w'(x)
$$

Die "innerste" Funktion ist bei uns

$$
w(x) = e^x
$$

Die "mittlere" Funktion ist bei uns

$$
v(w(x)) = w(x)^{\ln a}
$$

Die "äußerste" Funktion ist schließlich

$$
u(v(w(x))) = v(w(x))^b
$$

Nun wenden wir die Kettenregel an:

$$
f'(x) = b \cdot u^{b-1} \cdot \ln a \cdot v^{\ln a-1} \cdot e^x
$$

und schreiben die negativen Hochzahlen um:

$$
f'(x) = b \cdot \frac{u^b}{u} \cdot \ln a \cdot \frac{v^{\ln a}}{v} \cdot e^x
$$

Umsortieren der Faktoren:

$$
f'(x) = b \cdot \ln a \cdot \frac{u^b}{u} \cdot \frac{v^{\ln a}}{v} \cdot e^x
$$

Funktionen ersetzen:

$$
f'(x) = b \cdot \ln a \cdot \frac{e^{x \cdot \ln a \cdot b}}{e^{x \cdot \ln a}} \cdot \frac{e^{x \cdot \ln a}}{e^x} \cdot e^x
$$

Übrig bleibt:

$$
f'(x) = b \cdot \ln a \cdot e^{x \cdot \ln a \cdot b}
$$

Jetzt macht man den Basiswechsel

$$
a^x = e^{x \cdot \ln a}
$$

wieder rückgängig und erhält:

$$
f'(x) = b \cdot \ln a \cdot a^{x \cdot b}
$$

Wenn man nun  $b = 1$  setzt, erhält man die Ableitung einer beliebigen Exponentialfunktion  $a^x$ als

$$
f'(x) = \ln a \cdot a^x
$$

# **7.4.4 Ableitung des natürlichen Logarithmus**

Die Ableitung des natürlichen Logarithmus wird häufig benötigt und ihre Herleitung ist durchaus interessant, deshalb soll sie hier nochmals auf anderem Weg dargestellt werden. Wir tun dies ausgehend vom Differenzenquotienten:

$$
\frac{d}{dx}\ln(x) = \lim_{h \to 0} \frac{\ln(x+h) - \ln(x)}{h}
$$

$$
= \lim_{h \to 0} \frac{1}{h} \cdot \ln(x+h) - \ln(x)
$$

$$
= \lim_{h \to 0} \frac{1}{h} \cdot \ln\left(\frac{x+h}{x}\right)
$$

Der letzte Umformungsschritt beruht auf der Logarithmenregel  $\ln \frac{u}{v} = \ln u - \ln v$ 

$$
= \lim_{h \to 0} \frac{1}{h} \cdot \ln\left(1 + \frac{h}{x}\right) = \lim_{h \to 0} \frac{x}{x} \cdot \frac{1}{h} \cdot \ln\left(1 + \frac{h}{x}\right) = \lim_{h \to 0} \frac{1}{x} \cdot \frac{x}{h} \cdot \ln\left(1 + \frac{h}{x}\right)
$$

$$
= \lim_{h \to 0} \frac{1}{x} \cdot \ln\left(\left(1 + \frac{h}{x}\right)^{\frac{x}{h}}\right)
$$

Der letzte Umformungsschritt beruht auf der Logarithmenregel ln(*u<sup>n</sup>*)= *n*⋅ln*u* 

Da der Bruch 1/*x* nicht vom Grenzprozess beeinflusst wird, kann er vor den Grenzwert gezogen werden:

$$
= \frac{1}{x} \cdot \lim_{h \to 0} \ln \left( \left( 1 + \frac{h}{x} \right)^{\frac{x}{h}} \right)
$$
  
Was ist nun der  $\lim_{h \to 0} \ln \left( \left( 1 + \frac{h}{x} \right)^{\frac{x}{h}} \right)$ ? Für dessen Findung muss der  $\lim_{h \to 0} \left( 1 + \frac{h}{x} \right)^{\frac{x}{h}}$  bestimmt und  
dann dessen *logarithmus naturalis* berechnet werden. Der

ist aber dasselbe wie der  $\lim_{n\to\infty} \left(1+\frac{1}{n}\right)^n$ : Der Ausdruck in der Klammer strebt beide Male nach 1, die Hochzahl geht gegen Unendlich. Den rechten Grenzwert kennen wir aus einer der Übungen als Definition für die EULER'sche Zahl e. Damit erhalten wir den Term  $\lim_{h\to 0} \left(1+\frac{h}{x}\right)$ *x*  $\sqrt{2}$  $\left(1+\frac{h}{x}\right)^h$ *n*  $\sqrt{}$  $\left(1+\frac{1}{n}\right)$ *n*

$$
= \frac{1}{x} \cdot \ln e
$$

Der ln e ist aber genau Eins, damit ist  $\frac{1}{n}$  als Ableitung des ln(*x*) hergeleitet. *x*
# 8 Die Bestandsfunktion

Im Zusammenhang mit unserer ICE-Aufgabe hatten wir das dort dargestellte Geschwindigkeits-Zeit-Diagramm als *Änderungsratenfunktion* aufgefasst – die Geschwindigkeit gibt ja schließlich an, wie sich die zurückgelegte Wegstrecke mit der Zeit ändert. Summiert man diese Wegänderungen über einen bestimmten Zeitabschnitt auf, so erhält man den in dieser Zeit zurückgelegten Weg. Da wir im Diagramm mit den *durchschnittlichen Änderungsraten* über kleinen Zeitintervallen gearbeitet hatten, entsprach die durch Rechtecke unter der Kurve angenäherte Fläche der gesuchten Wegstrecke. Diese Annäherung geschah dabei von zwei Seiten her: Wir haben jeweils in den einzelnen Zeitintervallen die kleinst- und größtmöglichen Wegstrecken bestimmt:

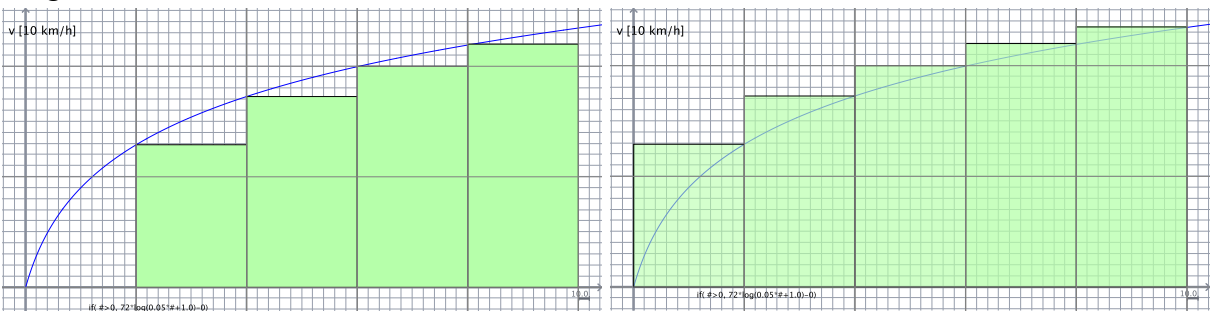

Da physikalisch das Produkt aus Geschwindigkeit mal Zeit dem Weg entspricht, stellen die Flächen der Rechteckstreifen den im jeweiligen Zeitintervall zurückgelegten Weg dar. Dieser Ansatz liefert damit die Lösung für ein aus der Zeit der Griechen herrührendes Problem, nämlich die Fläche unter einer krummlinig begrenzten Kurve zu berechnen. Wir greifen dieses Problem erneut auf, zunächst und einführend mit Hilfe der damals gefundenen Lösungsstrategie, indem wir die Fläche durch kleine Rechteckstreifen annähern. Hierfür liegt ein Ausschnitt der Funktion

 $f(x) = 0, 1x^3 - 1, 4x^2 + 4, 5x$ 

im Intervall [0, 10] in Moodle zur Verfügung (unter\_obersumme.pdf). Auf dem ersten Blatt ist die Funktion zweimal im  $1\times1$ -Karoraster dargestellt, auf dem zweiten Blatt ist das Raster feiner aufgelöst, hier beträgt die Kästchenbreite 0,5.

### 8.1 Ober-/Untersumme

### **8.1.1 Bestimmung von Hand**

Wir beginnen mit dem ersten Blatt und tragen oben die sogenannte *Obersumme* ein. Dazu wählen wir Intervalle in der Kästchenbreite 1 und suchen in jedem Intervall den dortigen höchsten Funktionswert. Dieser findet sich meist – aber nicht immer! – am linken oder rechten Rand des Intervalls. Dieser größte Wert markiert das obere Ende des Rechteckstreifens im jeweiligen Intervall. Verläuft die Kurve unterhalb der *x*-Achse, so verwenden wir ebenfalls immer den größten Wert. Auf diese Weise kann man in die 10 Intervalle die zugehörigen Rechteckstreifen eintragen. Da deren Breite gleich 1 ist, fällt es nicht schwer, anhand der jeweiligen Funktionswerte an den Intervallgrenzen die zugehörigen Flächeninhalte zu bestimmen. Schreiben Sie diese Flächeninhalte jeweils in die zugehörigen Streifen, wobei es auch negative Flächeninhalte gibt, wenn das Rechteck von der *x*-Achse aus nach unten weist. Schließlich summieren Sie alle Flächeninhalte unter Beachtung ihrer Vorzeichen auf und vermerken diese *Obersumme* am Rand.

In das untere Diagramm wird nun die *Untersumme* eingetragen: Dazu gehen Sie genau so vor wie eben, nur dass jetzt in jedem Intervall der kleinste Funktionswert den Rechteckstreifen begrenzt. Dies gilt analog wieder für Bereiche unterhalb der *x*-Achse. Wieder notieren Sie die Flächeninhalte in die Rechteckstreifen und summieren diese schließlich auf. Auch diese *Untersumme* notieren Sie am Rand.

Nun verfahren Sie auf dem zweiten Blatt ebenso – hier allerdings durch die Vorgabe des Karorasters mit der Intervallbreite 0,5. Es gibt nun also jeweils 20 Streifen zu bestimmen und aufzusummieren. Dabei ist bei der Berechnung der Flächeninhalte zu beachten, dass nun die Streifenbreite nur noch 0,5 beträgt.

Für diese Arbeit sollte man sich durchaus Zeit für eine saubere Ausführung nehmen. Zum einen werden wir die erhaltenen Werte in unsere weiteren Überlegungen mit einfließen lassen und zum Zweiten erfahren Sie dadurch das wesentliche Grundprinzip des Integrierens, bevor es dann durch mathematische Formalismen wieder zugedeckt wird. Bei einem sauberen Arbeiten sollten Sie etwa zu den folgenden Ergebnissen kommen:

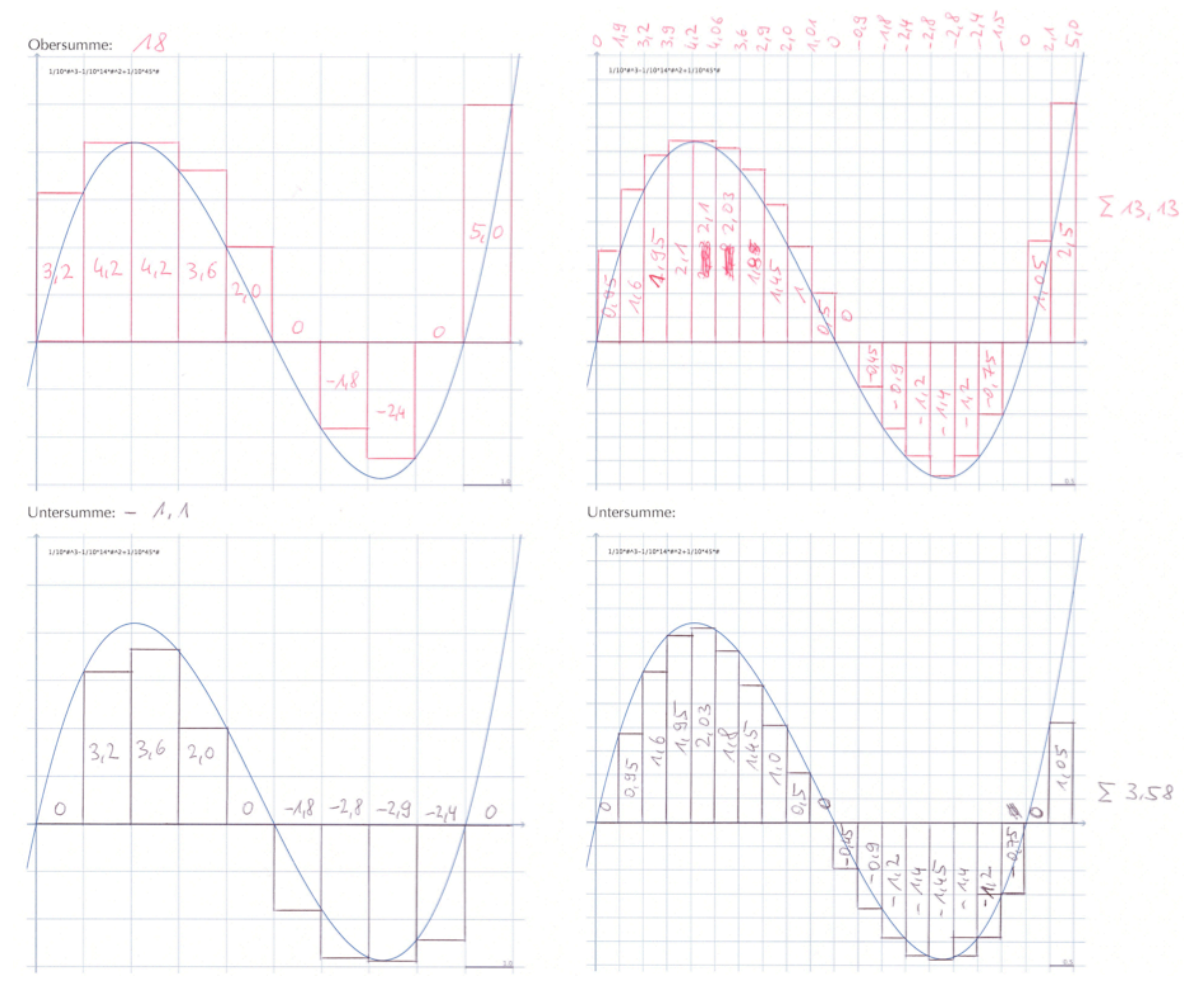

Macht man das Raster feiner, so wird offensichtlich die Obersumme immer kleiner, während die Untersumme wächst! Diese hier vermutete Feststellung lässt sich leicht anschaulich nachweisen:

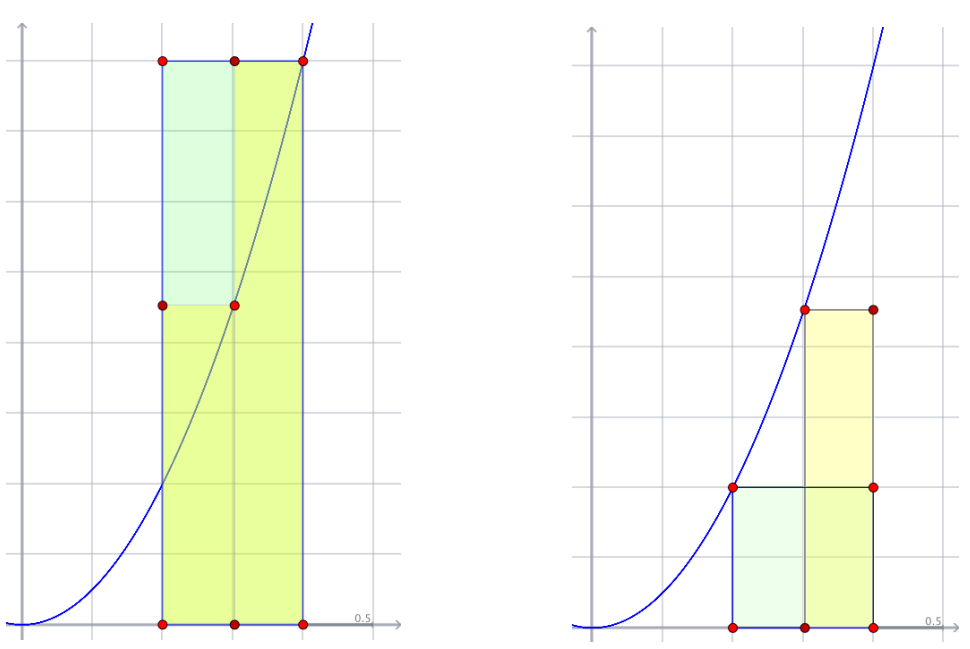

In der linken Figur ist die Obersumme dargestellt, im Intervall 1 ist dies das gesamte große Rechteck. Verfeinert man das Intervall auf die Breite 0.5, so bekommt man zwei schmalere Rechteckstreifen, welche nun nicht mehr die gesamte vorherige Fläche einnehmen – der Flächeninhalt der Obersumme ist somit durch Verfeinerung der Intervallbreite kleiner geworden.

In der rechten Figur ist die Untersumme dargestellt, im Intervall ist dies das untere, breite Rechteck. Verfeinert man das Intervall, so bekommen wir zwei schmalere Rechteckstreifen, die Gesamtfläche vergrößert sich nun um den oberen Teil des rechten schmalen Rechtecks. Also vergrößert sich die Untersumme durch Verfeinerung der Intervalle.

Wir können zur Begründung zunächst auch das andere Extrem untersuchen: Unterteilt man das zu untersuchende Intervall [0, 10] unserer Funktion überhaupt nicht und bildet dann graphisch die Obersumme, so ist dafür der größte Funktionswert 5 an der Stelle 10 entscheidend, die Fläche des zugehörigen Rechtecks und damit die Obersumme beträgt dann 50. Bildet man die Untersumme, so ist dafür der kleinste Funktionswert von etwa –2,9 entscheidend, die Untersumme beträgt damit –29. Diese Werte stellen den größten Wert für die Obersumme und den kleinsten Wert für die Untersumme im beobachteten Intervall dar. Jede Unterteilung in eine größere Anzahl von Intervallen verkleinert die Obersumme und vergrößert die Untersumme. Unsere von Hand ermittelten Werte weisen auf diesen Umstand hin.

#### **8.1.2 Bestimmung mit Maxima**

Die Ober- und Untersumme kann anhand des geschilderten Vorgehens mit Hilfe zweier Funktion in Maxima ermittelt werden. Schreiben Sie übungshalber die Funktionen uppersum(),welche die Obersumme errechnet sowie die Funktion lowersum() für die Bestimmung der Untersumme.

Beide Funktionen sollen davon ausgehen, dass die zu untersuchende Funktion *f*(*x*) heißt und diese global definiert wurde. Als Aufrufparameter müssen die linke und rechte Grenze des zu untersuchenden Intervalls sowie die gewünschte Anzahl der Rechteckstreifen angegeben werden.

Überprüfen Sie mit Ihren beiden Funktionen die Behauptung, dass mit größer werdender Streifenzahl der Wert der Obersumme kleiner und der Wert der Untersumme größer wird.

Auch die Darstellung der Rechteckstreifen lässt sich in Maxima erzeugen. Die Funktion upperbox() erzeugt die zur Obersumme gehörigen Streifen, die Funktion lowerbox() die zur Untersumme gehörenden:

```
upperbox(anfang,ende,n):=block(
[breite, x_werte,x0,y_werte,seiten,y_max],
breite:(ende-anfang)/n,
x_werte:[],
x0:anfang,
for i:0 thru n do (
    x werte:endcons(x0, x werte),
     x0:x0+breite),
y_werte:map(f,x_werte),
seiten:[],
for i:1 thru n do (
    if y werte[i]>y werte[i+1]
     then y max:y werte[i]
     else y max: y werte[i+1],
seiten: endcons ([x_werte[i+1],0], seiten),
seiten: endcons ([x_werte[i+1], y_max], seiten),
seiten: endcons ([x_werte[i], y_max], seiten),
seiten: endcons([x_werte[i],0], seiten)),
wxplot2d([[discrete,seiten],f],[x,anfang-
1,ende+1],[box,true]));
  14discrete1
  12108
   \,6\overline{4}
```
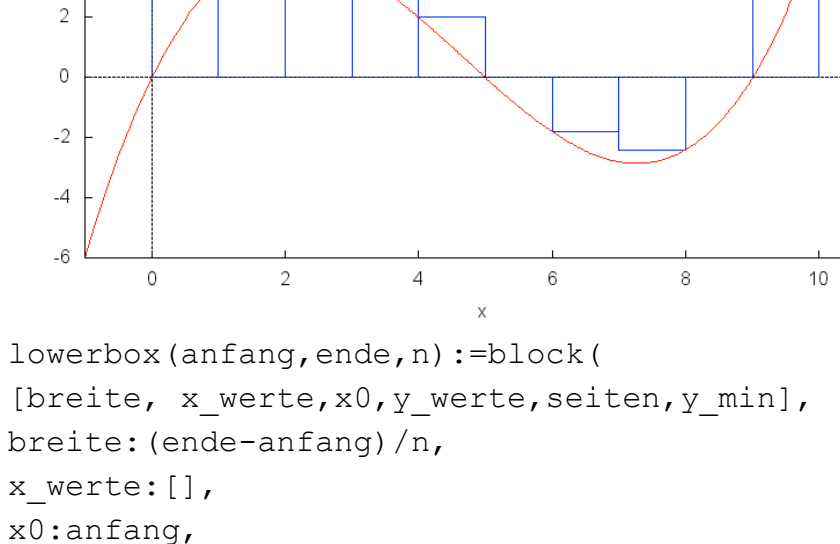

```
for i:0 thru n do (
```
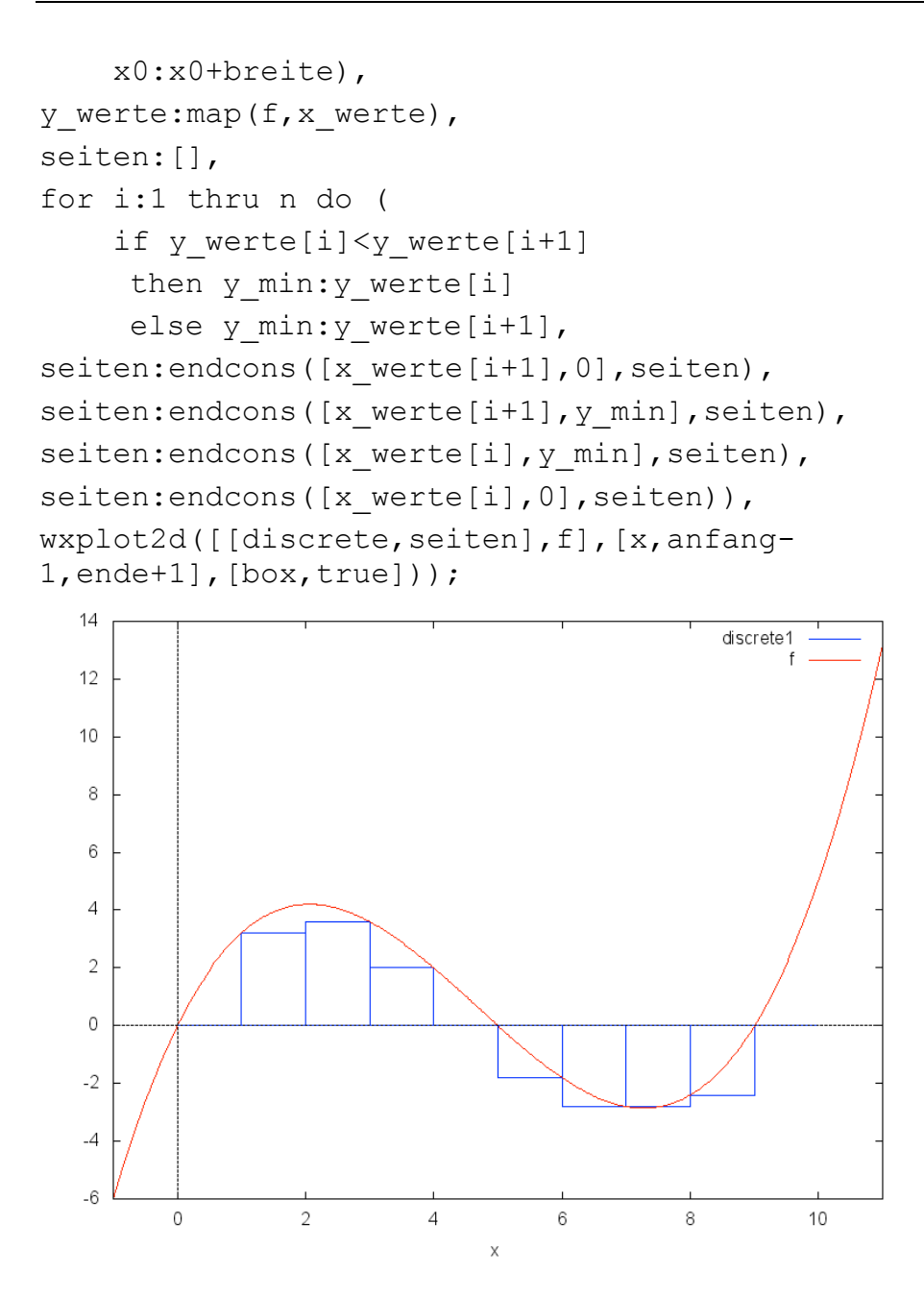

### 8.2 Left-/Rightbox

Man kann alternativ eine etwas andere Flächenannäherung an die Kurve vornehmen: Wir haben bei der praktischen Arbeit festgestellt, dass die Höhe für die Rechteckstreifen der Obersumme bzw. der Untersumme in aller Regel an der rechten bzw. linken Intervallgrenze abgenommen werden kann.

Mit Hilfe von Computer-Algebra-Systemen lässt sich das zu untersuchende Intervall in beliebig viele Teilintervalle unterteilen, die Höhe der jeweiligen Rechteckstreifen ergibt sich aus dem Schnittpunkt der linken (leftbox) bzw. rechten (rightbox) Teilintervallgrenze mit dem Graph. Man summiert nun diese leftbox-Flächeninhalte ebenso wie die rightbox-Flächeninhalte auf und es ist klar, dass sich beide Summen umso besser aneinander annähern, wenn die Anzahl der Teilintervalle erhöht wird.

Aus der eben erfolgten manuellen Vorgehensweise kann aber die hierfür nötige Funktion relativ einfach erstellt werden. Schreiben Sie die beiden Funktionen leftsum(), welche die Streifenhöhe jeweils am linken Rand des Intervalls ausrichtet und die so erzeugten Rechteckflächen aufsummiert sowie die Funktion rightsum(), welche die Höhe der einzelnen Rechteckstreifen jeweils an der rechten Intervallgrenze ausrichtet.

Experimentiert man mit beiden Maxima-Funktionen und erhöht die Anzahl der Teilintervalle, so wird deutlich, dass sich auch hier beide Werte annähern.

```
\sqrt{8i16} leftsum(0,10,10);
  (% 0, 16) 6.000000000000039
\sqrt{ (%i17) rightsum(0,10,10);
 (%017) 11.00000000000004
\sqrt{2} (%i18) leftsum(0,10,100);
 (%018) 8.0850000000000038
\sqrt{2} (%i19) rightsum(0,10,100);
 (% 0, 19) 8.585000000000038
\bigg(\%i20) leftsum(0, 10, 1000);
(%020) 8.308350000000043
\{ (%i21) rightsum(0,10,1000);
\sqrt{\frac{6021}{8.358350000000044}}
```
Die Idee dieser Flächenannäherung kann ebenfalls grafisch dargestellt werden, die beiden folgenden Funktionen zeichnen die zugrundeliegende Funktion und die Flächenannäherung durch Rechteckstreifen, hier zunächst die Version welche die Streifenhöhe an der linken Intervallgrenze ausrichtet:

```
leftbox(anfang,ende,n):=block(
[breite, x werte,x0, y werte, flaechen, seiten],
breite:(ende-anfang)/n,
x_werte:[],
x0:anfang,
for i:0 thru n do (
     x_werte:endcons(x0,x_werte),
     x0:x0+breite
),
y werte:map(f,x werte),
seiten:[],
for i:1 thru n do (
    seiten: endcons ([x_werte[i+1],0], seiten),
    seiten: endcons ([x_werte[i+1], y_werte[i]], seiten),
    seiten: endcons ([x_werte[i], y_werte[i]], seiten),
    seiten: endcons ([x_werte[i],0], seiten)
),
wxplot2d([[discrete,seiten],f],[x,anfang-
1,ende+1],[box,false]));
Hier noch die alternative Version mit der Ausrichtung an der rechten Intervallgrenze:
rightbox(anfang,ende,n):=block(
[breite, x werte,i,x0,y werte,flaechen, seiten],
breite:(ende-anfang)/n,
```

```
x_werte:[],
x0:anfang,
for i:0 thru n do (
    x werte:endcons(x0, x werte),
     x0:x0+breite
),
y werte: map(f, x werte),
seiten:[],
for i:1 thru n do (
    seiten: endcons ([x_werte[i+1],0], seiten),
    seiten:endcons([x_werte[i+1], y_werte[i+1]], seiten),
    seiten:endcons([x_werte[i],y_werte[i+1]],seiten),
    seiten: endcons ([x_werte[i],0], seiten)
),
wxplot2d([[discrete,seiten],f],[x,anfang-
1,ende+1],[box,false]));
```
Im Fall der Maximafunktion leftbox() sieht das Ergebnis folgendermaßen aus:

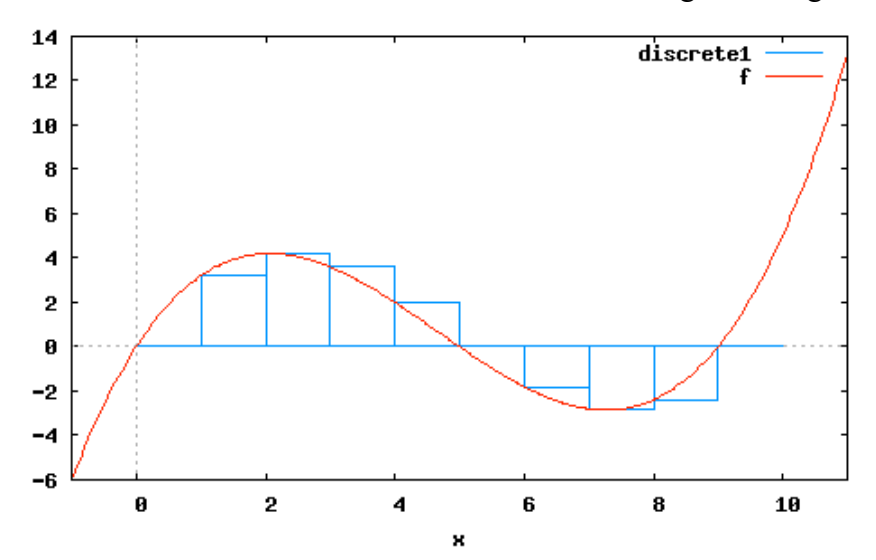

Die Funktion rightbox() kommt zum folgenden Ergebnis:

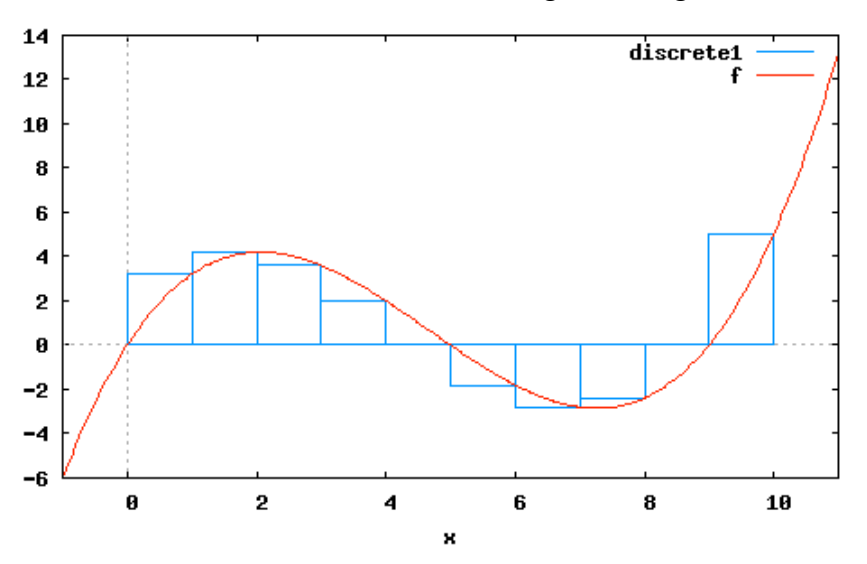

Alle Maximafunktionen zur grafischen Darstellung bauen prinzipiell auf den jeweiligen Funktionen zur rechnerischen Ermittlung der Flächensummen auf. Für die beabsichtigte grafische Darstellung der Rechteckstreifen wird in diesen Fällen jedoch intensiv mit Listen gearbeitet: So werden zunächst alle *x*-Werte an den Streifengrenzen in die Liste x\_werte geschrieben, danach mittels map die zugehörigen Funktionswerte ebenfalls in einer Liste y werte abgelegt. Schließlich werden in der letzten Schleife aus diesen Listen die Eckpunkte der Rechteckstreifen ermittelt und diese in der Liste seiten gespeichert.

Insgesamt haben wir damit die dem Integral zugrundeliegende Idee ausgiebig vorbereitet und können dieses nun mit Hilfe der Unter- und Obersummen definieren:

Wenn bei einer in einem Intervall [*a*, *b*] stetigen Funktion *f* der größte Wert der Untersummen gleich dem kleinsten Wert der Obersummen ist, so heißt diese Zahl das *Integral* von *f* über einem Intervall [*a*, *b*] und die Funktion *f* heißt *integrierbar* über dem Intervall [*a*, *b*]. Legt man die Intervallgrenzen *a* und *b* konkret fest, so heißt dieses Integral das bestimmte Integral von *f* über [*a*, *b*] und schreibt:

 $\int f(x)dx$ *a b*

## 8.3 Middlebox

Weiter ist eine nochmals leicht veränderte Herangehensweise denkbar, diese haben wir beispielsweise beim numerischen Integrieren angewandt: Man wählt in den Teilintervallen nicht die höchste oder niedrigste Streifenhöhe, sondern man wählt die Höhe genau in der Mitte des Streifens. Wandeln Sie Ihre erstellte Funktion leftsum() oder rightsum() entsprechend ab, so dass die Funktion middlesum()diese Aufgabe erledigt und die Summe der Flächeninhalte all derjenigen Rechteckstreifen bildet, deren Höhe durch den Funktionswert in der Mitte des jeweiligen Intervalls festgelegt ist.

Auch zeichnerisch lässt sich diese Vorgehensweise mit der Funktion middlebox() am PC nachbilden:

```
middlebox(anfang,ende,n):=block(
[breite, x werte, y werte, flaechen, seiten],
breite:(ende-anfang)/n,
x_werte:[],
x0:anfang+breite/2,
for i:0 thru n do (
     x_werte:endcons(x0,x_werte),
     x0:x0+breite
),
y werte:map(f,x werte),
seiten:[],
for i:1 thru n do (
    seiten: endcons ([x_werte[i]+breite/2,0], seiten),
    seiten: endcons ([x_werte[i]+breite/2, y_werte[i]], seiten),
    seiten: endcons ([x_werte[i]-breite/2, y_werte[i]], seiten),
    seiten: endcons ([x_werte[i]-breite/2,0], seiten)
),
```
#### wxplot2d([[discrete,seiten],f],[x,anfang-1,ende+1],[box,false]));

Die Darstellung mit Hilfe der Funktion middlebox() verdeutlicht nochmals die gewählte Vorgehensweise:

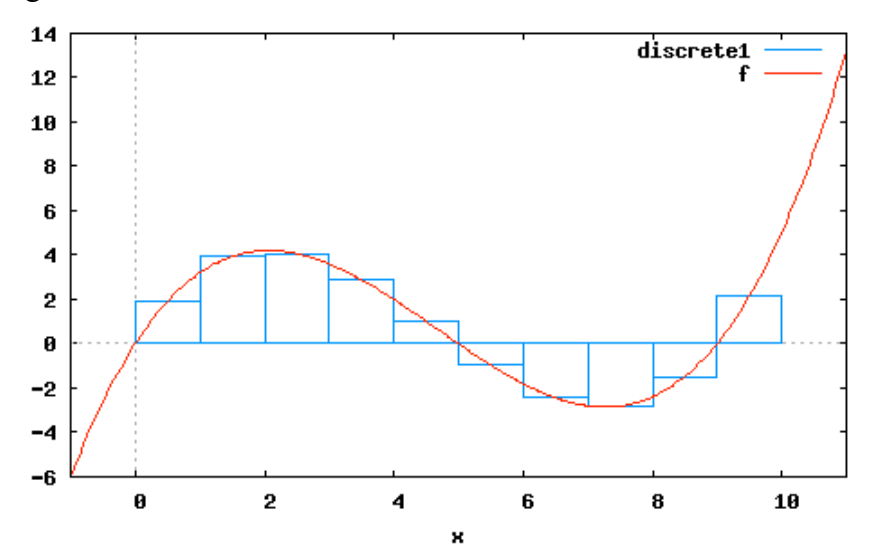

Interessant ist nun – da wir jetzt ja keine Eingrenzung mehr vornehmen können – was denn passiert, wenn wir die Breite der Teilintervalle immer schmäler machen. Natürlich werden sich dann die Rechteckstreifen immer besser an die Kurve annähern und der so errechnete Wert immer besser mit dem tatsächlichen Wert übereinstimmen:

```
(%i21) rightsum(0,10,1000);
(%o21) 8.358350000000044
 (%i23) middlesum(0,10,10);
 (%o23) 8.25000000000004
 (% 10, 10, 10) middlesum(0, 10, 100);<br>(% 0, 24) 8.332500000000039
 (%i25) middlesum(0,10,1000);
 (%025) 8.33332500000003
```
Bemerkenswert ist hierbei, dass mit diesem Verfahren schon von Beginn an der tatsächliche Wert sehr gut angenähert wird. Bei der Vorgehensweise mit der "middlebox" bildet man die Fläche unter der Kurve ebenfalls durch Aufsummieren der einzelnen *n* Rechteckflächen *Fk* und erhält die Summe

$$
F(n) = \sum_{k=1}^{n} F_k
$$

Macht man *n* immer größer – unterteilt also das Intervall immer feiner – so wird *F*(*n*) konvergieren und man definiert:

Für stetige oder monotone Funktionen *f*:  $[a, b] \rightarrow \mathbb{R}$  existiert der Grenzwert von  $F(n)$  und es ist

$$
\int_{a}^{b} f(x) dx := \lim_{n \to \infty} F(n)
$$

das Integral von *f* über [*a*, *b*].

Damit ist auch der Begriff des Integrals wieder auf eine Grenzwertbestimmung zurückgeführt. Nun wissen wir zwar im Sinne einer Definition, was ein Integral ist, für eine lebenspraktische und anwendungsorientierte Bestimmung des Flächeninhalts unter einer Kurve bzw. zur Bestandsbestimmung aus einer Änderungsratenfunktion ist diese Definition wenig hilfreich, da die Ober- und Untersummenbestimmung mühsam und der Nachweis einer gegenseitigen Konvergenz schwierig ist.

# 8.4 Rechnerische Bestimmung eines Integrals

Diesen mühsamen Weg der Integralbestimmung über Ober- und Untersummen wollen wir wenigstens an einem Beispiel durchführen, um die Anwendung der Integraldefinition deutlich zu machen. Damit soll aber andererseits auch deutlich werden, dass man für eine lebenspraktische Integralbestimmung schließlich einen anderen Weg wird gehen müssen.

Wir nehmen dafür eine altbekannte und einfache Funktion, nämlich

 $f(x) = x^2$ 

Weiter vereinfachen wir unser Vorgehen dadurch, dass wir die Fläche unter der Kurve zwischen dem Nullpunkt und einer Grenze *b* suchen, welche rechts vom Nullpunkt liegt. Wir suchen also das Integral

$$
\int\limits_{0}^{b} x^{2} dx
$$

Getreu unserer Definition teilen wir dieses Intervall [0, *b*] gleichmäßig in *n* Teilintervalle auf, jedes Teilintervall hat damit die Breite

. *b n*

### **8.4.1 Obersumme**

Da die Parabel rechts vom Nullpunkt monoton steigend ist, ist die Bestimmung der Obersumme gleichbedeutend mit der "rightbox"-Summe. Wir müssen also an jeder der *n* Teilintervallgrenzen den Funktionswert *f*(*x*) berechnen.

Beim ersten Teilintervall liegt dessen rechte Grenze an der Stelle <sup>b</sup>. *n*

Die rechte Grenze des zweiten Intervalls liegt an der Stelle 2. <sup>b</sup>. *n*

Die rechte Grenze des dritten Intervalls liegt an der Stelle . 3⋅ *b n*

Allgemein gilt:

Die rechte Grenze des *i*-ten Intervalls liegt an der Stelle *i*⋅<sup>b</sup>. *n*

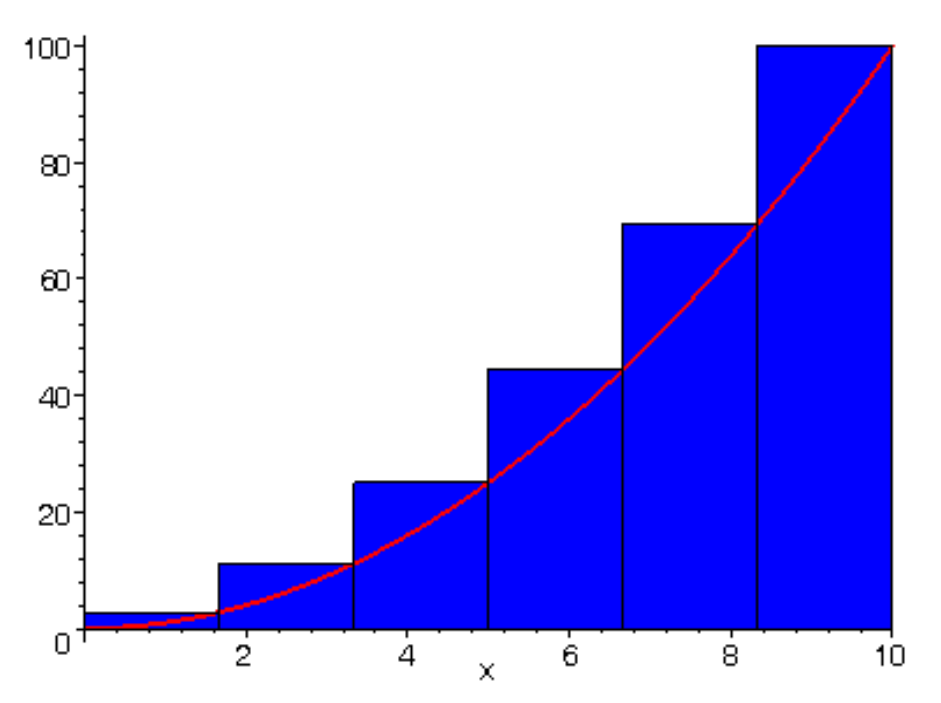

Für diese eben genannten Stellen müssen wir jeweils den zugehörigen Funktionswert bestimmen und diesen mit der Teilintervallbreite multiplizieren – so erhalten wir den Flächeninhalt eines Teilintervalls. Es gilt für die Flächeninhalte der einzelnen Streifen:

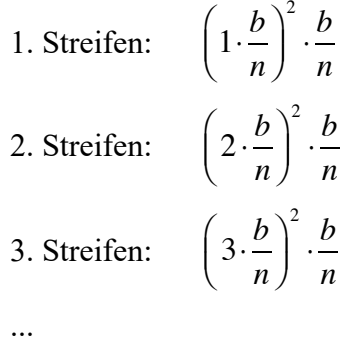

*i.* Streifen: 
$$
\left(i \cdot \frac{b}{n}\right)^2 \cdot \frac{b}{n}
$$

Zur Integralbestimmung müssen wir alle diese Streifen aufsummieren, also

$$
\left(1 \cdot \frac{b}{n}\right)^2 \cdot \frac{b}{n} + \left(2 \cdot \frac{b}{n}\right)^2 \cdot \frac{b}{n} + \left(3 \cdot \frac{b}{n}\right)^2 \cdot \frac{b}{n} + \dots + \left(n \cdot \frac{b}{n}\right)^2 \cdot \frac{b}{n}
$$

Dies schreibt man kürzer in der Form:

$$
\sum_{i=1}^n \left(i \cdot \frac{b}{n}\right)^2 \cdot \frac{b}{n}
$$

Da bei dieser Summe in den einzelnen Summanden nur das *i* "veränderlich" ist und *b* sowie *n* konstant bleiben, kann man auch schreiben:

$$
\sum_{i=1}^n i^2 \cdot \left(\frac{b}{n}\right)^2 \cdot \frac{b}{n} = \left(\frac{b}{n}\right)^3 \cdot \sum_{i=1}^n i^2
$$

Dies ist letztlich nichts anderes als:

$$
\left(\frac{b}{n}\right)^3
$$
 Summe der Quadratzahlen von 1 bis n

Für die Summe der Quadratzahlen von 1 bis *n* gibt es aber erfreulicher Weise eine Formel:

$$
\sum_{i=1}^{n} i^2 = \frac{n \cdot (n+1) \cdot (2n+1)}{6}
$$

Also lautet unsere Beziehung, mit welcher wir alle unsere *n* Streifen von 0 bis *n* aufsummieren können:

$$
\left(\frac{b}{n}\right)^3 \cdot \frac{n \cdot (n+1) \cdot (2n+1)}{6}
$$

Wir formen etwas um, indem wir die Klammern auf dem Bruchstrich ausmultiplizieren und bei den Nennern das Kommutativgesetz anwenden:

$$
\frac{b^3}{6} \cdot \frac{2n^3 + 3n^2 + n}{n^3}
$$

Diese Beziehung gilt somit für *n* Teilintervalle der Obersumme. Was passiert nun, wenn wir die Anzahl der Streifen erhöhen und *n* gegen ∞ gehen lassen? Auswirkungen hat dies nur auf den rechten Faktor, wir suchen also

$$
\lim_{n\to\infty}\frac{2n^3+3n^2+n}{n^3}
$$

und dieser Grenzwert ist genau 2. Es gilt also schließlich für den Grenzwert unserer Obersumme:

$$
\frac{b^3}{6} \cdot 2 = \frac{1}{3} \cdot b^3
$$

#### **8.4.2 Untersumme**

Nun gehen wir zur Bestimmung der Untersumme ganz ähnlich vor. Aufgrund der Monotonie des Graphen im relevanten Bereich entspricht die Bestimmung der Untersumme dem leftbox-Verfahren.

Die maßgeblichen Grenzen der Teilintervalle liegen nun an der linken Seite, diejenige des nullten Teilintervalls also an der Stelle 0.

Beim ersten Teilintervall liegt dessen linke Grenze an der Stelle <sup>b</sup>. *n*

Die linke Grenze des zweiten Intervalls liegt an der Stelle 2.<sup>b</sup>. *n*

Die linke Grenze des dritten Intervalls liegt an der Stelle . 3⋅ *b n*

Wenn wir nun *i* nicht mehr von 1 bis *n*, sondern von 0 bis *n*–1 fortschreiten lassen, gilt für die Grenze des *i*-ten Intervalls allgemein:

Die linke Grenze des *i*-ten Intervalls liegt an der Stelle . *i* ⋅ *b n*

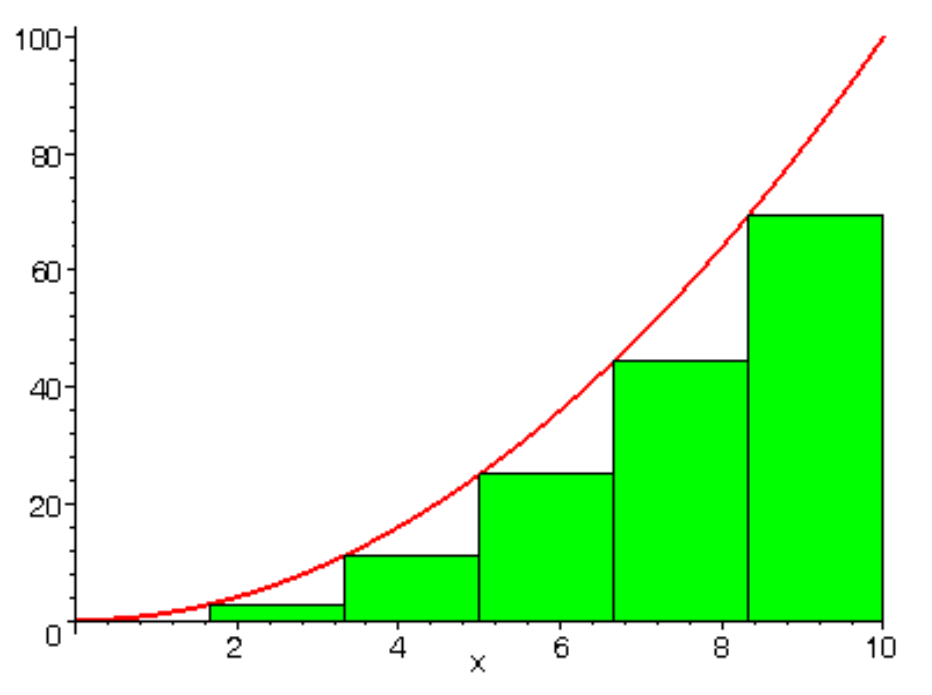

Alles andere – wie beispielsweise die Streifenbreite – bleibt exakt wie bei der Obersumme. Für die Gesamtfläche aller Teilstreifen gilt also:

$$
\sum_{i=0}^{n-1} i^2 \cdot \left(\frac{b}{n}\right)^2 \cdot \frac{b}{n} = \left(\frac{b}{n}\right)^3 \cdot \sum_{i=0}^{n-1} i^2
$$

Dies entspricht nun

$$
\left(\frac{b}{n}\right)^3
$$
. Summe der Quadratzahlen von 0 bis (n-1)

Für die Summe der Quadratzahlen von 0 bis (*n*–1) gibt es aber erfreulicher Weise ebenfalls eine "Formel":

$$
\sum_{i=1}^{n} i^2 = \frac{n \cdot (n-1) \cdot (2n-1)}{6}
$$

Also lautet unsere Beziehung, mit welcher wir alle unsere n Streifen von 0 bis *n* aufsummieren können:

$$
\left(\frac{b}{n}\right)^3 \cdot \frac{n \cdot (n-1) \cdot (2n-1)}{6}
$$

Wir formen etwas um, indem wir die Klammern auf dem Bruchstrich ausmultiplizieren und bei den Nennern das Kommutativgesetz anwenden:

$$
\frac{b^3}{6} \cdot \frac{2n^3 - 3n^2 - n}{n^3}
$$

Diese Beziehung gilt somit für *n* Teilintervalle der Untersumme. Was passiert nun, wenn wir die Anzahl der Streifen erhöhen und *n* gegen ∞ gehen lassen? Auswirkungen hat dies nur auf den rechten Faktor, wir suchen also

$$
\lim_{n\to\infty}\frac{2n^3-3n^2-n}{n^3}
$$

und dieser Grenzwert ist genau 2. Es gilt also schließlich für den Grenzwert unserer Untersumme:

$$
\frac{b^3}{6} \cdot 2 = \frac{1}{3} \cdot b^3
$$

Nachdem der Grenzwert der Obersumme gleich dem Grenzwert der Untersumme für  $n \to \infty$ ist, nennt man diesen Grenzwert das Integral ...

$$
\int_{0}^{b} x^2 dx = \frac{1}{3} \cdot b^3
$$

#### **8.4.3 Weiteres Beispiel**

Bestimmen Sie genau so – durch Grenzwertbestimmung der Ober- und Untersumme – das Integral der Funktion

$$
f(x)=3x
$$

Für die Obersumme müssen wieder *n* Streifen der Breite — aufsummiert werden: *n*

1. Streifen:  $\int 3\cdot \int 1\cdot \frac{b}{b}$ 2. Streifen:  $\int 3\cdot (2 \cdot \frac{b}{a})$ 3. Streifen:  $\left(3 \cdot \left(3 \cdot \frac{b}{c}\right)\right)$ *n*  $\sqrt{ }$  $\left(3 \cdot \left(1 \cdot \frac{b}{n}\right)\right) \cdot \frac{b}{n}$ *n n*  $\sqrt{}$  $\left(3\cdot\left(2\cdot\frac{b}{n}\right)\right)\cdot\frac{b}{n}$ *n n*  $\sqrt{2}$  $\left(3 \cdot \left(3 \cdot \frac{b}{n}\right)\right) \cdot \frac{b}{n}$ *n*

...

*i.* Streifen: 
$$
\left(3 \cdot \left(i \cdot \frac{b}{n}\right)\right) \cdot \frac{b}{n}
$$

Alle diese Streifen müssen aufsummiert werden:

$$
\sum_{i=1}^{n} \left( 3 \cdot \left( i \cdot \frac{b}{n} \right) \right) \cdot \frac{b}{n}
$$

Den Summenterm kann man etwas umformen:

$$
\sum_{i=1}^n i \cdot \frac{3b^2}{n^2}
$$

Da *b* und *n* konstant und nur das *i* veränderlich ist, kann man auch schreiben:

$$
\frac{3b^2}{n^2} \cdot \sum_{i=1}^n i
$$

Das ist aber nichts anderes als:

$$
\frac{3b^2}{n^2}
$$
 Summe der natürlichen Zahlen von 1 bis *n*

Die GAUß'sche Summenformel ist bekannt, also kann man auch schreiben:

$$
\frac{3b^2}{n^2} \cdot \frac{n^2 + n}{2}
$$

Nun "vertauscht" man wieder die Nenner ...

$$
\frac{3b^2}{2} \cdot \frac{n^2 + n}{n^2}
$$

... und fragt sich, was denn für sehr viele Streifen passiert, wenn also *n* gegen Unendlich geht. In diesem Fall hat der zweite Faktor den Grenzwert 1und die Obersumme erhält den Wert

$$
\frac{3}{2}b^2
$$

Wir überlegen dasselbe für die Untersumme. Dabei greifen wir darauf zurück, dass sich bei dieser Betrachtung nur die Aufsummierung der Rechteckstreifen ändert, es wird nun von 0 bis *n*–1 aufsummiert:

$$
\sum_{i=0}^{n-1} \left(3 \cdot \left(i \cdot \frac{b}{n}\right)\right) \cdot \frac{b}{n}
$$

Wir erhalten damit den Ausdruck:

$$
\frac{3b^2}{n^2} \cdot \sum_{i=0}^{n-1} i
$$

Das ist aber nichts anderes als:

$$
\frac{3b^2}{n^2}
$$
. Summe der natürlichen Zahlen von 0 bis *n*-1

Die GAUß'sche Summenformel für diesen Fall ist ebenfalls bekannt, also kann man auch schreiben:

$$
\frac{3b^2}{n^2} \cdot \frac{n^2 - n}{2}
$$

Nun "vertauscht" man wieder die Nenner ...

$$
\frac{3b^2}{2} \cdot \frac{n^2 - n}{n^2}
$$

Bei der Grenzwertbetrachtung für größer werdende *n* wird der rechte Faktor ebenfalls wieder zu 1, so dass wir für den Wert der Untersumme denselben Ausdruck

$$
\frac{3}{2}b^2
$$

erhalten. Nachdem der Grenzwert der Obersumme gleich dem Grenzwert der Untersumme für  $n \rightarrow \infty$  ist, nennt man diesen Grenzwert das Integral ...

$$
\int_{0}^{b} 3x \, dx = \frac{3}{2} \cdot b^2
$$

#### **8.4.4 Wert des Integrals**

Möchte man im Rahmen unseres ersten Beispiels mit der quadratischen Funktion von der Stelle 0 bis zur Stelle 4 integrieren, so beträgt die Fläche unter der Kurve

$$
\int_{0}^{4} x^{2} dx = \frac{1}{3} \cdot 4^{3} = 21 \frac{1}{3}
$$

Unsere getroffene Festlegung, dass wir immer an der Stelle 0 mit dem Integrieren beginnen, können wir aufgrund der Additivität des Integrals leicht erweitern. Für die Anordnung 0<*a*<*b* gilt doch

$$
\int_{a}^{b} x^{2} dx = \int_{0}^{b} x^{2} dx - \int_{0}^{a} x^{2} dx
$$
  
=  $\frac{1}{3} \cdot b^{3} - \frac{1}{3} \cdot a^{3}$   
=  $\frac{1}{3} \cdot (b^{3} - a^{3})$ 

Dies ist nichts anderes als das bestimmte Integral von *a* bis *b*. Belassen wir die untere Grenze auf *a* und betrachten die obere Grenze *x* als variabel, so gilt für jede quadratische Funktion<sup>13</sup>  $f(t) = t^2$  die Zuordnung

$$
F_a(x) = \int_a^x t^2 dt = \frac{1}{3} \cdot (x^3 - a^3)
$$

Machen wir uns dies gleich an einem Beispiel klar. Wir verwenden  $f(t) = t^2$  und setzen die untere Grenze *a* auf 1. Dann erhalten wir ...

$$
F_1(1) = \frac{1}{3} \cdot (1^3 - 1^3) = 0
$$
  
\n
$$
F_1(2) = \frac{1}{3} \cdot (2^3 - 1^3) = \frac{7}{3} = 2\frac{1}{3}
$$
  
\n
$$
F_1(3) = \frac{1}{3} \cdot (3^3 - 1^3) = \frac{26}{3} = 8\frac{2}{3}
$$
  
\n
$$
F_1(4) = \frac{1}{3} \cdot (4^3 - 1^3) = \frac{63}{3} = 21
$$

Jedem oberen Wert *x* kann also genau ein Wert des zugehörigen Integrals zugeordnet werden. Diese Zuordnung nennt man eine *Integralfunktion* von *f*. Setzt man die untere Grenze auf 0, so erhält man

$$
F_0(x) = \int_0^x t^2 dt = \frac{1}{3} \cdot x^3
$$

Bekannt ist sicher der Begriff der *Stammfunktion* und der Funktionsterm der eben dargestellten Integralfunktion lässt bereits erahnen, dass Integral- und Stammfunktionen eng miteinander in Beziehung stehen. Man definiert:

Eine zur Funktion  $f(x)$  gehörige Stammfunktion  $F(x)$  ist jede Funktion, für die gilt:

$$
F'(x) = f(x)
$$

### 8.5 Zusammenhang zwischen Differenzial- und Integralrechnung Der Wert der allgemeinen Integralfunktion

$$
F_a(x) = \int_a^x f(t)dt
$$

ist der Flächeninhalt unter dem Graphen von *f*(*t*) von der Stelle *a* bis zur Stelle *x*.

<sup>&</sup>lt;sup>13</sup> Wir wechseln die Bezeichnung von  $f(x)=x^2$  auf  $f(t)=t^2$ , da sonst das doppelte Vorkommen von *x* nur Verwirrung stiften würde.

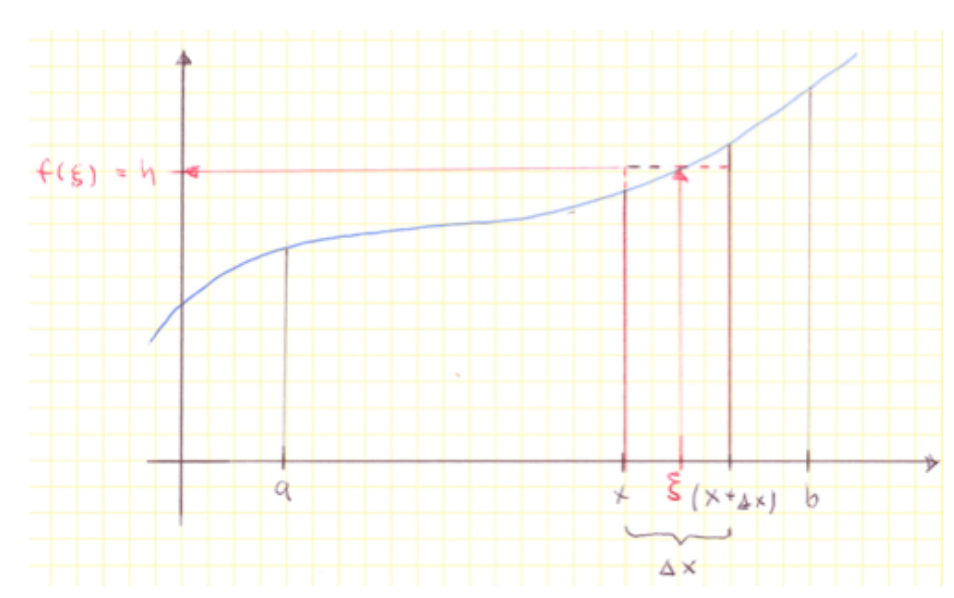

Rücken wir die obere Grenze nun um ein "winziges Stück"  $\Delta x$  nach rechts, so ist

$$
F_a(x+\Delta x) = \int_a^{x+\Delta x} f(t)dt
$$

die Fläche unter der Kurve von *a* bis  $x + \Delta x$  und die Differenz

$$
F_a(x+\Delta x) - F_a(x)
$$

ist genau der Flächenzuwachs, wenn wir  $x$  um  $\Delta x$  nach rechts weiterrücken. Für unsere seither praktizierte Annäherung durch Rechteckstreifen bedeutet dies, dass eben diese Differenz

$$
F_a(x+\Delta x) - F_a(x)
$$

der Flächeninhalt des zugehörigen Rechteckstreifens und D*x* dessen Breite ist. Also ist

$$
\frac{F_a(x + \Delta x) - F_a(x)}{\Delta x}
$$

doch genau die Höhe *h* dieses Rechteckstreifens – getreu der Beziehung

Rechteckfläche : Breite = Länge.

Wir wollen zudem gleich an dieser Stelle festhalten, dass der eben dargestellte Ausdruck aber auch genau der Differenzenquotient der Integralfunktion *Fa* ist!

Diese Höhe *h* wird im Intervall [ $x$ ,  $x+\Delta x$ ] tatsächlich an irgendeiner Stelle  $\xi$  (xi) von der Funktion *f*(*t*) angenommen. Dies garantiert uns formal korrekt der *Zwischenwertsatz*, den wir seither nicht explizit thematisiert haben. Der Zusammenhang ist uns aber auch aus der Herleitung des Integrals bekannt: Bei monoton steigenden oder fallenden Funktionen muss die tatsächliche Höhe des Streifenrechtecks zwischen der linken und rechten Intervallgrenze liegen, bei nicht monotonen Funktionen ebenso. Diese tatsächliche Höhe *h* des Rechteckstreifens kann durch den Funktionswert an der Stelle & beschrieben werden, es ist also

$$
h = f(\xi)
$$

Damit gilt insgesamt

$$
\frac{F_a(x + \Delta x) - F_a(x)}{\Delta x} = f(\xi) \qquad \text{mit } x \le \xi \le (x + \Delta x)
$$

Nun suchen wir wieder Grenzwerte, indem wir die Streifenanzahl größer und damit die Streifenbreite D*x* immer kleiner machen. Es gilt ganz allgemein – solange *f* stetig ist – der folgende Grenzwert

$$
\lim_{n\to\infty} f\big(x+\Delta x\big) = f\big(x\big)
$$

Weil die Stelle  $\xi$  zwischen *x* und  $x+\Delta x$ , eingesperrt" ist, gilt im konkreten Fall außerdem:

$$
\lim_{n\to\infty}f(\xi)=f(x)
$$

Damit existiert der Grenzwert des Differenzenquotienten<sup>14</sup>

$$
\frac{F_a(x + \Delta x) - F_a(x)}{\Delta x}
$$
 für  $\Delta x \to 0$ 

und dieser Grenzwert ist – wie eben dargestellt – gleich *f*(*x*). Es gilt also insgesamt:

$$
F'_a(x) = \frac{F_a(x + \Delta x) - F_a(x)}{\Delta x} = f(x)
$$

Dies wird im ersten Teil des *Hauptsatzes der Differenzial- und Integralrechnung* formuliert:

Wenn  $F_a(x) = \int f(t) dt$  mit  $a \le x \le b$  eine Integralfunktion von *f* ist, dann gilt:  $F'_{a}(x) = f(x)$  für alle  $x \in [a, b]$ Dies bedeutet: Jede Integralfunktion von *f* ist auch eine Stammfunktion von *f*. *a x* ∫

Über die eben geleistete Herleitung haben wir diesen Teil des Hauptsatzes bereits bewiesen. Er sagt im Wesentlichen aus, dass die Ableitung der Integralfunktion auf die eigentliche Funktion führt. Der zweite Teil des Hauptsatzes argumentiert von der anderen Seite:

$$
ext{1st } F \text{ eine beliebige Stammfunktion von } f \text{, dann gilt:}
$$
\n
$$
\int_{a}^{b} f(x) \, dx = F(b) - F(a)
$$

Die Integralfunktion  $F_a$  ist eine spezielle Stammfunktion. Aus

$$
\int_a^x f(t)dt = F_a(x)
$$

folgt

$$
\int_{a}^{b} f(t)dt = F_a(b)
$$
 (wird weiter unten benötigt...)

Speziell gilt:

$$
\int_{a}^{a} f(t)dt = F_a(a) = 0
$$

Weil jede beliebige Stammfunktion *F* genau wie *F*<sup>a</sup> als Ableitung dieselbe Funktion *f* besitzt, können sich *F* und *Fa* nur um eine konstante Funktion *C* unterscheiden. Die Integralfunktionen unterscheiden sich ja nur aufgrund des unterschiedlichen "Beginns" *a* der Integration und damit eben um einen konstanten Wert der Differenz zwischen den unterschiedlichen linken Integrationsgrenzen:

 $F = F_a + C$ 

<sup>&</sup>lt;sup>14</sup> ... was "die" Bedingung für das Vorliegen der Ableitung ist!

Für jede konstante Funktion *C* gilt außerdem:

 $C(a) = C(b)$ 

Daraus folgt schließlich:

$$
F(b) - F(a) = (F_a + C)(b) - (F_a + C)(a)
$$
  
=  $(F_a(b) + C(b)) - (F_a(a) + C(a))$   
=  $F_a(b) - F_a(a)$ 

Da  $F_a(a) = 0$  gilt, bleibt übrig

$$
F(b) - F(a) = F_a(b)
$$

Die rechte Seite dieser Gleichung haben wir weiter oben schon als

$$
F_a(b) = \int_a^b f(t)dt
$$

identifiziert, so dass schließlich gilt:

$$
F(b) - F(a) = \int_{a}^{b} f(x) dx
$$

Dies ist aber genau die bereits oben formulierte Aussage des zweiten Teils des Hauptsatzes der Differenzial- und Integralrechnung.

Dieser Hauptsatz beinhaltet zwei Erkenntnisse:

Integrieren und Differenzieren sind einander entgegen gesetzte Operationen mit Funktionen. Dies kann – auch aufgrund unserer Vorerfahrungen – kaum verwundern: Zum Differenzieren hatten wir den DIFFERENZENQUOTIENTEN, also einen Quotienten von Differenzen gebildet. Beim Integrieren haben wir die Breite und die Höhe von Rechteckstreifen multipliziert – also letztlich Produkte gebildet und diese aufsummiert, integrieren bedeutet somit das Summieren von Produkten.

Mit diesem vom Hauptsatz formulierten Zusammenhang bietet sich schließlich und endlich eine viel einfachere Möglichkeit zum Integrieren als das bisher kennen gelernte Finden von Grenzwerten von Ober- und Untersummen, weil man die notwendigen Stammfunktionen in vielen Fällen leicht angeben kann. Man muss dazu quasi nur *rückwärts differenzieren*.

# 9 Integrationsverfahren

Im Prinzip können wir insbesondere komplexe Integrale mit Hilfe von Maxima bestimmen lassen. Allerdings kann eine grundsätzliche Kenntnis der Integrationsregeln und -verfahren im Rahmen eines Mathematikstudiums durchaus erwartet werden.

### 9.1 Integrationsregeln

### **9.1.1 Standardintegrale**

Zur Bestimmung unbestimmter Integrale einiger wichtiger Funktionen mag diese Formelsammlung dienen:

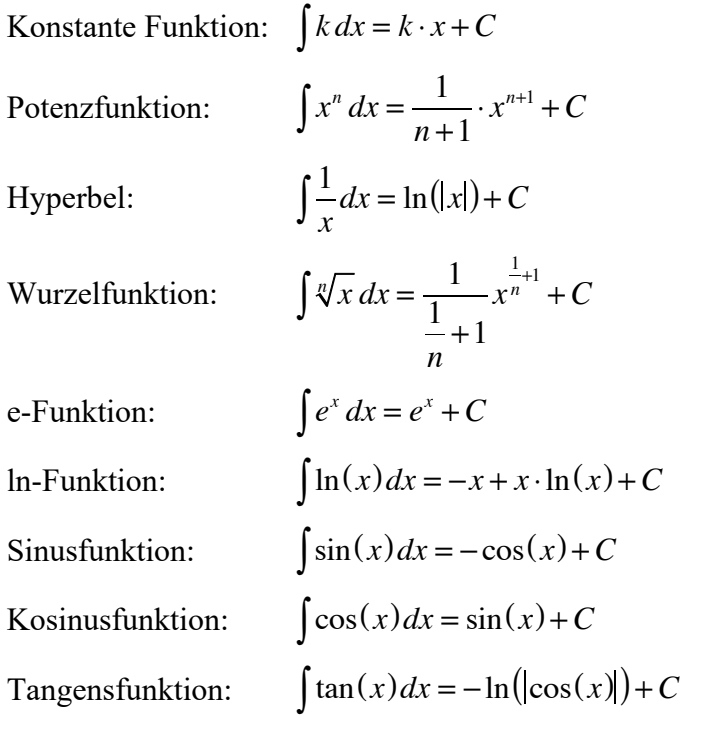

## **9.1.2 Regeln**

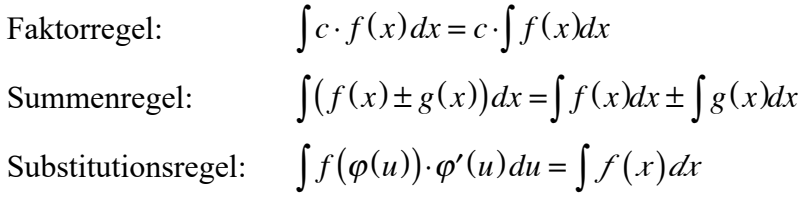

# 9.2 Integration durch Substitution

Die Substitutionsregel soll im Folgenden an einigen Beispielen näher erläutert werden. Im Prinzip handelt es sich dabei um die Umkehrung der Kettenregel. Die eben genannte Substitutionsregel

$$
\int f(\varphi(u)) \cdot \varphi'(u) du = \int f(x) dx
$$

geht aus von einem Integranden, der aus dem Produkt einer verketteten Funktion  $f(\varphi(u))$ mit der ersten Ableitung  $\varphi'(u)$  der inneren Funktion  $\varphi(u)$  besteht. Dieser Fall kann zurückgeführt werden auf die Integration der äußeren Funktion  $f(x)$ . Hierzu ein erstes, einfaches Beispiel, gesucht ist das unbestimmte Integral

Man erkennt (hoffentlich) eine Verkettung der inneren Funktion  $x^2 - 4$ , welche von der äußeren Funktion mit drei potenziert wird. Außerdem wird diese Verkettung mit der ersten Ableitung von  $x^2 - 4$ , das ist  $2x$ , multipliziert. Damit haben wir genau den Fall, welcher in der Substitutionsregel gefordert ist!

Die Regel besagt weiter, dass wir diesen komplexen Integranden auf das Integral der äußeren Funktion, also auf "Irgendwas" hoch drei zurückführen können. Dieses "Irgendwas" ist die Substitution, die wir nun vornehmen, indem wir den inneren Funktionsterm  $x^2 - 4$  durch *u* ersetzen:

 $x^2 - 4 = u$ 

Damit lautet unsere Aufgabe

 $\int (u)^3 du$ .

Da wir nun die Integrationsvariable gewechselt haben, müssen wir konsequenter Weise auch *du* schreiben!

Dieses Integral können wir aber problemlos bestimmen:

$$
\int (u)^3 du = \frac{1}{4}u^4
$$

Jetzt wird rücksubstituiert, wir erhalten somit als Stammfunktion:

$$
\int (x^2 - 4)^3 \cdot 2x \, dx = \frac{1}{4} (x^2 - 4)^4 + C
$$

Problematisch wird es, wenn nicht – wie in dieser ersten Beispielaufgabe – die Ableitung der inneren Funktion als Faktor der Verkettung auftritt. Beispielsweise lautet eine zweite Beispielaufgabe

$$
\int (x^2 - 4)^3 \cdot 40x \, dx
$$

Mit etwas Erfahrung "sieht" man hier jedoch, dass der Faktor 40x ein Vielfaches der benötigten Ableitung 2x ist, es gilt ja  $40x = 20 \cdot 2x$ . Unsere Aufgabenstellung

$$
\int (x^2 - 4)^3 \cdot 40x \, dx
$$

vereinfacht sich damit zu

$$
\int (x^2-4)^3 \cdot 20 \cdot 2x \, dx
$$

da wir nun den konstanten Faktor 20 vor das Integral ziehen können. Wir erhalten

$$
20\cdot\int (x^2-4)^3\cdot 2x\,dx\,,
$$

können nun wie eben gezeigt vorgehen und erhalten

$$
20 \cdot \int (x^2 - 4)^3 \cdot 2x \, dx = 20 \cdot \frac{1}{4} (x^2 - 4)^4 + C = 5(x^2 - 4)^4 + C.
$$

Wie aber geht man vor, wenn die Vielfachheit der Ableitung nicht ins Auge springt? Wir nehmen nochmals dasselbe Beispiel

 $\int (x^2 - 4)^3 \cdot 40x \, dx$ 

und ignorieren nun die Offensichtlichkeit  $40x = 20 \cdot 2x$ . In diesem Fall substituieren wir die innere Funktion

$$
\int \left(\frac{x^2 - 4}{u}\right)^3 \cdot 40x \, dx
$$
\n
$$
u := x^2 - 4
$$
\n
$$
u' := 2x
$$

und ermitteln deren inzwischen bekannte Ableitung 2*x*. Die Ableitung ist ja generell definiert als Differenzialquotient, nämlich als der Grenzwert des Differenzenquotienten, in diesem Fall

$$
u' = \frac{du}{dx} = 2x.
$$

Daraus folgt:

$$
dx = \frac{dt}{2x}
$$

Substituiert und eingesetzt erhalten wir

$$
\int (u)^3 \cdot 20 \, \lambda \sqrt{\frac{du}{\lambda \chi}}
$$

und damit

$$
\int (u)^3 \cdot 20 \, du = 20 \cdot \int (u)^3 \, du \, .
$$

Diesen Ausdruck können wir problemlos integrieren und wieder zurücksubstituieren.Das Verfahren nun nochmals an einem weiteren Beispiel im Schnelldurchgang erläutert:

$$
\int \cos(2x+5) \cdot dx
$$

Man substituiert die innere Funktion  $u = 2x + 5$  und erhält:

$$
\int \cos(u) \cdot dx
$$

Die Ableitung nach *u* lautet

$$
u'=2=\frac{du}{dx}.
$$

Aufgelöst nach dx:

$$
dx = \frac{1}{2} du
$$

Einsetzen in das Integral:

$$
\int \cos(u) \cdot \frac{1}{2} \cdot du
$$

Jetzt kann über *du* integriert werden, wir erhalten:

$$
\frac{1}{2} \cdot \int \cos(u) \, du = \frac{1}{2} \cdot \sin(u) + C
$$

Rücksubstitution liefert:

$$
\int \cos(2x+5) \cdot dx = \frac{1}{2} \cdot \sin(2x+5) + C
$$

Weiteres Beispiel:

$$
\int (x^2 - 4)^3 \cdot 10x \cdot dx
$$
  
 
$$
u = x^2 - 4
$$
 1. Substitution

$$
u' = 2x = \frac{du}{dx}
$$
  
\n
$$
dx = \frac{du}{2x}
$$
  
\n
$$
2. \text{ Ableitung des substituierten Terms}
$$
  
\n
$$
dx = \frac{du}{2x}
$$
  
\n
$$
3. \text{Unrechnung des Differentials}
$$
  
\n
$$
\int u^3 \cdot 10x \cdot \frac{du}{2x}
$$
  
\n
$$
4. \text{ Einstein in das Integral}
$$
  
\n
$$
\int u^3 \cdot 5 \cdot du = 5 \cdot \int u^3 \cdot du
$$
  
\n
$$
5 \cdot \frac{1}{4} u^4 = \frac{5}{4} u^4
$$
  
\n
$$
6. \text{Integrieren}
$$
  
\n
$$
\frac{5}{4} \cdot (x^2 - 4)^4
$$
  
\n
$$
7. \text{Resubstituieren}
$$
  
\n
$$
\int (x^2 - 4)^3 \cdot 10x \cdot dx = \frac{5}{4} \cdot (x^2 - 4)^4 + C
$$

9.3 Partielle Integration

# 10 Anwendungen

# 10.1 Kurvendiskussion

Nachdem das Thema Kurvendiskussion in der Oberstufe erschöpfend behandelt worden ist, wird es hier als Anwendung nur erwähnt, jedoch nicht mehr weiter ausgeführt.

# 10.2 NEWTONsches Näherungsverfahren

Für Polynom-Funktionen fünften und höheren Grades gibt es keine *Mitternachtsformel* mehr. Sobald in Gleichungen trigonometrische Funktionen enthalten sind, lassen sich diese ebenfalls nicht symbolisch lösen, man muss vielmehr auf numerische Näherungsverfahren ausweichen. Neben dem Mittelwertsatz von BOLZANO gibt es das NEWTONsche Näherungsverfahren, dessen Funktionsweise auf der Ableitung einer Funktion in der Nähe einer (vermuteten) Nullstelle basiert:

Beim NEWTONschen Näherungsverfahren wird die Funktion in einem Ausgangspunkt nahe einer Nullstelle linearisiert, indem man die Tangente des Graphen bestimmt und die Nullstelle der Tangente als Näherung für die Nullstelle der Funktion verwendet. Die erhaltene Näherung dient als Ausgangspunkt für einen weiteren Verbesserungsschritt.

Zur Darstellung des Verfahrens gehen wir aus von der Funktion

$$
f(x) = 0.1x^3 + 0.3x^2 - 0.3x - 0.1
$$

Wenn wir den zugehörigen Funktionsgraphen betrachten, dann vermuten wir eine Nullstelle ganz grob in der Nähe von *x*<sup>0</sup> = 2:

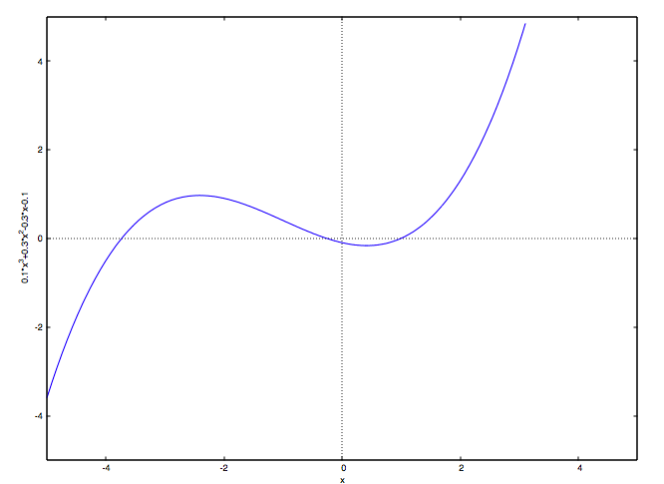

Die durch den Funktionswert von *f*(2) verlaufende Tangente kann rechnerisch ermittelt werden, indem man die Ableitung an der Stelle  $x_0 = 2$  berechnet. Damit und über die Punkt-Steigungs-Form kann die Tangentengleichung bestimmt und deren Nullpunkt berechnet werden.

Die Ableitung der obigen Funktion lautet:

 $f'(x) = 0.3*x^2 + 0.6*x - 0.3$ 

Der Ableitungswert und damit die Tangentensteigung an der Stelle  $x_0 = 2$  ist:

 $f'(2) = 0.3*2^2 + 0.6*2 - 0.3 = 2.1$ 

Der Funktionswert an der Stelle  $x_0 = 2$  ist

 $f(2) = 0.1 \times 2^3 + 0.3 \times 2^2 - 0.3 \times 2 - 0.1 = 1.3$ 

Damit haben wir die Koordinaten des Berührpunkts [2, 1.3] der Tangente und deren Steigung 2.1 und können aus der Punkt-Steigungsform die gewohnte Form der Geradengleichung herleiten:

$$
m = \frac{y - y_0}{x - x_0}
$$
  
\n
$$
\Rightarrow y = mx - mx_0 + y_0
$$

Von dieser Geraden suchen wir die Nullstelle:

$$
0 = mx - mx_0 + y_0
$$
  

$$
\Rightarrow x = x_0 - \frac{y_0}{m}
$$

und erhalten  $x \approx 1.381$  als Schnittpunkt der Tangente mit der x-Achse und damit als Näherung für die Nullstelle der Funktion.

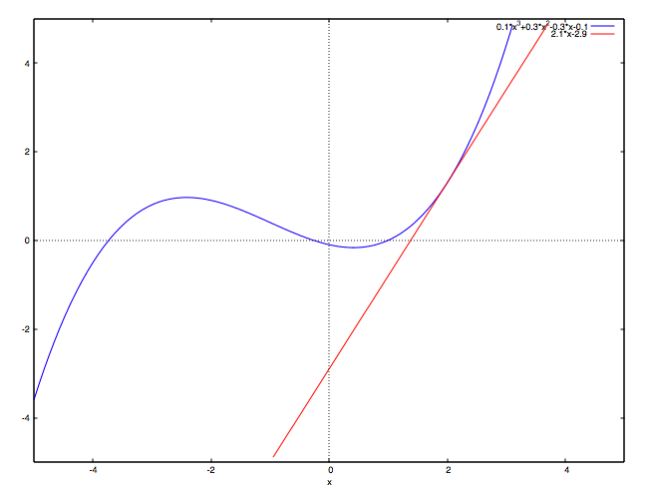

Diese Näherung verbessern wir, indem wir mit dieser ersten Näherung das Verfahren ein zweites Mal durchlaufen:

Wir berechnen die Ableitung an der Stelle  $x_0 = 1.381$  und erhalten als Tangentensteigung den Wert 1.1, der Tangentenberührpunkt hat die  $y_0$ -Koordinate 0.321. Die Nullstelle dieser Tangente liegt bei 1.089 und ist eine verbesserte Näherung für die gesuchte Nullstelle der Funktion:

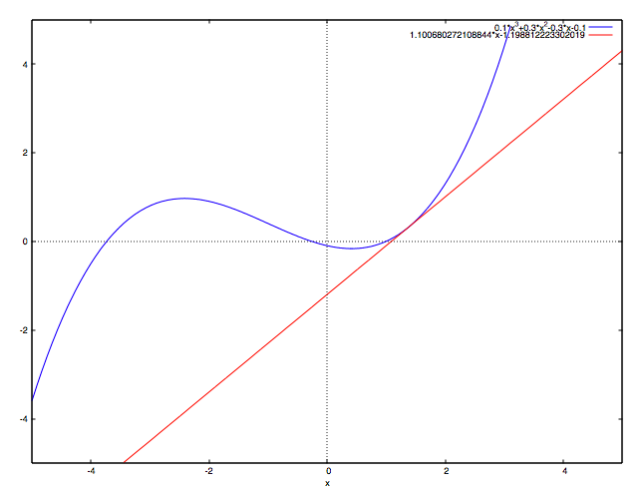

Mit nur wenigen Iterationen erhält man eine sehr gute Näherung für die Nullstelle der Funktion. Nach dieser grafischen Darstellung des Verfahrens wollen wir daraus algebraisch eine kurze und einfach zu handhabende Iterationsformel ableiten und beginnen dabei bei der oben bereits aus der Punkt-Steigungsform hergeleiteten Gleichung:

$$
x = x_0 - \frac{y_0}{m}
$$

Diese Gleichung müssen wir nur noch geeignet interpretieren: *x*<sup>0</sup> ist der Ausgangs-Schätzwert für die Nullstelle. Der Funktionswert an dieser Stelle *x*<sup>0</sup> ist *f*(*x*0) und die mit *m* bezeichnete Steigung der Tangenten erhalten wir über die Ableitung *f* ′(*x*0) an eben der Stelle *x*0. Aus diesen Größen können wir einen neuen Schätzwert *x* berechnen. Dieses Verfahren wenden wir iterativ so lange an, bis wir mit der Qualität des Schätzwerts zufrieden sind. Die Iterationsformel lautet dann (mit den eben erläuterten Ersetzungen):

$$
x_{n+1} = x_n - \frac{f(x_n)}{f'(x_n)}
$$

Erstellen Sie eine Maxima-Funktion, welche diese Näherung durchführt.

#### 10.3 Tangente an den Funktionsgraphen legen

Eine mathematisch interessante Anwendung ist die Aufgabe, von einem gegebenen Punkt aus, eine (oder mehrere) Tangente(n) an einen Funktionsgraphen zu legen. Wir machen uns diese Aufgabenstellung samt ihrer Lösung an einem Beispiel klar:

Vom Punkt *P*:[3, 1] aus sollen alle möglichen Tangenten an den Graph der Funktion

$$
f(x) := \frac{19 x^3}{210} - \frac{39 x^2}{70} - \frac{32 x}{105} + \frac{82}{35}
$$

gelegt werden.

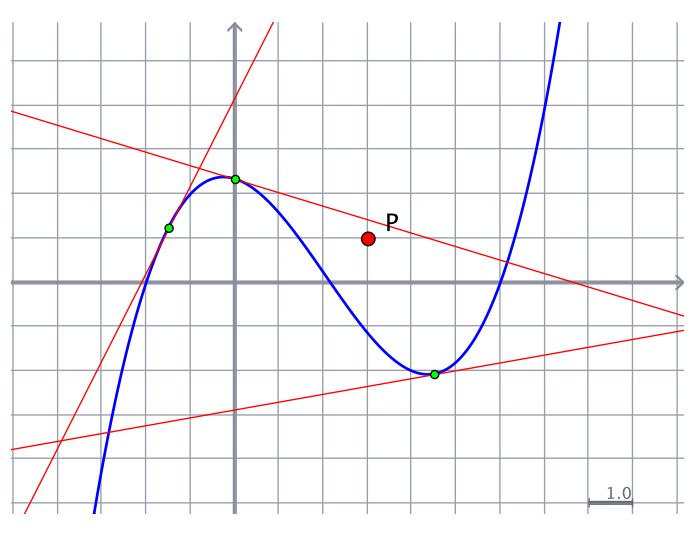

Die nebenstehende Skizze erläutert den grundsätzlichen Zusammenhang: An einen Graphen können beliebig viele Tangenten gelegt werden – diese werden jedoch im Allgemeinen nicht wie gefordert durch den Punkt *P* verlaufen.

Die Gleichung einer Tangente in einem beliebigen Berührpunkt [*x*0, *f*(*x*0)] kann durch die Punkt-Steigungs-Form dargestellt werden. Diese wiederum wird aus der Definition der Steigung bzw. des Steigungsdreiecks abgeleitet. Die Steigung ist definiert als:

$$
m = \frac{\Delta y}{\Delta x} = \frac{y - y0}{x - x0}
$$

Löst man auf nach *y*, so erhält man mit  $y_0 = f(x_0)$ :

$$
y = m \cdot (x - x_0) + f(x_0)
$$

Dies ist die Gleichung einer Tangente mit der Steigung *m*, welche durch einen Berührpunkt auf dem Graphen mit den Koordinaten [*x*0, *f*(x0)] verläuft. Dabei können wir gleich noch eine Aussage zur Steigung *m* machen: Diese ist ja genau die erste Ableitung von *f*(*x*) an der Stelle *x*0. Für unsere Tangentengleichung gilt somit:

$$
y = f'(x_0) \cdot (x - x_0) + f(x_0)
$$

Es geht nun darum, diesen Berührpunkt – bzw. dessen Koordinate *x*<sup>0</sup> – so festzulegen, dass die zugehörige Tangente genau durch den vorgegebenen Punkt *P* verläuft.

Will man wissen, ob ein Punkt auf einer Geraden (ganz allgemein: auf einem Funktionsgraphen) liegt, so führt man eine *Punktprobe* durch: Man setzt die Koordinaten des Punktes für *x* und *y* in die Funktionsgleichung ein und schaut, ob dann aus der Gleichung eine wahre Aussage wird:

$$
y_P = f'(x_0) \cdot (x_P - x_0) + f(x_0)
$$

Lösen wir diese Gleichung nach *x*<sup>0</sup> auf, so erhalten wir die *x*-Koordinate des Berührpunkts derjenigen Tangente, welche durch den gegebenen Punkt *P* verläuft.

Um diese Gleichung für unsere Aufgabenstellung aufstellen zu können, benötigen wir die erste Ableitung der gegebenen Funktion. In unserem konkreten Beispiel lautet die Ableitung der Funktion *f*(*x*)

$$
f'(x) = \frac{19}{70}x^2 - \frac{39}{35}x - \frac{32}{105}
$$

Damit gilt:

$$
1 = \left(\frac{19}{70}x_0^2 - \frac{39}{35}x_0 - \frac{32}{105}\right) \cdot (3 - x_0) + \left(\frac{19}{210}x_0^3 - \frac{39}{70}x_0^2 - \frac{32}{105}x_0 + \frac{82}{35}\right)
$$

Maxima findet für diese Gleichung eine reelle Lösung

*x*<sup>0</sup> = 0.1356153570297967

Der Funktionswert an dieser Stelle ist

 $f(x_0) = 2.291505704806271$ 

Damit liegen die Koordinaten des Tangentenberührpunkts auf dem Graph fest und mit diesen Koordinaten kann dann wiederum mit Hilfe der Punkt-Steigungsform

 $y = f(x_0) \cdot (x - x_0) + y_0$ 

die Tangentengleichung ermittelt werden:

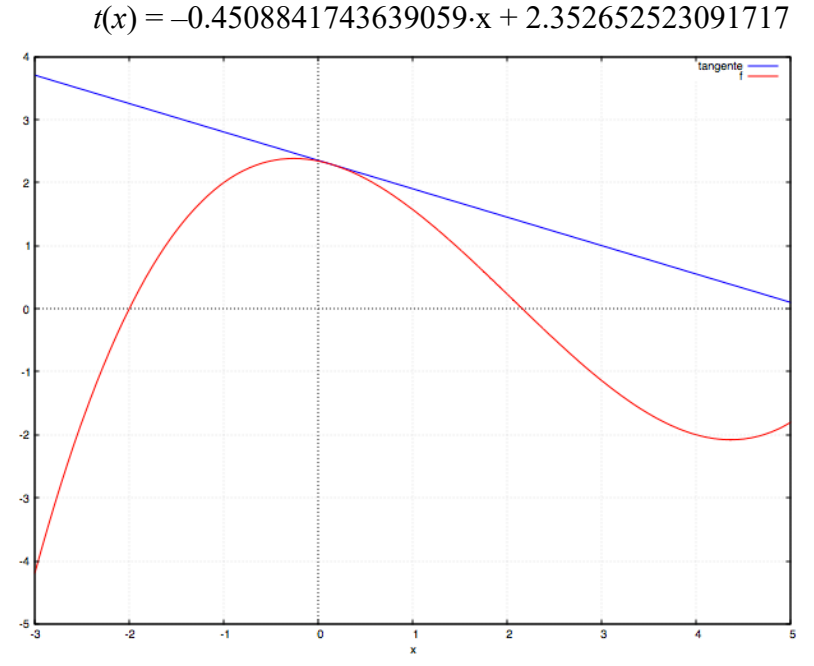

Offensichtlich verläuft die Tangente durch den Punkt *P*:[3, 1]. Den optischen Eindruck bestätigt die Berechnung von *t*(3), diese liefert wie erwartet 1.

### 10.4 Bogenlänge eines Funktionsgraphen ermitteln

Wir haben ausführlich dargestellt, wie es mit Hilfe der Integralrechnung möglich ist, den Inhalt von krummlinig begrenzten Flächen zu berechnen. Eine ganz ähnliche Aufgabenstellung besteht darin, die Länge eines Funktionsgraphen in einem definierten Intervall [*a*, *b*] zu bestimmen. Zur Lösung dieser Aufgabe verwenden wir genau dieselbe Methode wie bei der Integralrechnung, indem wir das interessierende Intervall in gleiche Streifen der Breite  $\Delta x$ 

einteilen und die gesamte Bogenlänge durch Aufsummieren der einzelnen Sekantenabschnitte annähern:

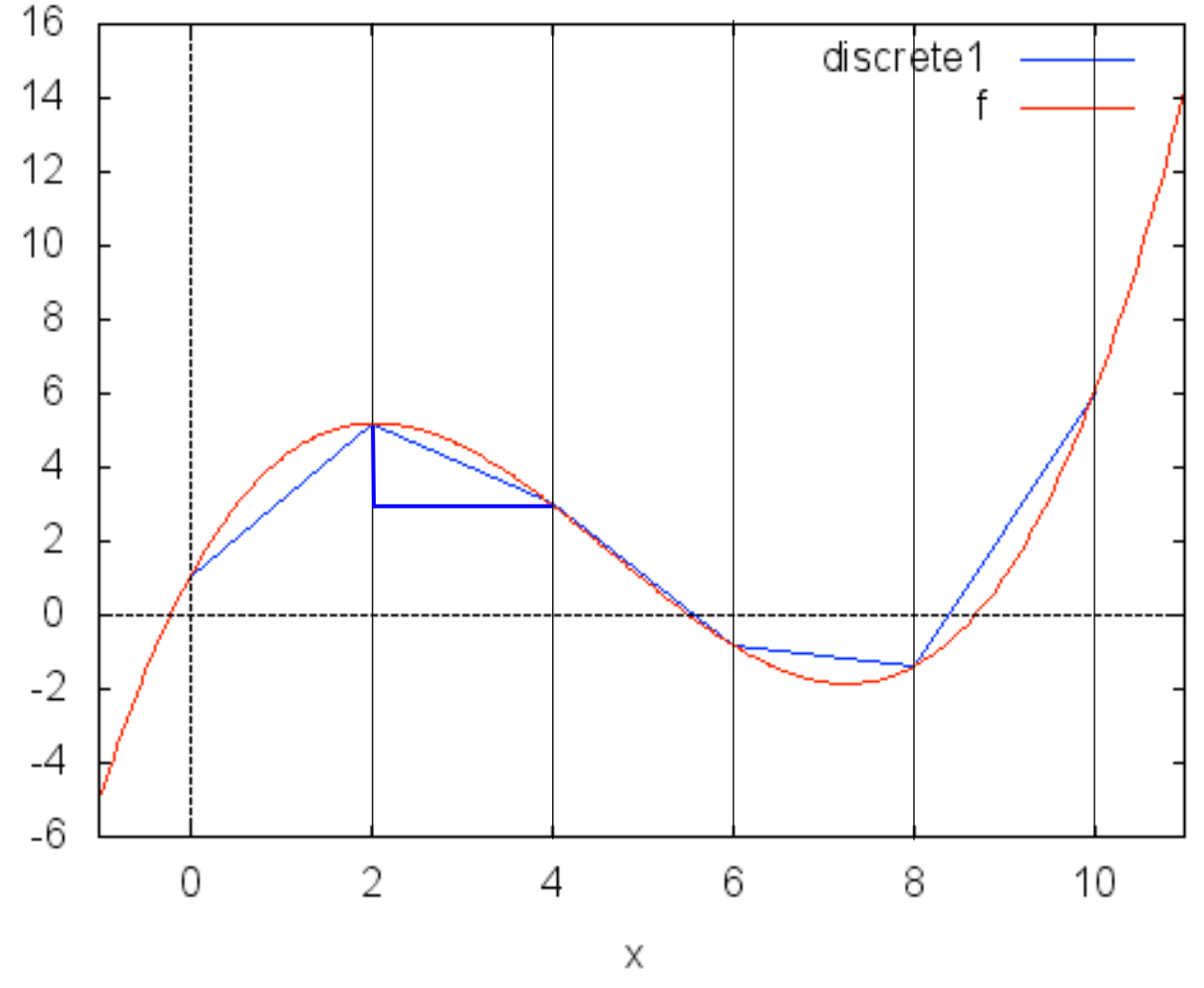

Es soll die Länge des roten Funktionsgraphen im Intervall von 0 bis 10 bestimmt werden. Wir teilen dieses Intervall zunächst in 5 gleiche Streifen der Breite  $\Delta x = 2$  ein und nähern die Bogenlänge durch den blauen Polygonzug an. Jeder Teilabschnitt dieses Polygonzugs lässt sich mit Hilfe des Satzes von PYTHAGORAS einfach berechnen: Eine Kathete des zugrundeliegenden rechtwinkligen Dreiecks ist immer die Streifenbreite Ax. Die andere Kathete ist die Differenz zwischen den Funktionswerten an der jeweiligen Intervallgrenze:

$$
\Delta y = f(a + i \cdot \Delta x) - f(a + (i - 1) \cdot \Delta x)
$$

Die Laufvariable *i* durchläuft dabei den Bereich von 1 bis zur Anzahl der Streifen, in unserem Beispiel 5.

Nach PYTHAGORAS gilt damit für die Länge *d* des *i*-ten Polygonstücks:

$$
d = \sqrt{\left(f(a+i \cdot \Delta x) - f(a+(i-1) \cdot \Delta x)\right)^2 + \Delta x^2}
$$

Für die Gesamtlänge müssen wir diese Polygonstücke aufsummieren:

$$
s = \sum_{i=1}^{n} \sqrt{\left(f(a+i \cdot \Delta x) - f(a+(i-1) \cdot \Delta x)\right)^2 + \Delta x^2}
$$

Je größer die Streifenanzahl *n* ist, umso genauer ist unsere Näherung. Für eine rein numerische Lösung ist dies schon ausreichend, um in Maxima eine Funktion zu erstellen, welche die errechneten Polygonstücke aufsummiert und damit die gesuchte Bogenlänge liefert. Erstellen Sie eine solche Funktion in Anlehnung an die beim Integrieren erstellten Funktionen!

Für eine rechnerische Lösung müssen wir die Gleichung noch etwas umformen: Bei genauem Hinsehen entdeckt man, dass der Term zur Berechnung von  $\Delta y$  eine starke Ähnlichkeit mit dem Differenzenquotienten hat! Diese Ähnlichkeit lässt sich noch steigern, wenn wir den Faktor  $\Delta x$  aus der Summe herausziehen. Da  $\Delta x$  zwar beliebig klein, aber nicht gleich Null sein darf, ist dies problemlos möglich, wir erhalten:

$$
s = \sum_{i=1}^{n} \sqrt{\left(\frac{f(a+i \cdot \Delta x) - f(a+(i-1) \cdot \Delta x)}{\Delta x}\right)^2 + 1} \cdot \Delta x
$$

Der Ausdruck

$$
\frac{f(a+i \cdot \Delta x) - f(a+(i-1) \cdot \Delta x)}{\Delta x}
$$

ist nun nichts anderes als der Differenzenquotient im *i*-ten Streifen, er gibt damit die Sekantensteigung zwischen den Intervallgrenzen an.

Für den weiteren Fortgang brauchen wir den Mittelwertsatz der Differenzialrechnung, der erfreulicher Weise anschaulich klar, aber schwierig zu beweisen ist. Deshalb verzichten wir hier auf einen Beweis<sup>15</sup> und machen uns den Satz anschaulich klar:

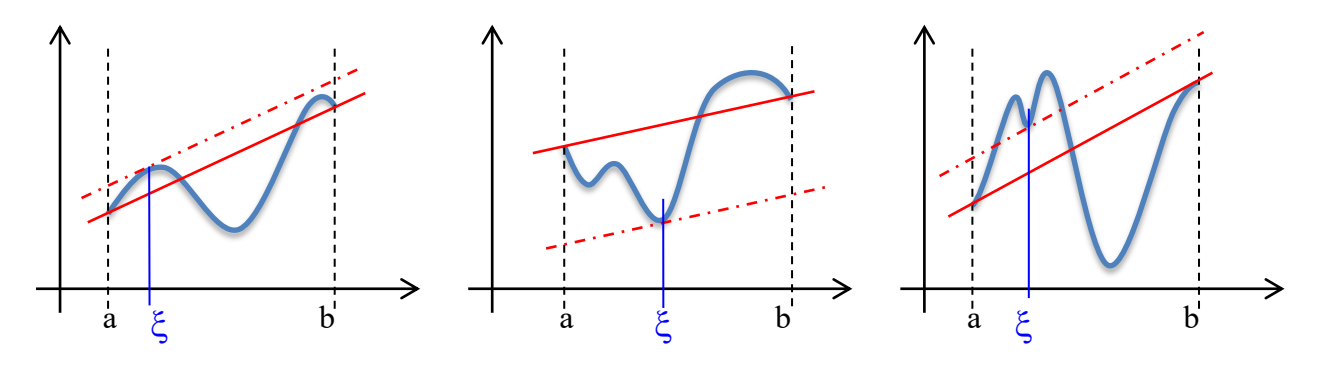

Ausgegangen wird von einer im Intervall [*a*, *b*] stetigen und differenzierbaren Funktion. Für diese Funktion kann man die Sekante zum gewählten Intervall zeichnen. Verschiebt man diese Sekante parallel, so findet man mindestens eine Stelle innerhalb des Intervalls, an welcher die verschobene Sekante zur Tangente wird. Die Sekante gibt die durchschnittliche Änderungsrate der Funktion im Intervall [*a*, *b*] an, die Tangente die momentane Änderungsrate. Der Mittelwertsatz besagt nun, dass es im Intervall mindestens eine Stelle  $\xi$  gibt, an der die Tangentensteigung genau so groß ist wie die Sekantensteigung. Damit kann die Sekantensteigung ersetzt werden durch die Ableitung an der Stelle  $\xi$ :

$$
\frac{f(a+i \cdot \Delta x) - f(a+(i-1) \cdot \Delta x)}{\Delta x} = f'(\xi_i)
$$

Damit können wir die Summe *s* schreiben als

$$
s = \sum_{i=1}^{n} \sqrt{\left(f'(\xi_i)\right)^2 + 1} \cdot \Delta x
$$

Bei der Herleitung des Integralbegriffs haben wir das Integral als Grenzwert von Ober- und Untersummen schmaler Rechteckstreifen definiert. Wir haben dabei auch gesehen, dass es letztendlich unerheblich ist, ob man die Höhe der Rechteckstreifen mit deren linker oder rechter Kante an den Graphen legt (leftsum/rightsum). Wir konnten auch die Rechteckstreifen in der Höhe so legen, dass der Graph die Streifen immer in der Mitte passiert (middlesum). Jetzt gehen wir noch einen Schritt weiter und setzen nur voraus, dass der Graph jeden Rechteck-

<sup>&</sup>lt;sup>15</sup> Interessierte finden den Beweis bei BÜCHTER/HENN auf Seite 218f.

streifen nur irgendwo innerhalb dessen Breite passiert – und diese Stelle kann bei jedem Rechteckstreifen ganz woanders liegen: Einmal am linken Rand, einmal weiter am rechten Rand, dann mal eher in der Mitte usw.

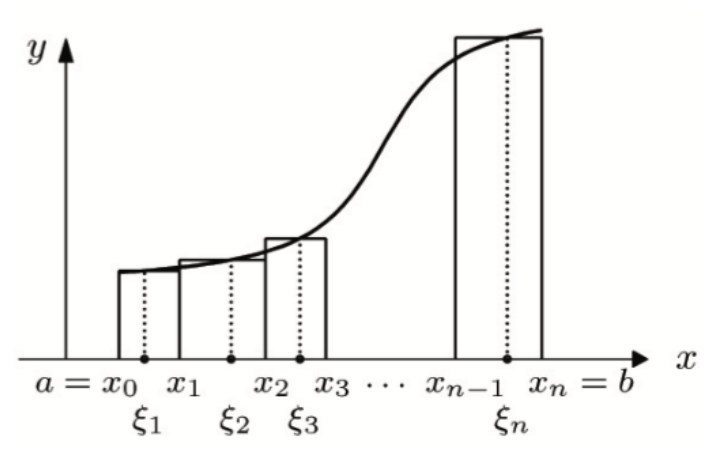

Dadurch, dass das Integral in einem Grenzprozess entsteht, bei dem wir die Rechteckstreifen immer schmäler machen, ist dies letztlich völlig unerheblich! Beim Aufsummieren der Rechteckflächen spricht man von RIEMANN<sup>16</sup>-Summen:

$$
S = \sum_{j=1}^{n} f(\xi_i) \cdot (x_j - x_{j-1})
$$

Diese Summe der Streifenflächen wird beim Grenzübergang für  $n \to \infty$  zum Integral

$$
I(f) = \int_{a}^{b} f(x) dx
$$

Unsere oben hergeleitete Summe

$$
s = \sum_{i=1}^{n} \sqrt{\left(f'(\xi_i)\right)^2 + 1} \cdot \Delta x
$$

ist eine solche RIEMANN-Summe. Wenn wir voraussetzen, dass nicht nur die Funktion *f* sondern auch deren Ableitung f' stetig ist, dann ist diese RIEMANN-Summe nach dem eben Gesagten gleich dem Integral

$$
B = \int_{a}^{b} \sqrt{\left(f'(x)^2 + 1\right)} dx
$$

Erstellen Sie eine Maximafunktion, welche die oben dargestellte Summenbildung durchführt und als Funktionsergebnis die angenäherte Bogenlänge ausgibt. Aufrufparameter sind die Grenzen *a* und *b* des Hauptintervalls, sowie die Anzahl *n* der Teilintervalle.

Rufen Sie diese Funktion mit immer größeren *n* auf und Überprüfen Sie die Annäherung an den Grenzwert der Bogenlänge. Die Bestimmung über das Integral gelingt in Maxima in der Regel nicht über die übliche integrate()-Funktion, man benötigt dafür die folgende Funktion zur Berechnung von bestimmten Integralen in einem Intervall [*a*, *b*]:

quad qags  $(f(x), x, a, b)$ 

Dem oben gezeigten Beispiel liegt die Funktion

$$
f(x) = 0.1x^3 - 1.4x^2 + 4.5x + 1
$$

zugrunde. Berechnet man die Bogenlänge iterativ über Summenbildung bei acht Teilintervallen, so erhält man den Wert 22.16143013990457.

<sup>&</sup>lt;sup>16</sup> Georg Friedrich Bernhard Riemann (Dt. Mathematiker, \* 17. September 1826, † 20. Juli 1866)

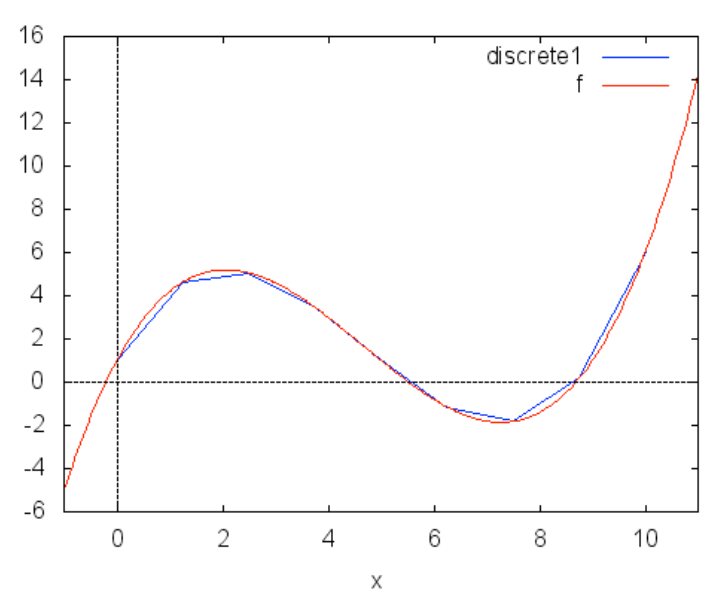

Berechnet man die Bogenlänge über das Integral, so erhält man:

quad qags(sqrt(f1(x)^2+1), x, 0, 10);

[22.5468178139198, 8.265006917371466\*10^-8, 189, 0]

Die von der Funktion als Ergebnis ausgegebene Liste enthält an erster Stelle das gesuchte Integral – und zwar eine numerische ermittelte Näherung. Die zweite Zahl gibt den geschätzten Fehler an und die dritte die Anzahl der durchgeführten Iterationen. Die letzte Zahl schließlich ist ein Fehlercode; ist dieser wie im Beispiel gleich Null, so sind keine Fehler aufgetreten.

# 10.5 Funktionen züchten (Polynominterpolation)

Bisher haben wir uns ausgehend vom Funktionsterm mit dem zugehörigen Funktionsgraphen und dessen Eigenschaften beschäftigt. Es ist jedoch auch umgekehrt möglich, aus einem Funktionsgraphen und dessen Eigenschaften den zugrundeliegenden Funktionsterm abzuleiten. Wir wollen dafür einige mögliche Vorgehensweisen für Polynomfunktionen darstellen.

## **10.5.1 Ermittlung des Funktionsterms aus den Nullstellen**

Hat eine Funktion *n*-ten Grades *n* Nullstellen und kennt man alle diese Nullstellen der Funktion, so lässt sich daraus über den Satz vom Nullprodukt der Funktionsterm ermitteln:

Es habe eine Funktion dritten Grades die Nullstellen –7, 3 und 9. Dann kann man den Funktionsterm als Produkt von drei Line-

arfaktoren aufstellen:  

$$
f(x)=(x+7)\cdot (x-3)\cdot (x-9)
$$

Man erkennt sofort, dass der rechte Term Null wird, wenn man für *x* eine der oben genannten Nullstellen einsetzt. Beim Einsetzen von –7 wird der erste Linearfaktor und damit das gesamte Produkt gleich 0, beim Einsetzen von 3 der zweite Linearfaktor und beim Einsetzen von 9 der dritte. Multipliziert man aus, so erhält man den Funktionsterm

$$
f(x) = x^3 - 5x^2 - 57x + 189
$$

Falls es eine doppelte Nullstelle gibt, dann muss dieser Linearfaktor eben auch zweimal auftreten:

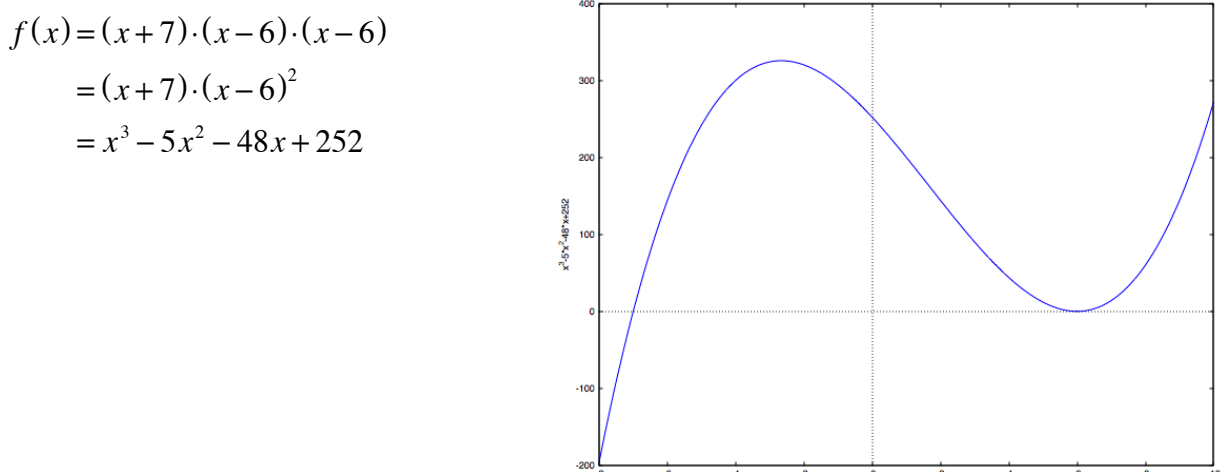

#### **10.5.2 Eindeutigkeit des Funktionsterms aus Nullstellen**

Wenn Sie die oben aufgeführten Nullstellen –7, 3 und 9 einer Funktion bzw. eines Polynoms dritten Grades in ein Koordinatensystem einzeichnen und versuchen, den Graph einer Funktion dritten Grades durch diese drei Nullstellen zunächst mal "frei Hand" zu zeichnen, dann werden Sie feststellen, dass es hierfür mehrere Möglichkeiten gibt. Die Angabe von drei Punkten für ein Polynom dritten Grades liefert somit auf die oben gezeigte Art tatsächlich eine Lösung – aber sicher nicht die Einzige! Anders formuliert: Die Angabe von drei Punkten, um eine Funktion dritten Grades eindeutig festzulegen, ist nicht ausreichend!

Dies wird schnell klar, wenn wir die allgemeine Form eines Polynoms dritten Grades notieren, diese lautet nämlich

 $ax^3 + bx^2 + cx + d$ .

Dieses Polynom wird durch die vier Koeffizienten *a*, *b*, *c* und *d* bestimmt. Um ein eindeutiges Polynom zu erhalten, müssen somit diese vier Koeffizienten ermittelt werden. Diese sind somit die vier "Unbekannten" bei der Bestimmung eines Polynoms. Und wie Sie wissen, benötigt man für die Bestimmung von vier Unbekannten ein System von vier Gleichungen. Wenn Sie sich weitere allgemeine Polynome unterschiedlicher Grade notieren, z.B.:

$$
mx + b
$$
  
ax<sup>2</sup> + bx + c  
ax<sup>4</sup> + bx<sup>3</sup> + cx<sup>2</sup> + dx + eusw.,

dann erkennen Sie leicht, dass man zur eindeutigen Bestimmung eines Polynoms *n*-ten Grades immer *n*+1 Angaben – in unserem Fall Polynompunkte – benötigt. Wir wollen es an dieser Stelle bei diesem anschaulichen Verweis belassen und einen strengen Beweis unter den Tisch fallen lassen. Dafür wollen wir hier ein "altes" Verfahren zum Auffinden solcher Polynome aus vorgegebenen Punkten aufgreifen.

#### **10.5.3 Die Lagrange-Interpolation**

Die Bestimmung von Polynomen gelingt heute mit Rechnerhilfe sehr einfach. Dies werden wir weiter unten darstellen. Joseph-Louis Lagrange wurde 1736 in Turin als Giuseppe Lodovico Lagrangia geboren, er arbeitete als Nachfolger von Leonhard Euler ab 1766 zunächst in Berlin, bis er 1787 nach Paris ging. Zu seiner Zeit gab es keine Computer, welche große Gleichungssysteme in Sekundenbruchteilen lösen konnten, so dass er sich ein anderes Verfahren zur Bestimmung von Polynomen, die *Lagrange-Interpolation*, einfallen ließ. Dieses funktioniert wieder über die Angabe von Nullstellen. Wir demonstrieren den Weg zu dem Verfahren

anhand eines Polynoms zweiten Grades. Die Aufgabe laute: "Geben Sie ein Polynom an, dessen Nullstellen 2 und –1 sind." Deren Lösung sollte Ihnen nach dem oben Gesagten nicht schwer fallen:

 $p(x) = (x-2)(x+1) = x^2 - x - 2$ 

Ebenfalls haben wir oben bereits festgestellt, dass damit die Aufgabe nicht eindeutig gelöst ist. durch die beiden Nullstellen können Sie beliebig viele Parabeln zeichnen! Daher machen wir die Aufgabe noch etwas anspruchsvoller: Zu den beiden gegebenen Nullstellen 2 und – 1 kommt nun noch ein dritter Punkt [1, 4], durch den die Parabel verlaufen soll.

Wir erkennen recht schnell, dass unser gefundenes Polynom *p*(*x*) die nun gestellten Forderungen nicht erfüllt. Nach wie vor gilt zwar:

 $p(2)=0$  und  $p(-1)=0$ ,

aber mit der dritten Bedingung hapert es:

*p*(1) = 1<sup>2</sup> − 1 − 2 = −2, gefordert war jedoch der Wert 4!

Der erhaltene Wert ist um 6 zu klein, man könnte somit auf die Idee kommen, zum gefundenen Polynom  $p(x)$  einfach 6 zu addieren und dadurch das "richtige" Polynom

 $q(x) = (x-2)(x+1) + 6 = x^2 - x + 4$ 

zu finden. Setzen wir probehalber 1 ein, so erhalten wir tatsächlich

 $1^2 - 1 + 4 = 4$ 

und damit den geforderten Wert. Dummerweise stimmen aber die anderen Bedingungen – unsere beiden Nullstellen – nicht mehr:

$$
q(2) = 22 - 2 + 4 = 6
$$
und  

$$
q(-1) = (-1)2 - (-1) + 4 = 6
$$

Kann ja auch nicht sein: Durch die Addition des konstanten Glieds haben wir die Parabel nach oben verschoben und die vorgegebenen Nullstellen zerstört. Die Addition bringt also keine Lösung. Versuchen wir es mit einer Multiplikation: Wie kommt man multiplikativ von –2 zu +4? Ganz einfach, durch Multiplikation mit –2! Versuchen wir es daher mit

$$
q(x) = (x-2)(x+1) \cdot (-2) = -2x^2 + 2x + 4
$$

Die Probe ergibt jetzt für unsere Nullstellen

$$
q(2) = -2 \cdot 2^2 + 2 \cdot 2 + 4 = 0
$$

$$
q(-1) = -2 \cdot (-1)^2 + 2 \cdot (-1) + 4 = 0.
$$

Auch für den dritten Punkt [1, 4] stimmt die Probe:

$$
q(1) = -2 \cdot 1^2 + 2 \cdot 1 + 4 = 4
$$

Wir haben damit recht einfach eine Lösung für die Ermittlung eines Polynoms gefunden, wenn zwei Nullstellen und ein weiterer Punkt vorliegen. Wie funktioniert das Ganze aber, wenn als sogenannte Stützpunkte keine Nullstellen angegeben sind? Auch diesen Fall demonstrieren wir an einem Beispiel. Wir behalten hierfür die Vorgabe eines Polynoms zweiten Grades bei und suchen nach einem solchen, welches durch die

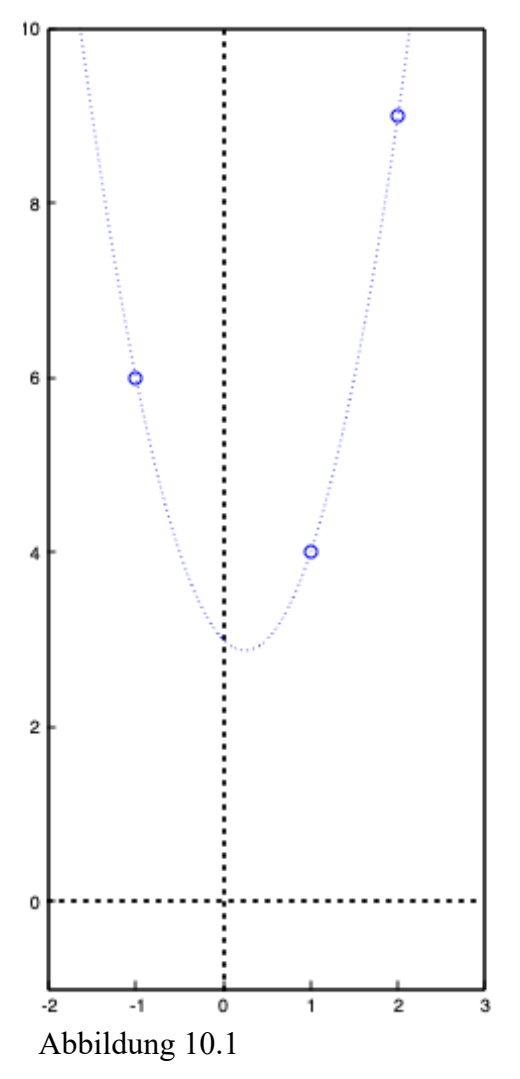

Punkte

*P*:[–1, 6], *Q*:[1, 4] und *R*:[2, 9]

verläuft. Zeichnet man die Punkte in ein Koordinatensystem, so kann man – wie oben in Abb. 10.1 dargestellt – zwar bereits erahnen, wie die zugehörige Parabel liegen wird, jedoch haben wir noch keine Vorstellung vom zugehörigen Polynom. Da wir aber eine Lösungsmöglichkeit gefunden haben, wenn zwei Nullstellen und ein weiterer beliebiger Punkt gegeben sind, greifen wir nun auf diese Lösung zurück.

#### 10.5.3.1 Erstes Polynom

Dafür "ziehen" wir die ersten beiden Punkte P und Q auf die x-Achse herunter und verschaffen uns somit die benötigten zwei Nullstellen.

Dieser Vorgang ist in Abb. 10.2 dargestellt, auch jetzt können wir – nach dem Einzeichnen der beiden Nullstellen und des verbliebenen Punkts *R* die Lage der Parabel nicht nur bereits erahnen, sondern auch deren Polynom bestimmen:

Wir haben nun die Nullstellen *P*0:[–1, 0] und *Q*0:[1, 0] sowie den Punkt *R*:[2, 9] zu berücksichtigen. Aus den beiden Nullstellen erhalten wir das Polynom

$$
(x+1)(x-1) = x^2 - 1.
$$

Die beiden Nullstellen haben wir damit korrekt erfasst, jedoch stimmt für den dritten Punkt *R* die Probe nicht:

 $2^2 - 1 = 3$ 

Statt der Drei benötigen wir das Ergebnis neun; wir multiplizieren daher das Polynom mit drei und erhalten

$$
r(x)=3x^2-3.
$$

Eine Probe mit allen drei Punkten zeigt, dass wir damit tatsächlich richtig liegen.

Natürlich stellt dieses Polynom nicht die tatsächlich gesuchte Parabel dar, deshalb führen wir den gezeigten Vorgang zwei weitere Male durch, indem wir jeweils zwei der gegebenen drei Punkte auf Nullstellen "degradieren".

10.5.3.2 Zweites Polynom

Wir ziehen in der Folge zunächst die Punkte *Q* und *R* auf die *x*-Achse. Damit gehen wir jetzt aus von den Koordinaten *P*:[–1, 6], *Q*0:[1, 0] und *R*0:[2, 0].

Die Nullstellen liefern das Polynom

 $(x-1)(x-2) = x^2 - 3x + 2$ .

Setzen wir in dieses Polynom den dritten Punkt *P* ein, so erhalten wir in diesem Fall zufällig bereits den erwarteten Werts sechs:

 $(-1)^2 - 3 \cdot (-1) + 2 = 6$ 

In diesem Fall müssen wir das Nullstellenpolynom gar nicht verändern und erhalten

$$
p(x) = x^2 - 3x + 2.
$$

Dieser Fall ist in Abb. 10.3 dargestellt.

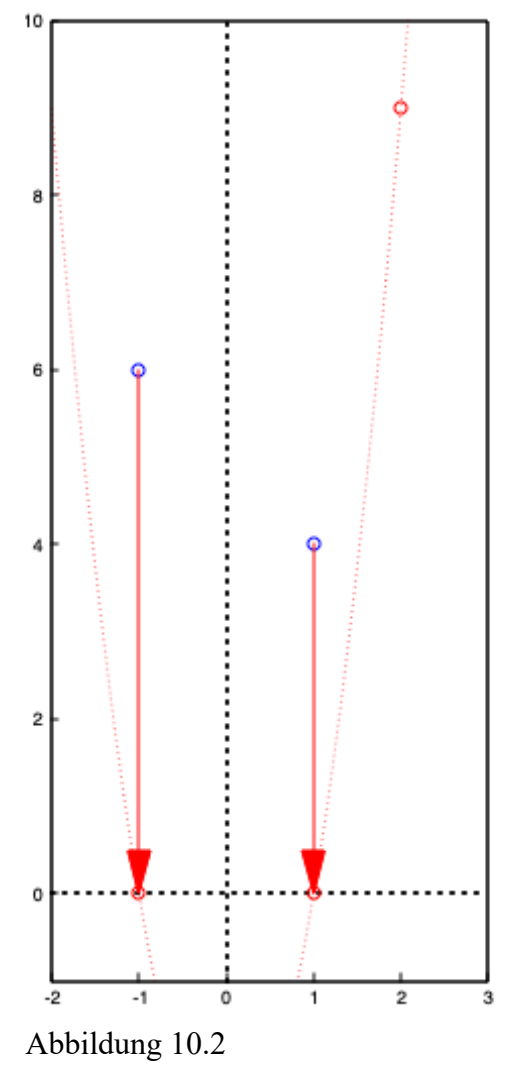

Wir führen das Verfahren ein drittes Mal durch und ziehen schließlich *P* und *R* auf die *x*-Achse. Wir haben somit die Punkte *P*0:[–1, 0], *Q*:[1, 4] und *R*0:[2, 0] zu berücksichtigen. Die beiden Nullstellen liefern das Polynom

$$
(x+1)(x-2) = x^2 - x - 2.
$$

Dort setzen wir den dritten Punkt *Q* ein und erhalten statt des erwarteten Werts vier das Ergebnis

$$
1^2 - 1 - 2 = -2.
$$

Wir müssen somit das Nullstellenpolynom mit –2 multiplizieren und erhalten

$$
q(x) = -2x^2 + 2x + 4.
$$

Dieser Fall ist in Abb. 10.4 dargestellt.

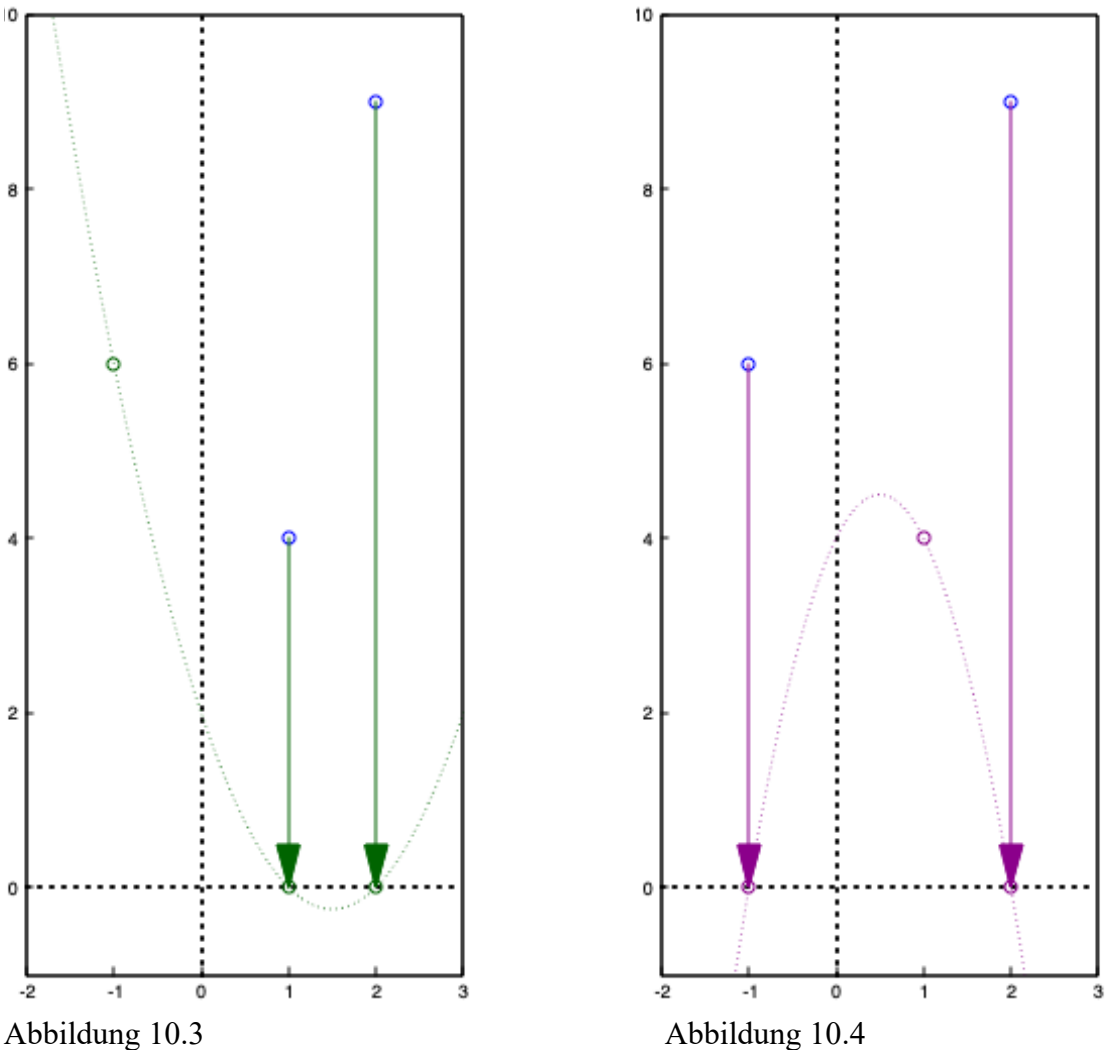

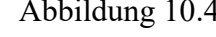

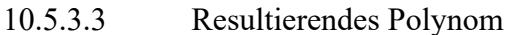

Wie können wir endlich aus diesen drei Polynomen das tatsächlich gesuchte Polynom durch die drei Punkte *P*, *Q* und *R* erhalten? Nach Lagrange geschieht dies, indem wir die drei gefundenen Hilfspolynome  $p(x)$ ,  $q(x)$  und  $r(x)$  addieren:

$$
r(x) = 3x2 - 3
$$
  
+
$$
p(x) = x2 - 3x + 2
$$
  
+
$$
q(x) = -2x2 + 2x + 4
$$
  

$$
f(x) = 2x2 - x + 3
$$

Warum liefert nun die Addition der drei Polynome die gesuchte Lösung? Schauen wir dazu alle drei Hilfspolynome im Koordinatensystem an:

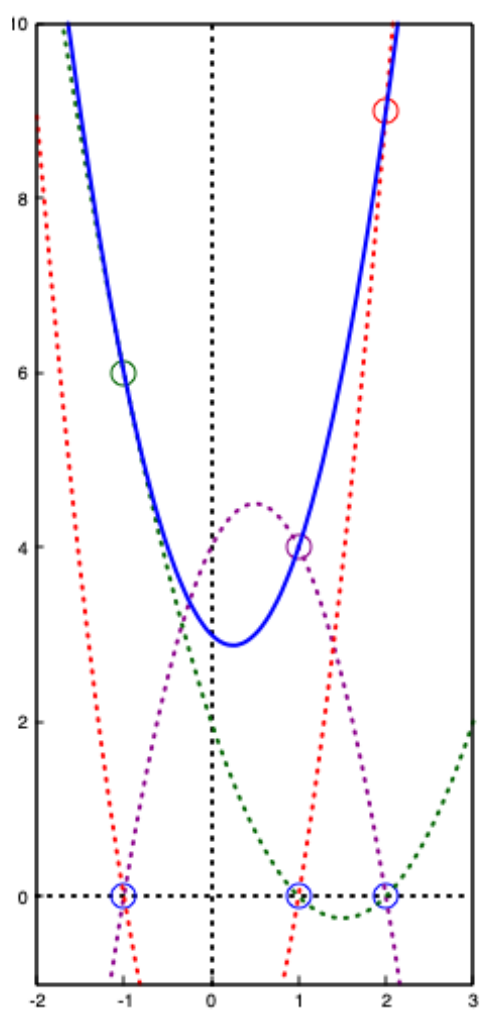

Jede Kurve verläuft durch jeweils einen der drei vorgegebenen Punkte *P*, *Q* oder *R* und zwei Nullstellen. Die grün gepunktete Kurve verläuft durch den Punkt *P* und die Nullstellen *Q*<sup>0</sup> und *R*0. Die violett gepunktete Kurve verläuft durch *Q* und die Nullstellen *P*<sup>0</sup> und *R*<sup>0</sup> und die rot gepunktete Kurve verläuft durch *R* und die Nullstellen  $P_0$  und  $Q_0$ .

Addieren wir die drei Polynome, so addieren wir an der Stelle *P*<sup>0</sup> einmal den Punkt *P* und zwei Nullstellen, dies ergibt den Punkt *P*. An der Stelle *Q*<sup>0</sup> addieren wir zwei Nullstellen und den Punkt *Q*, erhalten in der Summe somit den Punkt *Q*. An der Stelle *R*<sup>0</sup> schließlich genau dasselbe: Zwei Nullstellen plus *R* ergeben in der Summe *R*.

Die Addition der drei Hilfspolynome lässt somit die drei Nullstellen quasi wieder verschwinden, übrig bleibt ein Polynom, welches durch die anfangs vorgegebenen drei Punkte verläuft!

Dieses Lagrange-Interpolationsverfahren lässt sich problemlos auf Polynome höheren Grads ausweiten. Für ein Polynom dritten Grades benötigt man vier Stützpunkte. Es gibt nun vier Möglichkeiten, jeweils drei davon als Nullstellen zu betrachten, das Nullstellenpolynom aufzuschreiben und zu ermitteln, mit welchem Faktor das Nullstellenpolynom multipliziert werden muss, um auch noch den vierten Punkt auf den Graphen zu bekommen. Die Addition der vier

Hilfsgraphen ergibt dann das gesuchte Polynom, welches die gegebenen vier Punkte enthält. In Maxima gibt es eine Funktion lagrange(), welche genau nach dem dargestellten Verfahren das Interpolationspolynom ermittelt. zur Verwendung muss zuerst das Paket interpol geladen werden:

 $load(j,interpol")$ 

Hat man die gewünschten Punkte bereits definiert,

 $P: [-1, 6]$ ;

 $Q: [1, 4]$ ;

```
R: [2, 9];
```
so ruft man

lagrange([P,Q,R])

auf und erhält als Ausgabe

 $3(x-1)(x+1)-2(x-2)(x+1)+(x-2)(x-1)$ 

Dieses Ergebnis spiegelt exakt die oben demonstrierte Vorgehensweise wider. Mit expand(%)

erhält man das mit unserem Beispiel übereinstimmende Ergebnis  $2x^2-x+3$ .
## **10.5.4 Ermittlung eines Polynoms aus weiteren Punkten und Eigenschaften**

Weist der Funktionsgraph weitere markante Eigenschaften auf, so kann der Funktionsterm heute leicht mit Hilfe eines linearen Gleichungssystems (und des Computers) ermittelt werden. Solche Eigenschaften können – über die Möglichkeiten des Lagrange-Verfahrens hinaus – nicht nur eindeutig angebbare Punkte auf dem Graphen sein, sondern zudem auch vorgebbare Steigungen bzw. Wendepunkte an bekannten Stellen. In einem ersten Beispiel gehen wir davon aus, dass wir vom Graphen einer Funktion vierten Grades einige markante Punkte kennen. Eine Polynomfunktion vierten Grades hat die allgemeine Form:

$$
f(x) = ax^4 + bx^3 + cx^2 + dx + e
$$

Darin sind die Koeffizienten *a* bis *e* unsere Unbekannten, zur Bestimmung des Funktionsterms benötigen wir daher fünf Angaben. Grundsätzlich gilt, dass man für die Bestimmung eines Funktionsterms *n*-ten Grades *n*+1 markante Eigenschaften des Graphen benötigt.

Der Graph unserer Funktion vierten Grades gehe durch die Punkte

*P*:[–4, 7], *Q*:[–1, –2], *R*:[1, 1], *S*:[5, 2] und *T*:[9, 6]

Mit Hilfe dieser fünf Punkte kann ein lineares Gleichungssystem erstellt werden:

P: 
$$
a \cdot -4^4 + b \cdot -4^3 + c \cdot -4^2 + d \cdot -4 + e = 7
$$
  
\nQ:  $a \cdot -1^4 + b \cdot -1^3 + c \cdot -1^2 + d \cdot -1 + e = -2$   
\nR:  $a \cdot 1^4 + b \cdot 1^3 + c \cdot 1^2 + d \cdot 1 + e = 1$   
\nS:  $a \cdot 5^4 + b \cdot 5^3 + c \cdot 5^2 + d \cdot 5 + e = 2$   
\nT:  $a \cdot 9^4 + b \cdot 9^3 + c \cdot 9^2 + d \cdot 9 + e = 6$ 

Zum Lösen des linearen Gleichungssystems wenden wir die Methoden der linearen Algebra an. Dafür erstellen wir zunächst die Koeffizientenmatrix M und den Ergebnisvektor v. Die Koeffizientenmatrix lautet – entsprechend den oben eingegebenen Koeffizienten –

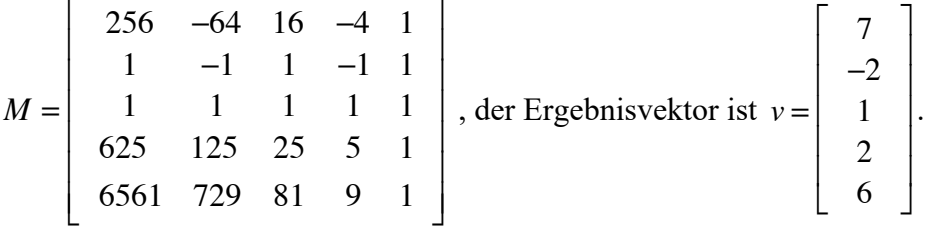

Die Lösung des linearen Gleichungssystems

$$
M\cdot x=\nu
$$

erhält man über eine Linksverknüpfung der zu *M* inversen Matrix auf beiden Seiten:

$$
M^{-1} \cdot M \cdot x = M^{-1} \cdot v,
$$

also:

 $x = M^{-1} \cdot y$ 

In EXCEL kann man die Matrix in den Zellen aufbauen, ebenfalls den Ergebnisvektor. Die folgende Matrixformel liefert dann das Ergebnis als Zeilenvektor in den gelben Zellen:  $=$ MTRANS(MMULT(MINV(B2:F6);G2:G6))

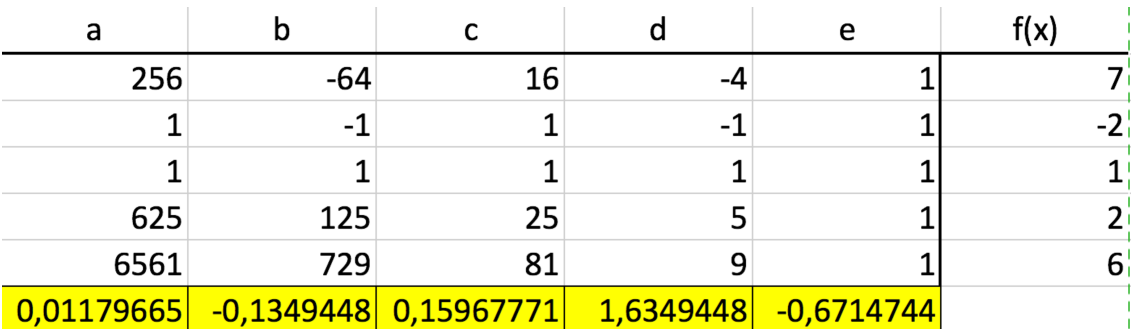

Die Funktion MINV liefert die invertierte Matrix, welche dann mittels MMULT mit dem Vektor multipliziert wird. Das Ergebnis wäre ein Spaltenvektor, den wir aber mit Hilfe von MTRANS in einen Zeilenvektor transponieren und unterhalb der Matrix ausgeben. (dieser letzte Schritt ist nicht unbedingt nötig, man kann das Ergebnis auch als Spaltenvektor ausgeben lassen. In jedem Fall muss man diese Zellen zuerst markieren, dann die obige Formel eingeben und schließlich die Eingabe mit Strg-Umschalt-Eingabe (Mac: Shift-Cmd-Eingabe) abschließen!

In Maxima müssen zuerst die Matrix und der Vektor aufgebaut werden. Eine Matrix wird mit der Funktion matrix() aus Listen aufgebaut, wobei diese Listen die Zeilen der Matrix ergeben:

M:matrix([1,2,3,4],[5,6,7,8],[9,10,11,12]);  $1 \t2 \t3 \t4$  $5678$  $9 10 11 12$ 

Der Spaltenvektor kann entsprechend aus einelementigen Listen erzeugt werden. Etwas bequemer ist es, einen Zeilenvektor zu erzeugen und diesen dann in einen Spaltenvektor zu transponieren:

```
V:transpose(matrix([A, B, C]));
|A|\mathbb{B}|c|
```
 $\overline{\phantom{a}}$ 

 $\overline{\phantom{a}}$  $\overline{\phantom{a}}$  $\overline{\phantom{a}}$  $\overline{\phantom{a}}$  $\overline{\phantom{a}}$  $\overline{\phantom{a}}$  $\overline{\phantom{a}}$  $\overline{\phantom{a}}$  $\overline{\phantom{a}}$  $\overline{\phantom{a}}$  $\overline{\phantom{a}}$  $\overline{\phantom{a}}$  $\overline{\phantom{a}}$ 

Die Lösung wird durch die Matrixmultiplikation aus der invertierten Matrix mit dem Vektor mit Hilfe des Punktoperators bestimmt:

X:invert(M).V

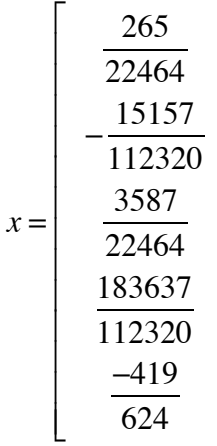

Der gesuchte Funktionsterm lautet somit:

⎦

 $f(x) := \frac{265 x^4}{22464} - \frac{15157 x^3}{112320} + \frac{3587 x^2}{22464} + \frac{183637 x}{112320} - \frac{419}{624}$  $624$ 

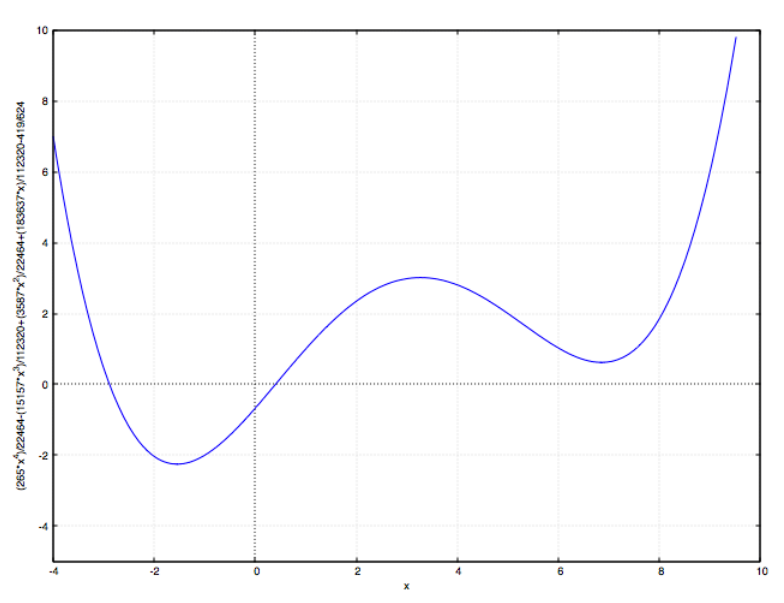

Damit haben wir eine weitere Möglichkeit gefunden, Funktionen zu erstellen, welche die vorgegebenen Punktepaare beinhalten. Möchte man die Form des Funktionsgraphen mit in die Vorgaben einbeziehen, so bietet es sich an, Extremwerte und grundsätzlich Stellen mit definierter Steigung als Vorgaben festzulegen. Sobald es um die Steigung geht, kommt die erste Ableitung ins Spiel. Die Polynomfunktion vierten Grades mit der Form

$$
f(x) = ax^4 + bx^3 + cx^2 + dx + e
$$

hat die erste Ableitung

$$
f'(x) = 4ax^3 + 3bx^2 + 2cx + d + 0
$$

Für eine Funktion 4. Grades, welche an der Stelle –1 einen Extrempunkt und damit die Steigung 0 haben soll, muss somit gelten:

$$
0 = 4 \cdot a \cdot (-1) + 3 \cdot b \cdot (1) + 2 \cdot c \cdot (-1) + d + 0
$$
, also  
 
$$
0 = -4a + 3b - 2c + d
$$

Wir gehen in einem Beispiel davon aus, dass der Graph einer Funktion vierten Grades durch die Punkte  $[-3, 7]$ ,  $[1, 0]$ ,  $[8, 12]$  verläuft und der Graph an der Stelle  $x_0 = -1$  einen Extrempunkt hat. Zusätzlich soll an der Stelle *x*<sup>1</sup> = 5 die Tangente die Steigung –1 haben. Die zugehörigen fünf linearen Gleichungen lauten dann:

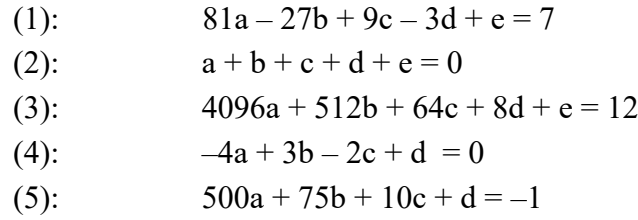

Das bereits gelöste lineare Gleichungssystem sieht folgendermaßen aus:

$$
\begin{bmatrix} 81 & -27 & 9 & -3 & 1 \ 1 & 1 & 1 & 1 & 1 \ 4096 & 512 & 64 & 8 & 1 \ -4 & 3 & -2 & 1 & 0 \ 500 & 75 & 10 & 1 & 0 \ \end{bmatrix} \cdot \begin{bmatrix} \frac{92}{3003} \\ -\frac{15133}{48048} \\ \frac{1135}{2184} \\ \frac{14461}{6864} \\ -\frac{4689}{2002} \end{bmatrix} = \begin{bmatrix} 7 \\ 0 \\ 12 \\ -1 \end{bmatrix}
$$

Daraus ergibt sich der Funktionsterm:

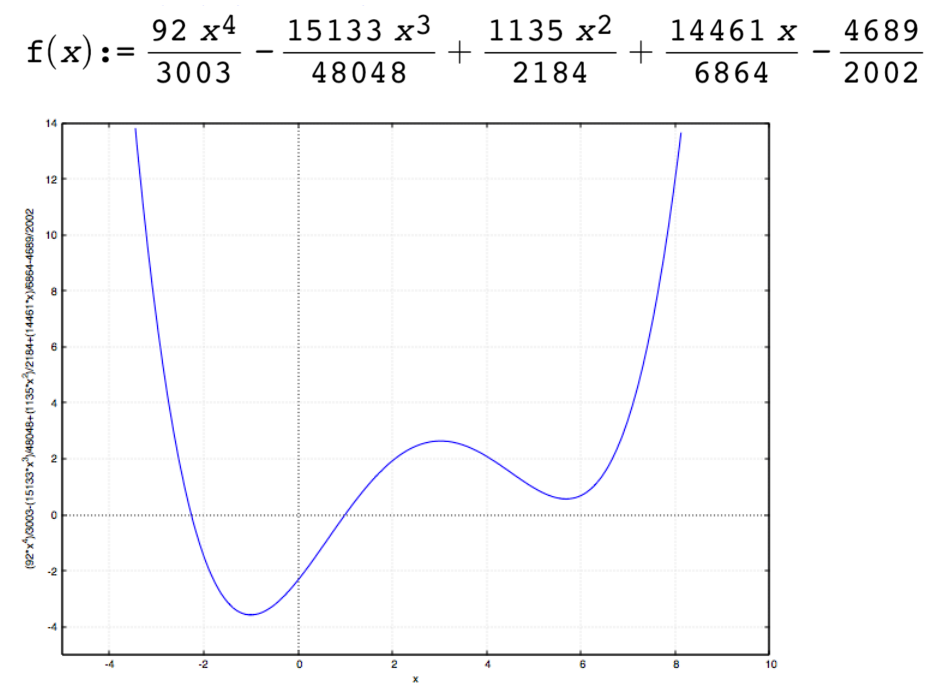

Schließlich gibt es noch die Möglichkeit, die Lage von Wendepunkten vorzugeben. Die Frage nach Wendepunkten bringt die zweite Ableitung ins Spiel, da diese an einem Wendepunkt gleich Null sein muss. Die Polynomfunktion vierten Grades mit der Form

$$
f(x) = ax^4 + bx^3 + cx^2 + dx + e
$$

hat die erste Ableitung

$$
f'(x) = 4ax^3 + 3bx^2 + 2cx + d + 0
$$

und die zweite Ableitung

$$
f''(x) = 12ax^2 + 6bx + 2c + 0 + 0
$$

Ein Wendepunkt an der Stelle  $x_0 = 4$  führt somit zur folgenden Gleichung:

$$
0 = 12 \cdot a \cdot 4^2 + 6 \cdot b \cdot 4 + 2 \cdot c
$$

$$
0 = 192a + 24b + 2c
$$

Wir bleiben bei einer Funktion vierten Grades, welche durch die Punkte [–3, 7], [1, 0], [8, 12] verläuft. Außerdem soll sie an der Stelle  $x_0 = -1$  einen Extrempunkt und an der Stelle  $x_1 = 4$ einen Wendepunkt haben:

(1): 
$$
81a - 27b + 9c - 3d + e = 7
$$

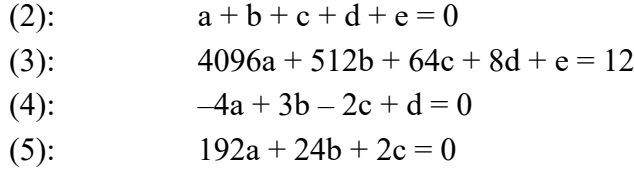

Das zugehörige lineare Gleichungssystem sieht folgendermaßen aus:

$$
\begin{bmatrix} 81 & -27 & 9 & -3 & 1 \ 1 & 1 & 1 & 1 & 1 \ 4096 & 512 & 64 & 8 & 1 \ 192 & 24 & 2 & 0 & 0 \ \end{bmatrix} \cdot \begin{bmatrix} \frac{1423}{40040} \\ -\frac{23651}{80080} \\ \frac{2649}{20020} \\ \frac{103529}{80080} \\ -\frac{2333}{20020} \end{bmatrix} = \begin{bmatrix} 7 \\ 0 \\ 12 \\ 0 \\ 0 \end{bmatrix}
$$

Die Funktionsgleichung lautet:

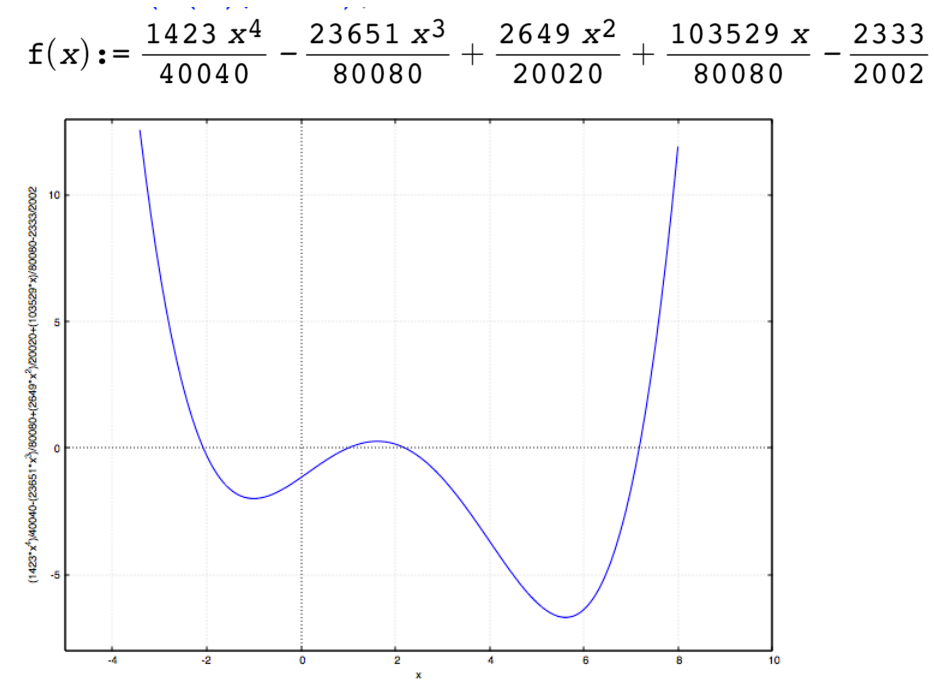